KAUNO TECHNOLOGIJOS UNIVERSITETAS

VALDAS JANKŪNAS

## **ŠVYTUOJAMOJO JUDESIO SINCHRONINIŲ PAVARŲ SU IMPULSINIAIS MAITINIMO ŠALTINIAIS TYRIMAS**

Daktaro disertacija Technologijos mokslai, elektros ir elektronikos inžinerija (01T)

2013, Kaunas

Disertacija rengta 2007 – 2012 metais Kauno technologijos universitete, Telekomunikacijų ir elektronikos fakultete, Elektronikos inžinerijos katedroje.

Disertacija ginama eksternu.

## **Mokslinė konsultantė:**

prof. dr. Eleonora GUSEINOVIENĖ (Klaipėdos universitetas, technologijos mokslai, elektros ir elektronikos inžinerija – 01T)

Mokslinis vadovas (2007 – 2011 m.):

prof. habil. dr. Danielius EIDUKAS (Kauno technologijos universitetas, technologijos mokslai, elektros ir elektronikos inžinerija – 01T)

Interneto svetainės, kurioje skelbiama disertacija, adresas: <http://ktu.lt/turinys/disertacijos-gynimas>

Recenzavo:

prof. dr. Stanislovas Kęstutis BARTKEVIČIUS (Kauno technologijos universitetas, technologijos mokslai, elektros ir elektronikos inžinerija – 01T)

prof. habil. dr. Juozapas Arvydas VIRBALIS (Kauno technologijos universitetas, technologijos mokslai, elektros ir elektronikos inžinerija – 01T)

© V. Jankūnas © Technologija, 2013

ISBN 978-609-02-0842-7

# **Turinys**

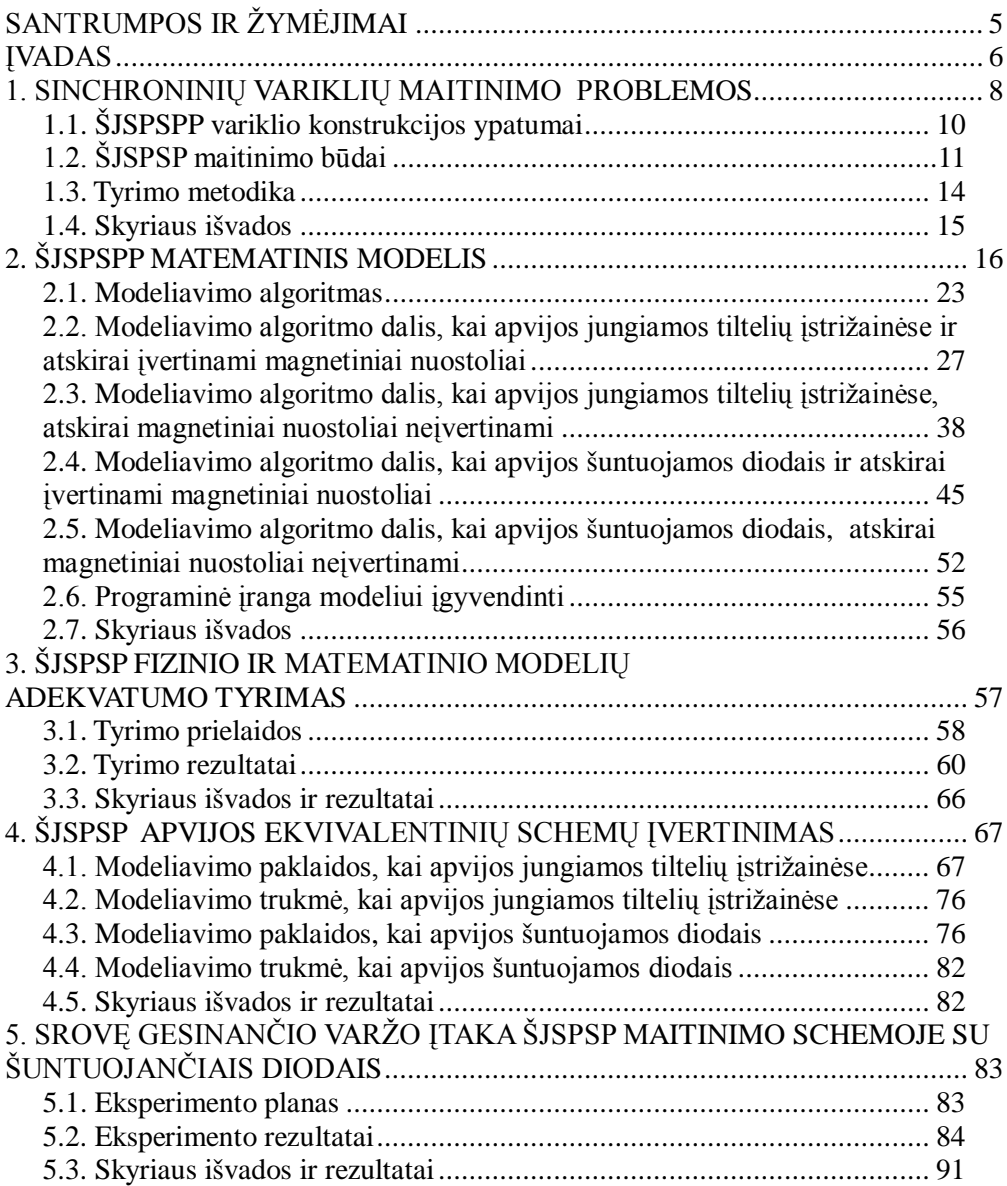

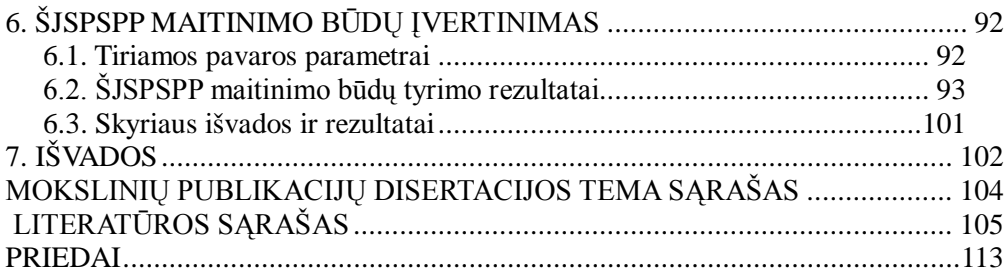

## **SANTRUMPOS IR ŽYMĖJIMAI**

ŠJSPSP – švytuojamojo judesio sinchroninė pulsuojamosios srovės pavara; ŠJSPSPP – švytuojamojo judesio sinchroninė pulsuojamosios srovės pjūklo pavara;  $F_{\text{em}}$  – pavaros judžiąją dalį veikianti elektromagnetinė jėga; *m* – pavaros judžiosios dalies masė; *h* – pavaros judžiosios dalies koordinatė; *v* – pavaros judžiosios dalies greitis;

 $R_{\text{mch}}$  – pavaros mechaninės sistemos mechaninė varža;

*c* – pavaros spyruoklių tamprumas;

 $i_{\text{AL}}$ ,  $i_{\text{BL}}$  – srovės pavaros apvijų ritėse;

 $L_{\rm A}(h)$ ,  $L_{\rm B}(h)$  – pavaros apvijų induktyvumai;

 $L_{A_{\text{min}}}$ ,  $L_{B_{\text{min}}}$ ,  $L_{A_{\text{max}}}$ ,  $L_{B_{\text{max}}}$  – pavaros apvijos minimalus ir maksimalus induktyvumas aproksimacijos kreivėje;

 $R_{\text{Al□min}}$ ,  $R_{\text{Blmin}}$ ,  $R_{\text{Almax}}$ ,  $R_{\text{Blmax}}$  – nuostolius ritėje nusakančios varžos minimumas ir maksimumas aproksimacijos kreivėje;

 $R_{A2min}$ ,  $R_{B2min}$ ,  $R_{A2max}$ ,  $R_{B2max}$  – magnetinius nuostolius ritėje nusakančios varžos minimumas ir maksimumas aproksimacijos kreivėje;

 $k_{\rm A}$ ,  $k_{\rm B}$  – proporcingumo faktorius aproksimacijos lygtyje;

 $h_{A_{\text{min}}}$ ,  $h_{B_{\text{min}}}$  – judžiosios dalies koordinatė aproksimacijos kreivėje, kai pavaros apvijos induktyvumas, nuostolių varža minimalūs;

 $h_{A_{\text{max}}}$ ,  $h_{B_{\text{max}}}$  – judžiosios dalies koordinatė aproksimacijos, kai pavaros apvijos induktyvumas, magnetinių nuostolių varža maksimali;

*E*<sup>m</sup> – nuolatinės įtampos šaltinio vidinė įtampa;

*R*<sup>m</sup> – nuolatinės įtampos šaltinio vidaus varža;

*f* – ritę komutuojančio rakto(-ų) junginėjimo dažnis;

 $D_A$ ,  $D_B$  – rakto įjungimo santykinė trukmė (skverbtis);

 $R_{AG}$ ,  $R_{BG}$  – srovės gesinimo varžas "šuntuojantis diodas" schemoje;

 $R_{K}$  – įjungto rakto(-ų) varža;

 $U_{\text{VD}}$  – įtampos kritimas ant atviro diodo(-ų);

 $R_{VD}$  – atviro diodo VACh statumo koeficientas;

 $R_{A1}$ ,  $R_{B1}$  – variklio apvijos A ir B ominė varža;

 $I_A$ ,  $I_B$  – srovės stipris apvijų šakose;

<sup>m</sup>*I* – srovės stipris maitinimo šaltinio šakoje;

*η* – pavaros naudingumo faktorius;

*H* – pavaros judžiosios dalies švytavimų amplitudė;

 $N_{\text{mch}}$  – pavaros išvystoma mechaninė galia;

*β* – elektros energijos grąžos faktorius.

## **ĮVADAS**

#### **Mokslo problema**

Yra nemažai elektros pavarų, kuriose yra švytuojamojo judesio grandžių, pavyzdžiui: pjūklai, sklendės, stūmokliniai siurbliai, kompresoriai, kalimo mechanizmai. Įprasta šiose pavarose naudoti sukamojo judesio elektros variklius, kurių sukamasis judesys vėliau paverčiamas švytuojamuoju. Tačiau, siekiant sumažinti pavarų gabaritus, masę ir padidinti jų naudingumo faktorių, kuriamos pavaros, kuriose nėra judesio keitimo grandžių. Šiose pavarose galima naudoti švytuojamo judesio elektros variklius.

Daug kur yra paplitusios tiesiaeigio švytuojamojo judesio elektros pavaros. Jos naudojamos skysčio siurbliuose ar oro kompresoriuose, kuriuose pavaros judžioji dalis tiesiogiai jungiama su spaudimo kamerų (kurios dažniausiai dėl praktinių sumetimų būna dvi) stūmokliais. Tiesiaeigio švytuojančio judesio pavaros naudojamos vibroįrenginiuose, kuriuose pavaros judžioji dalis yra aktyvioji švytuojanti masė. Pjovimo įrenginiuose, kuriuose pjaunamojo įrankio judesys yra tiesinis, taip pat naudojamos tiesiaeigio švytuojamojo judesio pavaros.

Kaip taisyklė, pavaros apkrova nebūna pastovi, todėl siekiant aukščiausių pavaros darbo rodiklių, būtina keisti elektros pavaros darbo rėžimą: pavaros maitinimo įtampos vertę, maitinimo įtampos dažnį. Šis tikslas pasiekiamas maitinimo šaltiniais, kuriuose naudojami įtampos keitikliai.

Švytuojamose tiesiaeigio judesio pavarose varančioji jėga yra kuriama srovės, kuri teka pavaros apvijomis. Pavaros apvijos induktyvumas priklauso nuo pavaros judžiosios dalies padėties. Pavaros mechaninėje apkrovoje neišvengiama reaktyviosios dedamosios, kurią sudaro pvz. oro tamprumas kompresoriuje arba spyruoklės pjūklo pavaroje. Taigi, maitinant švytuojamojo judesio pavarą tenka atsižvelgti į jos kuriamą reaktyviąją energiją.

Reaktyvioji elektros energija nėra pageidautina: būtina numatyti didesnio skerspjūvio srovėlaidžius, būtini reaktyviosios energijos kaupimo elementai ir t.t. Todėl būtina ieškoti reaktyviosios elektros energijos mažinimo ar jos nukreipimo būdų, siekiant aukštų švytuojamojo judesio pavaros darbo rodiklių.

#### **Darbo tikslas**

Darbo tikslas – ištirti impulsinio maitinimo šaltinio ir švytuojamojo judesio pulsuojamosios srovės sinchroninės pavaros sistemą, siekiant maksimaliai išnaudoti reaktyviąją energiją ir padidinti pavaros naudingumo koeficientą.

#### **Darbo uždaviniai**

- 1. Parinkti švytuojamojo judesio pulsuojamosios srovės sinchroninių pavarų impulsinių maitinimo šaltinių architektūras, leidžiančias efektyviai išnaudoti reaktyviają energiją ir maksimizuoti naudingumo faktorių;
- 2. Sukurti impulsinio maitinimo šaltinio ir švytuojamojo judesio pulsuojamosios srovės sinchroninės pavaros sistemos matematinį modelį;
- 3. Ištirti švytuojamojo judesio pulsuojamosios srovės pavaros variklio apvijos modelių įtaką modeliavimo rezultatams;
- 4. Nustatyti parinktų impulsinių maitinimo šaltinių įtaką švytuojamojo judesio

pulsuojamosios srovės sinchroninių pavarų kokybės rodikliams.

## **Darbo mokslinis naujumas**

Sukurtas ir ištirtas švytuojamojo judesio pulsuojamosios srovės sinchroninės pavaros modelis su žemo dažnio impulsiniu maitinimo šaltiniu.

## **Darbo mokslinė vertė**

Sukurtas matematinis modelis, leidžiantis analizuoti švytuojamojo judesio pulsuojamosios srovės sinchronines pavaras su impulsiniais maitinimo šaltiniais.

## **Ginamieji teiginiai**

- 1. Švytuojamojo judesio pulsuojamosios srovės sinchroninės pavaros su impulsiniu maitinimo šaltiniu matematinis modelis;
- 2. Impulsinių maitinimo šaltinių parametrai, lemiantys aukščiausius švytuojamojo judesio pulsuojamosios srovės sinchroninės pavaros elektromechaninius rodiklius;
- 3. Kriterijai, lemiantys efektyviausią reaktyviosios energijos panaudojimą švytuojamojo judesio pulsuojamosios srovės sinchroninėse pavarose su simetrinės konstrukcijos varikliais.

## **Darbo aprobavimas**

Darbo tema respublikinėse ir tarptautinėse mokslinėse techninėse konferencijose Šveicarijoje ir Lietuvoje skaityti ir aptarti 4 pranešimai.

## **Publikacijos**

Disertacijos tema paskelbti 5 straipsniai ISI pagrindinio sąrašo leidinyje "Elektronika ir elektrotechnika" (2007 m. Nr. 7, 2008 m. Nr. 7, 2009 m. Nr. 5, 2010 m. Nr. 3, 2011 m., Nr. 3) ir 3 straipsniai kituose leidiniuose.

## **Disertacijos struktūra ir apimtis**

Disertaciją sudaro įvadas, šeši skyriai, išvados, autoriaus publikacijų sąrašas, literatūros sąrašas ir priedai.

Disertacijoje yra 112 puslapiai, paveikslų – 104.

#### **1. SINCHRONINIŲ VARIKLIŲ MAITINIMO PROBLEMOS**

Specialiosios elektros mašinos – švytuojamojo tiesiaeigio judesio varikliai pradėti tirti jau nuo XX a. pradžios ir tiriami iki šiol [40, 39]. Švytuojamuosius variklius tiria Lietuvos, Kinijos [31, 90] ir kitų šalių mokslininkai [22, 48, 27]. Lietuvoje specialiąsias elektros mašinas tiria S. Gečys [21, 20], A. J. Poška [53, 74, 52], R. Rinkevičienė [67, 66, 65, 63]. Nemažai mokslinių darbų paskelbta tiesiaeigių mašinų srityje [68, 51, 69, 72, 58, 50, 55]. Švytuojamųjų variklių srityje pažymėtini S. Kudarausko [38], J. Šato [9], V. Cirtauto [10], A. Samuičio [73], J. Vaupšo [41], A. Brazaičio [8], E. Guseinovienės [25], L. Simanynienės [78] ir kt. [7, 35, 6] darbai.

Švytuojamojo judesio variklių išskirtinis bruožas – švytuojanti variklio judžioji dalis. Švytuojamojo tiesiaeigio judesio varikliuose judžioji dalis juda tiese.

Pavarą maitinant įtampos impulsais, jos apvijomis teka vienodo ženklo pulsuojamoji srovė.

Švytuojamojo judesio variklius galima maitinti ir keisti jų parametrus keliais būdais:

1) Maitinant sinusine įtampa [76, 79, 75]:

- 1.1) Keisti pačios maitinimo įtampos amplitudę;
- 1.2) Keisti įtampos dažnį;
- 1.3) Keisti valdomų ventilių (tiristorių), esančių variklio apvijų grandinėse, atidarymo kampą.
- 2) Maitinant nuolatine įtampa, ją moduliuojant [84, 33]:
	- 2.1) Keičiant įtampos dydį;
- 2.2) Keičiant įtampos impulsų dažnį;
- 2.3) Keičiant įtampos impulsų trukmę.

Kai būtina keisti pavarą maitinančios įtampos dažnį, siekiant keisti jos greitį, naudojami įtampos keitikliai [61, 64, 62, 2].

Šiuo atveju, galima naudoti maitinimo šaltinius, kuriuose naudojama impulso pločio moduliacija, arba stačiakampę įtampą formuojančius keitiklius. Lyginant minėtus šaltinius [16, 26, 17, 77, 93], stačiakampę žemo dažnio įtampą formuojantys maitinimo šaltiniai turi pranašumų: paprastesnė konstrukcija, mažesni puslaidininkinių jungiklių komutacijos nuostoliai.

Pastaruoju metu pasaulyje vis labiau akcentuojamas atsinaujinančių energijos išteklių naudojimas, atliekami tyrimai šioje srityje [57, 18, 11, 14]. Be to, aktualus energetinių išteklių tausojimas [70, 56, 87, 15, 19], todėl yra aktualu, kad energetiniai ištekliai švytuojamojo judesio sinchroninėse pulsuojamosios srovės pavarose būtų naudojami efektyviai.

Kai švytuojamojo judesio sinchroninė pavara dirba elektromechaniniame rezonanse, jos švytavimo amplitudė būna didžiausia [71].

Sinchroninės žadinamosios mašinos (1.1 pav.) statoriaus apvijoje kuriamas kintamo ženklo magnetinis laukas sąveikauja su judžiosios dalies nuolatinio magneto lauku, dėl to judžioji dalis švytuoja.

Nedaug rasta tyrimų, susijusių su švytuojamosiomis sinchroninėmis žadinamosiomis (dviejų magnetovarų) mašinomis, maitinamomis žemo dažnio įtampos impulsais [22, 29]. Dažniausiai tiriamos jų konstrukcijos [4, 92] arba, kai jos maitinamos sinusine įtampa [49].

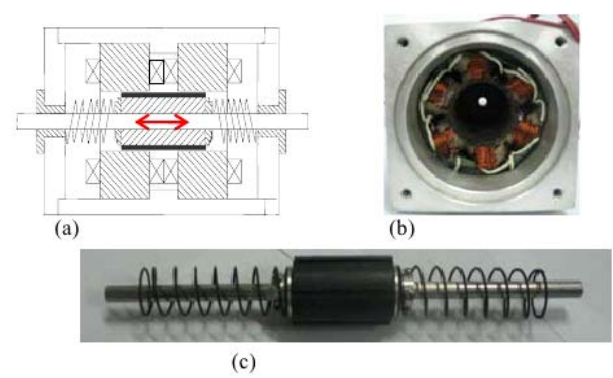

**1.1 pav.** Švytuojamojo judesio tiesiaeigis sinchroninis žadinamasis variklis [42]: a) pjūvis, išorėje statoriaus apvijos, centre – judžioji dalis su nuolatiniais magnetais ir spyruoklėmis, b) statorius, c) judžioji dalis

Švytuojamojo judesio sinchroninės pavaros, maitinamos žemo dažnio stačiakampe įtampa, turi privalumą: lyginant su pavaromis, kurios maitinamos aukšto dažnio stačiakampe įtampa, galia, kuri per tą patį laiko tarpsnį prarandama raktų komutacijos metu, yra mažesnė.

T. Govindaraj, tyręs švytuojamąją sinchroninę žadinamąją pavarą [22] gavo aukštus energetinius rodiklius ( $n \approx 80\%$ ). Švytuojamojo judesio variklį jis maitino tilteliu formuojamais įtampos impulsais, tačiau neatkreipta dėmesio į energijos grąžą.

Lyginant sinusine įtampa maitinamus kintamo induktyvumo variklius su varikliais, kurie maitinami įtampos impulsais, pastarųjų valdymas yra geresnis [44].

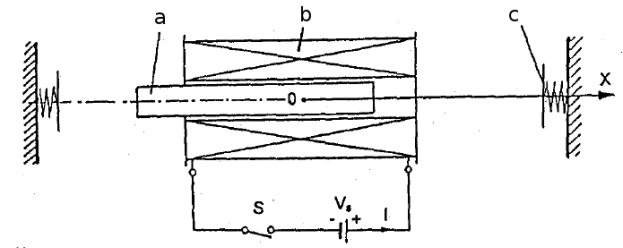

**1.2 pav.** Švytuojamojo judesio kintamo magnetinio laidžio variklis [44]: a) plieninė judžioji dalis, b) statoriaus apvija, c) spyruoklė

Jei variklio maitinimo schemoje numatyta elektros energijos grąžos maitinimo šaltiniui galimybė, tai pavaros naudingo darbo rodiklis žymiai padidėja. E. A. Mendrela [44] tyrė švytuojamojo judesio kintamo magnetinio laidžio variklį (1.2

pav.), kuris vietoje sinusinės įtampos maitinamas įtampos impulsais. Tyrimo autorius patvirtino iškeltas prielaidas: variklio, maitinamo įtampos impulsais (1.3 pav., a), naudingumo faktorius yra didesnis ( *η=* 0,29 ) nei jis būtų maitinamas sinusine įtampa ( *η=* 0,24 ). Maitinimo schemoje numačius galimybę elektros energiją grąžinti maitinimo šaltiniui (1.3 pav.,  $\dot{b}$  – tiltelio schema), naudingumo faktorius žymiai padidėja (24%) lyginant su maitinimo būdu, kuriame dalis energijos verčiama šiluma (1.3 pav., a – šuntuojančio diodo schema).

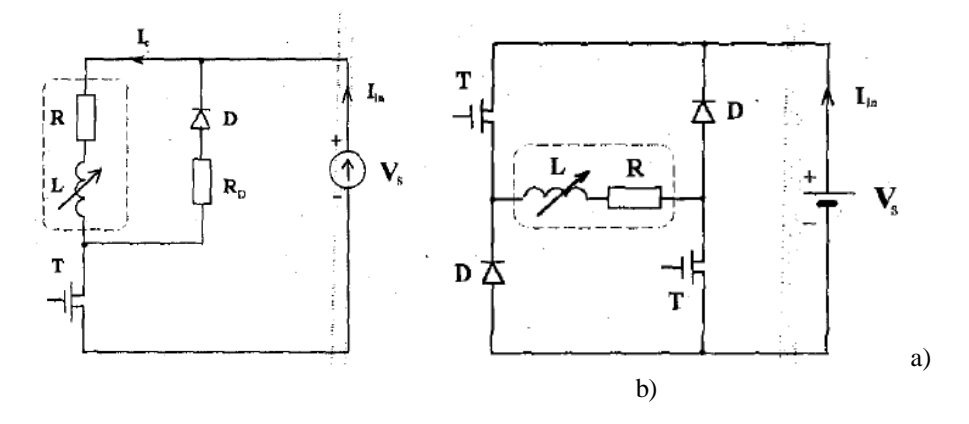

**1.3 pav.** Variklio apvijos maitinimo būdai [44]: a) – šuntuojančio diodo schema, b) – tiltelio schema

Labiausiai išplėtoti sūkiųjų sinchroninių pulsuojamosios srovės mašinų (1.4 pav.) tyrimai: kuriamos šių mašinų apvijų maitinimo schemos [23, 80, 30, 12, 13], kuriose, kaip taisyklė, numatyta energijos grąža.

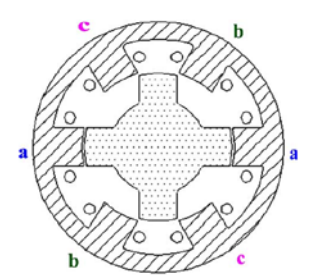

**1.4 pav.** Sūkusis sinchroninis pulsuojamosios srovės variklis [28]: išorėje – statorius su trimis fazėmis, viduryje – rotorius

Pastebėta, kad švytuojamojo judesio sinchroninių pulsuojamosios srovės pavarų, maitinamų stačiakampiais žemo dažnio įtampos impulsais, tyrimų yra mažai.

## **1.1. ŠJSPSPP variklio konstrukcijos ypatumai**

Šiame darbe tiriama švytuojamojo tiesiaeigio judesio pulsuojamosios srovės

sinchroninė pjūklo pavara (toliau – pavara), kurios vaizdas pateiktas 1.5 paveiksle, o schema pateikta 1.6 paveiksle.

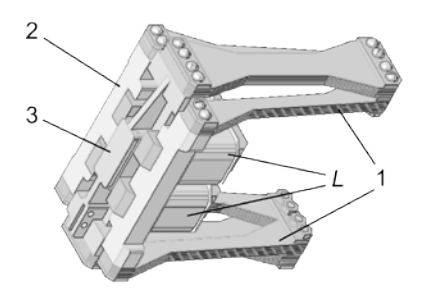

**1.5 pav.** Pjūklo pavaros vaizdas

Pavarą sudaro statorius (1.5 pav., 2) su dviem apvijomis (1.5 pav., *L*; 1.6 pav.,  $L_A$  ir  $L_B$ ) ir magnetolaidžiais (1.6 pav., 2 ir 4). Prie statoriaus spyruoklėmis (1.5 pav., 1; 1.6 pav. 1 ir 5) pritvirtinta judžioji dalis (1.5 pav. 3; 1.6 pav. 3), prie kurios tvirtinamas darbo įrankis. Judžioji dalis gali slinkti tik išilgai ir kintant jos padėčiai kinta apvijų induktyvumai. Spyruoklės, judžioji dalis ir darbo įrankis yra pavaros apkrova.

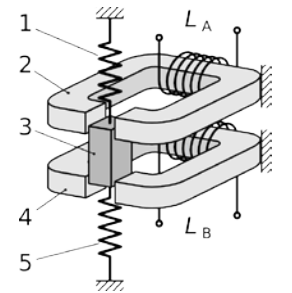

**1.6 pav.** Pjūklo pavaros schema

Pavaros veikimo principas: vienoje iš apvijų tekant srovei, apvijos magnetolaidyje kuriamas magnetinis laukas, kuris traukia judžiąją dalį link savęs; srovei mažėjant, spyruoklės judžiąją dalį grąžina į pradinę padėtį; pavaros apvijose pakaitomis keičiant srovės stiprį, t.y. sudarant  $180^{\circ}$  fazių skirtumą tarp srovės pirmojoje ir antrojoje pavaros apvijoje, judžioji dalis pakaitomis traukiama tai link vieno, tai link kito magnetolaidžio – judžioji dalis švytuoja.

#### 1.2. **ŠJSPSP maitinimo būdai**

Pastaruoju metu atliekama daug tyrimų susijusių su pavaromis, maitinamomis šaltiniais, kuriuose naudojami puslaidininkinių elementų įtampos keitikliai [3, 88, 37, 45, 81, 1, 89, 86].

Šiame darbe tiriamos dvi žemo dažnio įtampos impulsais ŠJSPSP maitinančių

impulsinių maitinimo šaltinių architektūros:

- 1. Pavaros apvijos jungiamos tiltelių įstrižainėse (1.7 pav.),
- 2. Pavaros apvijos šuntuojamos diodais (1.9 pav.).

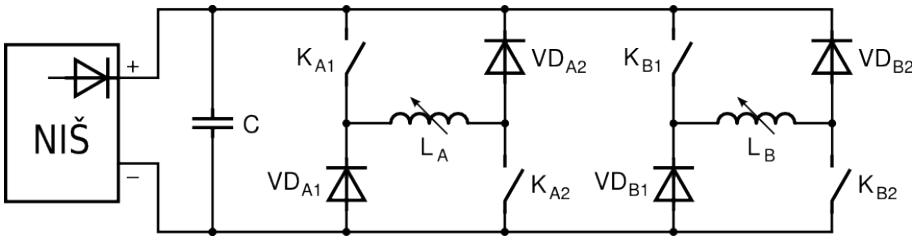

**1.7 pav.** Principinė schema, kurioje pavaros apvijos jungiamos tiltelių įstrižainėse

Schemoje, kurioje pavaros apvijos jungiamos tiltelių įstrižainėse, yra nuolatinės įtampos šaltinis (1.7 pav., NIŠ), tai gali būti akumuliatorių baterija, foto-galvaninių elementų baterija, arba išlyginta kintamos srovės tinklo įtampa. Kiekviena variklio apvija (1.7 pav.,  $L_A$  ir  $L_B$ ) yra prijungta prie tiltelio, suformuoto iš puslaidininkinių jungiklių (1.7 pav.,  $K_{A1}$ ,  $K_{A2}$ , ir  $K_{B1}$ ,  $K_{B2}$ ) ir atgalinės srovės diodų (1.7 pav.,  $VD_{A1}$ ,  $VD_{A2}$ , ir  $VD_{B1}$ ,  $VD_{B2}$ ).

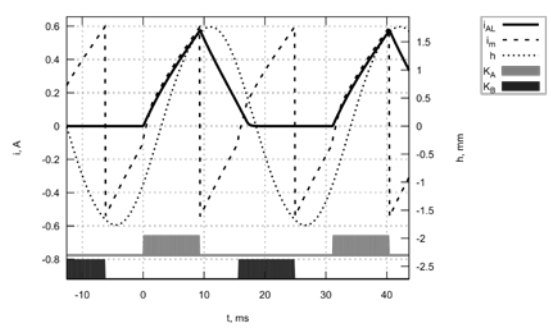

**1.8 pav.** Procesai pavaroje, kurios apvijos jungiamos tiltelių įstrižainėse

Paveiksle 1.8 pateiktos pavaros, kurios apvijos jungiamos tiltelių įstrižainėse, parametrų kreivės nusistojusio darbo režimo metu:  $K_A$ ,  $K_B$  – pirmą ir antrą apvijas komutuojančių jungiklių būsenos, *i*<sub>AL</sub> – srovė pirmojoje apvijoje, *i*<sub>m</sub> – srovė maitinimo šaltinio šakoje, *h* – judžiosios dalies koordinatė. Grafikas pateiktas veikimo principui pademonstruoti (santykinė raktų įjungimo trukmė *D =* 0,3 – raktų įjungimo trukmės santykis su raktų junginėjimo periodu):

- 1. Įjungus puslaidininkinius raktus  $K_{A1}$  ir  $K_{A2}$  (1.8 pav., 0 ms), pavaros apvija  $L_A$ pradeda tekėti srovė;
- 2. Magnetiniame lauke kaupiama energija (1.8 pav., 0-9 ms), keičiant pavaros judžiosios dalies padėtį atliekamas darbas;
- 3. Išjungus puslaidininkinius raktus (1.8 pav., 9 ms), dėl pavaros apvijos saviindukcijos, atsidaro atgalinės srovės diodai *VD*<sub>A1</sub> ir *VD*<sub>A2</sub>;
- 4. Magnetinio lauko energija rekuperuojama (1.8 pav., 9-17 ms);
- 5. Išsekus pavaros apvijos magnetiniame lauke sukauptai energijai, užsidaro atgalinės srovės diodai, srovė pavaros apvija nebeteka (1.8 pav., 17-30 ms);
- 6. Ciklas kartojamas (1.8 pav., 30 ms).

Rekuperuojama energija gali būti grąžinta maitinimo šaltiniui, t. y. krauti akumuliatorius. Jei elektros energijos neįmanoma gražinti į tinklą, pvz. kintamos tinklo įtampos lygintuvo atveju, tada maitinimo šaltinio grandinėje turi būti kondensatorius (1.7 pav., *C* ), kuriame būtų kaupiama rekuperuojamoji energija.

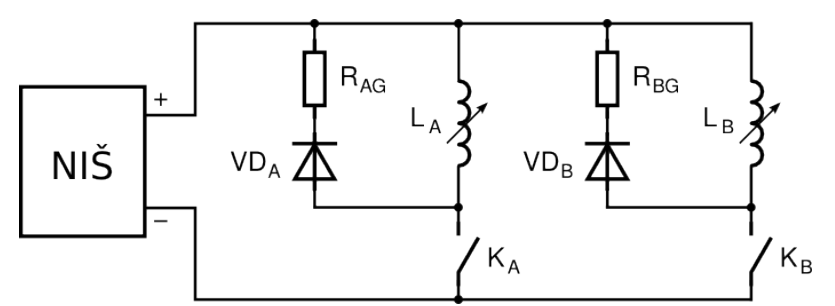

**1.9 pav.** Principinė schema, kurioje pavaros apvijos šuntuojamos diodais

Jei, įjungus vienos iš variklio apvijų puslaidininkinius jungiklius  $(1.7 \text{ pav. } L_A)$ , kitoje pavaros apvijoje (1.7 pav. *L*<sub>B</sub>) vyks rekuperacija, tai dalis rekuperuojamos energijos bus teikiama pirmajai apvijai. Didinant kitai apvijai tenkančios rekuperuojamos energijos dalį galima mažinti maitinimo šaltinio reaktyviąją energiją kaupiančių elementų talpą t. p. ir nuostolius, kurie susiję su tos energijos kaupimu ir vėlesniu atidavimu – taip geriau naudojant energijos išteklius.

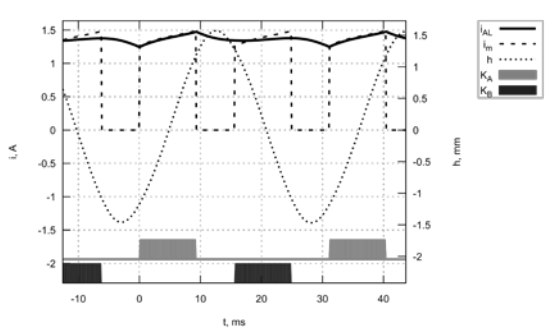

**1.10 pav.** Procesai pavaroje, kurioje apvijos šuntuojamos diodais

Schemoje, kurioje pavaros apvijos šuntuojamos diodais, kiekviena pavaros apvija (1.9 pav., *L*<sup>A</sup> ir *L*B) įjungta nuosekliai puslaidininkiniams jungikliams (1.9 pav.,  $K_A$ , ir  $K_B$ ), ir lygiagrečiai atgalinės srovės diodų (1.9 pav.,  $VD_A$ , ir  $VD_B$ ) ir srovės gesinimo varžų (1.9 pav.,  $R_{AG}$ , ir  $R_{BG}$ ) grandinėms.

Veikimo principui pademonstruoti, paveiksle 1.10 pateiktos pavaros parametrų kreivės nusistojusio darbo rėžimo metu (santykinė raktų įjungimo trukmė 0,3):

- 1. Ijungus puslaidininkinį raktą  $K_A$  (1.10 pav., 0 ms), pavaros apvija  $L_A$ pradeda tekėti srovė;
- 2. Magnetiniame lauke kaupiama energija (1.10 pav., 0-9 ms), keičiant pavaros judžiosios dalies padėtį atliekamas darbas;
- 3. Išjungus puslaidininkinį raktą (1.10 pav., 9 ms), dėl pavaros apvijos saviindukcijos, atsidaro atgalinės srovės diodas *VD*<sub>A</sub>;
- 4. Magnetinio lauko energija srovės gesinimo varže  $R_{AG}$  ir apvijos ominėje varžoje verčiama šiluma (1.10 pav., 9-30 ms);
- 5. Ciklas kartojamas (1.10 pav., 30 ms).

Galima daryti išvadą, kad pavaroje, kurioje apvijos jungiamos tiltelių įstrižainėse, energija naudojama efektyviau nei pavaroje, kurios apvijos šuntuojamos diodais. Tačiau pastarosios pavaros maitinimo schemoje yra žymiai mažiau elementų. Be to, tiltelio atveju, dažniausiai būtinas pakankamos talpos reaktyviąją energiją kaupiantis kondensatorius, kuris gali sudaryti žymią pavaros kainos dalį.

#### 1.3. **Tyrimo metodika**

Švytuojamojo judesio sinchroninių pavarų maitinimo šaltiniams tirti sudaryta metodika. Šiame darbe sudarytoji tyrimo metodika taikoma impulsinių maitinimo šaltinių ir švytuojamojo judesio pulsuojamosios srovės sinchroninių pavarų, kurių apvijos šuntuojamos diodais arba jungiamos tiltelių įstrižainėse, sistemoms. Sudarytoji tyrimo metodika pateikta paveiksle 1.11.

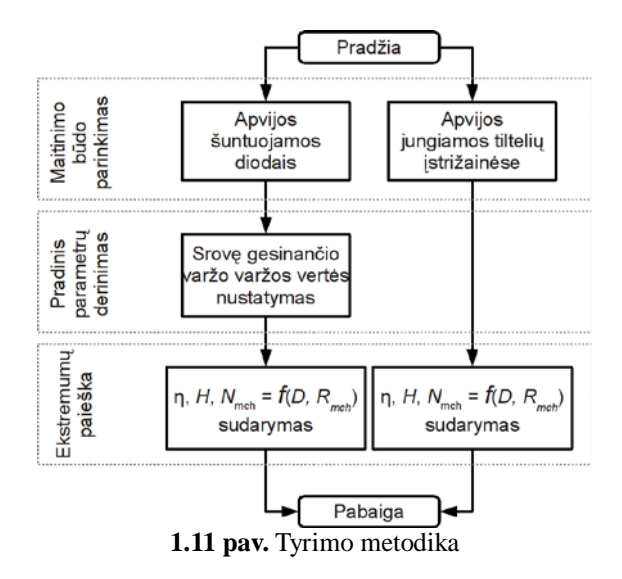

Pradedant tyrimą parenkami pavaros maitinimo būdai.

Antrame tyrimų etape vykdomas pradinis parametrų derinimas. Pavaroje, kurios apvijos šuntuojamos diodais, srovės gesinimo grandyje yra srovę gesinantis varžas  $R<sub>G</sub>$ . Šiame darbe vykdomas minėtos pavaros pradinis parametrų derinimas – parenkama aukščiausius pavaros elektromechaninius rodiklius lemianti srovę gesinančio varžo varža.

Trečiame tyrimų etape tiriamos pavarų naudingumo faktoriaus *η* , pavaros judžiosios dalies švytavimų amplitudės *H* ir pavaros išvystomos mechaninės galios *N*mch priklausomybės nuo pavaros mechaninės varžos *R*mch ir pavaros apvijas komutuojančių jungiklių santykinės įjungimo trukmės *D* – vykdoma šių priklausomybių ekstremumų paieška.

Paskutiniame tyrimo etape įvertinami tyrimo rezultatai.

Pritaikius šią metodiką nustatomi aukščiausius pavaros elektromechaninius rodiklius lemiantys maitinimo šaltinio parametrai.

## 1.4. **Skyriaus išvados**

- 1. Pastebėta, kad švytuojamojo judesio sinchroninių pulsuojamosios srovės pavarų, maitinamų stačiakampiais žemo dažnio įtampos impulsais, tyrimų yra mažai.
- 2. Parinktos švytuojamojo judesio pulsuojamosios srovės sinchroninių pavarų su simetrinės konstrukcijos varikliais maitinimo šaltinių architektūros: kai pavaros apvijos jungiamos tiltelių įstrižainėse ir kai pavaros apvijos šuntuojamos diodais.
- 3. Sudaryta švytuojamojo judesio sinchroninių pavarų ir maitinimo šaltinių sistemos tyrimo metodika.

## **2. ŠJSPSPP MATEMATINIS MODELIS**

Tiriamosios ŠJSPSP apvijos, maitinamos jas komutuojant prie nuolatinės įtampos šaltinio. Stačiakampė maitinimo įtampa formuojama minėto variklio apvijas puslaidininkiniais jungikliais komutuojant prie nuolatinės įtampos šaltinio. Pavaros darbo metu puslaidininkiniams jungikliams nutraukiant grandinę, magnetiniame lauke sukauptą energiją būtina sunaudoti, tai apsprendžia pavaros apvijų maitinimo būdų įvairovę.

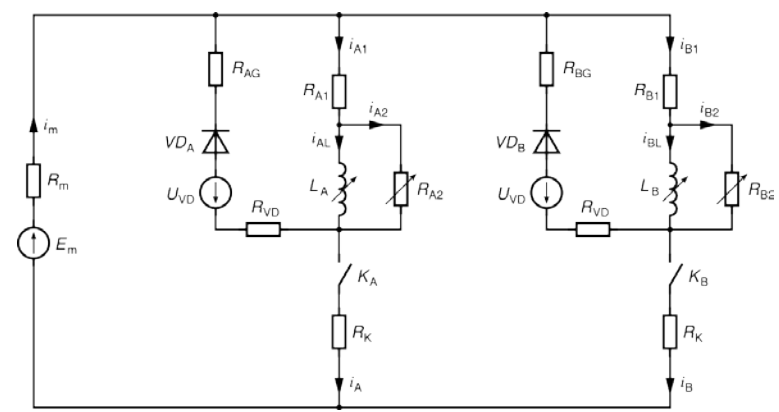

**2.1 pav.** Pavaros atstojamoji elektrinė schema, kai apvijos šuntuojamos diodais

Šiuo atveju tiriami du variklio apvijų maitinimo būdai:

• variklio apvija šuntuojama diodu (2.1 pav.). Puslaidininkiniu jungikliu nutraukus apvijos maitinimo grandinę, apvijos kuriama vidinė įtampa atidaro diodą. Susidariusia grandine teka srovė, kuri slopinama pasyviuose elementuose;

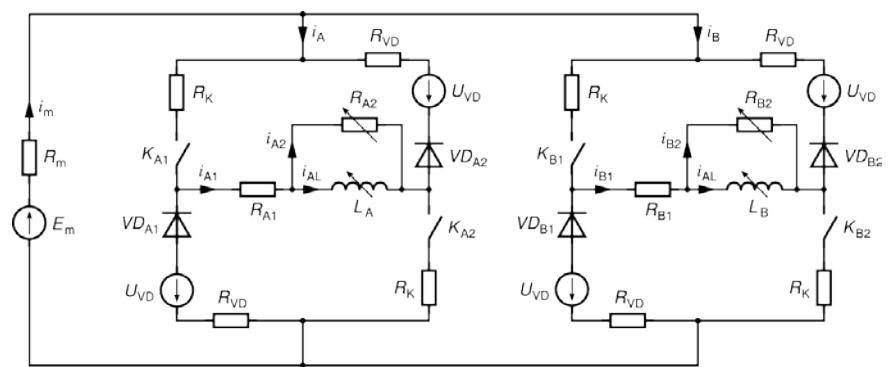

**2.2 pav.** Pavaros atstojamoji elektrinė schema, kai apvijos jungiamos tiltelių įstrižainėse

• variklio apvija įjungta tiltelio įstrižainėje (2.2 pav.). Šioje schemoje, kaip ir ankstesnėje, puslaidininkiniams jungikliams nutraukus apvijos maitinimo grandinę, diodai, veikiami apvijos kuriamos vidinės įtampos, atsidaro ir

susidariusioje grandinėje teka srovė. Šiuo atveju dalis magnetinio lauko energijos grąžinama atgal maitinimo šaltiniui ir/arba perduodama kitai apvijai.

Sukurtame modelyje nauja yra tai, kad įvertinami varžų variklio apvijos atstojamojoje schemoje netiesiškumai, įvertinamas puslaidininkinių diodų netiesiškumas, puslaidininkinių jungiklių ir įtampos šaltinio vidinės varžos.

Apžvelgus elektromagnetinių pavarų modeliavimo būdus [83, 82, 59, 60, 46, 43], modelyje priimtos šios prielaidos:

1) Sistemos mechaninė dalis – vienmasė (2.3 pav.);

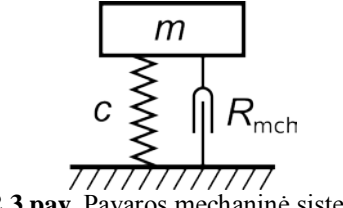

**2.3 pav.** Pavaros mechaninė sistema

- 2) Nuolatinės įtampos šaltinis tai vidinės įtampos šaltinis su baigtine vidine varža;
- 3) Puslaidininkiniai jungikliai komutuoja be delsos;
- 4) Išjungtų puslaidininkinių jungiklių laidis yra 0 S (2.4 pav.);

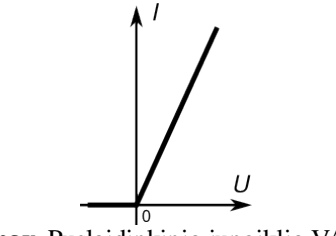

**2.4 pav.** Puslaidinkinio jungiklio VACh

- 5) Ijungti puslaidininkiniai jungikliai turi baigtinę varžą;
- 6) Diodai atbuline kryptimi srovės nepraleidžia (2.5 pav.);

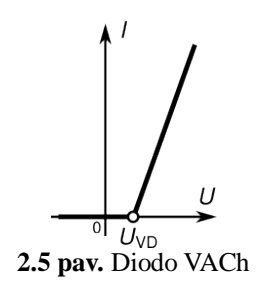

- 7) Atviri diodai turi slenkstinę įtampą;
- 8) Įtampos kritimo ant atviro diodo priklausomybė nuo diodu tekančios srovės yra tiesinė;
- 9) Diodai atsidaro ir užsidaro be delsos;
- 10) Apvija traktuojama dviem būdais [24]:

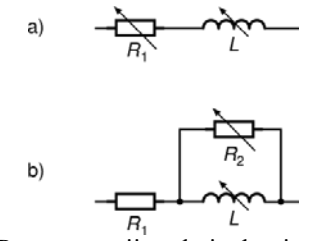

**2.6 pav.** Pavaros apvijos ekvivalentinės schemos

- 10.1) Nuosekliai sujungtais (2.6 pav., a) rite *L* , kurios induktyvumas priklauso nuo pavaros judžiosios dalies koordinatės *h*, ir nuostolius apibūdinančia varža *R*<sup>1</sup> , kuri taip pat priklauso nuo *h* ;
- 10.2) Papildomai, lygiagrečiai ritei (2.6 pav., b) prijungta nuostolius magnetinėje grandinėje atskirai įvertinančia varža R<sub>2</sub>, kuri priklauso nuo pavaros judžiosios dalies koordinatės *h*. Varža *R*<sub>1</sub> įvertina elektrinius nuostolius apvijos laide;
- 11) Schemoje (2.6 pav., a) ritės *L* induktyvumo kitimo dėsnis sinusinis (2.7 pav.). Tai nustatyta atlikus ŠJSPSPP fizinio modelio (pateikto 3 skyriuje) tyrimą – matavimo rezultatai geriausiai aproksimuojami sinuso dėsniu  $(R^{2} = 0.868)$ . Tokiu pačiu dėsniu kinta ir L schemoje 2.6 pav. – b ( $R^{2} = 0.91$ );

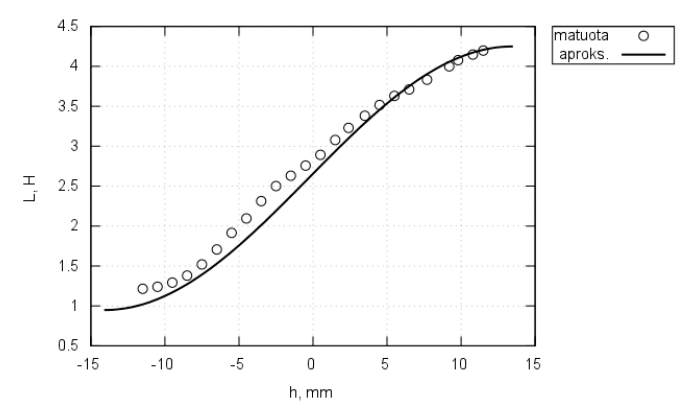

**2.7 pav.** Induktyvumo kitimo apvijoje A aproksimacija. Apvijai B – veidrodinis atspindys

12) Schemoje (2.6 pav., a) magnetinius nuostolius atskirai apibūdinančios varžos *R*<sup>2</sup> kitimo dėsnis – sinusinis (2.8 pav.). Tai nustatyta atlikus ŠJSPSPP fizinio modelio (pateikto 3 skyriuje) tyrimą – matavimo rezultatai geriausiai aproksimuojami sinuso dėsniu ( $R^2 = 0.901$ ). Tokiu pačiu dėsniu kinta ir  $R_1$ schemoje 2.6 pav.-b ( $R^2 = 0.877$ );

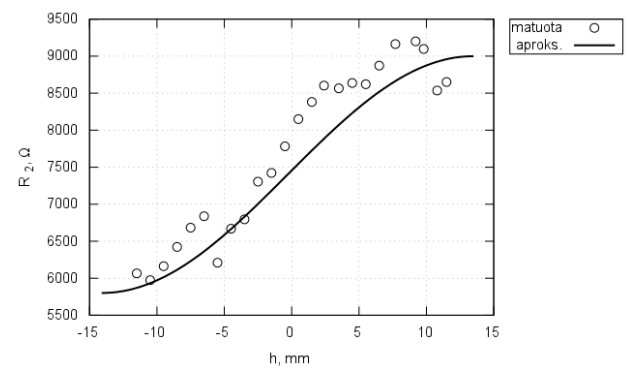

**2.8 pav.** Magnetinių nuostolių varžos kitimo apvijoje A aproksimacija. Apvijai B – veidrodinis atspindys

Pavaros atstojamoji elektrinė schema, kai jos apvijos šuntuojamos diodais, pateikta 2.1 paveiksle.

Pavaros atstojamoji elektrinė schema, kai jos apvijos jungiamos tiltelių įstrižainėse, pateikta 2.2 paveiksle.

Elementai pavaros modelių elektrinės dalies schemose (2.1 ir 2.2 pav.):

 $E<sub>m</sub>$  – nuolatinės įtampos šaltinis;

*R*<sup>m</sup> – nuolatinės įtampos šaltinio vidinė varža;

*K* – puslaidininkiniai jungikliai;

 $R<sub>K</sub>$  – įjungtų puslaidininkinių jungiklių vidinę varžą nusakanti varža;

*VD* – puslaidininkiniai diodai;

 $U_{\text{VD}}$  – vidinės įtampos šaltinis nusakantis įtampos kritimą diode;

 $R_{VD}$  – atviro diodo įtampos kritimo priklausomybę nuo diodu tekančios srovės apibūdinanti varža;

*R*<sub>G</sub> – srovės gesinimo varžas;

 $R_1$  – apvijų elektrinius nuostolius apibūdinanti varža "tiltelio" schemoje; nuostolius apvijoje apibūdinanti varža "šuntuojančio diodo" schemoje;

*R*<sup>2</sup> – varža, nusakanti nuostolius apvijos magnetinėje grandinėje, kuri priklauso nuo pavaros judžiosios dalies koordinatės;

*L* – apvijos ritė, kurios induktyvumas kinta priklausomai nuo pavaros judžiosios dalies koordinatės.

Pavara tiriama skaitiniu modeliavimu. Dalis diferencialinių lygčių, aprašančių tiriamą pavarą – pavaros judžiosios dalies koordinatę ir greitį [5]

$$
\begin{cases}\n\frac{dh}{dt} = v;\n\\
\frac{dv}{dt} = \frac{1}{m}(F_{em} - R_{mch}v - ch);\n\end{cases}
$$
\n(2.1)

čia:

*F*em – pavaros judžiąją dalį veikianti elektromagnetinė jėga,

*m* – pavaros judžiosios dalies masė,

*h* – pavaros judžiosios dalies koordinatė (centrinėje padėtyje *h=* 0 ),

*v* – pavaros judžiosios dalies greitis,

*R*<sub>mch</sub> – pavaros mechaninės sistemos mechaninė varža,

*c* – pavaros spyruoklių tamprumas.

Lygčių sistemoje (2.1) elektromagnetinė jėga [5]

$$
F_{\rm em} = \frac{1}{2} i_{\rm AL}^2 \frac{dL_{\rm A}(h)}{dh} + \frac{1}{2} i_{\rm BL}^2 \frac{dL_{\rm B}(h)}{dh};
$$
 (2.2)

čia:

 $i_{\text{AL}}$  ir  $i_{\text{BL}}$  – srovės pavaros apvijų ritėse,

 $L_{\rm A}(h)$  ir  $L_{\rm B}(h)$  – pavaros apvijų induktyvumai, kurie priklauso nuo pavaros judžiosios dalies koordinatės.

Pavaros apvijos A induktyvumo priklausomybė nuo pavaros judžiosios dalies padėties (2.7 pav.) aprašoma sinuso funkcijos atkarpa. Išvesta šį dėsnį nusakanti išraiška

$$
L_{\rm A}(h) = \begin{cases} L_{\rm Amin} + \frac{L_{\rm Amax} - L_{\rm Amin}}{2} \left[ \sin(k_{\rm A}h - \alpha_{\rm A}) + 1 \right] & \text{kai} \quad h_{\rm Amin} < h < h_{\rm Amax} \\ L_{\rm Amin} & \text{kai} \quad h \le h_{\rm Amin} \\ L_{\rm Amax} & \text{kai} \quad h \ge h_{\rm Amax} \end{cases} \tag{2.3}
$$

čia:

 $L_{Amin}$  – pavaros apvijos A minimalus induktyvumas,  $L_{\text{Amax}}$  – pavaros apvijos A maksimalus induktyvumas,  $k_{\rm A}$  – proporcingumo faktorius

$$
k_{\rm A} = \frac{\pi}{h_{\rm A max} - h_{\rm A min}}; \qquad (2.4)
$$

Amin *h* – judžiosios dalies koordinatė, kai pavaros apvijos A induktyvumas minimalus, Amax *h* – judžiosios dalies koordinatė, kai pavaros apvijos A induktyvumas maksimalus,

 $\alpha_{\rm A}$  – fazė

$$
a_{A} = k_{A} \frac{h_{A\text{max}} + h_{A\text{min}}}{2}.
$$
 (2.5)

Judžiosios dalies koordinatė pavaros fiziniame modelyje kinta ribose nuo  $h_{A_{\text{min}}}$  *iki*  $h_{A_{\text{max}}}$  .

Analogiškai pavaros apvijos B induktyvumas

$$
L_{\rm B}(h) = \begin{cases} L_{\rm Bmax} - \frac{L_{\rm Bmax} - L_{\rm Bmin}}{2} \left[ \sin\left(k_{\rm B}h - \alpha_{\rm B}\right) + 1 \right] & \text{kai} \quad h_{\rm Bmax} < h < h_{\rm Bmin} \\ L_{\rm Bmax} & \text{kai} \quad h \le h_{\rm Amax} \\ L_{\rm Bmin} & \text{kai} \quad h \ge h_{\rm Amin} \end{cases} \tag{2.6}
$$

čia:

$$
k_{\rm B} = \frac{\pi}{h_{\rm Bmin} - h_{\rm Bmax}}; \tag{2.7}
$$

$$
\alpha_{\rm B} = k_{\rm B} \frac{h_{\rm Bmin} + h_{\rm Bmax}}{2} \,. \tag{2.8}
$$

Pavaros apvijos A induktyvumo išvestinė pagal koordinatę

$$
\frac{dL_A(h)}{dh} = \begin{cases} k_A \frac{L_{\text{Amax}} - L_{\text{Amin}}}{2} \cos(k_A h - \alpha_A) & \text{kai} \quad h_{\text{Amin}} < h < h_{\text{Amax}} \\ 0 & \text{kitaip} \end{cases} \tag{2.9}
$$

Analogiškai pavaros apvijos B induktyvumo išvestinė pagal koordinatę

$$
\frac{dL_{\rm B}(h)}{dh} = \begin{cases} k_{\rm B} \frac{L_{\rm Bmax} - L_{\rm Bmin}}{2} \cos(k_{\rm B}h - \alpha_{\rm B}) & \text{kai} \quad h_{\rm Bmax} < h < h_{\rm Bmin} \\ 0 & \text{kitaip} \end{cases} \tag{2.10}
$$

Pavaros apvijos A magnetinės grandinės nuostolių varžos (2.6 pav., b) priklausomybė nuo pavaros judžiosios dalies padėties (2.8 pav.) aprašoma sinuso funkcijos atkarpa. Išvesta šį dėsnį nusakanti išraiška

$$
R_{A2}(h) = \begin{cases} R_{A2\text{min}} + \frac{R_{A2\text{max}} - R_{A2\text{min}}}{2} \left[ \sin\left(k_A h - \alpha_A\right) + 1 \right] & \text{kai} \quad h_{A\text{min}} < h < h_{A\text{max}} \\ R_{A2\text{min}} & \text{kai} \quad h \le h_{A\text{min}} \\ R_{A2\text{max}} & \text{kai} \quad h \ge h_{A\text{max}} \end{cases} \tag{2.11}
$$

Analogiškai pavaros apvijos B magnetinės grandinės nuostolių varža (2.8 pav., b)

$$
R_{B2}(h) = \begin{cases} R_{B2\text{max}} - \frac{R_{B2\text{max}} - R_{B2\text{min}}}{2} [\sin(k_B h - \alpha_B) + 1] & \text{kai} \quad h_{B\text{max}} < h < h_{B\text{min}} \\ R_{B2\text{max}} & \text{kai} \quad h \le h_{A\text{max}} \\ R_{B2\text{min}} & \text{kai} \quad h \ge h_{A\text{min}} \end{cases} \tag{2.12}
$$

Analogiška ir nuostolius apvijoje apibūdinančios varžos  $R_1$  (2.6 pav., a)

išraiška.

Kadangi tiriami du pavaros apvijų maitinimo būdai ir du pavaros apvijos ekvivalentinės schemos variantai, pavaros matematiniame modelyje įgyvendinti keturi atvejai:

- variklio apvijos šuntuojamos diodais, ir atskirai įvertinami magnetiniai nuostoliai apvijos magnetinėje grandinėje;
- variklio apvijos šuntuojamos diodais ir atskirai neįvertinami magnetiniai nuostoliai apvijos magnetinėje grandinėje;
- variklio apvijos jungiamos tiltelių įstrižainėse ir atskirai įvertinami magnetiniai nuostoliai apvijos magnetinėje grandinėje;
- variklio apvijos jungiamos tiltelių įstrižainėse, ir atskirai neįvertinami magnetiniai nuostoliai apvijos magnetinėje grandinėje.

Lygčių sistema (2.1) yra bendra visiems minėtiems modeliams. Sudarytos srovių ir jų išvestinių išraiškos kiekvienam modeliui yra skirtingos.

Pavaros atstojamosiose elektrinėse schemose (2.1 ir 2.2 pav.) yra netiesinių elementų. Pavaros matematiniame modelyje srovių ir išvestinių apskaičiavimas įgyvendintas taip: priklausomai nuo netiesinių elementų būsenos keičiasi atstojamosios elektrinės schemos pavidalas, kiekvienam pavidalui atskirai sudarytos srovių ir jų išvestinių lygtys.

Skaitinio modeliavimo metu vykdomas skaitinis integravimas. Skaitinio integravimo metu sprendžiama lygčių sistema (2.1) ir pavaros apvijų ekvivalentinės schemos ritėse (2.6 pav., *L*) tekančių srovių išvestinių išraiškos (žr. žemiau). Skaitinio integravimo rezultatas: pavaros apvijų ekvivalentinės schemos ritėse A ir B tekančios srovės (atitinkamai  $i_{AL}$  ir  $i_{BL}$ ), pavaros judžiosios dalies koordinatės (*h*) ir greičio ( *v* ) priklausomybės nuo laiko. Pagal šiuos parametrus apskaičiuojama srovė maitinimo grandinėje ( $i<sub>m</sub>$ ), maitinimo šaltinio įtampa ( $u<sub>m</sub>$ ), srovės apvijų A ir B šakose  $(i_A, i_B)$ , srovės apvijų A ir B elektrinius nuostolius nusakančiose varžose  $(i_{A1}, i_{B1})$ , srovės apvijų A ir B magnetinius nuostolius nusakančiose varžose ( $i_{A2}$ ,  $i_{\rm B2}$ ), pavaros judžiąją dalį veikianti elektromagnetinė jėga ( $F_{\rm em}$ ).

Pavaros naudingumo faktorius apskaičiuojamas pagal pavaros išvystomos mechaninės galios ir iš šaltinio imamos galios santykio periodo *T* laikotarpiu

$$
\eta = \frac{\frac{1}{T} \int_{t_1}^{t_1 + T} f_{\text{em}}(t) v(t) dt}{\frac{1}{T} \int_{t_1}^{t_1 + T} f_{\text{em}}(t) \dot{u}_{\text{m}}(t) dt}.
$$
\n(2.13)

Elektros energijos grąžos iš imtuvo faktorius, t.y. grąžinamos ir imamos srovės santykis, apskaičiuojamas pagal siūlomą išraišką

$$
\beta = \frac{I_g}{I_v};\tag{2.14}
$$

čia <sup>v</sup> *I* – imtuvo vartojama (teigiamo ženklo) srovė periodo *T* laikotarpiu

$$
I_{\rm v} = \sqrt{\frac{1}{T} \int_{t_1}^{t_1 + T} \int_{t_1}^{t_2} (t) \mathrm{d}t} ; \tag{2.15}
$$

<sup>g</sup> *I* – imtuvo generuojama (neigiamo ženklo) srovė

$$
I_{g} = \sqrt{\frac{1}{T} \int_{t_{1}}^{t_{1}+T} \int_{t_{1}}^{t_{2}} (t) dt} ;
$$
 (2.16)

Pasiūlytąjį matematinį modelį galima taikyti ir kitoms pavaroms įvedus būtinas korekcijas.

#### **2.1. Modeliavimo algoritmas**

Pagrindinis sukurtasis modeliavimo algoritmas:

```
program modeliuok_pavara
    i_{\text{AL}}(t),i_{\text{BL}}(t),v(t),h(t) = ODE solver
    K_{A} = f(t); K_{B} = f(t);
    if tipas = "bridge" then
        if R_2 \neq \infty then
            calculate i_{\text{AL}}, i_{\text{BL}}, i_{\text{A1}}, i_{\text{B1}}, i_{\text{A2}}, i_{\text{B2}}, i_{\text{A}}, i_{\text{B}} for
            "bridge" (R_2 is taken in to account)
```
**else**

calculate  $i_{\text{AL}}$ ,  $i_{\text{BL}}$ ,  $i_{\text{AL}}$ ,  $i_{\text{BL}}$ ,  $i_{\text{AL}}$ ,  $i_{\text{BL}}$ ,  $i_{\text{R}}$ ,  $i_{\text{R}}$ ,  $i_{\text{R}}$  for

"bridge"  $(R_2$  is not taken in to account)

**endif**

## **else**

**if**  $R_2 \neq \infty$  **then** 

calculate  $i_{\text{AL}}$ ,  $i_{\text{BL}}$ ,  $i_{\text{A1}}$ ,  $i_{\text{B1}}$ ,  $i_{\text{A2}}$ ,  $i_{\text{B2}}$ ,  $i_{\text{A}}$ ,  $i_{\text{B}}$  for "shunt diode" ( $R_2$  is taken in to account)"

#### **else**

calculate  $i_{A1}$ ,  $i_{B1}$ ,  $i_{A1}$ ,  $i_{B1}$ ,  $i_{A2}$ ,  $i_{B2}$ ,  $i_{A}$ ,  $i_{B}$  for "shunt diode" ( $R_2$  is not taken in to account)

#### **endif endif**

 $F_{\rm em} = f\bigg(i_{\rm AL}, i_{\rm BL}, \frac{\mathrm{d}L_{\rm A}}{\mathrm{d}h}, \frac{\mathrm{d}L_{\rm B}}{\mathrm{d}h}\bigg);$ d  $dE_{em} = f\left(i_{\text{AL}}, i_{\text{BL}}, \frac{dL_{\text{A}}}{dh}, \frac{dL_{\text{B}}}{dh}\right)$  $\left(i_{\text{AL}}, i_{\text{BL}}, \frac{\text{d}L_{\text{A}}}{\text{d}L}, \frac{\text{d}L_{\text{B}}}{\text{d}L}\right)$ J ſ  $F_{em} = f\left(i_{\rm AL}, i_{\rm BL}, \frac{dL_{\rm A}}{dh}, \frac{dL_{\rm E}}{dh}\right)$  $u_{\rm m} = f(E_{\rm m}, i_{\rm A}, i_{\rm B}, R_{\rm m})$ ;  $i_m = f(i_{\text{A}}, i_{\text{B}})$ ;

**return**  $t, K_A(t), K_B(t), i_m(t), u_m(t), i_A(t), i_B(t),$  $i_{A1}(t)$ ,  $i_{B1}(t)$ ,  $i_{A2}(t)$ ,  $i_{B2}(t)$ ,  $v(t)$ ,  $h(t)$ ,  $F_{em}(t)$ 

#### **endprogram**

Pagrindinis algoritmas įgyvendintas funkcijoje "modeliuok pavara.m" (žr. priedą). Jai perduodami šie parametrai:

- 1) *tipas* pavaros maitinimo būdas (0 "tiltelis", 1 "šuntuojantis diodas");
- 2)  $t_{\text{mod}}$  [s] modeliavimo trukmė;
- 3) *N*<sub>mod</sub> žingsnių kiekis modeliavimo laikotarpyje;
- 4)  $h_{Amin}$  [m] nuo judžiosios dalies priklausančių parametrų charakteristikų minimumo argumentas ritei A;
- 5) Amax *h* [m] nuo judžiosios dalies priklausančių parametrų charakteristikų maksimumo argumentas ritei A;
- 6) Bmin *h* [m] nuo judžiosios dalies priklausančių parametrų charakteristikų minimumo argumentas ritei B;
- 7) Bmax *h* [m] nuo judžiosios dalies priklausančių parametrų charakteristikų maksimumo argumentas ritei B;
- 8) *m* [kg] pavaros judžiosios dalies masė;
- 9) *c* [N/m] pavaros mechaninės dalies standumas;
- 10) *R*<sub>mch</sub> [Ns/m] pavaros mechaninė varža;
- 11) *E*<sup>m</sup> [V] nuolatinės įtampos šaltinio vidinė įtampa;
- 12) *R*<sub>m</sub> [Ω] nuolatinės įtampos šaltinio vidaus varža;
- 13) *f* [Hz] ritę komutuojančio rakto(-ų) junginėjimo dažnis;
- 14) *D*<sub>A</sub> rakto A įjungimo santykinė trukmė (skverbtis);
- 15) *D*<sub>p</sub> rakto B įjungimo santykinė trukmė (skverbtis);
- 16) *R*<sub>AG</sub> [Ω] "šuntuojantis diodas" schemoje srovės gesinimo varžo varža ritės A grandinėje;
- 17)  $R_{\text{BG}}$  [ $\Omega$ ] "šuntuojantis diodas" schemoje srovės gesinimo varžo varža ritės B grandinėje;
- 18)  $R_K$  [ $\Omega$ ] ijungto rakto(-ų) varža;
- 19)  $U_{\text{VD}}$  [V] įtampos kritimas ant atviro diodo(-ų);
- 20)  $R_{\text{VD}}$  [ $\Omega$ ] atviro diodo VACh statumo koeficientas;
- 21)  $R_{\text{A1}}$  [ $\Omega$ ] ritės A ominė varža;
- 22)  $R_{\text{B1}}$  [ $\Omega$ ] ritės B ominė varža;
- 23)  $R_{\text{Almin}}$  [ $\Omega$ ] nuostolius ritėje A nusakančios varžos minimumas;
- 24)  $R_{\text{Almax}}$  [ $\Omega$ ] nuostolius ritėje A nusakančios varžos maksimumas;
- 25)  $R_{\text{R}_{\text{I}}\text{min}}$  [ $\Omega$ ] nuostolius ritėje B nusakančios varžos minimumas;
- 26) *R*<sub>B1max</sub> [Ω] nuostolius ritėje B nusakančios varžos maksimumas;
- 27) *R*<sub>A2min</sub> [Ω] magnetinius nuostolius ritėje A nusakančios varžos minimumas;
- 28)  $R_{\text{A2max}}$  [ $\Omega$ ] magnetinius nuostolius ritėje A nusakančios varžos maksimumas;
- 29)  $R_{\text{B}_{2m}}$  [ $\Omega$ ] magnetinius nuostolius ritėje B nusakančios varžos minimumas;
- 30)  $R_{\text{B2max}}$  [ $\Omega$ ] magnetinius nuostolius ritėje B nusakančios varžos maksimumas;
- 31)  $L_{\text{Amin}}$  [H] ritės A induktyvumo minimumas;
- 32)  $L_{\text{Amax}}$  [H] ritės A induktyvumo maksimumas;
- 33)  $L_{\text{Bmin}}$  [H] ritės B induktyvumo minimumas;
- 34) *L*<sub>Bmax</sub> [H] ritės B induktyvumo maksimumas;
- 35) t<sub>o</sub> [s] pradinių sąlygų laiko momentas, kuriame apskaičiuotos parametrų (tolesni stulpeliai) vertės;
- 36)  $i_{A10}$  [A] pradinių sąlygų srovė ritėje A;
- 37)  $i_{\text{BIO}}$  [A] pradinių sąlygų srovė ritėje B;
- 38) v<sub>0</sub> [m/s] pradinių sąlygų pavaros judžiosios dalies greitis;
- 39) *h*<sub>0</sub> [m] pradinių sąlygų pavaros judžiosios dalies koordinatė.

Matematiniame modelyje yra pirmos eilės diferencialinių lygčių, kurios sprendžiamos skaitiniu integravimu. Skaitinis integravimas vykdomas funkcija "lsode". Skaitinio integravimo metu ši funkcija nuolat kreipiasi į diferencialinių lygčių sprendimo funkciją "integravimas" (žr. priedą), kurioje apskaičiuojamos funkcijų kitimo spartos. Šios funkcijos algoritmas:

#### **function** *ODE subroutine*

$$
K_{A} = f(t), K_{B} = f(t),
$$
  
\n
$$
L_{A} = f(h), K_{B} = f(h),
$$
  
\n
$$
\frac{dL_{A}}{dh} = f(h), \frac{dL_{B}}{dh} = f(h),
$$
  
\nif tipas = "bridge" then  
\nif  $R_{2} \neq \infty$  then  
\ncalculate  $\frac{dL_{A}}{dh}, \frac{dL_{B}}{dh}$  for  
\n"bridge" ( $R_{2}$  is taken in to account)  
\nelse  
\n
$$
\frac{dL_{A}}{dh} = \frac{dL_{A}}{dh} \cdot \frac{dL_{B}}{dh}
$$

calculate  $\frac{dE_A}{dh}$ ,  $\frac{dE_F}{dh}$ *L h L* d  $rac{\mathrm{d}L_{\rm A}}{\mathrm{d}h}$ ,  $rac{\mathrm{d}L_{\rm B}}{\mathrm{d}h}$  for

"bridge" ( $R_2$  is not taken in to account)

 **endif else**

## **if**  $R_2 \neq \infty$  **then**

$$
x_2 \neq 0
$$

calculate 
$$
\frac{dL_A}{dh}
$$
,  $\frac{dL_B}{dh}$  for

"shunt diode" ( $R_2$  is taken in to account)"

#### **else**

calculate  $\frac{dE_A}{dh}, \frac{dE_F}{dh}$ *L h L* d  $rac{\mathrm{d}L_{\rm A}}{\mathrm{d}h}$ ,  $rac{\mathrm{d}L_{\rm B}}{\mathrm{d}h}$  for

"shunt diode"  $(R_2)$  is not taken in to account)

## **endif**

**endif**

$$
F_{\text{em}} = f\left(i_{\text{AL}}, i_{\text{BL}}, \frac{dL_{\text{A}}}{dh}, \frac{dL_{\text{B}}}{dh}\right);
$$
  

$$
\frac{dv}{dt} = f(F_{\text{em}}, R_{\text{mch}}, v, c, h, m);
$$
  

$$
\frac{dh}{dt} = f(v);
$$
  
**return** 
$$
\frac{di_{\text{AL}}}{dt}, \frac{di_{\text{BL}}}{dt}, \frac{dv}{dt}, \frac{dh}{dt}
$$

#### **endfunction**

Pastarojoje funkcijoje, kad būtų apskaičiuotos srovių išvestinės, priklausomai nuo pavaros maitinimo būdo ir magnetinių nuostolių varžos įvertinimo būdo kreipiamasi į atitinkamą funkciją:

- .di L dt tiltelis ivertinus magnetinius nuostolius.m" kai maitinimo būdas yra "tiltelis", ir atskirai įvertinami magnetiniai nuostoliai;
- "di L dt tiltelis nepaisant magnetiniu nuostoliu" kai maitinimo būdas yra "tiltelis", ir atskirai magnetiniai nuostoliai neįvertinami;
- "di L dt suntuojantis diodas ivertinus magnetinius nuostolius" kai maitinimo būdas yra "šuntuojantis diodas", ir atskirai įvertinami magnetiniai nuostoliai;
- .di L dt suntuojantis diodas nepaisant magnetiniu nuostoliu" kai maitinimo būdas yra "šuntuojantis diodas", ir atskirai magnetiniai nuostoliai neįvertinami.

Baigus skaitinį integravimą, pagrindiniame algoritme, kad būtų apskaičiuotos srovės, priklausomai nuo pavaros maitinimo būdo ir magnetinių nuostolių varžos įvertinimo būdo kreipiamasi į atitinkamą funkciją:

- "sroves—tiltelis—ivertinus magnetinius nuostolius" kai maitinimo būdas yra "tiltelis", ir atskirai įvertinami magnetiniai nuostoliai;
- "sroves\_tiltelis\_nepaisant\_magnetiniu\_nuostoliu" kai maitinimo būdas yra "tiltelis", ir atskirai magnetiniai nuostoliai neivertinami;
- "sroves suntuojantis diodas ivertinus magnetinius nuostolius" kai maitinimo būdas yra "šuntuojantis diodas", ir atskirai įvertinami magnetiniai nuostoliai;
- "sroves—suntuojantis diodas—nepaisant magnetiniu nuostoliu" kai maitinimo būdas yra "šuntuojantis diodas", ir atskirai magnetiniai nuostoliai neįvertinami.
- Pagrindinis algoritmas grąžina šių parametrų priklausomybes nuo laiko:
- 1)  $K_A$  ritės A rakto(-ų) būsena (0 išjungtas, 1 įjungtas);
- 2)  $K_B$  ritės B rakto(-ų) busena (0 išjungtas, 1 įjungtas);
- 3) *i*<sub>m</sub> [A] srovė maitinimo grandinėje;
- 4) *u*<sup>m</sup> [V] maitinimo šaltinio įtampa;
- 5)  $i_A$  [A] grandinės su rite A srovė;
- 6)  $i_{\text{B}}$  [A] grandinės su rite B srovė;
- 7)  $i_{\text{at}}$  [A] srovė ritėje A;
- 8)  $i_{BL}$  [A] srovė ritėje B;
- 9)  $i_{A1}$  [A] srovė ritės A ominėje varžoje  $R_{A1}$ ;
- 10)  $i_{B1}$  [A] srovė ritės B ominėje varžoje  $R_{B1}$ ;
- 11)  $i_{A2}$  [A] srovė ritės A magnetinių nuostolių varžoje  $R_{A2}$ ;
- 12)  $i_{B2}$  [A] srovė ritės B magnetinių nuostolių varžoje  $R_{B2}$ ;
- 13) *v* [m/s] pavaros judžiosios dalies greitis;
- 14) *h* [m] pavaros judžiosios dalies koordinatė;
- 15) *F*em [N] pavaros judžiąją dalį veikianti elektromagnetinė jėga.

Toliau pateikiamos sudarytos srovių ir jų išvestinių išraiškos, jų skaičiavimo algoritmai.

## **2.2. Modeliavimo algoritmo dalis, kai apvijos jungiamos tiltelių įstrižainėse ir atskirai įvertinami magnetiniai nuostoliai**

Atstojamoji elektrinė schema, kai jungikliai  $K_A$  ir  $K_B$  įjungti, pateikta 2.9 paveiksle.

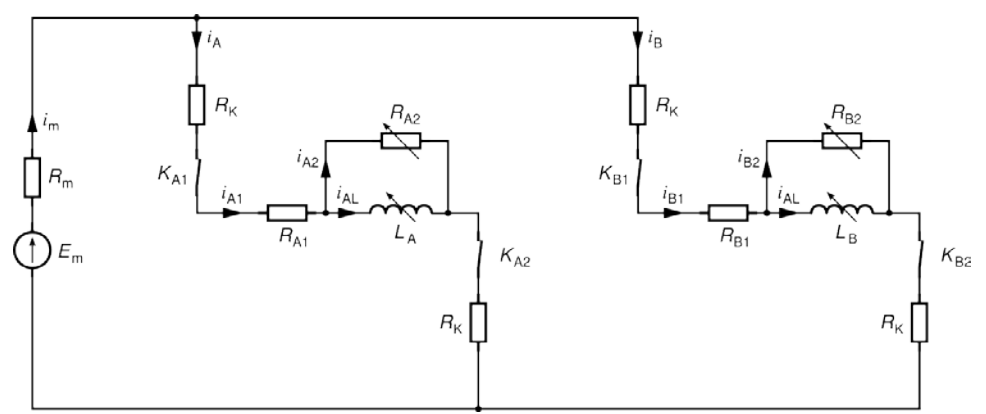

**2.9 pav.** Atstojamoji elektrinė schema kai jungikliai  $K_A$  ir  $K_B$  įjungti (apvijos jungiamos tiltelių įstrižainėse ir atskirai įvertinami magnetiniai nuostoliai)

Lygčių sistema šiai schemai

$$
\begin{cases}\ni_{\mathrm{m}} = i_{\mathrm{A}} + i_{\mathrm{B}}; i_{\mathrm{A}} = i_{\mathrm{A1}}; \\
i_{\mathrm{B}} = i_{\mathrm{B1}}; \\
i_{\mathrm{A1}} = i_{\mathrm{A2}} + i_{\mathrm{AL}}; \\
i_{\mathrm{B1}} = i_{\mathrm{B2}} + i_{\mathrm{BL}}; \\
E_{\mathrm{m}} = i_{\mathrm{m}} R_{\mathrm{m}} + i_{\mathrm{A1}} (2R_{\mathrm{K}} + R_{\mathrm{A1}}) + \frac{d(i_{\mathrm{AL}} L_{\mathrm{A}}(h))}{dt}; \\
0 = -i_{\mathrm{A2}} R_{\mathrm{A2}}(h) + \frac{d(i_{\mathrm{AL}} L_{\mathrm{A}}(h))}{dt}; \\
E_{\mathrm{m}} = i_{\mathrm{m}} R_{\mathrm{m}} + i_{\mathrm{B1}} (2R_{\mathrm{K}} + R_{\mathrm{B1}}) + \frac{d(i_{\mathrm{BL}} L_{\mathrm{B}}(h))}{dt}; \\
0 = -i_{\mathrm{B2}} R_{\mathrm{B2}}(h) + \frac{d(i_{\mathrm{BL}} L_{\mathrm{B}}(h))}{dt}.\n\end{cases}
$$
\n(2.17)

Pagal šią lygčių sistemą, srovė maitinimo grandinėje (algoritme –  $f_{\text{TV1}}$ )

$$
i_{\rm m} = \frac{\frac{E_{\rm m} + i_{\rm AL}R_{\rm A2}(h)}{2R_{\rm K} + R_{\rm A1} + R_{\rm A2}(h)} + \frac{E_{\rm m} + i_{\rm BL}R_{\rm B2}(h)}{2R_{\rm K} + R_{\rm B1} + R_{\rm B2}(h)}}{1 + \frac{R_{\rm m}}{2R_{\rm K} + R_{\rm A1} + R_{\rm A2}(h)} + \frac{R_{\rm m}}{2R_{\rm K} + R_{\rm B1} + R_{\rm B2}(h)}}.
$$
(2.18)

Srovės išvestinė pavaros apvijos A ritėje (algoritme –  $f_{\text{TV2A}}$ )

$$
\frac{di_{\rm AL}}{dt} = \frac{1}{L_{\rm A}(h)} \left[ \frac{(E_{\rm m} - i_{\rm m}R_{\rm m})R_{\rm A2}(h)}{2R_{\rm K} + R_{\rm A1} + R_{\rm A2}(h)} - i_{\rm AL} \left( \frac{R_{\rm A2}(h) \cdot (2R_{\rm K} + R_{\rm A1})}{2R_{\rm K} + R_{\rm A1} + R_{\rm A2}(h)} + v \frac{\mathrm{d}L_{\rm A}(h)}{\mathrm{d}h} \right) \right].
$$
 (2.19)

Srovės išvestinė pavaros apvijos B ritėje (algoritme –  $f_{\text{TV2B}}$ )

$$
\frac{di_{BL}}{dt} = \frac{1}{L_B(h)} \left[ \frac{(E_m - i_m R_m)R_{B2}(h)}{2R_K + R_{B1} + R_{B2}(h)} - i_{BL} \left( \frac{R_{B2}(h) \cdot (2R_K + R_{B1})}{2R_K + R_{B1} + R_{B2}(h)} + \nu \frac{dL_B(h)}{dh} \right) \right].
$$
 (2.20)

Srovė apvijos A elektrinių nuostolių varžoje (algoritme –  $f_{\rm TV3A}$ )

$$
i_{A1} = \frac{E_{m} - i_{m}R_{m} + i_{A1}R_{A2}(h)}{2R_{K} + R_{A1} + R_{A2}(h)}.
$$
\n(2.21)

Srovė apvijos B elektrinių nuostolių varžoje (algoritme –  $f_{\rm TV3B}$ )

$$
i_{\rm B1} = \frac{E_{\rm m} - i_{\rm m}R_{\rm m} + i_{\rm BL}R_{\rm B2}(h)}{2R_{\rm K} + R_{\rm B1} + R_{\rm B2}(h)}.
$$
 (2.22)

Srovė apvijos A magnetinių nuostolių varžoje (algoritme –  $f_{\text{TV4A}}$ )

$$
i_{A2} = i_{A1} - i_{A1} \tag{2.23}
$$

Srovė apvijos B magnetinių nuostolių varžoje (algoritme –  $f_{\text{TV4B}}$ )

$$
i_{\text{B2}} = i_{\text{B1}} - i_{\text{BL}} \tag{2.24}
$$

Atstojamoji elektrinė schema, kai jungikliai  $K_A$  įjungti, o  $K_B$  išjungti, diodai VD<sub>B</sub> atviri, pateikta 2.10 paveiksle.

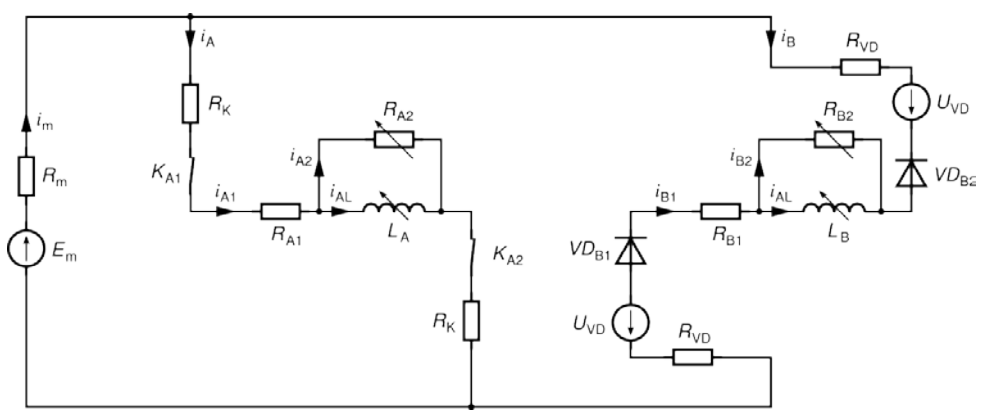

**2.10 pav.** Atstojamoji elektrinė schema, kai jungikliai K<sub>A</sub> įjungti, o K<sub>B</sub> išjungti, diodai VD<sub>B</sub> atviri (apvijos jungiamos tiltelių įstrižainėse ir atskirai įvertinami magnetiniai nuostoliai)

Lygčių sistema šiai schemai

$$
\begin{cases}\ni_{\text{m}} = i_{\text{A}} + i_{\text{B}} ; i_{\text{A}} = i_{\text{A1}} ; \\
i_{\text{B}} = -i_{\text{B1}} ; \\
i_{\text{A1}} = i_{\text{A2}} + i_{\text{A} \text{L}} ; \\
i_{\text{B1}} = i_{\text{B2}} + i_{\text{B} \text{L}} ; \\
E_{\text{m}} = i_{\text{m}} R_{\text{m}} + i_{\text{A1}} (2R_{\text{K}} + R_{\text{A1}}) + \frac{d(i_{\text{A} \text{L}} L_{\text{A}}(h))}{dt} ; \\
0 = -i_{\text{A2}} R_{\text{A2}}(h) + \frac{d(i_{\text{A} \text{L}} L_{\text{A}}(h))}{dt} ; \\
-E_{\text{m}} + 2U_{\text{VD}} = -i_{\text{m}} R_{\text{m}} + i_{\text{B1}} (2R_{\text{VD}} + R_{\text{B1}}) + \frac{d(i_{\text{B} \text{L}} L_{\text{B}}(h))}{dt} ; \\
0 = -i_{\text{B2}} R_{\text{B2}}(h) + \frac{d(i_{\text{B} \text{L}} L_{\text{B}}(h))}{dt} .\n\end{cases} (2.25)
$$

Pagal šią lygčių sistemą srovė maitinimo grandinėje (algoritme –  $f_{\text{TV5A}}$ )

$$
i_{\rm m} = \frac{\frac{E_{\rm m} + i_{\rm AL}R_{\rm A2}(h)}{2R_{\rm K} + R_{\rm A1} + R_{\rm A2}(h)} + \frac{E_{\rm m} - 2U_{\rm VD} - i_{\rm BL}R_{\rm B2}(h)}{2R_{\rm VD} + R_{\rm B1} + R_{\rm B2}(h)}}{1 + \frac{R_{\rm m}}{2R_{\rm K} + R_{\rm A1} + R_{\rm A2}(h)} + \frac{R_{\rm m}}{2R_{\rm VD} + R_{\rm B1} + R_{\rm B2}(h)}}.
$$
(2.26)

Srovės pavaros apvijos A ritėje išvestinės išraiška tokia pat kaip ir (2.19).

Srovės išvestinė pavaros apvijos B ritėje (algoritme –  $f_{\text{TV7B}}$ )

$$
\frac{di_{BL}}{dt} = \frac{1}{L_{B}(h)} \left[ \frac{-(E_{m} + 2U_{VD} + i_{m}R_{m})R_{B2}(h)}{2R_{VD} + R_{B1} + R_{B2}(h)} - i_{BL} \left( \frac{R_{B2}(h) \cdot (2R_{VD} + R_{B1})}{2R_{VD} + R_{B1} + R_{B2}(h)} + v \frac{dL_{B}(h)}{dh} \right) \right]
$$
(2.27)

Srovės  $i_{A1}$  išraiška tokia pat kaip ir (2.21), srovės  $i_{A2}$  – tokia pat kaip ir (2.23), srovės  $i_{B2}$  – tokia pat kaip ir (2.24).

Srovė apvijos B elektrinių nuostolių varžoje (algoritme –  $f_{\text{TV6B}}$ )

$$
i_{\rm B1} = \frac{-E_{\rm m} + 2U_{\rm VD} + i_{\rm m}R_{\rm m} + i_{\rm BL}R_{\rm B2}(h)}{2R_{\rm VD} + R_{\rm B1} + R_{\rm B2}(h)}.
$$
(2.28)

Analogiškai, kai jungikliai K<sub>B</sub> įjungti, o K<sub>A</sub> išjungti ir atviri diodai VD<sub>A</sub>, srovė maitinimo grandinėje (algoritme –  $f_{\text{TVSB}}$ )

$$
i_{\rm m} = \frac{\frac{E_{\rm m} + i_{\rm BL}R_{\rm B2}(h)}{2R_{\rm K} + R_{\rm B1} + R_{\rm B2}(h)} + \frac{E_{\rm m} - 2U_{\rm VD} - i_{\rm AL}R_{\rm A2}(h)}{2R_{\rm VD} + R_{\rm A1} + R_{\rm A2}(h)}}{1 + \frac{R_{\rm m}}{2R_{\rm K} + R_{\rm B1} + R_{\rm B2}(h)} + \frac{R_{\rm m}}{2R_{\rm VD} + R_{\rm A1} + R_{\rm A2}(h)}}\,,\tag{2.29}
$$

srovės pavaros apvijos B ritėje išvestinės išraiška tokia pat kaip ir (2.20), o srovės išvestinė pavaros apvijos A ritėje (algoritme –  $f_{\text{TV7A}}$ )

$$
\frac{di_{AL}}{dt} = \frac{1}{L_A(h)} \left[ \frac{-\left(E_m + 2U_{VD} + i_m R_m\right) R_{A2}(h)}{2R_{VD} + R_{A1} + R_{A2}(h)} \right] \n- i_{AL} \left( \frac{R_{A2}(h) \cdot (2R_{VD} + R_{A1})}{2R_{VD} + R_{A1} + R_{A2}(h)} + v \frac{dL_A(h)}{dh} \right) \right] ;
$$
\n(2.30)

srovės  $i_{B1}$  išraiška tokia pat kaip ir (2.22), srovės  $i_{B2}$  – tokia pat kaip ir (2.24), srovės  $i_{A2}$  – tokia pat kaip ir (2.23), o srovė apvijos A elektrinių nuostolių varžoje (algoritme –  $f_{\text{TV6A}}$ )

$$
i_{A1} = \frac{-E_{m} + 2U_{VD} + i_{m}R_{m} + i_{AL}R_{A2}(h)}{2R_{VD} + R_{A1} + R_{A2}(h)}.
$$
\n(2.31)

Atstojamoji elektrinė schema, kai jungikliai  $K_A$  įjungti, o  $K_B$  išjungti, diodai VD<sub>B</sub> uždari, pateikta 2.11 paveiksle.

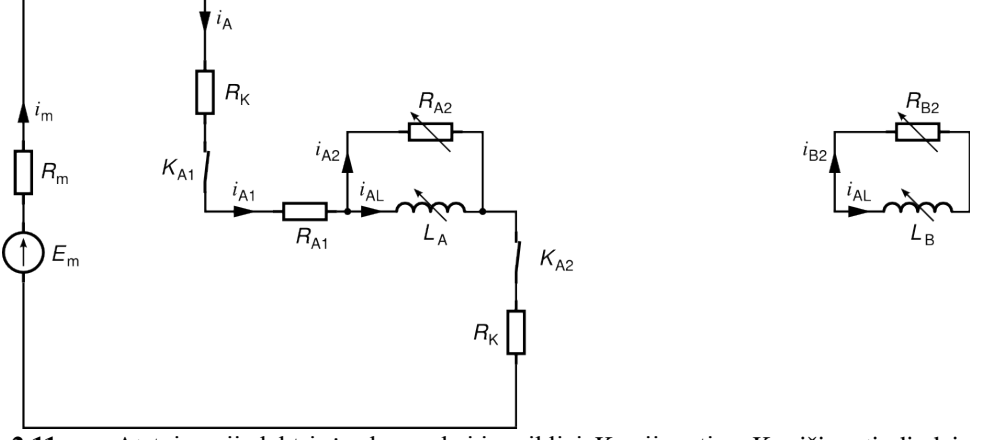

2.11 pav. Atstojamoji elektrinė schema, kai jungikliai K<sub>A</sub> įjungti, o K<sub>B</sub> išjungti, diodai  $\rm{VD}_B$ uždari (apvijos jungiamos tiltelių įstrižainėse ir atskirai įvertinami magnetiniai nuostoliai)

Lygčių sistema šiai schemai

$$
\begin{cases}\ni_{\text{m}} = i_{\text{A}}; i_{\text{A}} = i_{\text{A1}}; \\
i_{\text{B}} = 0; \\
i_{\text{A1}} = i_{\text{A2}} + i_{\text{A}L}; \\
i_{\text{B1}} = 0; \\
i_{\text{B2}} = -i_{\text{B}L}; \\
E_{\text{m}} = i_{\text{m}}R_{\text{m}} + i_{\text{A1}}(2R_{\text{K}} + R_{\text{A1}}) + \frac{d(i_{\text{A}L}L_{\text{A}}(h))}{dt}; \\
0 = -i_{\text{A2}}R_{\text{A2}}(h) + \frac{d(i_{\text{A}L}L_{\text{A}}(h))}{dt}; \\
0 = -i_{\text{B2}}R_{\text{B2}}(h) + \frac{d(i_{\text{B}L}L_{\text{B}}(h))}{dt}.\n\end{cases}
$$
\n(2.32)

Pagal šią lygčių sistemą srovės išvestinė pavaros apvijos A ritėje (algoritme –  $f_{\rm TV8A}$  )

$$
\frac{di_{AL}}{dt} = \frac{1}{L_A(h)} \left[ \frac{E_m R_{A2}(h)}{2R_K + R_{A1} + R_{A2}(h) + R_m} - i_{AL} \left( \frac{R_{A2}(h) \cdot (2R_K + R_{A1} + R_m)}{2R_K + R_{A1} + R_{A2}(h) + R_m} + \nu \frac{dL_A(h)}{dh} \right) \right] \tag{2.33}
$$

Srovės išvestinė pavaros apvijos B ritėje (algoritme –  $f_{\text{TV10B}}$ )

$$
\frac{\mathrm{d}i_{\mathrm{BL}}}{\mathrm{d}t} = \frac{1}{L_{\mathrm{B}}(h)} \left[ -i_{\mathrm{BL}} \left( R_{\mathrm{B2}}(h) + v \frac{\mathrm{d}L_{\mathrm{B}}(h)}{\mathrm{d}h} \right) \right].
$$
 (2.34)

Srovės  $i_{A2}$  išraiška tokia pat kaip ir (2.23). Srovė apvijos A elektrinių nuostolių varžoje (algoritme –  $f_{\text{TV9A}}$ )

$$
i_{A1} = \frac{E_{m} + i_{A1}R_{A2}(h)}{2R_{K} + R_{A1} + R_{A2}(h) + R_{m}}.
$$
\n(2.35)

Analogiškai, kai jungikliai  $K_B$  įjungti, o  $K_A$  išjungti, diodai VD<sub>A</sub> uždari, srovės išvestinė pavaros apvijos B ritėje (algoritme –  $f_{\text{TV8B}}$ )

$$
\frac{di_{BL}}{dt} = \frac{1}{L_B(h)} \left[ \frac{E_m R_{B2}(h)}{2R_K + R_{B1} + R_{B2}(h) + R_m} - i_{BL} \left( \frac{R_{B2}(h) \cdot (2R_K + R_{B1} + R_m)}{2R_K + R_{B1} + R_{B2}(h) + R_m} + v \frac{dL_B(h)}{dh} \right) \right]
$$
(2.36)

Srovės išvestinė pavaros apvijos A ritėje (algoritme –  $f_{\text{TV10A}}$ )

$$
\frac{di_{\rm AL}}{dt} = \frac{1}{L_{\rm A}(h)} \left[ -i_{\rm AL} \left( R_{\rm A2}(h) + v \frac{dL_{\rm A}(h)}{dh} \right) \right].
$$
 (2.37)

Srovės i<sub>B2</sub> išraiška tokia pat kaip ir (2.24).

Srovė apvijos B elektrinių nuostolių varžoje (algoritme –  $f_{\text{TV9B}}$ )

$$
i_{\rm B1} = \frac{E_{\rm m} + i_{\rm BL} R_{\rm B2}(h)}{2R_{\rm K} + R_{\rm B1} + R_{\rm B2}(h) + R_{\rm m}}.\tag{2.38}
$$

Atstojamoji elektrinė schema, kai jungikliai  $K_A$  ir  $K_B$  išjungti, diodai VD<sub>A</sub> ir VD<sub>B</sub> atviri, pateikta 2.12 paveiksle.

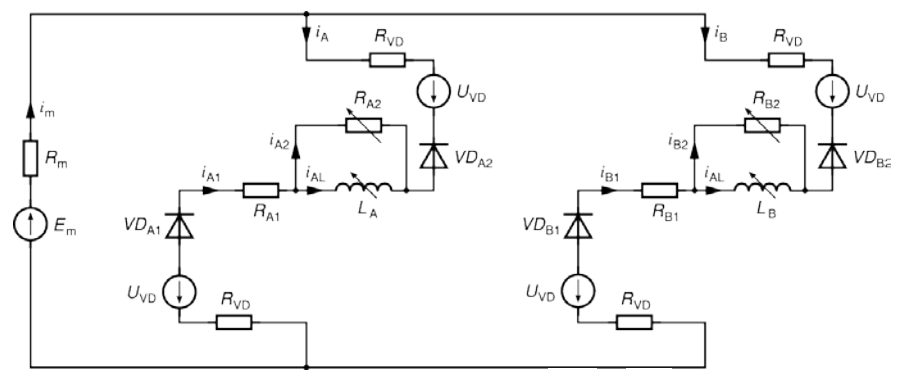

**2.12 pav.** Atstojamoji elektrinė schema, kai jungikliai  $K_A$  ir  $K_B$  išjungti, diodai VD<sub>A</sub> ir  $\rm{VD}_B$ atviri (apvijos jungiamos tiltelių įstrižainėse ir atskirai įvertinami magnetiniai nuostoliai)

Lygčių sistema šiai schemai

$$
\begin{cases}\ni_{\text{m}} = i_{\text{A}} + i_{\text{B}}; i_{\text{A}} = -i_{\text{A1}}; \\
i_{\text{B}} = -i_{\text{B1}}; \\
i_{\text{A1}} = i_{\text{A2}} + i_{\text{AL}}; \\
i_{\text{B1}} = i_{\text{B2}} + i_{\text{BL}}; \\
-B_{\text{m}} + 2U_{\text{VD}} = -i_{\text{m}}R_{\text{m}} + i_{\text{A1}}(2R_{\text{VD}} + R_{\text{A1}}) + \frac{d(i_{\text{AL}}L_{\text{A}}(h))}{dt}; \\
0 = -i_{\text{A2}}R_{\text{A2}}(h) + \frac{d(i_{\text{AL}}L_{\text{A}}(h))}{dt}; \\
-B_{\text{m}} + 2U_{\text{VD}} = -i_{\text{m}}R_{\text{m}} + i_{\text{B1}}(2R_{\text{VD}} + R_{\text{B1}}) + \frac{d(i_{\text{BL}}L_{\text{B}}(h))}{dt}; \\
0 = -i_{\text{B2}}R_{\text{B2}}(h) + \frac{d(i_{\text{BL}}L_{\text{B}}(h))}{dt}.\n\end{cases} (2.39)
$$

Pagal šią lygčių sistemą, srovė maitinimo grandinėje (algoritme –  $f_{\text{rv1}}$ )

$$
i_{\rm m} = \frac{\frac{E_{\rm m} - 2U_{\rm VD} - i_{\rm AL}R_{\rm A2}(h)}{2R_{\rm VD} + R_{\rm A1} + R_{\rm A2}(h)} + \frac{E_{\rm m} - 2U_{\rm VD} - i_{\rm BL}R_{\rm B2}(h)}{2R_{\rm VD} + R_{\rm B1} + R_{\rm B2}(h)}}{1 + \frac{R_{\rm m}}{2R_{\rm VD} + R_{\rm A1} + R_{\rm A2}(h)} + \frac{R_{\rm m}}{2R_{\rm VD} + R_{\rm B1} + R_{\rm B2}(h)}}.
$$
(2.40)

Srovės pavaros apvijos A ritėje išvestinės išraiška tokia pat kaip ir (2.30), srovės išvestinė pavaros apvijos B induktyvume – tokia pat kaip ir (2.27). Srovės  $i_{A1}$  išraiška tokia pat kaip ir (2.31), srovės  $i_{A2}$  – tokia pat kaip ir (2.23), srovės  $i_{B1}$  – tokia pat kaip ir (2.28), srovės  $i_{B2}$  – tokia pat kaip ir (2.24).

Atstojamoji elektrinė schema, kai jungikliai  $K_A$  ir  $K_B$  išjungti, diodai VD<sub>A</sub>

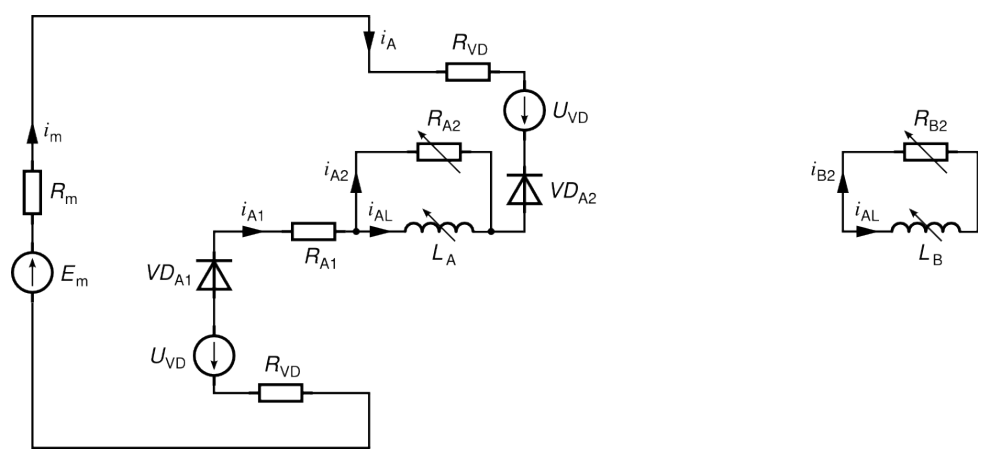

**2.13 pav.** Atstojamoji elektrinė schema, kai jungikliai  $K_A$  ir  $K_B$  išjungti, diodai VD<sub>A</sub> atviri, o diodai  $VD_B$  uždari (apvijos jungiamos tiltelių įstrižainėse ir atskirai įvertinami magnetiniai nuostoliai)

atviri, o diodai VD<sub>B</sub> uždari, pateikta 2.13 paveiksle.

Lygčių sistema šiai schemai

$$
\begin{cases}\ni_{\mathbf{n}} = i_{\mathbf{A}}; i_{\mathbf{A}} = -i_{\mathbf{A}1}; \\
i_{\mathbf{B}} = 0; \\
i_{\mathbf{A}1} = i_{\mathbf{A}2} + i_{\mathbf{A}L}; \\
i_{\mathbf{B}1} = 0; \\
i_{\mathbf{B}2} = -i_{\mathbf{B}L}; \\
- E_{\mathbf{m}} + 2U_{\mathbf{V}\mathbf{D}} = -i_{\mathbf{m}}R_{\mathbf{m}} + i_{\mathbf{A}1}(2R_{\mathbf{V}\mathbf{D}} + R_{\mathbf{A}1}) + \frac{d(i_{\mathbf{A}L}L_{\mathbf{A}}(h))}{dt}; \\
0 = -i_{\mathbf{A}2}R_{\mathbf{A}2}(h) + \frac{d(i_{\mathbf{A}L}L_{\mathbf{A}}(h))}{dt}; \\
0 = -i_{\mathbf{B}2}R_{\mathbf{B}2}(h) + \frac{d(i_{\mathbf{B}L}L_{\mathbf{B}}(h))}{dt}.\n\end{cases}
$$
\n(2.41)

Pagal šią lygčių sistemą srovės išvestinė pavaros apvijos A ritėje (algoritme –  $f_{\rm TV12A}$  )

$$
\frac{di_{AL}}{dt} = \frac{1}{L_A(h)} \left[ \frac{(-E_m + 2U_{VD})R_{A2}(h)}{2R_{VD} + R_{A1} + R_{A2}(h) + R_m} - i_{AL} \left( \frac{R_{A2}(h) \cdot (2R_{VD} + R_{A1} + R_m)}{2R_{VD} + R_{A1} + R_{A2}(h) + R_m} + \nu \frac{dL_A(h)}{dh} \right) \right]
$$
(2.42)

Srovės pavaros apvijos B ritėje išvestinės išraiška tokia pat kaip ir (2.34). Srovė pavaros apvijos A elektrinių nuostolių varžoje (algoritme –  $f_{\text{TV13A}}$ )

$$
i_{A1} = \frac{-E_{m} + 2U_{VD} + i_{AL}R_{A2}(h)}{2R_{VD} + R_{A1} + R_{A2}(h) + R_{m}}.
$$
\n(2.43)

Srovės  $i_{A2}$  išraiška tokia pat kaip ir (2.23).

Analogiškai, kai jungikliai  $K_A$  ir  $K_B$  išjungti, diodai VD<sub>B</sub> atviri, o diodai VDA uždari, srovės išvestinė pavaros apvijos B ritėje (žymėjimas algoritme –  $f_{\text{TV12B}}$ )

$$
\frac{di_{BL}}{dt} = \frac{1}{L_B(h)} \left[ \frac{\left( -E_m + 2U_{VD} \right) R_{B2}(h)}{2R_{VD} + R_{B1} + R_{B2}(h) + R_m} - i_{BL} \left( \frac{R_{B2}(h) \cdot (2R_{VD} + R_{B1} + R_m)}{2R_{VD} + R_{B1} + R_{B2}(h) + R_m} + \nu \frac{dL_B(h)}{dh} \right) \right] \tag{2.44}
$$

Srovės pavaros apvijos A ritėje išvestinės išraiška tokia pat kaip ir (2.37). Srovė pavaros apvijos B elektrinių nuostolių varžoje (algoritme –  $f_{\text{TV13B}}$ )

$$
i_{\rm B1} = \frac{-E_{\rm m} + 2U_{\rm VD} + i_{\rm BL}R_{\rm B2}(h)}{2R_{\rm VD} + R_{\rm B1} + R_{\rm B2}(h) + R_{\rm m}}.
$$
\n(2.45)

Srovės  $i_{\rm B2}$  išraiška tokia pat kaip ir (2.24).

Atstojamoji elektrinė schema, kai jungikliai  $K_A$  ir  $K_B$  išjungti, diodai VD<sub>A</sub> ir VD<sub>B</sub> uždari, pateikta 2.14 paveiksle.

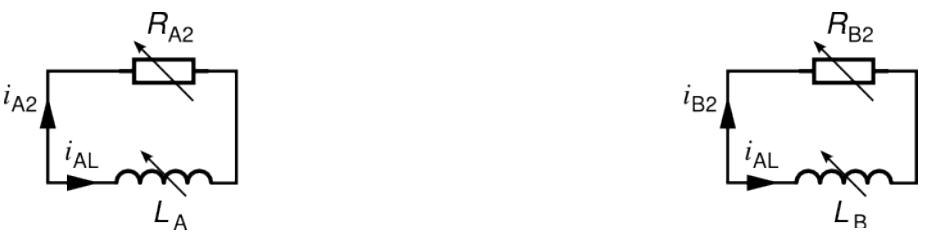

**2.14 pav.** Atstojamoji elektrinė schema, kai jungikliai  $K_A$  ir  $K_B$  išjungti, diodai VD<sub>A</sub> ir VD<sub>B</sub> uždari (apvijos jungiamos tiltelių įstrižainėse ir atskirai įvertinami magnetiniai nuostoliai)

Lygčių sistema šiai schemai

$$
\begin{cases}\ni_{\text{m}} = 0; i_{\text{A}} = 0; \\
i_{\text{B}} = 0; \\
i_{\text{A1}} = 0; \\
i_{\text{B1}} = 0; \\
i_{\text{A2}} = -i_{\text{AL}}; \\
i_{\text{B2}} = -i_{\text{BL}}; \\
0 = -i_{\text{A2}} R_{\text{A2}}(h) + \frac{d(i_{\text{AL}} L_{\text{A}}(h))}{dt}; \\
0 = -i_{\text{B2}} R_{\text{B2}}(h) + \frac{d(i_{\text{BL}} L_{\text{B}}(h))}{dt}.\n\end{cases}
$$
\n(2.46)

Pagal šią lygčių sistemą, srovės išvestinė pavaros apvijos A ritėje išraiška tokia pat kaip ir (2.37).

Srovės išvestinė pavaros apvijos B ritėje išraiška tokia pat kaip ir (2.34).

Srovių išvestinių skaičiavimo algoritmas, kai apvijos jungiamos tiltelių įstrižainėse ir atskirai įvertinami magnetiniai nuostoliai:

**function** *di\_L\_dt\_\_tiltelis\_\_ivertinus\_magnetinius\_nuostolius* **if**  $K_A > 0$  **then** 

$$
\begin{aligned}\n\text{if } K_{\text{B}} > 0 \text{ then } i_{\text{m}} = f_{\text{TV1}}; \\
\frac{d i_{\text{AL}}}{dt} &= f_{\text{TV2A}}; \\
\frac{d i_{\text{BL}}}{dt} &= f_{\text{TV2B}}; \text{ else} \\
i_{\text{m}} &= f_{\text{TV5A}}; \\
i_{\text{B1}} > 0 \text{ then } \frac{d i_{\text{AL}}}{dt} = f_{\text{TV2A}}; \\
\frac{d i_{\text{BL}}}{dt} &= f_{\text{TV3A}}; \\
\frac{d i_{\text{AL}}}{dt} &= f_{\text{TV3A}}; \\
\frac{d i_{\text{BL}}}{dt} &= f_{\text{TV10B}}; \text{ else } \frac{d i_{\text{BL}}}{dt} = 0; \text{ endif} \\
\text{endif} \\
\end{aligned}
$$

**endif**

**else**

if 
$$
K_B > 0
$$
 then  
\n $i_m = f_{TVSB}$ ;  $i_{A1} = f_{TV6A}$ ;  
\nif  $i_{A1} > 0$  then  $\frac{di_{A L}}{dt} = f_{TV7A}$ ;  $\frac{di_{BL}}{dt} = f_{TV2B}$ ; else  
\n $\frac{di_{BL}}{dt} = f_{TV8B}$ ;  
\nif  $i_{A L} > 0$  then  $\frac{di_{A L}}{dt} = f_{TV10A}$ ; else  $\frac{di_{A L}}{dt} = 0$ ; endif  
\nendif

**else**
$$
i_{\rm m} = f_{\rm TV11}; \quad i_{\rm Al} = f_{\rm TV6A}; \quad i_{\rm B1} = f_{\rm TV6B};
$$
  
\n**if**  $i_{\rm Al} > 0$  **then**  
\n**if**  $i_{\rm B1} > 0$  **then**  
\n**if**  $i_{\rm B1} > 0$  **then**  
\n
$$
\frac{di_{\rm AL}}{dt} = f_{\rm TV12A};
$$
\n**if**  $i_{\rm BL} > 0$  **then** 
$$
\frac{di_{\rm BL}}{dt} = f_{\rm TV10B}; \text{ else } \frac{di_{\rm BL}}{dt} = 0; \text{ endif}
$$
\n**endif**  
\n**else**  
\n**if**  $i_{\rm B1} > 0$  **then** 
$$
\frac{di_{\rm BL}}{dt} = f_{\rm TV12B}; \text{ else}
$$
\n**if**  $i_{\rm B1>0}$  **then** 
$$
\frac{di_{\rm BL}}{dt} = f_{\rm TV10B}; \text{ else } \frac{di_{\rm BL}}{dt} = 0; \text{ endif}
$$

**endif**

$$
\textbf{if } i_{\text{AL}} > 0 \textbf{ then } \frac{di_{\text{AL}}}{dt} = f_{\text{TVIOA}}; \textbf{ else } \frac{di_{\text{AL}}}{dt} = 0; \textbf{ endif}
$$

**endif**

**endif**

#### **endif**

**return**  $\frac{di_{AL}}{dt}$ ;  $\frac{di_{BL}}{dt}$ ; *t i t i*

#### **endfunction**

Srovių skaičiavimo algoritmas, kai apvijos jungiamos tiltelių įstrižainėse ir atskirai įvertinami magnetiniai nuostoliai:

**function** *sroves\_\_tiltelis\_\_ivertinus\_magnetinius\_nuostolius*

 **if**  $K_A > 0$  **then if**  $K_{\text{B}} > 0$  **then**  $i_{B2} = f_{TVAB}$ ;  $i_A = i_{A1}$ ;  $i_B = i_{B1}$ ;  $i_{\text{m}} = f_{\text{TV1}}$ ;  $i_{\text{A1}} = f_{\text{TV3A}}$ ;  $i_{\text{B1}} = f_{\text{TV3B}}$ ;  $i_{\text{A2}} = f_{\text{TV4A}}$ ;

 $i_{\rm m} = i_{\rm A} + i_{\rm B}$ ;

 **else**

 $i_{\text{m}} = f_{\text{TV5A}}$ ;  $i_{\text{B1}} = f_{\text{TV6B}}$ ;  **if**  $i_{B1} > 0$  **then**  $i_{A1} = f_{TVAA}$ ;  $i_{A2} = f_{TVAA}$ ;  $i_{B2} = f_{TVAB}$ ;  $i_A = i_{A1}$ ;  $i_B = -i_{B1}$ ;  **else**  $i_{A1} = f_{TV9A}$ ;  $i_{B1} = 0$ ;  $i_{A2} = f_{TV4A}$ ;  $i_A = i_{A1}$ ;  $i_B = 0$ ;  **if**  $i_{BL} > 0$  **then**  $i_{B2} = -i_{BL}$ ; **else**  $i_{B2} = 0$ ; **endif** 

 **endif**

# **endif**  $i_{\rm m} = i_{\rm A} + i_{\rm B}$ ;  **else if**  $K_{\text{B}} > 0$  **then**  $i_m = f_{\text{TV5B}}$ ;  $i_{m1} = f_{\text{TV6A}}$ ;  **if**  $i_{A1} > 0$  **then**  $i_{A2} = f_{TVAA}$ ;  $i_{B1} = f_{TV3B}$ ;  $i_{B2} = f_{TVAB}$ ;  $i_A = -i_{A1}$ ;  $i_B = i_{B1}$ ;  **else**  $i_{A1} = 0$ ;  $i_{B1} = f_{TV9B}$ ;  $i_{B2} = f_{TV4B}$ ;  $i_A = 0$ ;  $i_B = i_{B1}$ ;  **if**  $i_{\text{AL}} > 0$  **then**  $i_{\text{A2}} = -i_{\text{AL}}$ ; **else**  $i_{\text{A2}} = 0$ ; **endif**  $i_{\rm m} = i_{\rm A} + i_{\rm B}$ ;  **endif else**  $i_m = f_{\text{TV11}}$ ;  $i_{A1} = f_{\text{TV6A}}$ ;  $i_{B1} = f_{\text{TV6B}}$ ;  **if**  $i_{A1} > 0$  **then if**  $i_{B1} > 0$  then  $i_{A2} = f_{TVAA}$ ;  $i_{B2} = f_{TVAB}$ ;  $i_{A} = -i_{A1}$ ;  $i_{B} = -i_{B1}$ ; else  $i_{A1} = f_{TV13A}$ ;  $i_{B1} = 0$ ;  $i_{A2} = f_{TV4A}$ ;  $i_{A} = -i_{A1}$ ;  $i_{B} = 0$ ;  **if**  $i_{BL} > 0$  **then**  $i_{B2} = -i_{BL}$ ; **else**  $i_{B2} = 0$ ; **endif**  $i_{\rm m} = i_{\rm A} + i_{\rm B}$ ;  **endif else**  $i_{A1} = 0$ ;  $i_{A} = 0$ ;  **if**  $i_{B1} > 0$  then  $i_{B1} = f_{TV13B}$ ;  $i_{B2} = f_{TV4B}$ ;  $i_{B} = -i_{B1}$ ; else  **if**  $i_{BL} > 0$  then  $i_{B2} = -i_{BL}$ ; else  $i_{B2} = 0$ ; endif  **endif if**  $i_{\text{AL}} > 0$  **then**  $i_{\text{A2}} = -i_{\text{AL}}$ ; **else**  $i_{\text{A2}} = 0$ ; **endif**  $i_{\rm m} = i_{\rm A} + i_{\rm B}$ ;  **endif endif endif return**  $i_{\text{AI}}$ ,  $i_{\text{BI}}$ ,  $i_{\text{AI}}$ ,  $i_{\text{B1}}$ ,  $i_{\text{B2}}$ ,  $i_{\text{B3}}$ ,  $i_{\text{B4}}$ ,  $i_{\text{B5}}$

# **endfunction**

# **2.3. Modeliavimo algoritmo dalis, kai apvijos jungiamos tiltelių įstrižainėse, atskirai magnetiniai nuostoliai neįvertinami**

Atstojamoji elektrinė schema, kai jungikliai  $K_A$  ir  $K_B$  įjungti, pateikta 2.15 paveiksle.

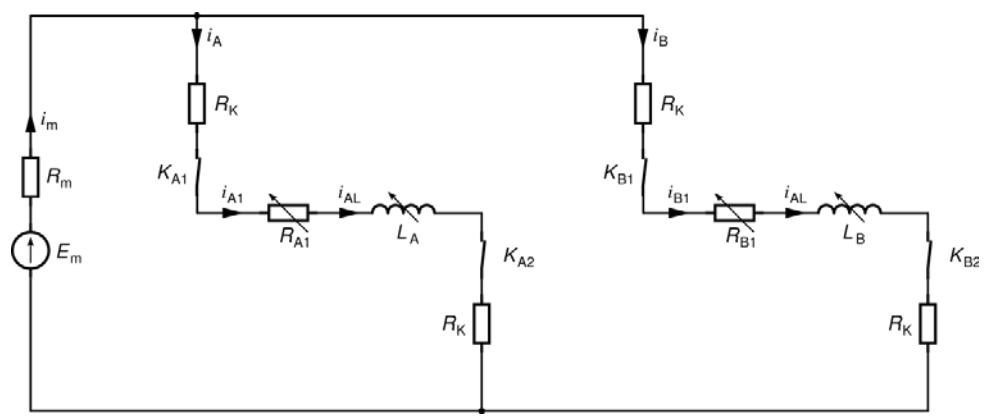

**2.15 pav.** Atstojamoji elektrinė schema kai jungikliai  $K_A$  ir  $K_B$  įjungti (apvijos jungiamos tiltelių įstrižainėse, atskirai magnetiniai nuostoliai neįvertinami)

Lygčių sistema šiai schemai

$$
\begin{cases}\ni_{\text{m}} = i_{\text{A}} + i_{\text{B}}; i_{\text{A}} = i_{\text{A1}}; \\
i_{\text{B}} = i_{\text{B1}}; \\
i_{\text{A1}} = i_{\text{AL}}; \\
i_{\text{B1}} = i_{\text{BL}}; \\
E_{\text{m}} = i_{\text{m}}R_{\text{m}} + i_{\text{A1}}(2R_{\text{K}} + R_{\text{A1}}(h)) + \frac{d(i_{\text{A}L}L_{\text{A}}(h))}{dt}; \\
E_{\text{m}} = i_{\text{m}}R_{\text{m}} + i_{\text{B1}}(2R_{\text{K}} + R_{\text{B1}}(h)) + \frac{d(i_{\text{B}L}L_{\text{B}}(h))}{dt}.\n\end{cases}
$$
\n(2.47)

Pagal šią lygčių sistemą, srovė maitinimo grandinėje (algoritme –  $f_{\text{TP1}}$ )

$$
i_{\rm m} = i_{\rm AL} + i_{\rm BL} \tag{2.48}
$$

Srovės išvestinė pavaros apvijos A ritėje (algoritme –  $f_{TP2A}$ )

$$
\frac{di_{\rm AL}}{dt} = \frac{1}{L_{\rm A}(h)} \left[ E_{\rm m} - i_{\rm m} R_{\rm m} - i_{\rm AL} \left( 2R_{\rm K} + R_{\rm A1}(h) + v \frac{dL_{\rm A}(h)}{dh} \right) \right].
$$
 (2.49)

Srovės išvestinė pavaros apvijos B ritėje (algoritme –  $f_{TP2B}$ )

$$
\frac{di_{BL}}{dt} = \frac{1}{L_B(h)} \left[ E_m - i_m R_m - i_{BL} \left( 2R_K + R_{B1}(h) + v \frac{dL_B(h)}{dh} \right) \right].
$$
 (2.50)

Atstojamoji elektrinė schema, kai jungikliai  $K_A$  įjungti, o  $K_B$  išjungti, diodai VD<sub>B</sub> atviri, pateikta 2.16 paveiksle.

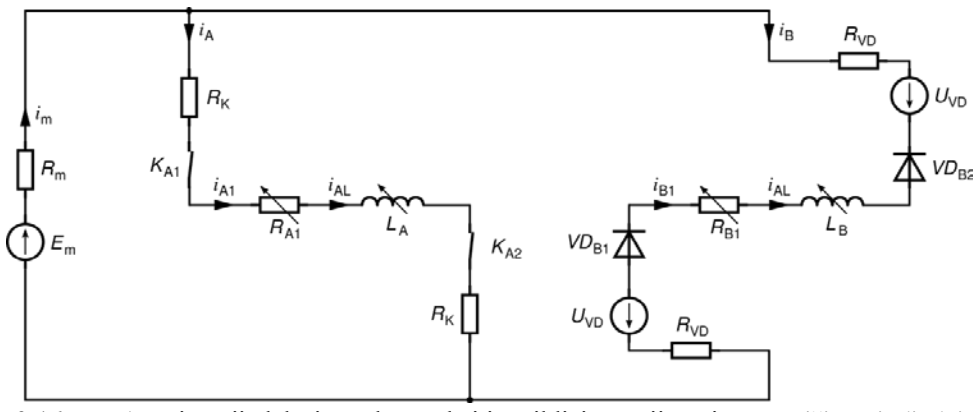

**2.16 pav.** Atstojamoji elektrinė schema, kai jungikliai K<sub>A</sub> įjungti, o K<sub>B</sub> išjungti, diodai VD<sub>B</sub> atviri (apvijos jungiamos tiltelių įstrižainėse, atskirai magnetiniai nuostoliai neįvertinami)

Lygčių sistema šiai schemai

$$
\begin{cases}\ni_{\text{m}} = i_{\text{A}} + i_{\text{B}}; i_{\text{A}} = i_{\text{A1}}; \\
i_{\text{B}} = -i_{\text{B1}}; \\
i_{\text{A1}} = i_{\text{A1}}; \\
i_{\text{B1}} = i_{\text{B1}}; \\
E_{\text{m}} = i_{\text{m}}R_{\text{m}} + i_{\text{A1}}(2R_{\text{K}} + R_{\text{A1}}(h)) + \frac{d(i_{\text{A1}}L_{\text{A}}(h))}{dt}; \\
-E_{\text{m}} + 2U_{\text{VD}} = -i_{\text{m}}R_{\text{m}} + i_{\text{B1}}(2R_{\text{VD}} + R_{\text{B1}}(h)) + \frac{d(i_{\text{BL}}L_{\text{B}}(h))}{dt}.\n\end{cases}
$$
\n(2.51)

Pagal šią lygčių sistemą, srovė maitinimo grandinėje (algoritme –  $f_{TP3A}$ )

$$
i_{\rm m} = i_{\rm AL} - i_{\rm BL} \tag{2.52}
$$

Srovės pavaros apvijos A ritėje išvestinės išraiška tokia pat kaip ir (2.49). Srovės išvestinė pavaros apvijos B ritėje (algoritme –  $f_{\text{TP4B}}$ )

$$
\frac{di_{BL}}{dt} = \frac{1}{L_B(h)} \left[ -E_m + 2U_{VD} + i_m R_m - i_{BL} \left( 2R_{VD} + R_{B1}(h) + v \frac{dL_B(h)}{dh} \right) \right].
$$
 (2.53)

Analogiškai, kai jungikliai  $K_B$  įjungti, o  $K_A$  išjungti, diodai VD<sub>A</sub> atviri, srovė maitinimo grandinėje (algoritme –  $f_{TP3B}$ )

$$
i_{\rm m} = i_{\rm BL} - i_{\rm AL} \,. \tag{2.54}
$$

Srovės pavaros apvijos B ritėje išvestinės išraiška tokia pat kaip ir (2.50). Srovės išvestinė pavaros apvijos A ritėje (algoritme –  $f_{\text{TP4A}}$ )

$$
\frac{di_{AL}}{dt} = \frac{1}{L_A(h)} \left[ -E_m + 2U_{VD} + i_m R_m - i_{AL} \left( 2R_{VD} + R_{A1}(h) + v \frac{dL_A(h)}{dh} \right) \right].
$$
 (2.55)

Atstojamoji elektrinė schema, kai jungikliai  $K_A$  įjungti, o  $K_B$  išjungti, diodai VD<sub>B</sub> uždari, pateikta 2.17 paveiksle.

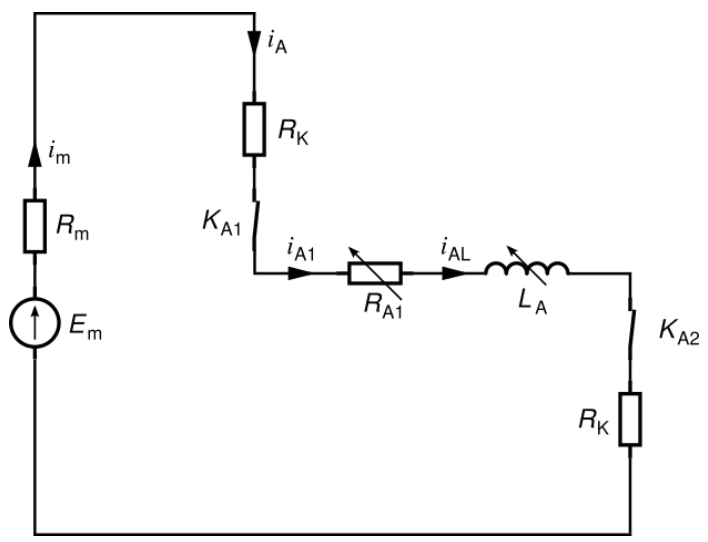

**2.17 pav.** Atstojamoji elektrinė schema, kai jungikliai K<sub>A</sub> įjungti, o K<sub>B</sub> išjungti, diodai VD<sub>B</sub> uždari (apvijos jungiamos tiltelių įstrižainėse, atskirai magnetiniai nuostoliai neįvertinami)

Lygčių sistema šiai schemai

$$
\begin{cases}\ni_{m} = i_{A}; \\
i_{A} = i_{A1}; \\
i_{B} = 0; \\
i_{A1} = i_{A1}; \\
i_{B1} = 0; \\
E_{m} = i_{m}R_{m} + i_{A1}(2R_{K} + R_{A1}(h)) + \frac{d(i_{A1}L_{A}(h))}{dt}.\n\end{cases}
$$
\n(2.56)

Pagal šią lygčių sistemą srovės išvestinė pavaros apvijos A ritėje (algoritme –  $f_{\rm TP5A}$  )

$$
\frac{di_{\text{AL}}}{dt} = \frac{1}{L_{\text{A}}(h)} \left[ E_{\text{m}} - i_{\text{AL}} \left( 2R_{\text{K}} + R_{\text{Al}}(h) + R_{\text{m}} + \nu \frac{dL_{\text{A}}(h)}{dh} \right) \right].
$$
 (2.57)

Analogiškai, kai jungikliai  $K_B$  įjungti, o  $K_A$  išjungti, diodai VD<sub>A</sub> uždari,

srovės išvestinė pavaros apvijos B ritėje (algoritme –  $f_{TP5B}$ )

$$
\frac{di_{BL}}{dt} = \frac{1}{L_B(h)} \left[ E_m - i_{BL} \left( 2R_K + R_{B1}(h) + R_m + v \frac{dL_B(h)}{dh} \right) \right].
$$
 (2.58)

Atstojamoji elektrinė schema, kai jungikliai  $K_A$  ir  $K_B$  išjungti, diodai VD<sub>A</sub> ir VD<sub>B</sub> atviri, pateikta 2.18 paveiksle.

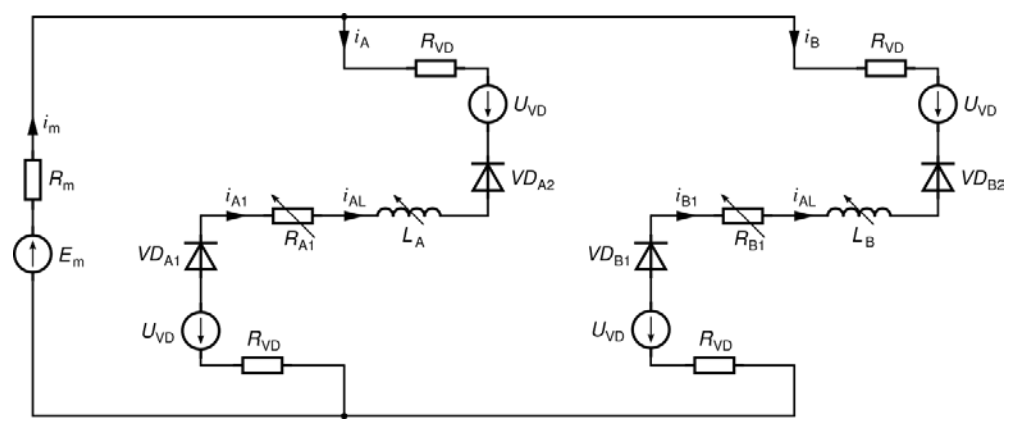

**2.18 pav.** Atstojamoji elektrinė schema, kai jungikliai  $K_A$  ir  $K_B$  išjungti, diodai VD<sub>A</sub> ir VD<sub>B</sub> atviri (apvijos jungiamos tiltelių įstrižainėse, atskirai magnetiniai nuostoliai neįvertinami)

Lygčių sistema šiai schemai

$$
\begin{cases}\ni_{\text{m}} = i_{\text{A}} + i_{\text{B}}; i_{\text{A}} = -i_{\text{A1}}; \\
i_{\text{B}} = -i_{\text{B1}}; \\
i_{\text{A1}} = i_{\text{A1}}; \\
i_{\text{B1}} = i_{\text{B1}}; \\
- E_{\text{m}} + 2U_{\text{VD}} = -i_{\text{m}}R_{\text{m}} + i_{\text{A1}}(2R_{\text{VD}} + R_{\text{A1}}(h)) + \frac{d(i_{\text{A1}}L_{\text{A}}(h))}{dt}; \\
-E_{\text{m}} + 2U_{\text{VD}} = -i_{\text{m}}R_{\text{m}} + i_{\text{B1}}(2R_{\text{VD}} + R_{\text{B1}}(h)) + \frac{d(i_{\text{BL}}L_{\text{B}}(h))}{dt}.\n\end{cases} (2.59)
$$

Pagal šią lygčių sistemą, srovė maitinimo grandinėje (algoritme –  $f_{TP6}$ )

$$
i_{\rm m} = -i_{\rm AL} - i_{\rm BL} \tag{2.60}
$$

Srovės pavaros apvijos A ritėje išvestinės išraiška tokia pat kaip ir (2.55), srovės išvestinė pavaros apvijos B ritėje – tokia pat kaip ir (2.53).

Atstojamoji elektrinė schema, kai jungikliai  $K_A$  ir  $K_B$  išjungti, diodai VD<sub>A</sub> atviri, o diodai VD<sub>B</sub> uždari, pateikta 2.19 paveiksle.

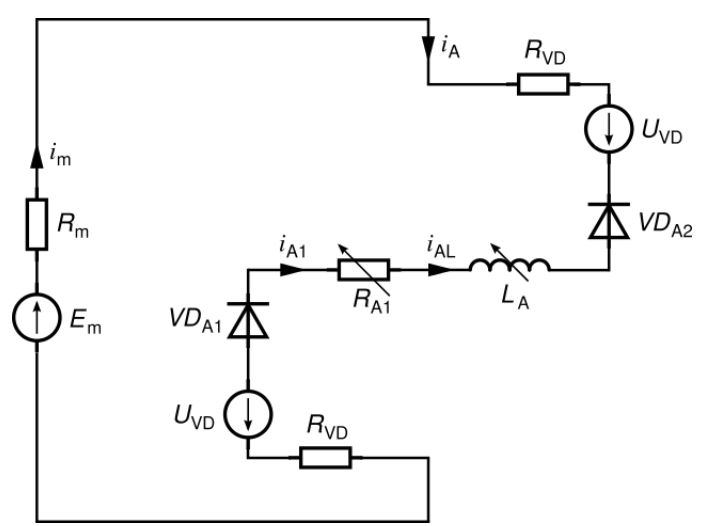

**2.19 pav.** Atstojamoji elektrinė schema, kai jungikliai K<sub>A</sub> ir K<sub>B</sub> išjungti, diodai VD<sub>A</sub> atviri, o diodai  $VD_B$  uždari (apvijos jungiamos tiltelių įstrižainėse, atskirai magnetiniai nuostoliai neįvertinami)

Lygčių sistema šiai schemai

$$
\begin{cases}\ni_{\text{m}} = i_{\text{A}}; \\
i_{\text{A}} = -i_{\text{A1}}; \\
i_{\text{B}} = 0; \\
i_{\text{A1}} = i_{\text{A1}}; \\
i_{\text{B1}} = 0; \\
-E_{\text{m}} + 2U_{\text{VD}} = -i_{\text{m}}R_{\text{m}} + i_{\text{A1}}(2R_{\text{VD}} + R_{\text{A1}}(h)) + \frac{d(i_{\text{AL}}L_{\text{A}}(h))}{dt}.\n\end{cases}
$$
\n(2.61)

Pagal šią lygčių sistemą srovės išvestinė pavaros apvijos A ritėje (algoritme –  $f_{\rm TP7A}$  )

$$
\frac{di_{AL}}{dt} = \frac{1}{L_A(h)} \left[ -E_m + 2U_{VD} - i_{AL} \left( 2R_{VD} + R_{A1}(h) + R_m + v \frac{dL_A(h)}{dh} \right) \right].
$$
 (2.62)

Analogiškai, kai jungikliai K<sub>A</sub> ir K<sub>B</sub> išjungti, diodai VD<sub>B</sub> atviri, o diodai VDA uždari, srovės išvestinė pavaros apvijos B ritėje (žymėjimas algoritme –  $f_{\text{TP7B}}$ )

$$
\frac{di_{BL}}{dt} = \frac{1}{L_B(h)} \left[ -E_m + 2U_{VD} - i_{BL} \left( 2R_{VD} + R_{B1}(h) + R_m + v \frac{dL_B(h)}{dh} \right) \right].
$$
 (2.63)

Srovių išvestinių skaičiavimo algoritmas, kai apvijos jungiamos tiltelių

įstrižainėse ir atskirai magnetiniai nuostoliai neįvertinami:

**function** *di\_L\_dt\_\_tiltelis\_\_nepaisant\_magnetiniu\_nuostoliu*  **if**  $K_A > 0$  **then** 

$$
\begin{aligned}\n\text{if } K_{\text{B}} > 0 \text{ then } i_{\text{m}} = f_{\text{TP1}}; \\
\frac{d i_{\text{AL}}}{dt} &= f_{\text{TP2A}}; \\
\frac{d i_{\text{BL}}}{dt} &= f_{\text{TP2B}}; \text{ else} \\
\text{if } i_{\text{BL}} > 0 \text{ then } i_{\text{m}} = f_{\text{TP3A}}; \\
\frac{d i_{\text{AL}}}{dt} &= f_{\text{TP3A}}; \\
\frac{d i_{\text{BL}}}{dt} &= f_{\text{TP5A}}; \\
\frac{d i_{\text{BL}}}{dt} &= 0; \\
\text{endif} \\
\text{endif}\n\end{aligned}
$$

 **else**

 **if**  $K_{\text{B}} > 0$  **then** 

$$
\begin{aligned}\n\text{if } i_{\text{AL}} > 0 \text{ then } i_{\text{m}} = f_{\text{TP3B}}; \\
\frac{di_{\text{AL}}}{dt} &= f_{\text{TP4A}}; \\
\frac{di_{\text{BL}}}{dt} &= f_{\text{TP2B}}; \\
\frac{di_{\text{AL}}}{dt} &= 0; \\
\frac{di_{\text{BL}}}{dt} &= f_{\text{TP5B}}; \\
\text{endif}\n\end{aligned}
$$

 **else**

$$
\begin{aligned}\n\text{if } (i_{\text{AL}} > 0) \wedge (i_{\text{BL}} > 0) \text{ then } i_{\text{m}} = f_{\text{TP6}}; \\
\frac{di_{\text{AL}}}{dt} &= f_{\text{TP4A}}; \\
\frac{di_{\text{BL}}}{dt} &= f_{\text{TP4B}}; \text{ else } \frac{di_{\text{AL}}}{dt} = 0; \text{ endif } \\
\text{if } i_{\text{BL}} > 0 \text{ then } \frac{di_{\text{AL}}}{dt} = f_{\text{TP7B}}; \text{ else } \frac{di_{\text{BL}}}{dt} = 0; \text{ endif } \\
\text{endif} \\
\text{endif} \\
\text{endif}\n\end{aligned}
$$

**return**  $\frac{di_{AL}}{dt}$ ;  $\frac{di_{BL}}{dt}$ ; *t i t i*

### **endfunction**

Srovių skaičiavimo algoritmas, kai apvijos jungiamos tiltelių įstrižainėse ir atskirai magnetiniai nuostoliai neįvertinami:

**function** *sroves\_\_tiltelis\_\_nepaisant\_magnetiniu\_nuostoliu*

**if**  $K_A > 0$  **then if**  $K_{\text{B}} > 0$  then  $i_{\text{Al}} = i_{\text{Al}}$ ;  $i_{\text{Bl}} = i_{\text{BL}}$ ;  $i_{\text{A}} = i_{\text{Al}}$ ;  $i_{\text{B}} = i_{\text{Bl}}$ ; else  **if**  $i_{BL} > 0$  then  $i_{A1} = i_{A1}$ ;  $i_{B1} = i_{B1}$ ;  $i_{A} = i_{A1}$ ;  $i_{B} = -i_{B1}$ ; else  $i_{BL} = 0$ ;  $i_{A1} = i_{AL}$ ;  $i_{B1} = 0$ ;  $i_A = i_{A1}$ ;  $i_B = 0$ ;  **endif endif**

 **else if**  $K_{\text{B}} > 0$  **then if**  $i_{\text{AL}} > 0$  then  $i_{\text{A1}} = i_{\text{AL}}$ ;  $i_{\text{B1}} = i_{\text{BL}}$ ;  $i_{\text{A}} = -i_{\text{A1}}$ ;  $i_{\text{B}} = i_{\text{B1}}$ ; else  $i_{\text{AL}} = 0$ ;  $i_{\text{A1}} = 0$ ;  $i_{\text{B1}} = i_{\text{BL}}$ ;  $i_{\text{A}} = 0$ ;  $i_{\text{B}} = i_{\text{B1}}$ ;  **endif else** if  $(i_{AL} > 0) \wedge (i_{BL} > 0)$  then  $i_{A1} = i_{AL}$ ;  $i_{B1} = i_{BL}$ ;  $i_A = -i_{A1}$ ;  $i_B = -i_{B1}$ ; else  **if**  $i_{AL} > 0$  then  $i_{A1} = i_{AL}$ ;  $i_A = -i_{A1}$ ; else  $i_{AL} = 0$ ;  $i_{A1} = 0$ ;  $i_A = 0$ ; endif  **if**  $i_{BL} > 0$  then  $i_{B1} = i_{BL}$ ;  $i_{B} = -i_{B1}$ ; else  $i_{BL} = 0$ ;  $i_{B1} = 0$ ;  $i_{B} = 0$ ; endif  **endif endif endif**  $i_{\rm m} = i_{\rm A} + i_{\rm B}$ ;  **return**  $i_{\text{at}}$ ,  $i_{\text{at}}$ ,  $i_{\text{at}}$ ,  $i_{\text{at}}$ ,  $i_{\text{at}}$ ,  $i_{\text{at}}$ ,  $i_{\text{at}}$ **endfunction**

## **2.4. Modeliavimo algoritmo dalis, kai apvijos šuntuojamos diodais ir atskirai įvertinami magnetiniai nuostoliai**

Atstojamoji elektrinė schema, kai jungikliai  $K_A$  ir  $K_B$  įjungti, pateikta 2.20 paveiksle.

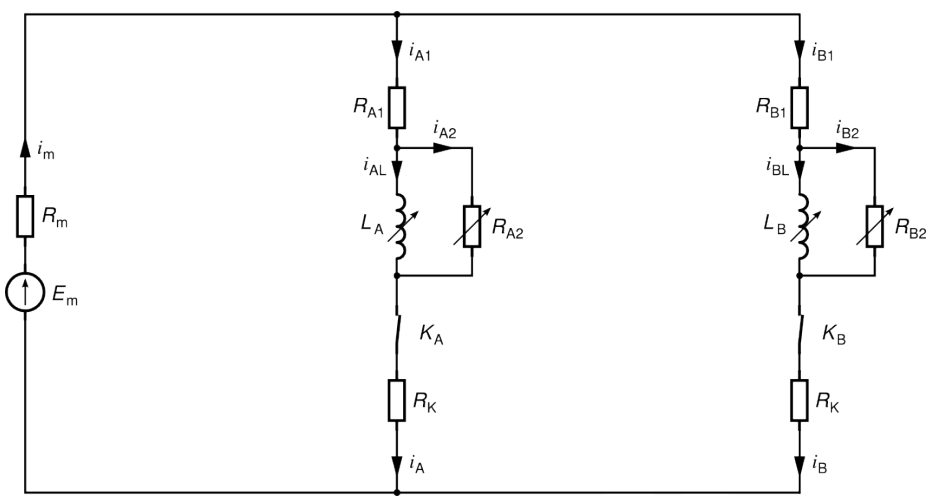

**2.20 pav.** Atstojamoji elektrinė schema kai jungikliai  $K_A$  ir  $K_B$  įjungti (apvijos šuntuojamos diodais ir atskirai įvertinami magnetiniai nuostoliai)

Lygčių sistema šiai schemai

$$
\begin{cases}\ni_{\text{m}} = i_{\text{A}} + i_{\text{B}}; i_{\text{A}} = i_{\text{A1}}; \\
i_{\text{B}} = i_{\text{B1}}; \\
i_{\text{A1}} = i_{\text{A2}} + i_{\text{AL}}; \\
i_{\text{B1}} = i_{\text{B2}} + i_{\text{BL}}; \\
E_{\text{m}} = i_{\text{m}}R_{\text{m}} + i_{\text{Al}}(R_{\text{K}} + R_{\text{Al}}) + \frac{d(i_{\text{AL}}L_{\text{A}}(h))}{dt}; \\
0 = -i_{\text{A2}}R_{\text{A2}}(h) + \frac{d(i_{\text{AL}}L_{\text{A}}(h))}{dt}; \\
E_{\text{m}} = i_{\text{m}}R_{\text{m}} + i_{\text{B1}}(R_{\text{K}} + R_{\text{B1}}) + \frac{d(i_{\text{BL}}L_{\text{B}}(h))}{dt}; \\
0 = -i_{\text{B2}}R_{\text{B2}}(h) + \frac{d(i_{\text{BL}}L_{\text{B}}(h))}{dt}.\n\end{cases} (2.64)
$$

Pagal šią lygčių sistemą, srovė maitinimo grandinėje (algoritme –  $f_{\text{DVI}}$ )

$$
i_{\rm m} = \frac{\frac{E_{\rm m} + i_{\rm AL}R_{\rm A2}(h)}{R_{\rm K} + R_{\rm A1} + R_{\rm A2}(h)} + \frac{E_{\rm m} + i_{\rm BL}R_{\rm B2}(h)}{R_{\rm K} + R_{\rm B1} + R_{\rm B2}(h)}}{1 + \frac{R_{\rm m}}{R_{\rm K} + R_{\rm A1} + R_{\rm A2}(h)} + \frac{R_{\rm m}}{R_{\rm K} + R_{\rm B1} + R_{\rm B2}(h)}}.
$$
(2.65)

Srovės išvestinė pavaros apvijos A ritėje (algoritme –  $f_{\text{DV2A}}$ )

$$
\frac{di_{AL}}{dt} = \frac{1}{L_A(h)} \left[ \frac{(E_m - i_m R_m)R_{A2}(h)}{R_K + R_{A1} + R_{A2}(h)} - i_{AL} \left( \frac{R_{A2}(h) \cdot (R_K + R_{A1})}{R_K + R_{A1} + R_{A2}(h)} + \nu \frac{dL_A(h)}{dh} \right) \right].
$$
 (2.66)

Srovės išvestinė pavaros apvijos B ritėje (algoritme –  $f_{\text{DV2B}}$ )

$$
\frac{di_{BL}}{dt} = \frac{1}{L_B(h)} \left[ \frac{(E_m - i_m R_m)R_{B2}(h)}{R_K + R_{B1} + R_{B2}(h)} - i_{BL} \left( \frac{R_{B2}(h) \cdot (R_K + R_{B1})}{R_K + R_{B1} + R_{B2}(h)} + \nu \frac{dL_B(h)}{dh} \right) \right].
$$
 (2.67)

Srovė apvijos A elektrinių nuostolių varžoje (algoritme –  $f_{\rm DVA}$ )

$$
i_{A1} = \frac{E_{\rm m} - i_{\rm m}R_{\rm m} + i_{A\rm L}R_{A2}(h)}{R_{\rm K} + R_{A1} + R_{A2}(h)}.
$$
 (2.68)

Srovė apvijos B elektrinių nuostolių varžoje (algoritme –  $f_{\rm DV3B}$ )

$$
i_{\rm B1} = \frac{E_{\rm m} - i_{\rm m}R_{\rm m} + i_{\rm BL}R_{\rm B2}(h)}{R_{\rm K} + R_{\rm B1} + R_{\rm B2}(h)}\,. \tag{2.69}
$$

Srovė apvijos A magnetinių nuostolių varžoje (algoritme –  $f_{\rm DVAA}$ )

$$
i_{A2} = i_{A1} - i_{A1} \tag{2.70}
$$

Srovė apvijos B magnetinių nuostolių varžoje (algoritme –  $f_{\text{DVAB}}$ )

$$
i_{\text{B2}} = i_{\text{B1}} - i_{\text{BL}} \tag{2.71}
$$

Atstojamoji elektrinė schema, kai jungiklis  $K_A$  įjungtas, o jungiklis  $K_B$ išjungtas, pateikta 2.21 paveiksle.

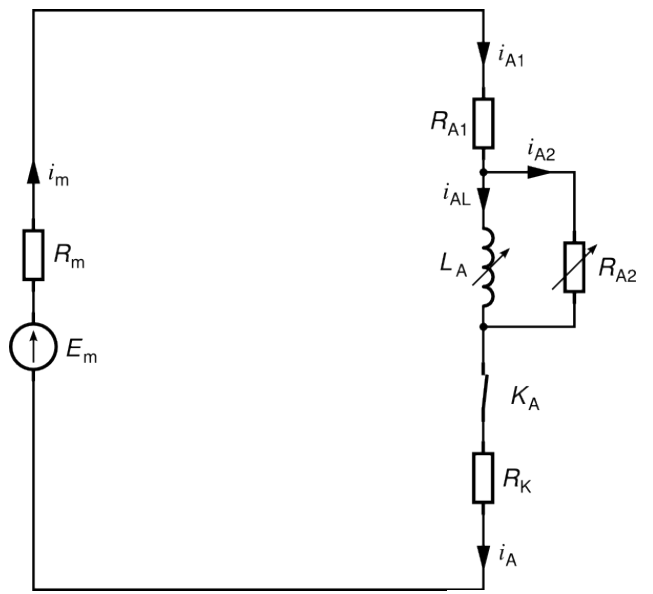

**2.21 pav.** Atstojamoji elektrinė schema, kai jungiklis  $\overline{K}_A$  įjungtas, o jungiklis  $K_B$ išjungtas (apvijos šuntuojamos diodais ir atskirai įvertinami magnetiniai nuostoliai)

Lygčių sistema šiai schemai

$$
\begin{cases}\ni_{m} = i_{A}; i_{A} = i_{A1}; \\
i_{A1} = i_{A2} + i_{A1}; \\
E_{m} = i_{m}R_{m} + i_{A1}(R_{K} + R_{A1}) + \frac{d(i_{A1}L_{A}(h))}{dt}; \\
0 = -i_{A2}R_{A2}(h) + \frac{d(i_{A1}L_{A}(h))}{dt}.\n\end{cases}
$$
\n(2.72)

Pagal šią lygčių sistemą, srovės išvestinė pavaros apvijos A ritėje (algoritme –  $f_{\rm DV5A}$ )

$$
\frac{di_{AL}}{dt} = \frac{1}{L_A(h)} \left[ \frac{E_m R_{A2}(h)}{R_K + R_{A1} + R_{A2}(h) + R_m} - i_{AL} \left( \frac{R_{A2}(h) \cdot (R_K + R_{A1} + R_m)}{R_K + R_{A1} + R_{A2}(h) + R_m} + \nu \frac{dL_A(h)}{dh} \right) \right]
$$
(2.73)

Srovė apvijos A elektrinių nuostolių varžoje (algoritme –  $f_{\text{DVA}}$ )

$$
i_{A1} = \frac{E_{m} + i_{A1}R_{A2}(h)}{R_{K} + R_{A1} + R_{A2}(h) + R_{m}}.
$$
 (2.74)

Analogiškai, kai jungiklis  $K_B$  įjungtas, o jungiklis  $K_A$  išjungtas, srovės išvestinė pavaros apvijos B ritėje (algoritme –  $f_{\text{DVSB}}$ )

$$
\frac{di_{BL}}{dt} = \frac{1}{L_B(h)} \left[ \frac{E_m R_{B2}(h)}{R_K + R_{B1} + R_{B2}(h) + R_m} - i_{BL} \left( \frac{R_{B2}(h) \cdot (R_K + R_{B1} + R_m)}{R_K + R_{B1} + R_{B2}(h) + R_m} + v \frac{dL_B(h)}{dh} \right) \right]
$$
\n(2.75)

Srovė apvijos B elektrinių nuostolių varžoje (algoritme –  $f_{\text{DVB}}$ )

$$
i_{\rm B1} = \frac{E_{\rm m} + i_{\rm BL} R_{\rm B2}(h)}{R_{\rm K} + R_{\rm B1} + R_{\rm B2}(h) + R_{\rm m}}.
$$
 (2.76)

Atstojamoji elektrinė schema, kai jungiklis  $K_A$  išjungtas, diodas VD<sub>A</sub> atviras, pateikta 2.22 paveiksle.

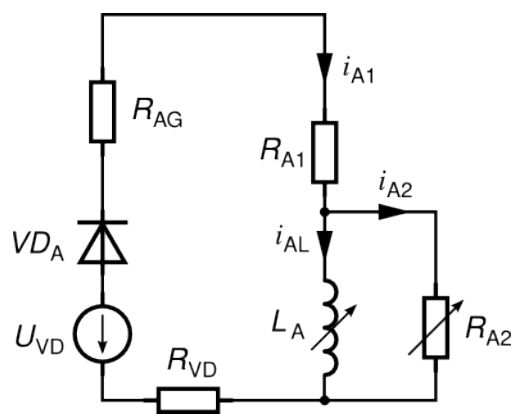

**2.22 pav.** Atstojamoji elektrinė schema, kai jungiklis  $K_A$  išjungtas, diodas  $VD_A$  atviras (apvijos šuntuojamos diodais ir atskirai įvertinami magnetiniai nuostoliai)

Lygčių sistema šiai schemai

$$
\begin{cases}\ni_{A} = 0; \\
i_{A1} = i_{A2} + i_{A1}; \\
-U_{VD} = i_{A1}(R_{AG} + R_{VD} + R_{A1}) + \frac{d(i_{AL}L_{A}(h))}{dt}; \\
0 = -i_{A2}R_{A2}(h) + \frac{d(i_{AL}L_{A}(h))}{dt}.\n\end{cases}
$$
\n(2.77)

Pagal šią lygčių sistemą, srovės išvestinė pavaros apvijos A ritėje (algoritme –

 $f_{\text{DV8A}}$ )

$$
\frac{di_{AL}}{dt} = \frac{1}{L_A(h)} \left[ \frac{-U_{VD}R_{A2}(h)}{R_{AG} + R_{VD} + R_{A1} + R_{A2}(h)} - i_{AL} \left( \frac{R_{A2}(h) \cdot (R_{AG} + R_{VD} + R_{A1})}{R_{AG} + R_{VD} + R_{A1} + R_{A2}(h)} + v \frac{dL_A(h)}{dh} \right) \right]
$$
(2.78)

Srovė apvijos A elektrinių nuostolių varžoje (algoritme –  $f_{\text{DY7A}}$ )

$$
i_{A1} = \frac{-U_{\text{VD}} + i_{\text{AL}} R_{\text{A2}}(h)}{R_{\text{AG}} + R_{\text{VD}} + R_{\text{A1}} + R_{\text{A2}}(h)}.
$$
(2.79)

Analogiškai, kai jungiklis  $K_B$  išjungtas, diodas VD<sub>B</sub> atviras, srovės išvestinė pavaros apvijos B ritėje (algoritme –  $f_{\text{DV8B}}$ )

$$
\frac{di_{BL}}{dt} = \frac{1}{L_B(h)} \left[ \frac{-U_{VD}R_{B2}(h)}{R_{BG} + R_{VD} + R_{B1} + R_{B2}(h)} - i_{BL} \left( \frac{R_{B2}(h) \cdot (R_{BG} + R_{VD} + R_{B1})}{R_{BG} + R_{VD} + R_{B1} + R_{B2}(h)} + v \frac{dL_B(h)}{dh} \right) \right]
$$
(2.80)

Srovė apvijos B elektrinių nuostolių varžoje (algoritme –  $f_{\text{DV7B}}$ )

$$
i_{\rm B1} = \frac{-U_{\rm VD} + i_{\rm BL}R_{\rm B2}(h)}{R_{\rm BG} + R_{\rm VD} + R_{\rm B1} + R_{\rm B2}(h)}.
$$
\n(2.81)

Atstojamoji elektrinė schema, kai jungiklis  $K_A$  išjungtas, diodas VD<sub>A</sub> uždaras, pateikta 2.23 paveiksle.

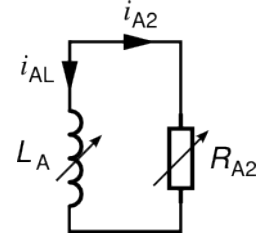

**2.23 pav.** Atstojamoji elektrinė schema, kai jungiklis  $K_A$  išjungtas, diodas VD<sub>A</sub> uždaras (apvijos šuntuojamos diodais ir atskirai įvertinami magnetiniai nuostoliai)

Lygčių sistema šiai schemai

$$
\begin{cases}\ni_{A} = 0; \\
i_{A1} = 0; \\
i_{A2} = -i_{AL}; \\
0 = -i_{A2}R_{A2}(h) + \frac{d(i_{AL}L_A(h))}{dt}.\n\end{cases}
$$
\n(2.82)

Pagal šią lygčių sistemą srovės išvestinė pavaros apvijos A ritėje (algoritme –  $f_{\text{DV9A}}$ <sup> $)$ </sup>

$$
\frac{di_{\text{AL}}}{dt} = \frac{1}{L_{\text{A}}(h)} \left[ -i_{\text{AL}} \left( R_{\text{A2}}(h) + v \frac{dL_{\text{A}}(h)}{dh} \right) \right].
$$
 (2.83)

Analogiškai, kai jungiklis  $K_B$  išjungtas, diodas VD<sub>B</sub> uždaras, srovės išvestinė pavaros apvijos B ritėje (algoritme –  $f_{\text{pv9B}}$ )

$$
\frac{di_{BL}}{dt} = \frac{1}{L_B(h)} \left[ -i_{BL} \left( R_{B2}(h) + v \frac{dL_B(h)}{dh} \right) \right].
$$
 (2.84)

Srovių išvestinių skaičiavimo algoritmas, kai apvijos šuntuojamos diodais ir atskirai įvertinami magnetiniai nuostoliai:

**function** *di\_L\_dt\_\_suntuojantis\_diodas\_\_ivertinus\_magnetinius\_nuostolius*

**if**  $(K_A > 0) \wedge (K_B > 0)$  then  $i_m = f_{\text{DV1}}$ ;  $\frac{di_{\text{AL}}}{dt} = f_{\text{DV2A}}$ ;  $\frac{di_{\text{BL}}}{dt} = f_{\text{DV2B}}$ ; else **if**  $K_A > 0$  **then**  $\frac{di_{AL}}{dt} = f_{DVSA}$ ;  $\frac{i_{\text{AL}}}{dt} = f_{\text{DV5A}}$ ; else  $i_{A1} = f_{\text{DV7A}}$ ; **if**  $i_{A1} > 0$  **then**  $\frac{di_{A1}}{dt} = f_{DV8A}$ ;  $\frac{i_{\text{AL}}}{dt} = f_{\text{DV8A}}$ ; **else if**  $i_{AL} > 0$  **then**  $\frac{di_{AL}}{dt} = f_{DV9A}$ ;  $\frac{i_{\text{AL}}}{dt} = f_{\text{DV9A}}$ ; else  $\frac{di_{\text{AL}}}{dt} = 0$ ; endif  **endif endif if**  $K_{\text{B}} > 0$  **then**  $\frac{di_{\text{BL}}}{dt} = f_{\text{DVSB}}$ ;  $\frac{i_{BL}}{dt} = f_{DV5B}$ ; else  $i_{\text{B1}} = f_{\text{DV7B}}$ ; **if**  $i_{B1} > 0$  **then**  $\frac{di_{BL}}{dt} = f_{DVSB}$ ;  $\frac{i_{BL}}{dt} = f_{DV8B}$ ; **else if**  $i_{BL} > 0$  **then**  $\frac{di_{BL}}{dt} = f_{pv9B}$ ;  $\frac{i_{BL}}{dt} = f_{DV9B}$ ; else  $\frac{di_{BL}}{dt} = 0$ ; endif  **endif endif**

 **endif**

**return**  $\frac{di_{AL}}{dt}$ ;  $\frac{di_{BL}}{dt}$ ; *t i t i*

## **endfunction**

Srovių skaičiavimo algoritmas, kai apvijos šuntuojamos diodais ir atskirai įvertinami magnetiniai nuostoliai:

**function** *sroves\_\_suntuojantis\_diodas\_\_ivertinus\_magnetinius\_nuostolius*

**if**  $(K_{\rm A} > 0) \wedge (K_{\rm B} > 0)$  then  $i_{\text{B2}} = f_{\text{DV4B}}$ ;  $i_{\text{A}} = i_{\text{A1}}$ ;  $i_{\text{B}} = i_{\text{B1}}$ ;  $i_{\text{m}} = f_{\text{DV1}}; \quad i_{\text{A1}} = f_{\text{DV3A}}; \quad i_{\text{B1}} = f_{\text{DV3B}}; \quad i_{\text{A2}} = f_{\text{DV4A}};$  **else if**  $K_A > 0$  **then**  $i_{A1} = f_{\text{DV6A}}$ ;  $i_{A2} = f_{\text{DV4A}}$ ;  $i_A = i_{A1}$ ; **else**  $i_{A1} = f_{\text{DV7A}}$ ;  $i_{A} = 0$ ;  **if**  $i_{A1} > 0$  **then**  $i_{A2} = f_{DVAA}$ ; **else**  $i_{A1} = 0;$  **if**  $i_{A\text{L}} > 0$  then  $i_{A2} = -i_{A\text{L}}$ ; else  $i_{A\text{L}} = 0$ ;  $i_{A2} = 0$ ; endif  **endif endif if**  $K_{\text{B}} > 0$  then  $i_{\text{B1}} = f_{\text{DV6B}}$ ;  $i_{\text{B2}} = f_{\text{DV4B}}$ ;  $i_{\text{R}} = i_{\text{B1}}$ ; else  $i_{B1} = f_{DV7B}$ ;  $i_B = 0$ ;  **if**  $i_{B1} > 0$  **then**  $i_{B2} = f_{DVAB}$ ; **else**  $i_{B1} = 0;$  **if**  $i_{BL} > 0$  **then**  $i_{B2} = -i_{BL}$ ; **else**  $i_{BL} = 0$ ;  $i_{B2} = 0$ ; **endif endif endif endif**  $i_{\rm m} = i_{\rm A} + i_{\rm B}$ ;  **return**  $i_{\text{AI}}$ ,  $i_{\text{BI}}$ ,  $i_{\text{AI}}$ ,  $i_{\text{B1}}$ ,  $i_{\text{B2}}$ ,  $i_{\text{B3}}$ ,  $i_{\text{B4}}$ ,  $i_{\text{B5}}$ **endfunction**

# **2.5. Modeliavimo algoritmo dalis, kai apvijos šuntuojamos diodais, atskirai magnetiniai nuostoliai neįvertinami**

Atstojamoji elektrinė schema, kai jungikliai  $K_A$  ir  $K_B$  įjungti, pateikta 2.24 paveiksle.

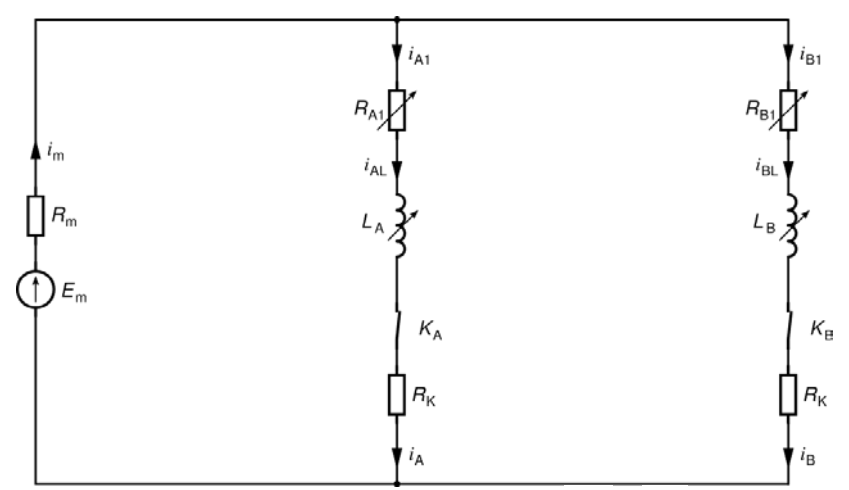

**2.24 pav.** Atstojamoji elektrinė schema kai jungikliai K<sub>A</sub> ir K<sub>B</sub> įjungti (apvijos šuntuojamos diodais, atskirai magnetiniai nuostoliai neįvertinami)

Lygčių sistema šiai schemai

$$
\begin{cases}\ni_{\mathbf{n}} = i_{\mathbf{A}} + i_{\mathbf{B}}; i_{\mathbf{A}} = i_{\mathbf{A}1}; \\
i_{\mathbf{B}} = i_{\mathbf{B}1}; \\
i_{\mathbf{A}1} = i_{\mathbf{A}L}; \\
i_{\mathbf{B}1} = i_{\mathbf{B}L}; \\
E_{\mathbf{m}} = i_{\mathbf{m}}R_{\mathbf{m}} + i_{\mathbf{A}L}(R_{\mathbf{K}} + R_{\mathbf{A}1}(h)) + \frac{d(i_{\mathbf{A}L}L_{\mathbf{A}}(h))}{dt}; \\
E_{\mathbf{m}} = i_{\mathbf{m}}R_{\mathbf{m}} + i_{\mathbf{B}L}(R_{\mathbf{K}} + R_{\mathbf{B}1}(h)) + \frac{d(i_{\mathbf{B}L}L_{\mathbf{B}}(h))}{dt}.\n\end{cases}
$$
\n(2.85)

Pagal šią lygčių sistemą, srovė maitinimo grandinėje (algoritme –  $f_{\text{DP1}}$ )

$$
i_{\rm m} = i_{\rm AL} + i_{\rm BL} \tag{2.86}
$$

Srovės išvestinė pavaros apvijos A ritėje (algoritme –  $f_{\text{DP2A}}$ )

$$
\frac{\mathrm{d}i_{\mathrm{AL}}}{\mathrm{d}t} = \frac{1}{L_{\mathrm{A}}(h)} \left[ E_{\mathrm{m}} - i_{\mathrm{m}} R_{\mathrm{m}} - i_{\mathrm{AL}} \left( R_{\mathrm{K}} + R_{\mathrm{A1}}(h) + v \frac{\mathrm{d}L_{\mathrm{A}}(h)}{\mathrm{d}h} \right) \right]. \tag{2.87}
$$

Srovės išvestinė pavaros apvijos B ritėje (algoritme –  $f_{\text{DP2B}}$ )

$$
\frac{di_{BL}}{dt} = \frac{1}{L_B(h)} \left[ E_m - i_m R_m - i_{BL} \left( R_K + R_{B1}(h) + v \frac{dL_B(h)}{dh} \right) \right].
$$
 (2.88)

Atstojamoji elektrinė schema, kai jungiklis  $K_A$  įjungtas, o jungiklis  $K_B$ išjungtas, pateikta 2.25 paveiksle.

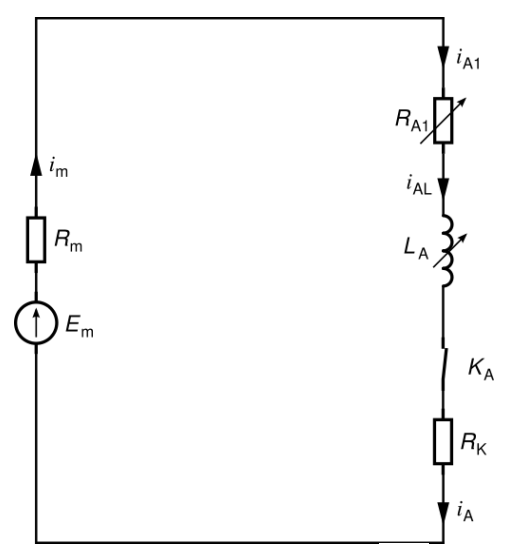

**2.25 pav.** Atstojamoji elektrinė schema, kai jungiklis  $K_A$  įjungtas, o jungiklis  $K_B$ išjungtas (apvijos šuntuojamos diodais, atskirai magnetiniai nuostoliai neįvertinami)

Lygčių sistema šiai schemai

$$
\begin{cases}\ni_{\mathbf{n}} = i_{\mathbf{A}}; \\
i_{\mathbf{A}} = i_{\mathbf{A}1}; \\
i_{\mathbf{A}1} = i_{\mathbf{A}L}; \\
E_{\mathbf{m}} = i_{\mathbf{m}}R_{\mathbf{m}} + i_{\mathbf{A}L}(R_{\mathbf{K}} + R_{\mathbf{A}1}(h)) + \frac{d(i_{\mathbf{A}L}L_{\mathbf{A}}(h))}{dt}.\n\end{cases}
$$
\n(2.89)

Pagal šią lygčių sistemą, srovės išvestinė pavaros apvijos A ritėje (algoritme –  $f_{\text{DP3A}}$ )

$$
\frac{\mathrm{d}i_{\mathrm{AL}}}{\mathrm{d}t} = \frac{1}{L_{\mathrm{A}}(h)} \left[ E_{\mathrm{m}} - i_{\mathrm{AL}} \left( R_{\mathrm{K}} + R_{\mathrm{A1}}(h) + R_{\mathrm{m}} + \nu \frac{\mathrm{d}L_{\mathrm{A}}(h)}{\mathrm{d}h} \right) \right].
$$
 (2.90)

Analogiškai, kai jungiklis  $K_B$  įjungtas, o jungiklis  $K_A$  išjungtas, srovės išvestinė pavaros apvijos B ritėje (algoritme –  $f_{\text{DP3B}}$ )

$$
\frac{di_{BL}}{dt} = \frac{1}{L_B(h)} \left[ E_m - i_{BL} \left( R_K + R_{B1}(h) + R_m + v \frac{dL_B(h)}{dh} \right) \right].
$$
 (2.91)

Atstojamoji elektrinė schema, kai jungiklis  $K_A$  išjungtas, diodas VD<sub>A</sub> atviras, pateikta 2.26 paveiksle.

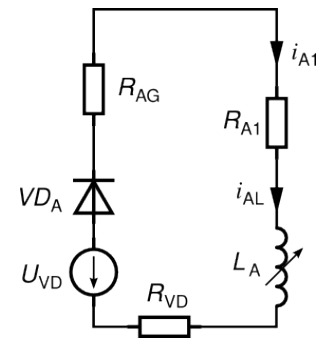

2.26 pav. Atstojamoji elektrinė schema, kai jungiklis K<sub>A</sub> išjungtas, diodas VD<sub>A</sub> atviras (apvijos jungiamos tiltelių įstrižainėse, atskirai magnetiniai nuostoliai neįvertinami)

Lygčių sistema šiai schemai  $\epsilon$ 

$$
\begin{cases}\ni_{A} = 0; \\
i_{A1} = i_{A1}; \\
-U_{VD} = i_{A1}(R_{AG} + R_{VD} + R_{A1}(h)) + \frac{d(i_{A1}L_{A}(h))}{dt}.\n\end{cases}
$$
\n(2.92)

Pagal šią lygčių sistemą, srovės išvestinė pavaros apvijos A ritėje (algoritme –  $f_{\rm DPAA}$ )

$$
\frac{di_{AL}}{dt} = \frac{1}{L_A(h)} \left[ -U_{VD} - i_{AL} \left( R_{AG} + R_{VD} + R_{A1}(h) + v \frac{dL_A(h)}{dh} \right) \right].
$$
 (2.93)

Analogiškai, kai jungiklis  $K_B$  išjungtas, diodas VD<sub>B</sub> atviras, srovės išvestinė pavaros apvijos B ritėje (algoritme –  $f_{\text{DP4B}}$ )

$$
\frac{di_{BL}}{dt} = \frac{1}{L_{B}(h)} \left[ -U_{VD} - i_{BL} \left( R_{BG} + R_{VD} + R_{B1}(h) + v \frac{dL_{B}(h)}{dh} \right) \right].
$$
 (2.94)

Srovių išvestinių skaičiavimo algoritmas, kai apvijos šuntuojamos diodais ir atskirai magnetiniai nuostoliai neįvertinami: **function** *di\_L\_dt\_\_suntuojantis\_diodas\_\_nepaisant\_magnetiniu\_nuostoliu*

$$
\begin{aligned}\n\text{if } (K_{\text{A}} > 0) \wedge (K_{\text{B}} > 0) \text{ then } i_{\text{m}} = f_{\text{DP1}}; \\
\frac{di_{\text{AL}}}{dt} &= f_{\text{DP2A}}; \\
\frac{di_{\text{BL}}}{dt} &= f_{\text{DP2B}}; \text{ else} \\
\text{if } i_{\text{AL}} > 0 \text{ then } \frac{di_{\text{AL}}}{dt} = f_{\text{DP4A}}; \text{ else } \frac{di_{\text{AL}}}{dt} = 0; \text{ endif} \\
\end{aligned}
$$

 **endif**

if 
$$
K_B > 0
$$
 then  $\frac{di_{BL}}{dt} = f_{DPBB}$ ; else  
\nif  $i_{BL} > 0$  then  $\frac{di_{BL}}{dt} = f_{DPAB}$ ; else  $\frac{di_{BL}}{dt} = 0$ ; endif  
\nendif

**return**  $\frac{di_{AL}}{dt}$ ;  $\frac{di_{BL}}{dt}$ ; *t i t i*

#### **endfunction**

Srovių skaičiavimo algoritmas, kai apvijos šuntuojamos diodais ir atskirai magnetiniai nuostoliai neįvertinami:

**function** *sroves\_\_suntuojantis\_diodas\_\_nepaisant\_magnetiniu\_nuostoliu* if  $(K_A > 0) \wedge (K_B > 0)$  then  $i_{A1} = i_{A1}$ ;  $i_{B1} = i_{B1}$ ;  $i_A = i_{A1}$ ;  $i_B = i_{B1}$ ; else  **if**  $K_A > 0$  **then**  $i_{A1} = i_{A1}; i_{A} = i_{A1};$  **else**  $i_{\rm A} = 0;$  **if**  $i_{A\text{L}} > 0$  then  $i_{A1} = i_{A\text{L}}$ ; else  $i_{A\text{L}} = 0$ ;  $i_{A1} = 0$ . endif  **endif if**  $K_{\rm B} > 0$  **then**  $i_{\rm B1} = i_{\rm B1}$ ;  $i_{\rm B} = i_{\rm B1}$ ; **else**  $i_{\rm B} = 0;$  **if**  $i_{BL} > 0$  **then**  $i_{BL} = i_{BL}$ ; **else**  $i_{BL} = 0$ ;  $i_{BL} = 0$ ; **endif endif endif**  $i_{\rm m} = i_{\rm A} + i_{\rm B}$ ;  **return**  $i_{\text{AL}}$ ,  $i_{\text{BL}}$ ,  $i_{\text{AL}}$ ,  $i_{\text{BL}}$ ,  $i_{\text{AL}}$ ,  $i_{\text{BL}}$ 

## **endfunction**

### **2.6. Programinė įranga modeliui įgyvendinti**

Modelis realizuotas naudojant GNU OCTAVE programinės įrangos paketą.

GNU OCTAVE yra solidi aukšto lygio kalba [36], skirta matematiniams skaičiavimams. Šioje programoje, naudojantis komandų eilutės sąsaja skaitiniais metodais sprendžiami tiesiniai ar netiesiniai uždaviniai, atliekami kitokie skaitiniai eksperimentai. Programa veikia daugelyje platformų: ji gali veikti Linux, Mac OS X, ir Windows operacinėse sistemose. GNU OCTAVE yra suderinama su MATLAB daugeliu aspektu, tokių kaip: matricos – pagrindinis duomenų tipas, kompleksiniai skaičiai, nemažai matematinių funkcijų ir didelės funkcijų bibliotekos, naudotojas jas gali praplėsti kurdamas savas funkcijas.

GNU OCTAVE programinės įrangos licencija yra GNU General Public License, t. y. ją galima laisvai naudoti, modifikuoti, platinti.

# **2.7. Skyriaus išvados**

- 1. Sukurtas sinchroninės švytuojančio judesio pavaros matematinis modelis: variklis maitinamas iš nuolatinės įtampos šaltinio, formuojant stačiakampius variklio apvijas maitinančius impulsus; variklio apvijos jungiamos tiltelių įstrižainėse arba šuntuojamos diodais.
- 2. Sukurtuoju modeliu galima tirti švytuojamojo tiesiaeigio judesio pavaras, kurių apvijos jungiamos tiltelių įstrižainėse arba šuntuojamos diodais.
- 3. Sukurtame modelyje nauja yra tai, kad įvertinami varžų variklio apvijos atstojamojoje schemoje netiesiškumai, įvertinamas puslaidininkinių diodų netiesiškumas, puslaidininkinių jungiklių ir įtampos šaltinio vidinės varžos.

# **3. ŠJSPSP FIZINIO IR MATEMATINIO MODELIŲ ADEKVATUMO TYRIMAS**

Siekiant įvertinti matematinio modelio adekvatumą, buvo atliktas fizinis eksperimentas.

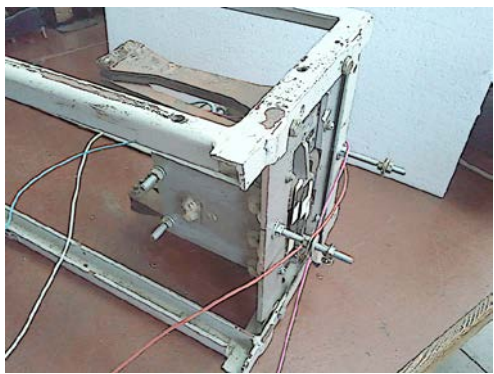

**3.1 pav.** Pjūklo pavaros fizinis modelis

Fiziniame eksperimente buvo tiriamas Klaipėdos universitete Elektrotechnikos katedroje pagamintas ŠJSPSPP (3.1 pav.).

Pjūklo pavara maitinama specializuotu maitinimo šaltiniu, kuris generuoja žemo dažnio stačiakampės įtampos impulsus. Galima keisti šios įtampos impulsų dažnį *f* ir impulsų santykinį plotį *D* (skverbtį). Įtampos impulsai gaunami dviem to paties dažnio ir impulsų santykinio pločio signalais, kurie skiriasi faze  $=180^\circ$ , valdomi puslaidininkiniai raktai  $K_A$  ir  $K_B$ . Jie komutuoja variklio apvijas  $L_A$  ir  $L_B$ prie nuolatinės įtampos šaltinio. Variklio apvijas maitinimo šaltinyje galima jungti keliais būdais: šuntuojančio diodo schemoje arba tiltelio įstrižainėje.

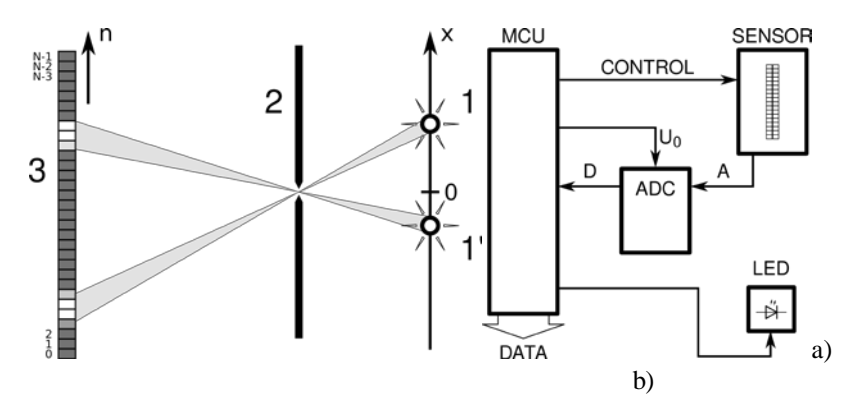

Pavaros judžiosios dalies amplitudė matuojama amplitudės matavimo sistema **3.2 pav.** a) amplitudės matavimo sistemos veikimo principas ir b) įtaiso principinė schema

[94]. Amplitudės matavimo principas: ant judžiosios dalies pritvirtinto šviesos šaltinio (3.2 pav. a, 1) šviesa per blendą (3.2 pav. a, 2) projektuojama ant optinio jutiklio eilutės (3.2 pav. a, 3; 3.2 pav. b, SENSOR). Jutiklio duomenys apdorojami mikrovaldikliu (3.2 pav. b, MCU) ir siunčiami kompiuteriui.

#### **3.1. Tyrimo prielaidos**

Matematiniame modelyje, remiantis fiziniu ŠJSPSPP modeliu, buvo priimtos šios parametrų vertės:

- 1) pavara simetrinė abi apvijos ir magnetinės grandinės vienodų parametrų,
- 2) judžiosios dalies masė  $m = 0.612$ kg,
- 3) mechaninės sistemos standumas *c=* 35300N/m ,
- 4) mechaninės sistemos varža  $R_{\text{mch}} = 7.5$ Ns/m,
- 5) maitinimo šaltinio vidinė įtampa *E =* 200V ,
- 6) maitinimo šaltinio vidaus varža  $R_m = 10Q$ ,
- 7) galios jungiklių komutavimo dažnis *f =* 41,33Hz (artimas pavaros mechaniniam rezonansui),
- 8) srovę gesinančio varžo varža  $R<sub>G</sub> = 262Q$ ,
- 9) ijungtų galios jungiklių varža  $R_k = 10$ ,
- 10) įtampos kritimas ant atviro diodo  $U_{\text{VD}} = 0.7V$ ,
- 11) atviro diodo įtampos kritimo priklausomybę nuo diodu tekančios srovės apibūdinanti varža –  $R_{VD} = 0,3\Omega$ ,
- 12) pavaros apvijos ominė varža  $R_1 = 40\Omega$ ,
- 13) pavaros elektrinių charakteristikų  $L = f(h)$  ir  $R_i = f(h)$  minimumo koordinatė – *h*min *=* −0,0139m , kai atskirai neįvertinami magnetiniai nuostoliai,
- 14) pavaros elektrinių charakteristikų  $L = f(h)$  ir  $R_1 = f(h)$  maksimumo koordinatė –  $h_{\text{max}} = 0.0138$ m, kai atskirai neįvertinami magnetiniai nuostoliai,
- 15) pavaros elektrinių charakteristikų  $L = f(h)$  ir  $R_2 = f(h)$  minimumo koordinatė – *h*min *=* −0,0141m , kai atskirai įvertinami magnetiniai nuostoliai,
- 16) pavaros elektrinių charakteristikų  $L = f(h)$  ir  $R_2 = f(h)$  maksimumo koordinatė –  $h_{\text{max}} = 0.0139$ m, kai atskirai įvertinami magnetiniai nuostoliai,
- 17) nuostolius apvijoje nusakančios varžos minimumas −  $R_{1min} = 63Ω$ ,
- 18) nuostolius apvijoje nusakančios varžos maksimumas *R*1max *=* 245*Ω* ,
- 19) magnetinius nuostolius apvijoje atskirai nusakančios varžos minimumas  $R_{2min} = 5800\Omega$ ,
- 20) magnetinius nuostolius apvijoje atskirai nusakančios varžos maksimumas  $R_{2\text{max}} = 9000\Omega$ ,
- 21) apvijos induktyvumo minimumas  $L_{min} = 0.94H$ , kai atskirai neįvertinami magnetiniai nuostoliai,
- 22) apvijos induktyvumo maksimumas  $L_{\text{max}} = 4,31H$ , kai atskirai neįvertinami

magnetiniai nuostoliai.

- 23) apvijos induktyvumo minimumas  $L_{\text{min}} = 0.948H$ , kai atskirai įvertinami magnetiniai nuostoliai,
- 24) apvijos induktyvumo maksimumas  $L_{\text{max}} = 4.25H$ , kai atskirai įvertinami magnetiniai nuostoliai.

Fizinio eksperimento principinė schema, kai pavaros apvijos jungiamos tiltelių įstrižainėse, pateikta 3.3 paveiksle.

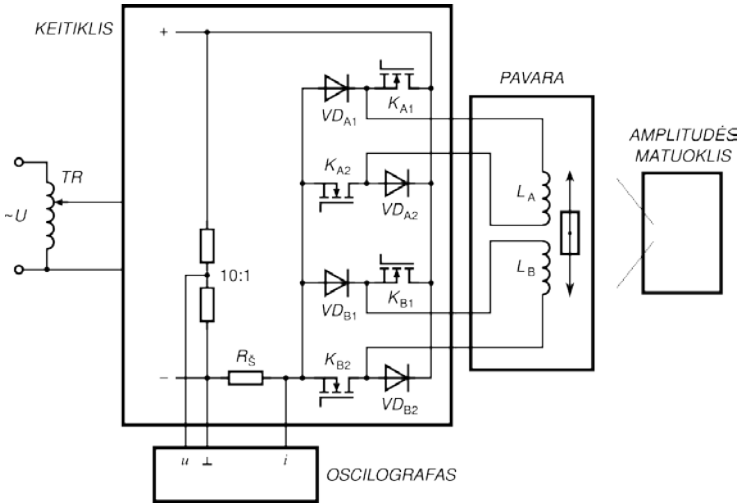

**3.3 pav.** Fizinio eksperimento principinė schema, kai pavaros apvijos jungiamos tiltelių įstrižainėse

Pavaros apvijas maitinanti šaltinio itampos amplitudė reguliuojama autotransformatoriumi *TR* (3.3 pav.). Pavaros apvija  $L_{\Lambda}$  maitinama keitiklyje išlygintą įtampą komutuojant puslaidininkiniais jungikliais  $K_{A1}$ ,  $K_{A2}$  ir atbulinės srovės diodais  $VD_{A1}$ ,  $VD_{A2}$ , apvija  $L_B$  – analogiškai  $K_{B1}$ ,  $K_{B2}$  ir  $VD_{B1}$ ,  $VD_{B2}$ . Jungiklių atidarymo dažnis ir atidarymo santykinė trukmė reguliuojama keitikliu. Pavaros elektriniai parametrai matuojami oscilografu, matuojant maitinimo grandinės srovės ir įtampos kreives. Apžvelgus pavaros judžiosios dalies koordinatės matavimo būdus [85, 47, 54, 34], judžiosios dalies švytavimų amplitudei matuoti buvo pasirinktas optinis amplitudės matuoklis [94].

Fizinio eksperimento principinė schema, kai pavaros apvijos šuntuojamos diodais, pateikta 3.4 paveiksle.

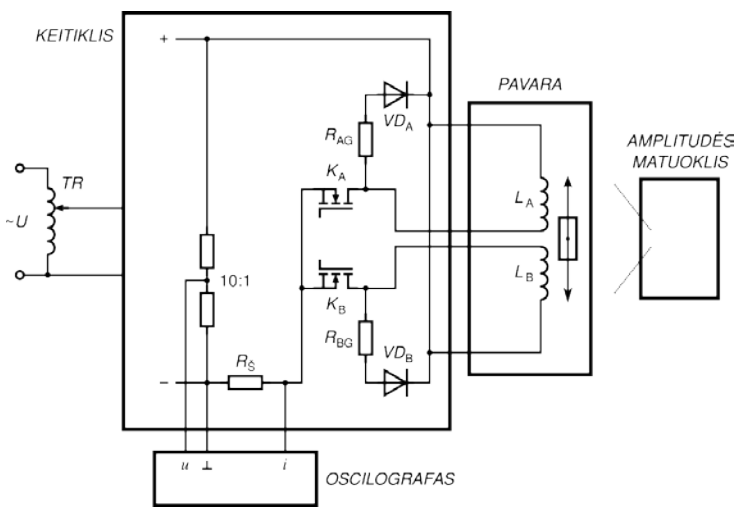

**3.4 pav.** Fizinio eksperimento principinė schema, kai pavaros apvijos šuntuojamos diodais

Fizinio eksperimento schema (3.4 pav.) analogiška pirma minėtai, tik skiriasi pavaros apvijų jungimo būdas: apvija komutuojama puslaidininkiniu jungikliu *K* ir atbulinės srovės diodu *VD* su srovę gesinančiu varžu  $R<sub>G</sub>$ .

Atliekant fizinį ir matematinį eksperimentą buvo keičiama galios jungiklių įjungimo santykinė trukmė ir nusistovėjusio darbo režimo metu matuojami šie parametrai:

- 1) maitinimo šaltinio įtampa (pagal įtampos oscilogramas apskaičiuota efektinė vertė) –  $U_{\rm m}$ ,
- 2) srovė maitinimo šaltinio šakoje (pagal srovės oscilogramas apskaičiuota efektinė vertė) –  $I_m$ ,
- 3) bendra aktyvioji galia (skaičiuota pagal įtampos ir srovės oscilogramas)  $P_{el}$ ,
- 4) elektros energijos grąža maitinimo šaltiniui (apskaičiuota pagal srovės oscilogramas) – *β* ,
- 5) judžiosios dalies švytavimų amplitudė (matuota amplitudės matuokliu) *H* .

#### **3.2. Tyrimo rezultatai**

Fizinio ir matematinio eksperimento metu pavaros, kurios apvijos jungiamos tiltelių įstrižainėse ir šuntuojamos diodais, gautos judžiosios dalies švytavimų amplitudės priklausomybės nuo galios jungiklių įjungimo santykinės trukmės pateiktos 3.5 paveiksle. Iš pateikto grafiko matosi, kad matematiniu modeliavimu ir fiziniu eksperimentu gautų kreivių, kai pavaros apvijos šuntuojamos diodais ir kai pavaros apvijos jungiamos tiltelių įstrižainėse, kitimo formos yra panašios.

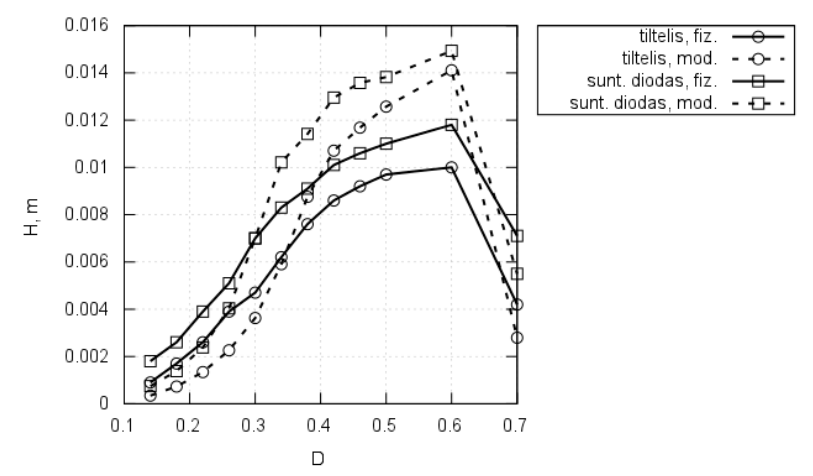

**3.5 pav.** Pavaros judžiosios dalies švytavimų amplitudės priklausomybė nuo galios jungiklių santykinės įjungimo trukmės

Fizinio ir matematinio eksperimento metu gautų pavaros judžiosios dalies švytavimų amplitudžių verčių skirtumai pateikti 3.6 paveiksle: skirtumai *D* diapazone iki 0,34 yra mažesni nei 20%, o diapazone nuo 0,34 iki 0,6 – mažesni nei 25%. Iš pateiktų grafikų galima spręsti, kad matematinio modeliavimo rezultatai artimi fizinio eksperimento rezultatams.

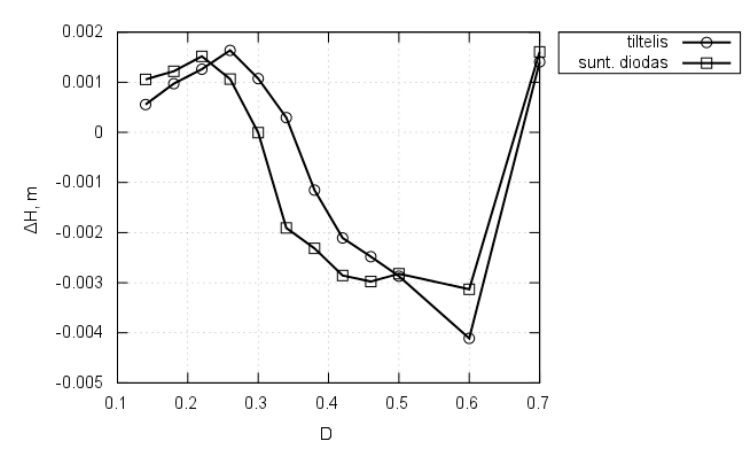

**3.6 pav.** Pavaros judžiosios dalies švytavimų amplitudės verčių skirtumų priklausomybė nuo galios jungiklių santykinės įjungimo trukmės

Maitinimo šaltinio įtampos priklausomybės nuo galios jungiklių santykinės įjungimo trukmės pateiktos 3.7 paveiksle. Iš pateikto grafiko matosi, kad matematiniu modeliavimu ir fiziniu eksperimentu gautų kreivių kitimo formos yra panašios.

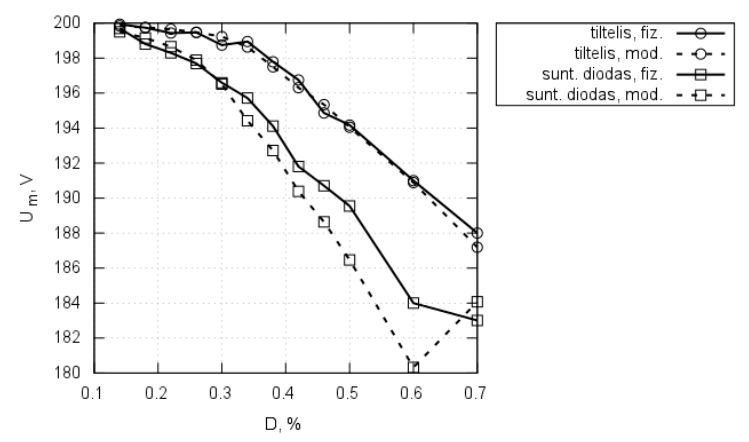

**3.7 pav.** Maitinimo šaltinio įtampos priklausomybės nuo galios jungiklių santykinės įjungimo trukmės

Fizinio ir matematinio eksperimento metu gautu maitinimo šaltinio įtampos verčių skirtumai pateikti 3.8 paveiksle: rezultatų skirtumas, kai pavaros apvijos šuntuojamos diodais, yra mažesnis nei 2%, o kai pavaros apvijos jungiamos tiltelių įstrižainėse – mažesnis nei 0,7%. Iš pateiktų grafikų galima spręsti, kad matematinio modeliavimo rezultatai artimi fizinio eksperimento rezultatams.

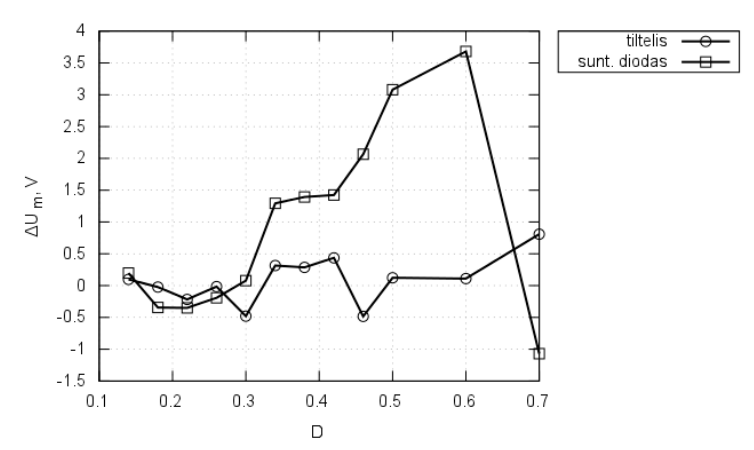

**3.8 pav.** Maitinimo šaltinio įtampos verčių skirtumų priklausomybė nuo galios jungiklių santykinės įjungimo trukmės

Srovės stiprio maitinimo šaltinio šakoje priklausomybės nuo galios jungiklių santykinės įjungimo trukmės pateiktos 3.9 paveiksle. Iš pateikto grafiko matosi, kad matematiniu modeliavimu ir fiziniu eksperimentu gautų kreivių, kai pavaros apvijos šuntuojamos diodais ir kai pavaros apvijos jungiamos tiltelių įstrižainėse, kitimo formos yra panašios.

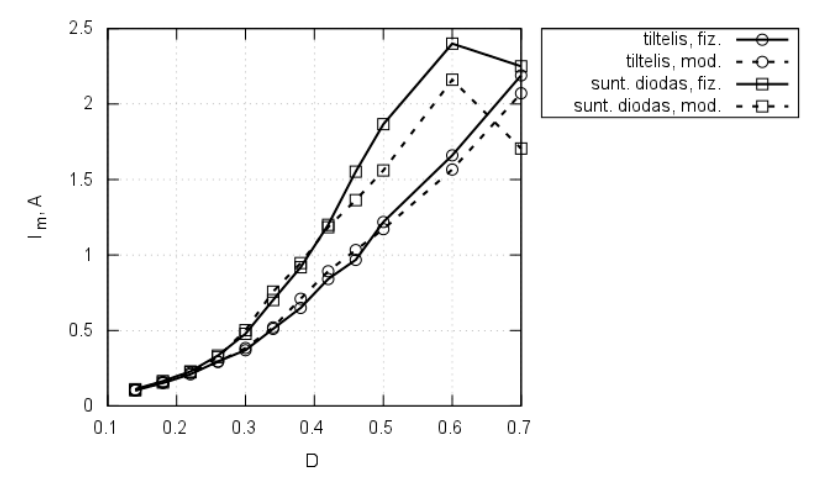

**3.9 pav.** Srovės stiprio maitinimo šaltinio šakoje priklausomybės nuo galios jungiklių santykinės įjungimo trukmės

Fizinio ir matematinio eksperimento metu gautu srovės stiprio maitinimo šaltinio šakoje verčių skirtumai pateikti 3.10 paveiksle: galios jungiklių santykinės įjungimo trukmės verčių diapazone iki 0,42 skirtumai yra mažesni nei 4%, o diapazone nuo 0,42 – jie yra mažesni nei 25%, kai apvijos šuntuojamos diodais, ir mažesni nei 5%, kai apvijos jungiamos tiltelių įstrižainėse. Iš pateiktų grafikų galima spręsti, kad matematinio modeliavimo rezultatai artimi fizinio eksperimento rezultatams.

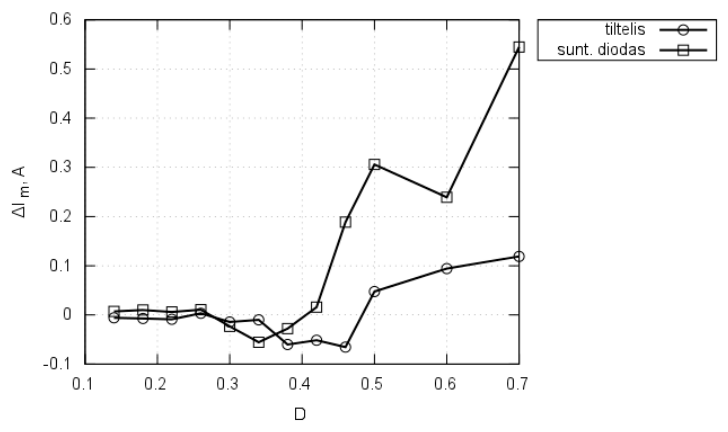

**3.10 pav.** Srovės stiprio maitinimo šaltinio šakoje verčių skirtumų priklausomybė nuo galios jungiklių santykinės įjungimo trukmės

Bendros aktyviosios galios verčių priklausomybės nuo galios jungiklių santykinės įjungimo trukmės pateiktos 3.11 paveiksle. Iš pateikto grafiko matosi, kad matematiniu modeliavimu ir fiziniu eksperimentu gautų kreivių kitimo formos

yra panašios.

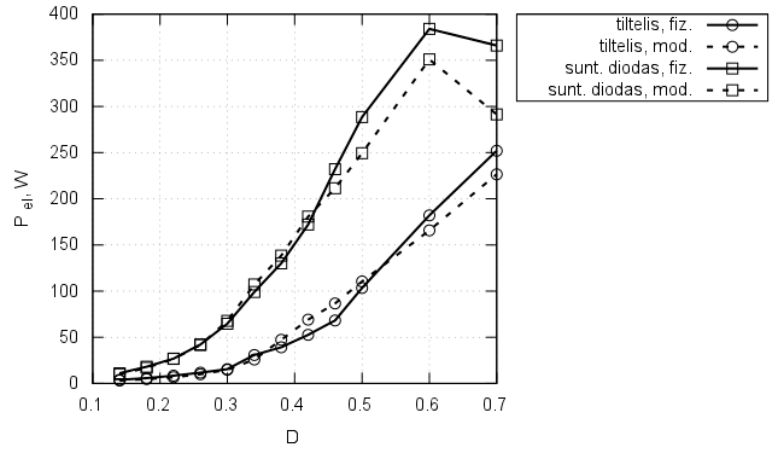

**3.11 pav.** Bendros aktyviosios galios priklausomybės nuo galios jungiklių santykinės įjungimo trukmės

Fizinio ir matematinio eksperimento metu gautu bendros aktyviosios galios verčių skirtumai pateikti 3.12 paveiksle: diapazone *D* ≤ 0,42 skirtumai mažesni nei 5%, kai apvijos šuntuojamos diodais, ir mažesnis nei 25%, kai apvijos jungiamos tiltelių įstrižainėse. Iš pateiktų grafikų galima spręsti, kad matematinio modeliavimo

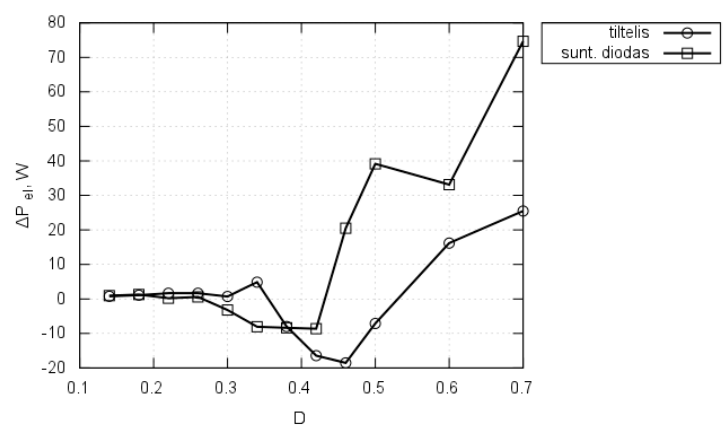

**3.12 pav.** Bendros aktyviosios galios verčių skirtumų priklausomybė nuo galios jungiklių santykinės įjungimo trukmės

rezultatai artimi fizinio eksperimento rezultatams.

Elektros energijos grąžos maitinimo šaltiniui priklausomybės nuo galios jungiklių santykinės įjungimo trukmės pateiktos 3.13 paveiksle. Iš pateikto grafiko matosi, kad matematiniu modeliavimu ir fiziniu eksperimentu gautų kreivių, kai

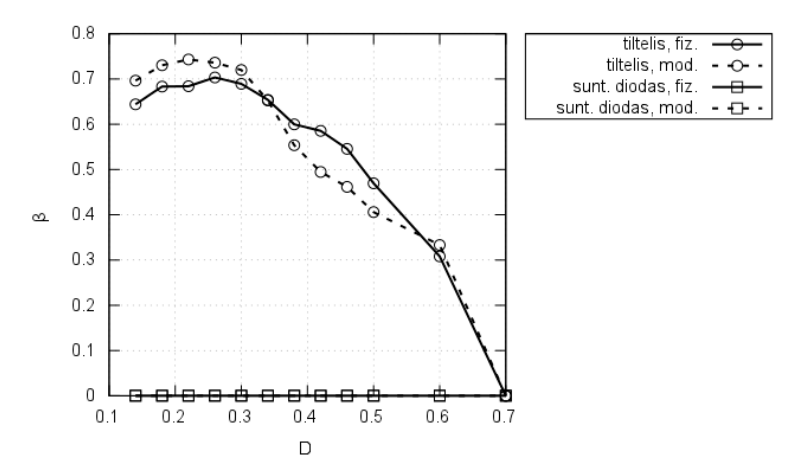

**3.13 pav.** Elektros energijos grąžos maitinimo šaltiniui priklausomybės nuo galios jungiklių santykinės įjungimo trukmės

Fizinio ir matematinio eksperimento metu gautu elektros energijos grąžos maitinimo šaltiniui verčių skirtumai pateikti 3.14 paveiksle: skirtumai yra mažesni nei 15%. Iš pateiktų grafikų galima spręsti, kad matematinio modeliavimo rezultatai artimi fizinio eksperimento rezultatams.

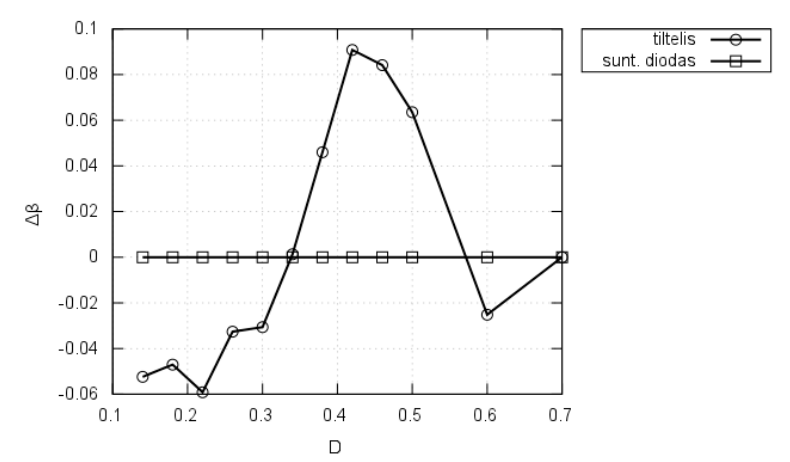

**3.14 pav.** Elektros energijos grąžos maitinimo šaltiniui verčių skirtumų priklausomybė nuo galios jungiklių santykinės įjungimo trukmės

Iš pateiktų grafikų galima spręsti, kad sudarytuoju matematiniu modeliu modeliavimu gautos pavaros elektromechaninių rodiklių vertės artimos fizinio eksperimento metu gautoms vertėms. Nepilną atitikimą lėmė įvertinti nevisi fizinio modelio netobulumai.

# **3.3. Skyriaus išvados ir rezultatai**

- 1. Fiziniame eksperimente ištyrus ŠJSPSPP, kurios apvijos jungiamos tiltelių istrižainėse ir šuntuojamos diodais, nustatyta, kad pavaros ir šuntuojamos diodais, nustatyta, kad pavaros elektromechaninių rodiklių kreivių kitimo charakteriai panašūs, lyginant su matematiniu modeliavimu gautomis kreivėmis.
- 2. Fizinio ir matematinio eksperimento metu gautu maitinimo šaltinio įtampos verčių skirtumai neviršija 2%.
- 3. Fizinio ir matematinio eksperimento metu gautų ŠJSPSPP, kurios apvijos šuntuojamos diodais, srovės stiprio maitinimo šaltinio šakoje ir bendros aktyviosios galios verčių skirtumai, kai *D* diapazone iki 0,3, neviršija 5%. Tiriant pavarą, kurios apvijos jungiamos tiltelių įstrižainėse, minėtų parametrų verčių skirtumai neviršija 5%.
- 4. Galima tvirtinti, kad matematinis modelis artimas fiziniam.

# **4. ŠJSPSP APVIJOS EKVIVALENTINIŲ SCHEMŲ ĮVERTINIMAS**

Galimos švytuojamojo judesio pulsuojamosios srovės sinchroninio variklio apvijos ekvivalentinės schemos:

- 1) nuosekliai sujungta varža, kuria įvertinami nuostoliai apvijoje, ir induktyvumu; jų vertės priklauso nuo pavaros judžiosios dalies padėties;
- 2) lygiagrečiai induktyvumui prijungta varža (antrinis kontūras), kuria atskirai įvertinami magnetiniai nuostoliai variklio magnetinėje grandinėje, ir prie jų nuosekliai prijungtu elektrinius nuostolius apvijos laide apibūdinančiu varžu; induktyvumas ir magnetinių nuostolių varža priklauso nuo pavaros judžiosios dalies padėties.

Ankstesniuose darbuose [24] buvo tiriama, kokią įtaką skaičiavimo rezultatams turi ekvivalentinis uždarasis kontūras, t.y., magnetinius nuostolius pavaros magnetolaidyje atskirai įvertinanti varža *R*<sup>2</sup> (priimta pastovi). Buvo prieita išvados, kad įvertinus antrinį kontūrą skaičiavimai tikslesni, tačiau matematinio modelio supaprastinimui jo galima neįvertinti.

Kaip jau minėta, pavaros matematiniame modelyje apvijos ekvivalentinėje schemoje magnetinius nuostolius atskirai įvertinančios varžos  $R_2$ , kaip ir visus nuostolius įvertinančios varžos R<sub>1</sub> (schemoje be antrinio kontūro), priklausomybė nuo pavaros judžiosios dalies koordinatės yra sinusinė. Iki šiol šis faktorius moksliniuose darbuose dar nebuvo įvertinamas.

Šiame skyriuje tiriama kokią įtaką modeliavimo rezultatų tikslumui turi magnetinius nuostolius atskirai įvertinanti varža, kai modeliuojama pavara tiltelio įstrižainėse įjungtomis apvijomis ir diodais šuntuojamomis apvijomis.

### **4.1. Modeliavimo paklaidos, kai apvijos jungiamos tiltelių įstrižainėse**

Pirma pateikiami magnetinius nuostolius atskirai įvertinančios varžos įtaka modeliavimo rezultatams, kai modeliuojama pavara, kurios apvijos jungiamos tiltelių įstrižainėse. Pavaros parametrai matematiniame modelyje, priimti pagal fizinį ŠJSPSPP modelį:

- 1) variklis simetrinis abi apvijos ir magnetinės grandinės vienodų parametrų,
- 2) judžiosios dalies masė  $m = 0.612$ kg,
- 3) mechaninės sistemos standumas *c=* 35300N/m ,
- 4) įtampos šaltinio vidinė įtampa *E =* 200V ,
- 5) įtampos šaltinio vidaus varža  $R_m = 10\Omega$ ,
- 6) galios jungiklių komutavimo dažnis *f =* 36,152Hz ,
- 7) ijungtų galios jungiklių varža  $R_K = 10$ ,
- 8) itampos kritimas ant atviro diodo  $U_{\text{vn}} = 0.7V$ ,
- 9) atviro diodo įtampos kritimo priklausomybę nuo diodu tekančios srovės apibūdinanti varža –  $R_{VD} = 0,3\Omega$ ,
- 10) pavaros apvijos ominė varža  $R_1 = 40\Omega$ ,
- 11) pavaros elektrinių charakteristikų  $L = f(h)$  ir  $R_1 = f(h)$  minimumo koordinatė – *h*min *=* −0,0139m , kai atskirai neįvertinami magnetiniai nuostoliai,
- 12) pavaros elektrinių charakteristikų  $L = f(h)$  ir  $R_1 = f(h)$  maksimumo koordinatė –  $h_{\text{max}} = 0.0138$ m, kai atskirai neįvertinami magnetiniai nuostoliai,
- 13) pavaros elektrinių charakteristikų  $L = f(h)$  ir  $R_2 = f(h)$  minimumo koordinatė – *h*min *=* −0,0141m , kai atskirai įvertinami magnetiniai nuostoliai,
- 14) pavaros elektrinių charakteristikų  $L = f(h)$  ir  $R_2 = f(h)$  maksimumo koordinatė –  $h_{\text{max}} = 0.0139$ m, kai atskirai įvertinami magnetiniai nuostoliai,
- 15) nuostolius apvijoje nusakančios varžos minimumas −  $R_{1min} = 63Ω$ ,
- 16) nuostolius apvijoje nusakančios varžos maksimumas  $R_{\text{1max}} = 245\Omega$ ,
- 17) magnetinius nuostolius apvijoje atskirai nusakančios varžos minimumas  $R_{2\text{min}} = 5800\Omega$ ,
- 18) magnetinius nuostolius apvijoje atskirai nusakančios varžos maksimumas  $R_{2\text{max}} = 9000\Omega$ ,
- 19) apvijos induktyvumo minimumas  $L_{\text{min}} = 0.94H$ , kai atskirai neįvertinami magnetiniai nuostoliai,
- 20) apvijos induktyvumo maksimumas  $L_{\text{max}} = 4,31H$ , kai atskirai neįvertinami magnetiniai nuostoliai.
- 21) apvijos induktyvumo minimumas  $L_{\text{min}} = 0.948H$ , kai atskirai įvertinami magnetiniai nuostoliai,
- 22) apvijos induktyvumo maksimumas  $L_{\text{max}} = 4,25H$ , kai atskirai įvertinami magnetiniai nuostoliai.

Švytuojamosiose pavarose energija apkrovai efektyviausiai perduodama mechaninio rezonanso metu, todėl siekiama, kad pavara dirbtų rezonansiniu dažniu [71, 32, 91].

Jungiklių komutavimo dažnis nustatytas pagal pavaros savąjį mechaninį dažnį, kurį nusako mechaninės sistemos varža, tamprumas ir judžiosios dalies masė (  $f_0 = 1/2\pi \sqrt{c/m - R_{\text{mch}}^2/2m^2}$ ).

Galios jungiklių komutavimo dažnis eksperimento metu nekito, jis buvo nustatytas pavarai, apkrautai nominalia mechaninės sistemos varža –  $R_{\text{mch}} = 65,5$ Ns/m.

Eksperimento metu buvo keičiama jungikliu įjungimo santykinė trukmė *D* ir pavaros apkrova *R*mch . Pavaros parametrai buvo skaičiuojami nusistovėjus pavaros darbo pereinamajam vyksmui.

Toliau pateikiami modeliavimo rezultatų paklaidų grafikai. Santykinė paklaida skaičiuota modelio, kuriame atskirai neįvertinami magnetiniai nuostoliai, rezultatams atžvilgiu modelio, kuriame magnetiniai nuostoliai įvertinti atskirai, rezultatams.

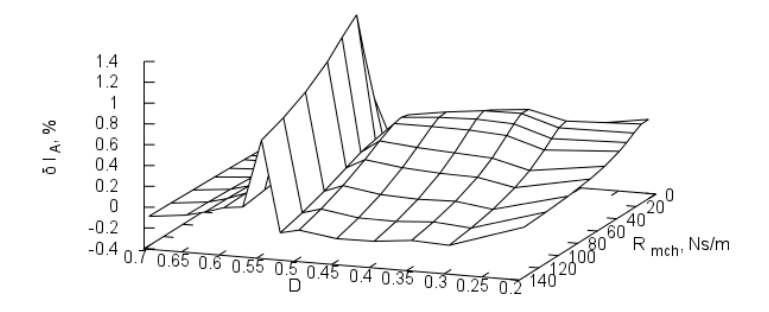

**4.1 pav.** Srovės stiprio apvijos A šakoje santykinės paklaidos priklausomybė nuo *D* ir  $R_{\text{mch}}$ 

Paveiksluose 4.1 ir 4.2 pateikti grafikai, rodantys kaip, priklausomai nuo jungiklių santykinės įjungimo trukmės ir nuo pavaros aktyviosios apkrovos, kinta srovės stiprio vienoje iš pavaros apvijos šakų santykinė paklaida.

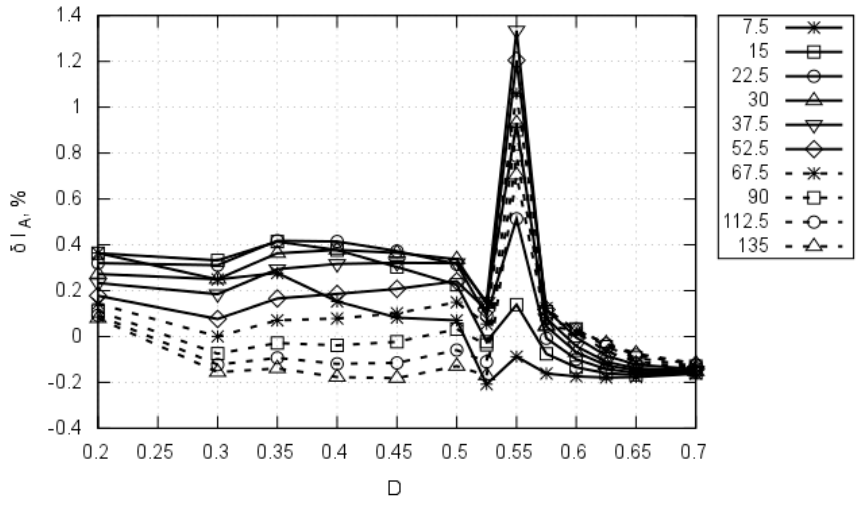

**4.2 pav.** Srovės stiprio apvijos A šakoje santykinės paklaidos priklausomybė nuo *D* ir *R*mch. Projekcija *D*-δ*I*<sup>A</sup>

Iš modeliavimo rezultatų (4.1 ir 4.2 pav.) matosi, kad srovės stiprio apvijos šakoje santykinė paklaida nėra žymi, ji turi didžiausią piką ties *D =* 0,55 .

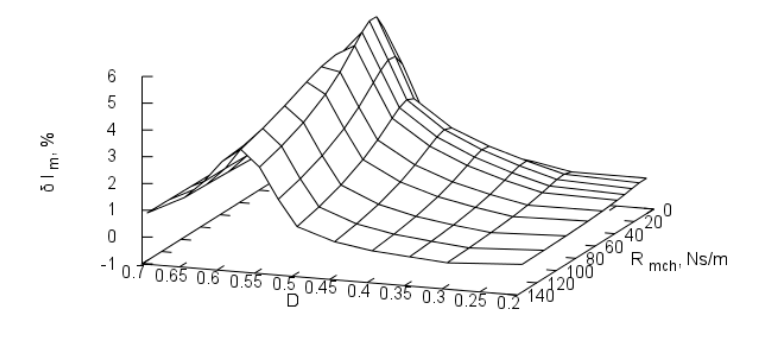

**4.3 pav.** Srovės stiprio nuolatinės įtampos šaltinio šakoje santykinės paklaidos priklausomybė nuo *D* ir *R*mch

Paveiksluose 4.3 ir 4.4 pateikti grafikai, rodantys kaip, priklausomai nuo jungiklių santykinės įjungimo trukmės ir nuo pavaros aktyviosios apkrovos, kinta srovės stiprio nuolatinės įtampos šaltinio šakoje santykinė paklaida.

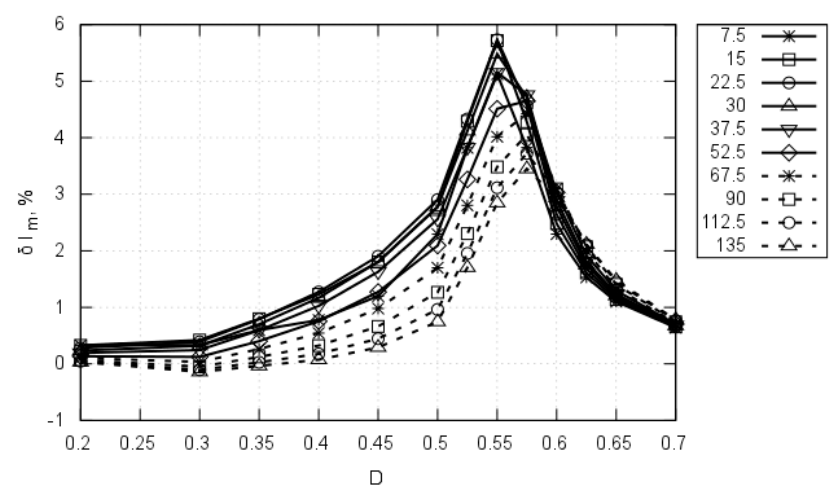

**4.4 pav.** Srovės stiprio nuolatinės įtampos šaltinio šakoje santykinės paklaidos priklausomybė nuo *D* ir *R*mch. Projekcija *D*-δ*I*<sup>m</sup>

Iš modeliavimo rezultatų (4.3 ir 4.4 pav.) matosi, kad srovės stiprio nuolatinės įtampos šaltinio šakoje santykinė paklaida nėra labai žymi, ji turi piką ties  $D = 0.55...0.58$ .

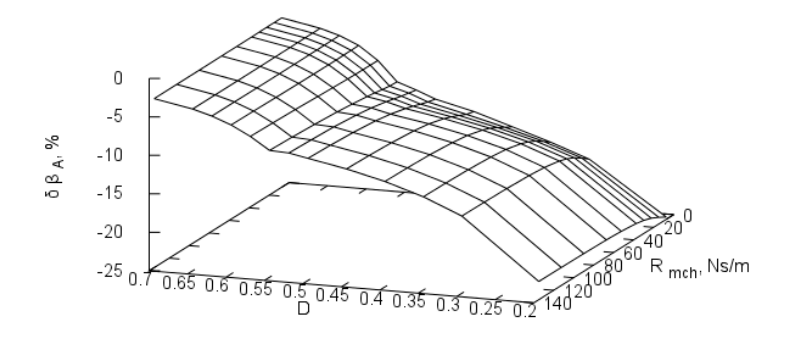

**4.5 pav.** Elektros energijos grąžos iš vienos iš pavaros apvijų faktoriaus santykinės paklaidos priklausomybė nuo *D* ir *R*mch

Paveiksluose 4.5 ir 4.6 pateikti grafikai, rodantys kaip, priklausomai nuo jungiklių santykinės įjungimo trukmės ir nuo pavaros aktyviosios apkrovos kinta elektros energijos grąžos faktoriaus iš vienos iš pavaros apvijų santykinė paklaida.

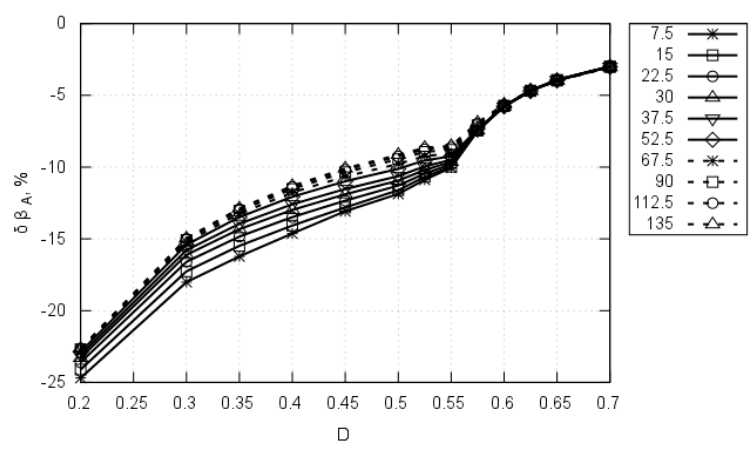

**4.6 pav.** Elektros energijos grąžos iš vienos iš pavaros apvijų faktoriaus santykinės paklaidos priklausomybė nuo *D* ir *R*mch. Projekcija *D*-δβ<sup>A</sup>

Iš modeliavimo rezultatų (4.5 ir 4.6 pav.) matosi, kad energijos grąžos iš pavaros apvijos faktoriaus santykinė paklaida žymi. Ji didėja mažinant jungiklių santykinę įjungimo trukmę.

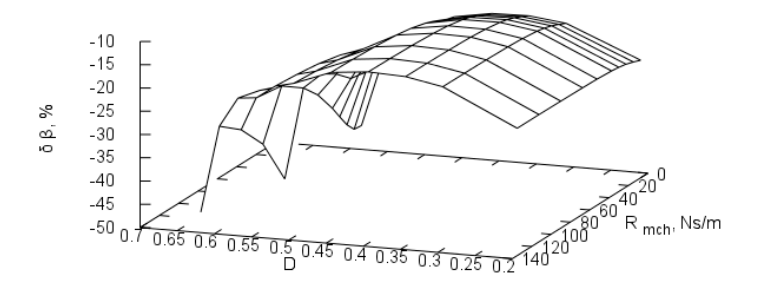

**4.7 pav.** Elektros energijos grąžos į maitinimo šaltinį faktoriaus santykinės paklaidos priklausomybė nuo *D* ir *R*mch

Paveiksluose 4.7 ir 4.8 pateikti grafikai, rodantys kaip, priklausomai nuo jungiklių santykinės įjungimo trukmės ir nuo pavaros aktyviosios apkrovos kinta, elektros energijos grąžos į maitinimo šaltinį faktoriaus santykinė paklaida.

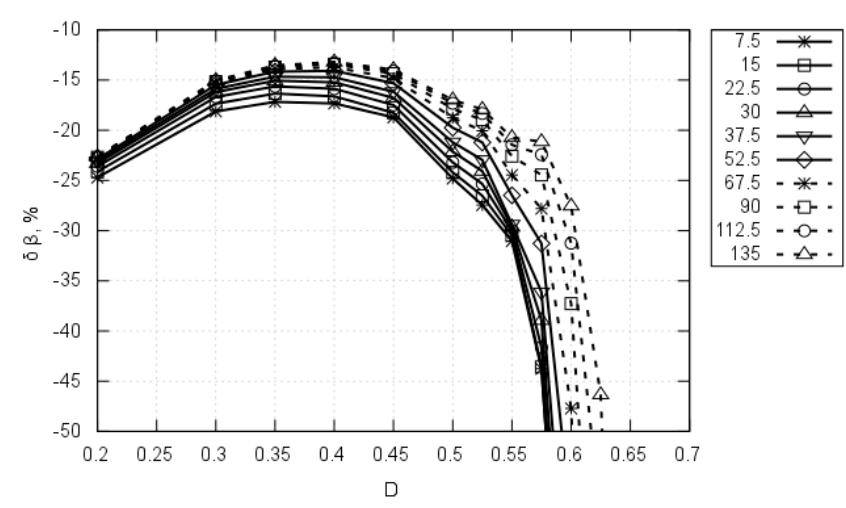

**4.8 pav.** Elektros energijos grąžos į maitinimo šaltinį faktoriaus santykinės paklaidos priklausomybė nuo *D* ir *R*mch. Projekcija *D*-δβ

Iš modeliavimo rezultatų (4.7 ir 4.8 pav.) matosi, kad elektros energijos grąžos į maitinimo šaltinį faktoriaus santykinė paklaida nebūna mažesnė nei 18%. Raktų santykinei įjungimo trukmei esant didesnei nei 0,55 paklaida nepriimtinai didėja.
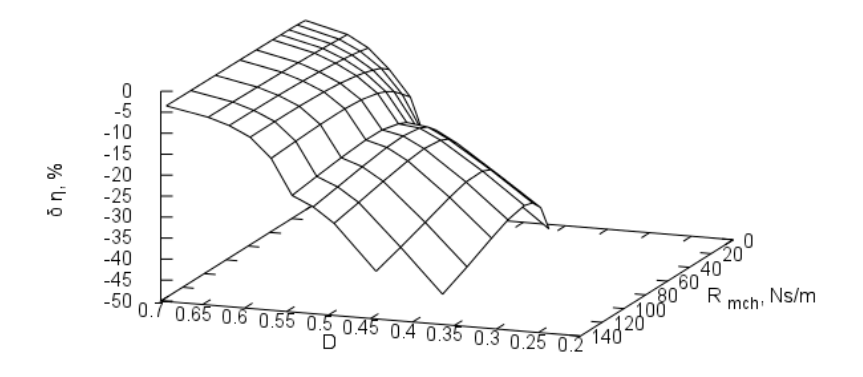

**4.9 pav.** Pavaros naudingumo faktoriaus santykinės paklaidos priklausomybė nuo *D* ir  $R_{\text{mch}}$ 

Paveiksluose 4.9 ir 4.10 pateikti grafikai, rodantys kaip, priklausomai nuo jungiklių santykinės įjungimo trukmės ir nuo pavaros aktyviosios apkrovos kinta pavaros naudingumo faktoriaus santykinė paklaida.

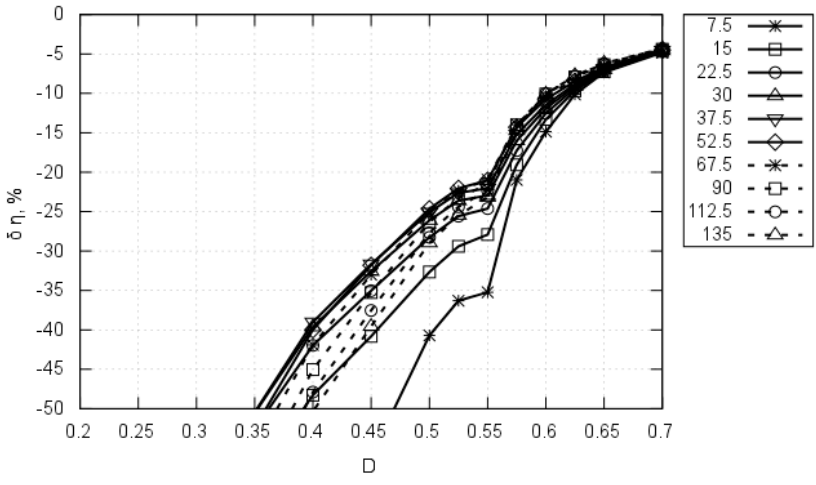

**4.10 pav.** Pavaros naudingumo faktoriaus santykinės paklaidos priklausomybė nuo *D* ir *R*mch. Projekcija *D*-δη

Iš modeliavimo rezultatų (4.9 ir 4.10 pav.) matosi, kad naudingumo faktoriaus santykinė paklaida labai didėja mažėjant jungiklių santykinei įjungimo trukmei. Jungiklių santykinei įjungimo trukmei esant mažesnei nei 0,55 paklaida yra nepriimtinai didelė.

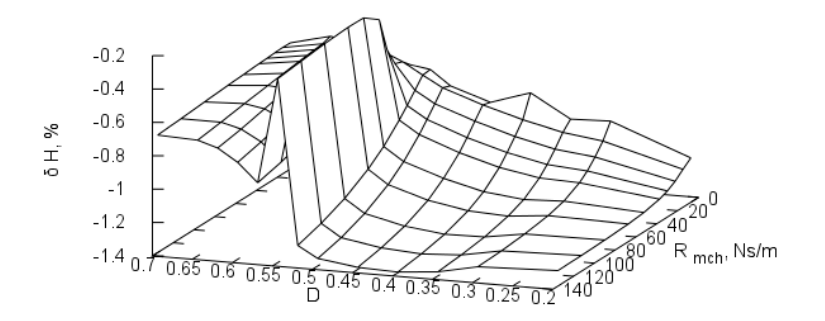

**4.11 pav.** Pavaros judžiosios dalies švytavimų amplitudės santykinės paklaidos priklausomybė nuo *D* ir *R*mch

Paveiksluose 4.11 ir 4.12 pateikti grafikai, rodantys kaip, priklausomai nuo jungiklių santykinės įjungimo trukmės ir nuo pavaros aktyviosios apkrovos kinta pavaros judžiosios dalies švytavimų amplitudės santykinė paklaida.

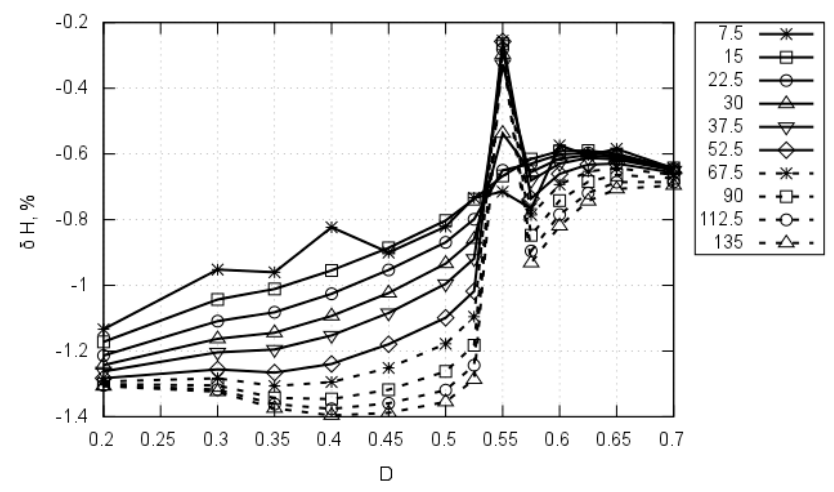

**4.12 pav.** Pavaros judžiosios dalies švytavimų amplitudės santykinės paklaidos priklausomybė nuo *D* ir *R*mch. Projekcija *D*-δ*H*

Iš modeliavimo rezultatų (4.11 ir 4.12 pav.) matosi, kad švytavimų amplitudės santykinė paklaida nėra žymi.

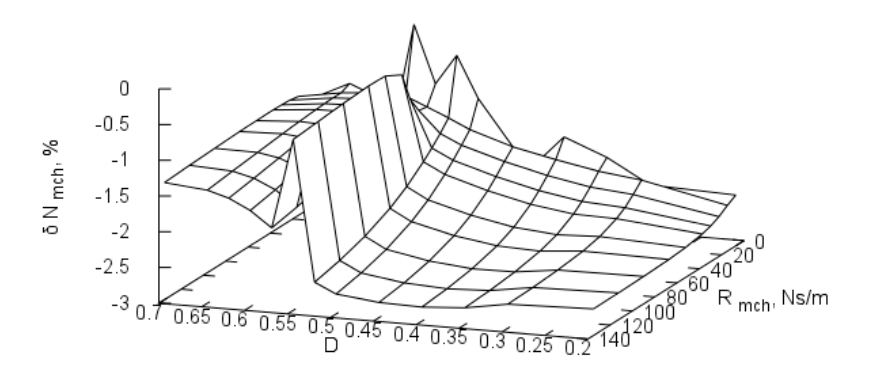

**4.13 pav.** Pavaros išvystomos mechaninės galios santykinės paklaidos priklausomybė nuo *D* ir *R*mch

Paveiksluose 4.13 ir 4.14 pateikti grafikai, rodantys kaip, priklausomai nuo jungiklių santykinės įjungimo trukmės ir nuo pavaros aktyviosios apkrovos kinta pavaros išvystomos mechaninės galios santykinė paklaida.

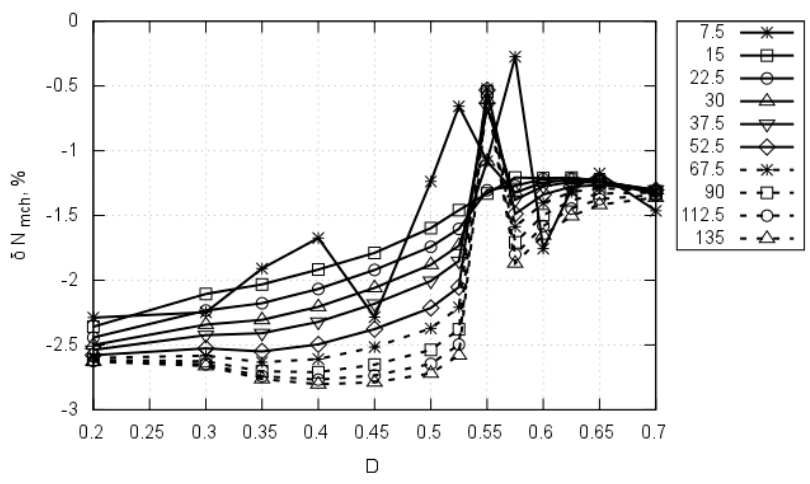

**4.14 pav.** Pavaros išvystomos mechaninės galios santykinės procentinės paklaidos priklausomybė nuo *D* ir *R*mch. Projekcija *D*-δ*N*mch

Iš modeliavimo rezultatų (4.13 ir 4.14 pav.) matosi, kad mechaninės galios santykinė paklaida nėra labai žymi.

### **4.2. Modeliavimo trukmė, kai apvijos jungiamos tiltelių įstrižainėse**

Siekiant nustatyti, kokią įtaką skaičiavimų trukmei turi magnetinius nuostolius atskirai įvertinanti varža modelyje, kuriame modeliuojamos pavaros apvijos įjungtos tiltelių įstrižainėse, buvo atliekama keletas identiškų skaičiavimų ir matuojama jų trukmė.

Modelio parametrai tokie pat kaip ankstesniame skyriuje, tik mechaninė apkrova  $R_{\text{mch}} = 22.5$ Ns/m ir jungiklių santykinė įjungimo trukmė  $D = 0.3$ . Modeliuojamas buvo vienos sekundės trukmės pavaros darbas, modeliavimo žingsnių kiekis – 10000.

Skaičiavimai buvo atliekami personaliniu kompiuteriu, kuriame įdiegtas dviejų branduolių Intel 2GHz taktinio dažnio procesorius, 2GB operatyvios atminties ir Kubuntu 11.04 operacinė sistema.

Skaičiavimai užtruko 88 sekundes, kai atskirai įvertinami magnetiniai nuostoliai, o jų atskirai neįvertinus – 75 sekundes. Skaičiavimų trukmė sutrumpėjo nežymiai – 15%.

### **4.3. Modeliavimo paklaidos, kai apvijos šuntuojamos diodais**

Toliau pateikiama magnetinius nuostolius įvertinančios varžos įtaka modeliavimo rezultatams, kai modeliuojama pavara, kurios apvijos šuntuojamos diodais.

Pavaros parametrai tokie pat kaip ir pavaros, kurios apvijos jungiamos tiltelių istrižainėse, papildomas parametras – srovę gesinančio varžo varža –  $R_G = 400\Omega$ , kurios parinkimas aprašytas 5 skyriuje.

Eksperimento metu, keičiama jungiklių įjungimo santykinė trukmė *D* ir pavaros apkrova  $R_{\text{mcb}}$ .

Pateikiami modeliavimo rezultatų paklaidų grafikai. Kaip ir praeito eksperimento atveju, santykinė paklaida skaičiuota modelio, kuriame atskirai neįvertinami magnetiniai nuostoliai, rezultatams atžvilgiu modelio, kuriame magnetiniai nuostoliai įvertinami atskirai, rezultatams.

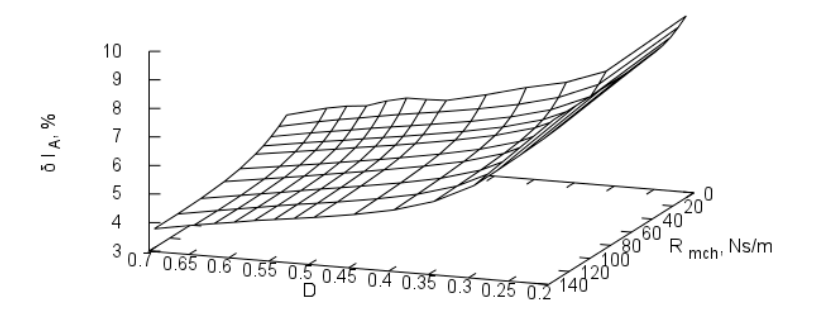

**4.15 pav.** Srovės stiprio apvijos A šakoje santykinės paklaidos priklausomybė nuo *D* ir  $R_{\text{mch}}$ 

Paveiksluose 4.15 ir 4.16 pateikti grafikai, rodantys, kaip priklausomai nuo jungiklių santykinės įjungimo trukmės ir nuo pavaros aktyviosios apkrovos kinta srovės stiprio vienoje iš pavaros apvijos šakų santykinė paklaida.

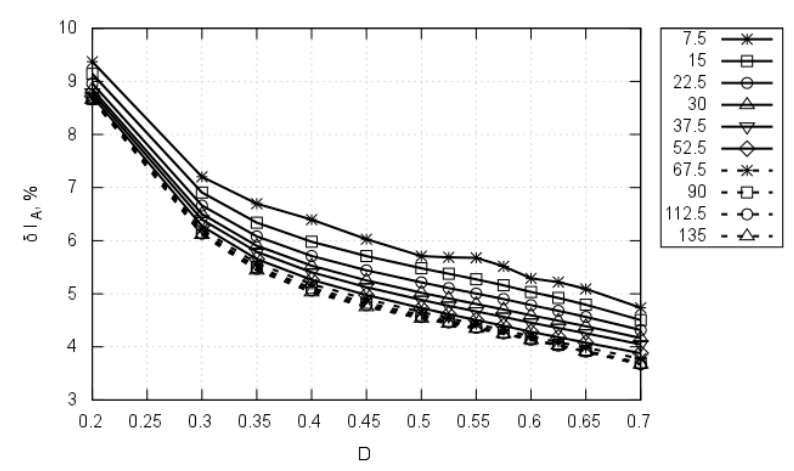

**4.16 pav.** Srovės stiprio apvijos A šakoje santykinės paklaidos priklausomybė nuo *D* ir *R*mch. Projekcija *D*-δ*I*<sup>A</sup>

Iš modeliavimo rezultatų (4.15 ir 4.16 pav.) matosi, kad srovės apvijos šakoje santykinė paklaida nėra labai žymi.

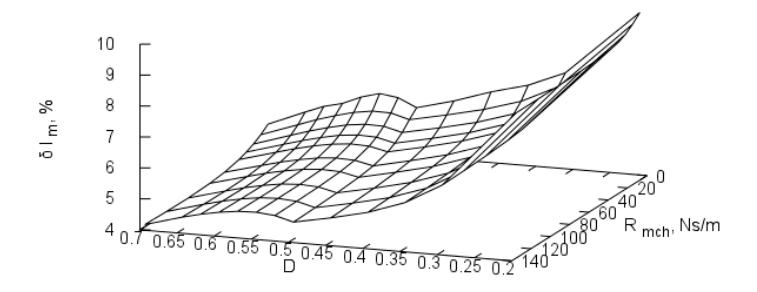

**4.17 pav.** Srovės stiprio nuolatinės įtampos šaltinio šakoje santykinės paklaidos priklausomybė nuo *D* ir *R*mch

Paveiksluose 4.17 ir 4.18 pateikti grafikai, rodantys kaip, priklausomai nuo jungiklių santykinės įjungimo trukmės ir nuo pavaros aktyviosios apkrovos, kinta srovės stiprio nuolatinės įtampos šaltinio šakoje santykinė paklaida.

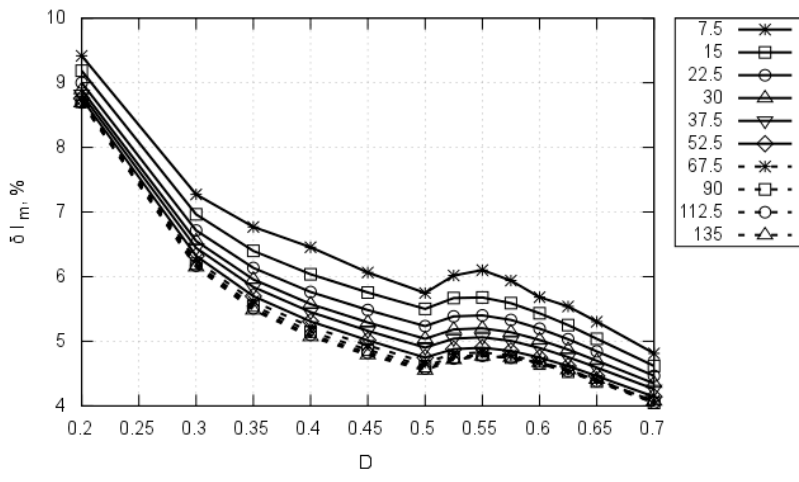

**4.18 pav.** Srovės stiprio nuolatinės įtampos šaltinio šakoje santykinės paklaidos priklausomybė nuo *D* ir *R*mch. Projekcija *D*-δ*I*<sup>m</sup>

Iš modeliavimo rezultatų (4.17 ir 4.18 pav.) matosi, kad srovės stiprio nuolatinės įtampos šaltinio šakoje santykinė paklaida nėra labai žymi, ji didėja mažinant jungiklių santykinę įjungimo trukmę.

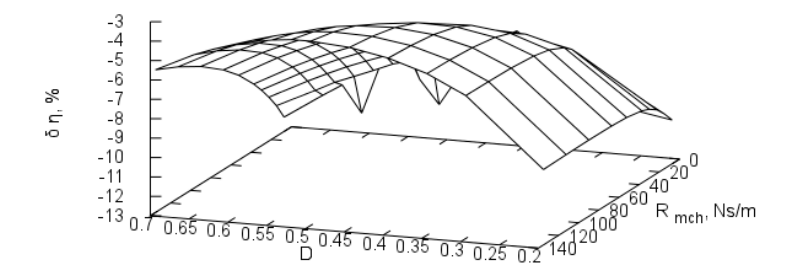

**4.19 pav.** Pavaros naudingumo faktoriaus santykinės paklaidos priklausomybė nuo  $D$  ir  $R_{\text{mch}}$ 

Paveiksluose 4.19 ir 4.20 pateikti grafikai, rodantys kaip, priklausomai nuo jungiklių santykinės įjungimo trukmės ir nuo pavaros aktyviosios apkrovos kinta pavaros naudingumo faktoriaus santykinė paklaida.

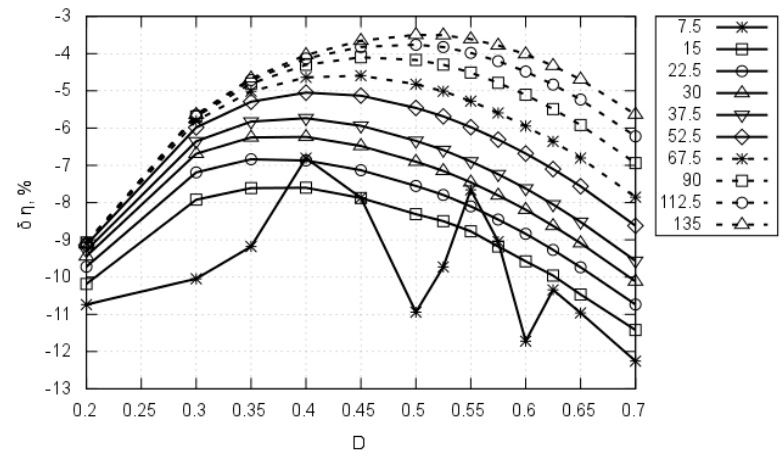

**4.20 pav.** Pavaros naudingumo faktoriaus santykinės paklaidos priklausomybė nuo *D* ir *R*mch. Projekcija *D*-δη

Iš modeliavimo rezultatų (4.19 ir 4.20 pav.) matosi, kad naudingumo faktoriaus santykinė paklaida nėra itin žymi, ji nėra didesnė nei 12%.

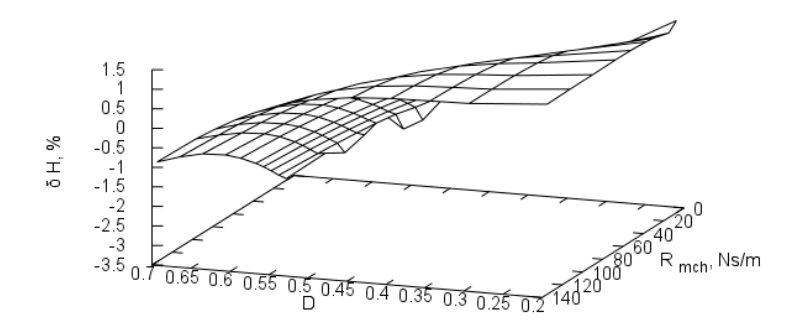

**4.21 pav.** Pavaros judžiosios dalies švytavimų amplitudės santykinės paklaidos priklausomybė nuo *D* ir *R*mch

Paveiksluose 4.21 ir 4.22 pateikti grafikai, rodantys kaip, priklausomai nuo jungiklių santykinės įjungimo trukmės ir nuo pavaros aktyviosios apkrovos kinta pavaros judžiosios dalies švytavimų amplitudės santykinė paklaida.

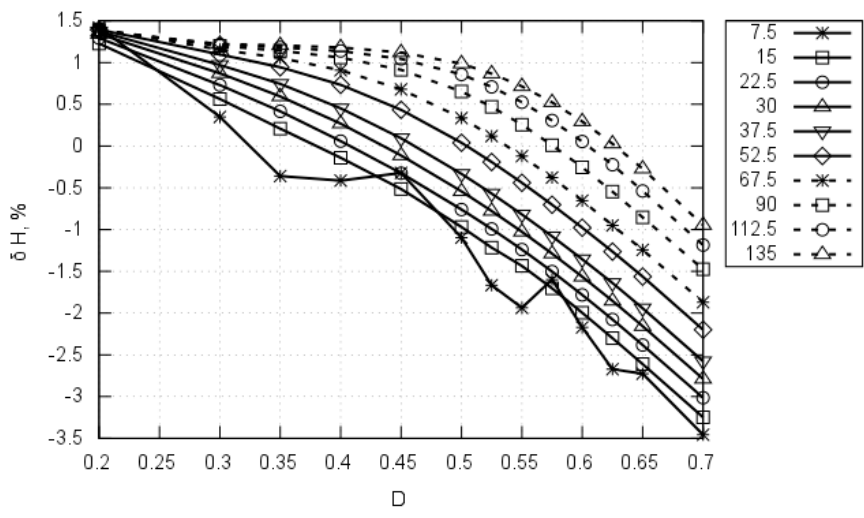

**4.22 pav.** Pavaros judžiosios dalies švytavimų amplitudės santykinės paklaidos priklausomybė nuo *D* ir *R*mch. Projekcija *D*-δ*H*

Iš modeliavimo rezultatų (4.21 ir 4.22 pav.) matosi, kad švytavimų amplitudės santykinė paklaida nėra žymi, ji neviršija 1,5% kai jungiklių santykinė įjungimo trukmė yra mažesnė nei 0,55.

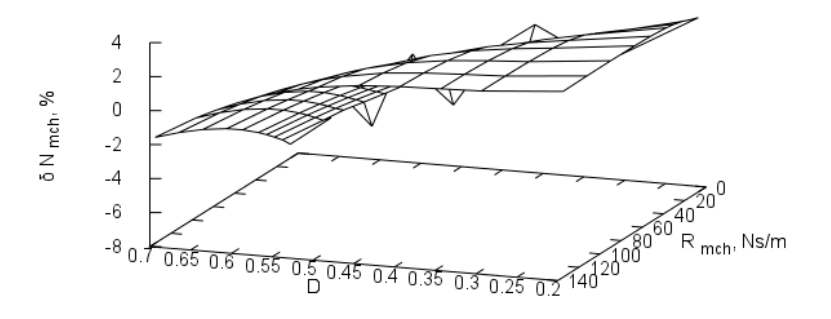

**4.23 pav.** Pavaros išvystomos mechaninės galios santykinės paklaidos priklausomybė nuo *D* ir *R*mch

Paveiksluose 4.23 ir 4.24 pateikti grafikai, rodantys kaip, priklausomai nuo jungiklių santykinės įjungimo trukmės ir nuo pavaros aktyviosios apkrovos kinta pavaros išvystomos mechaninės galios santykinė paklaida.

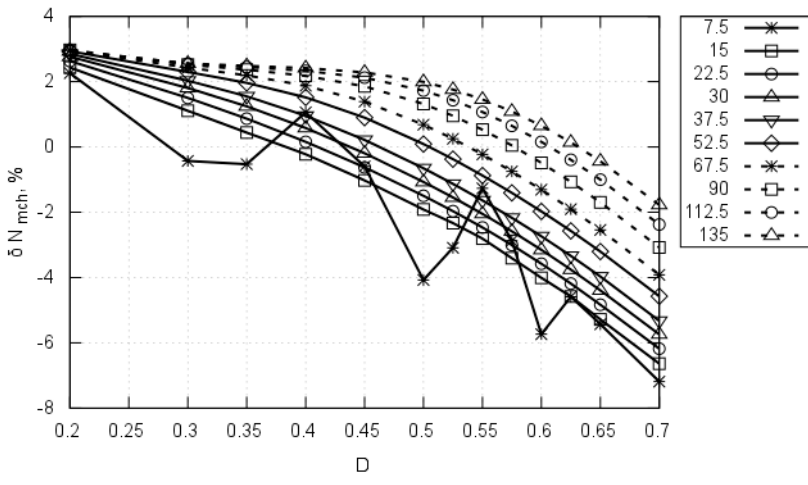

**4.24 pav.** Pavaros išvystomos mechaninės galios santykinės paklaidos priklausomybė nuo *D* ir *R*mch. Projekcija *D*-δ*N*mch

Iš modeliavimo rezultatų (4.23 ir 4.24 pav.) matosi, kad mechaninės galios santykinė paklaida nėra labai žymi, ji neviršija 3%, kai jungiklių santykinė įjungimo trukmė yra mažesnė nei 0,55.

### **4.4. Modeliavimo trukmė, kai apvijos šuntuojamos diodais**

Siekiant nustatyti, kokią įtaką skaičiavimų trukmei turi magnetinius nuostolius atskirai įvertinanti varža modelyje, kuriame modeliuojamos pavaros apvijos šuntuojamomis diodais, buvo atliekama keletas identiškų skaičiavimų ir matuojama jų trukmė.

Modelio parametrai tokie pat kaip ankstesniame skyriuje, tik srovę gesinantis varžas  $R_G = 400\Omega$ , mechaninė apkrova  $R_{\text{mch}} = 22,5$ Ns/m ir jungiklių santykinė įjungimo trukmė *D =* 0,3 . Modeliuojama buvo vienos sekundės trukmės pavaros darbas, modeliavimo žingsnių kiekis – 10000.

Skaičiavimai buvo atliekami personaliniu kompiuteriu, kuriame įdiegtas dviejų branduolių Intel 2GHz taktinio dažnio procesorius, 2GB operatyvios atminties ir Kubuntu 11.04 operacinė sistema.

Skaičiavimai užtruko 73 sekundes, kai atskirai įvertinami magnetiniai nuostoliai, o jų atskirai neįvertinus – 61 sekundes. Skaičiavimų trukmė sutrumpėjo nežymiai – 16%.

### **4.5. Skyriaus išvados ir rezultatai**

- 1. Siekiant supaprastinti matematinį modelį, pavaros, kurios apvijos jungiamos tiltelių įstrižainėse, variklio apvijos ekvivalentinę schemą, kurioje magnetiniai nuostoliai neįvertinami atskira varža, naudoti galima tada, kai skaičiuojama srovė vienoje iš pavaros apvijos šakų, srovė nuolatinės įtampos šaltinio šakoje, pavaros judžiosios dalies švytavimų amplitudė ir pavaros išvystoma mechaninė galia. Šiais atvejais santykinė paklaida neviršija 5%. Skaičiuojant elektros energijos grąžos faktorių ir naudingumo faktorių santykinės paklaidos yra nepriimtinai didelės.
- 2. Pavaros, kurios apvijos šuntuojamos diodais, modelyje, siekiant pastarąjį supaprastinti, galima naudoti apvijos ekvivalentinę magnetinius nuostolius atskirai neįvertinančią schemą. Tuo atveju santykinės paklaidos neviršija 10%, kai skaičiuojama srovė nuolatinės įtampos šaltinio šakoje, srovė pavaros apvijos šakoje, pavaros naudingumo faktorius, pavaros judžiosios dalies švytavimų amplitudė, ir pavaros išvystoma mechaninė galia.
- pulsuojamosios srovės variklius ir siekiant tikslesnių modeliavimo rezultatų būtina naudoti variklio apvijos ekvivalentinę schemą, kurioje atskira varža įvertinami magnetiniai nuostoliai.
- 4. Siekis sutrumpinti modeliavimo trukmę supaprastinant modelį, t. y. naudojant variklio ekvivalentinę magnetinius nuostolius atskiru varžu neįvertinančią schemą, nėra racionalus. Modeliavimo trukmė sumažėja nežymiai (modeliuojant 1s pavaros darbo trukmę ir naudojant 10000 modeliavimo žingsnių – skaičiavimai sutrumpėja 15%).

### **5. SROVĘ GESINANČIO VARŽO ĮTAKA ŠJSPSP MAITINIMO SCHEMOJE SU ŠUNTUOJANČIAIS DIODAIS**

Pavaros maitinimo schemoje, kurioje pavaros apvijos šuntuojamos diodu, yra srovę gesinantis elementas – varžas  $R<sub>G</sub>$ . Išjungus pavaros apviją komutuojantį raktą, šiame varže (taip pat ir apvijos ominėje varžoje) pavaros magnetiniame lauke sukaupta energija verčiama šiluma.

Šio varžo varža turi pavaros elektromechaniniams rodikliams. Mažinant varžą, srovė slops lėčiau – tekančios per pavaros apviją srovės nuolatinė dedamoji didės, dėl mažesnės srovės amplitudės mažės judžiosios dalies švytavimų amplitudė. Taip pat didės pavaros magnetolaidžio įsotinimas – siaurės srovės leistinos kitimo ribos. Be to, mažinant srovės gesinimo varžą didės pavaros apvijos ominėje varžoje šiluma verčiama magnetinio lauko energijos dalis – apvijos turėtų kaisti kuo mažiau. Didinant srovę gesinančio varžo varžą, dėl pavaros apvijos saviindukcijos, didės ant varžo krentanti įtampa, reikės kelti pavaroje naudojamų elementų atsparumą pramušimui įtampa.

Prieš lyginant pavaros maitinimo būdus, kai pavaros apvijos jungiamos tiltelių įstrižainėse ir kai apvijos šuntuojamos diodu, būtina parinkti tokią srovę gesinančio varžo vertę, kad pavaros elektromechaniniai rodikliai (judžiosios dalies švytavimų amplitudė *H* , naudingumo faktorius *η* ) būtų aukščiausi.

#### **5.1. Eksperimento planas**

Pavaros parametrai matematiniame modelyje priimti pagal fizinį ŠJSPSPP modelį, aprašytą 3 skyriuje:

- 1) pavara simetrinė abi apvijos ir magnetinės grandinės vienodų parametrų,
- 2) judžiosios dalies masė  $m = 0.612 \text{kg}$ ,
- 3) mechaninės sistemos standumas *c=* 35300N/m ,
- 4) įtampos šaltinio vidinė įtampa *E =* 200V ,
- 5) įtampos šaltinio vidaus varža  $R_m = 10\Omega$ ,
- 6) galios jungiklių komutavimo dažnis *f =* 36,152Hz ,
- 7) ijungtų galios jungiklių varža  $R<sub>K</sub> = 12$ ,
- 8) įtampos kritimas ant atviro diodo  $U_{\text{VD}} = 0.7V$ ,
- 9) atviro diodo įtampos kritimo priklausomybę nuo diodu tekančios srovės apibūdinanti varža –  $R_{VD} = 0,3\Omega$ ,
- 10) pavaros apvijos ominė varža  $R_1 = 40\Omega$ ,
- 11) pavaros elektrinių charakteristikų  $L = f(h)$  ir  $R_2 = f(h)$  minimumo koordinatė  $- h_{\min} = -0.0141 \text{m}$ ,
- 12) pavaros elektrinių charakteristikų  $L = f(h)$  ir  $R_2 = f(h)$  maksimumo koordinatė –  $h_{\text{max}} = 0.0139 \text{m}$ ,
- 13) magnetinius nuostolius apvijoje atskirai nusakančios varžos minimumas –

 $R_{2min} = 5800\Omega$ ,

- 14) magnetinius nuostolius apvijoje atskirai nusakančios varžos maksimumas  $R_{2\text{max}} = 9000\Omega$ ,
- 15) apvijos induktyvumo minimumas  $L_{\text{min}} = 0.948H$ ,
- 16) apvijos induktyvumo maksimumas  $L_{\text{max}} = 4,25H$ .

Jungiklių komutavimo dažnis nustatytas pagal pavaros savąjį mechaninį dažnį.

Komutavimo dažnis matematinio eksperimento metu nekito, jis buvo nustatytas pavarai, apkrautai nominalia mechaninės sistemos varža –  $R_{\text{mch}} = 65,5$ Ns/m.

Eksperimento metu, keičiant srovę gesinančio varžo  $R<sub>G</sub>$  vertę, buvo keičiama jungikliu įjungimo santykinė trukmė *D* ir pavaros apkrova  $R_{\text{mch}}$ . Pavaros parametrai buvo skaičiuojami nusistovėjus pavaros darbo pereinamajam vyksmui.

Esant skirtingoms *R<sub>G</sub>* vertėms, buvo ieškoma modeliavimo pasėkoje gautų pavaros elektromechaninių parametrų verčių maksimumų.

#### **5.2. Eksperimento rezultatai**

Vienoje iš pavaros apvijų tekančios srovės priklausomybės nuo jungiklių santykinės įjungimo trukmės ir mechaninės aktyviosios apkrovos pateiktos 5.1 ir 5.2 paveiksluose.

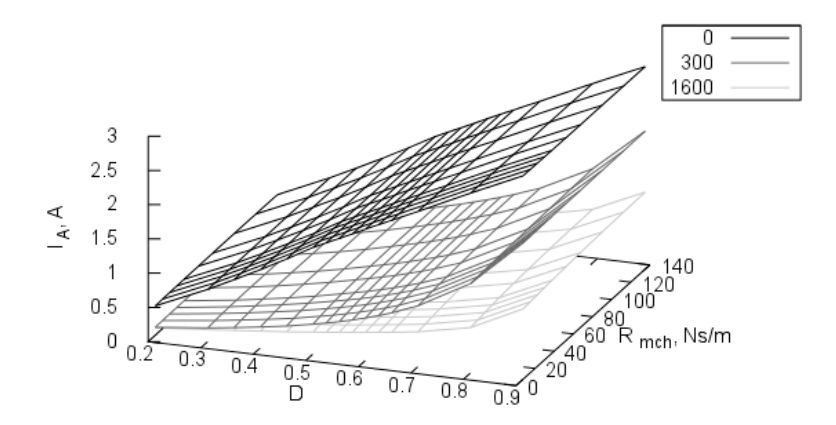

**5.1 pav.** Srovės stiprio apvijos  $L_A$  šakoje priklausomybės nuo *D* ir  $R_{\text{mch}}$ , esant  $i$ vairioms  $R<sub>G</sub>$  vertėms

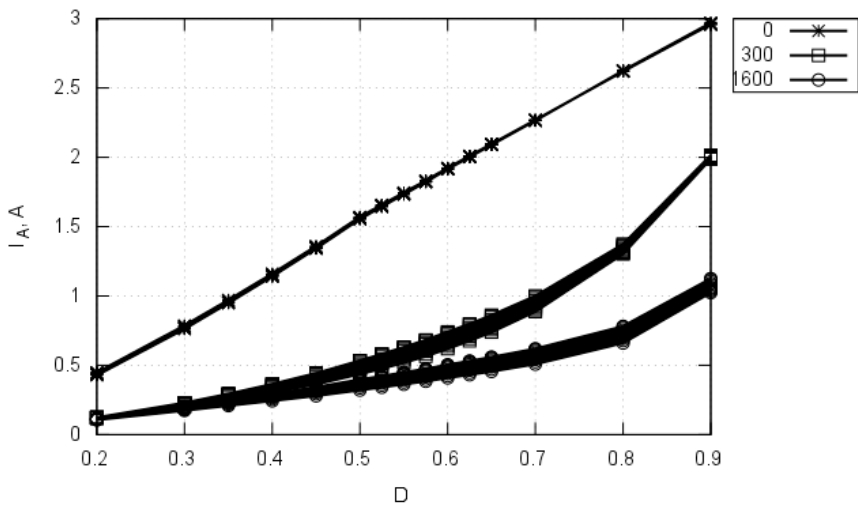

**5.2 pav.** Srovės stiprio apvijos  $L_A$  šakoje priklausomybės nuo *D* ir  $R_{\text{mch}}$ , esant įvairioms *R*<sup>G</sup> vertėms. Projekcija *D*-*I*<sup>A</sup>

Srovės, tekančios nuolatinės įtampos šaltinio šakoje, priklausomybės nuo jungiklių santykinės įjungimo trukmės ir mechaninės aktyviosios apkrovos, kuri pateikta 5.3 ir 5.4 paveiksluose.

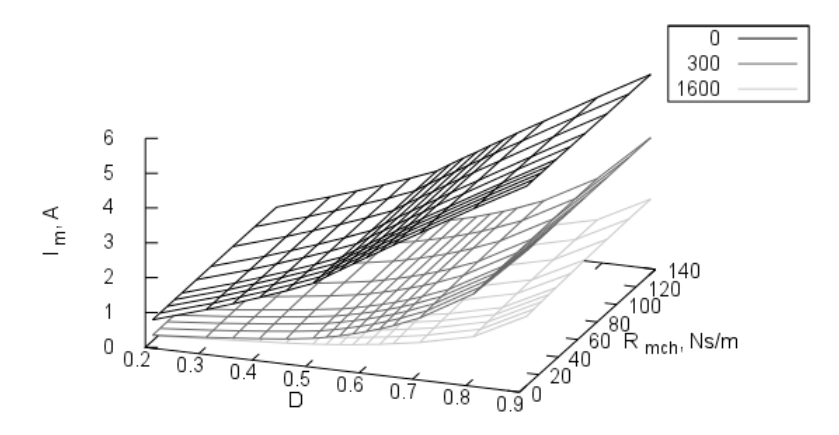

**5.3 pav.** Srovės stiprio nuolatinės įtampos šaltinio šakoje priklausomybės nuo *D* ir  $R_{\text{mch}}$ , esant įvairioms  $R_G$  vertėms

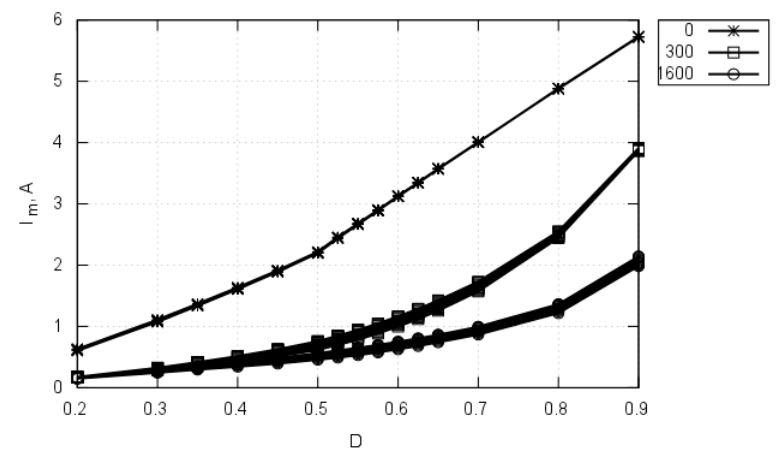

**5.4 pav.** Srovės stiprio nuolatinės įtampos šaltinio šakoje priklausomybės nuo *D* ir  $R_{\text{mch}}$ , esant įvairioms  $R_G$  vertėms. Projekcija  $D$ - $I_{\text{m}}$ 

Iš pateiktų modeliavimo rezultatų (5.1, 5.2, 5.3 ir 5.4 pav.) matosi, kad, didinant srovę gesinančio varžo varžą, srovė tiek pavaros apvijos šakoje, tiek nuolatinės įtampos šaltinio šakoje mažėja.

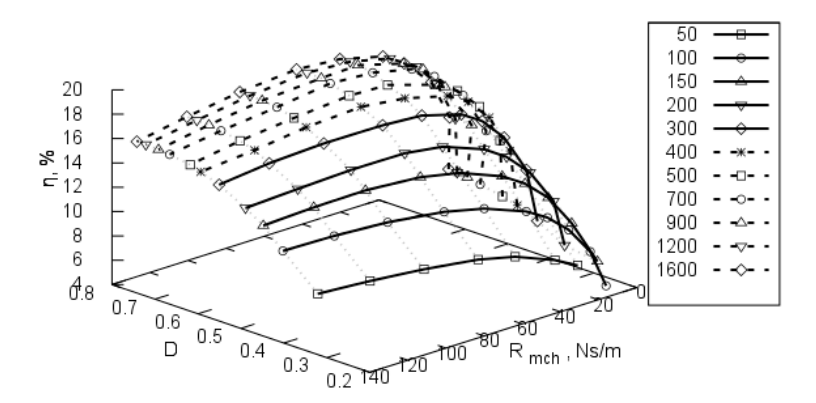

**5.5 pav.** Pavaros naudingumo faktoriaus, kaip funkcijos nuo *D*, esant įvairioms *R*mch vertėms, maksimumų priklausomybės nuo *R*<sup>G</sup>

Pavaros naudingumo faktoriaus priklausomybių nuo jungiklių santykinės įjungimo trukmės ir pavaros aktyviosios apkrovos maksimumai, esant įvairioms srovę gesinančio varžo varžos vertėms, pateikti 5.5, 5.6 ir 5.7 paveiksluose.

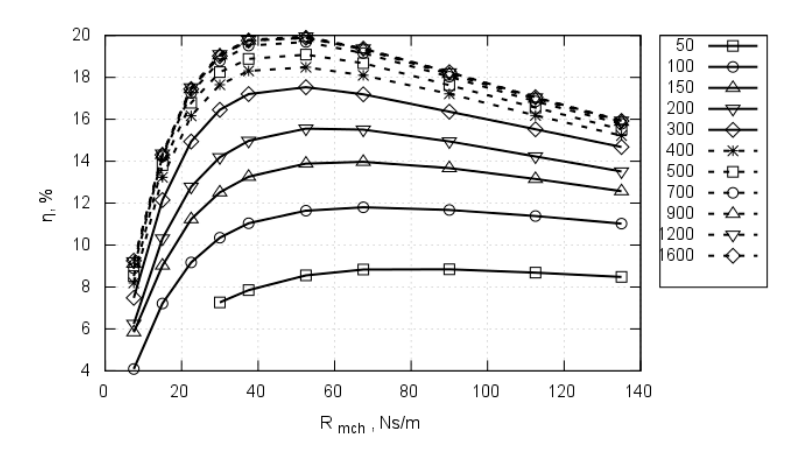

**5.6 pav.** Pavaros naudingumo faktoriaus, kaip funkcijos nuo *D*, esant įvairioms *R*mch vertėms, maksimumų priklausomybės nuo *R*<sub>G</sub>. Projekcija *R*<sub>mch</sub>-η

Pagal modeliavimo rezultatus (5.5 ir 5.6 pav.) matosi, kad kintant mechaninei varžai, naudingumo faktoriaus kitimo pobūdžiai, esant įvairioms srovės gesinimo varžo varžos vertėms, yra panašūs. Didėjant srovę gesinančio varžo varžai, naudingumo faktoriaus maksimumų pokytis, esant tai pačiai mechaninės varžos vertei, vis mažesnis – naudingumo faktorius didėja eksponentiškai link *η=*17% .

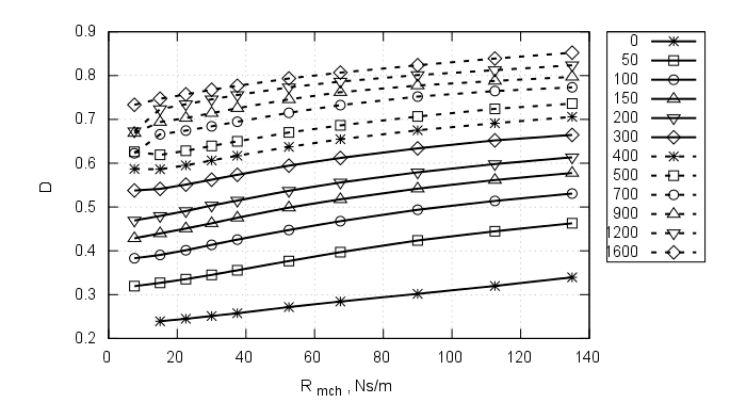

**5.7 pav.** Pavaros naudingumo faktoriaus, kaip funkcijos nuo *D*, esant įvairioms *R*mch vertėms, maksimumų priklausomybės nuo *R*G. Projekcija *R*mch-*D*

Pagal modeliavimo rezultatus (5.5 ir 5.7 pav.) matosi, kad didinant srovę gesinančio varžo varžą ir siekiant aukščiausio pavaros naudingumo faktoriaus, jungiklių santykinę įjungimo trukmę reikia didinti. Be to, didėjant srovę gesinančio varžo varžai, santykinės jungiklio įjungimo trukmės verčių pokyčiai mažėja.

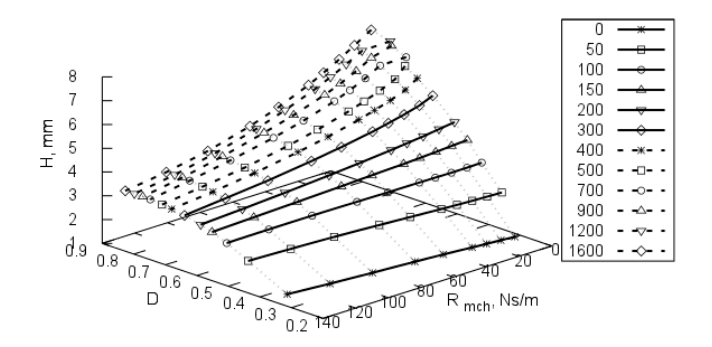

**5.8 pav.** Pavaros judžiosios dalies švytavimų amplitudės, kaip funkcijos nuo *D*, esant įvairioms  $R_{\text{mch}}$  vertėms, maksimumų priklausomybės nuo  $R_{\text{G}}$ 

Pavaros judžiosios dalies švytavimų amplitudės priklausomybių nuo jungiklių santykinės įjungimo trukmės ir pavaros aktyviosios apkrovos maksimumai, esant įvairioms srovę gesinančio varžo varžos vertėms, pateikti 5.8, 5.9 ir 5.10 paveiksluose.

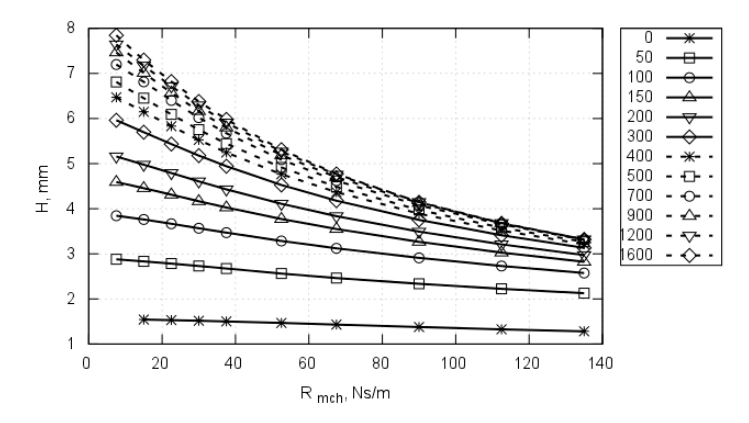

**5.9 pav.** Pavaros judžiosios dalies švytavimų amplitudės, kaip funkcijos nuo *D*, esant įvairioms  $R_{\text{mch}}$  vertėms, maksimumų priklausomybės nuo  $R_G$ . Projekcija  $R_{\text{mch}}$ -

*H*

Pagal modeliavimo rezultatus (5.8 ir 5.9 pav.) matosi, kad kintant mechaninei varžai, pavaros judžiosios dalies švytavimų amplitudės kitimo pobūdžiai, esant įvairioms srovės gesinimo varžo varžos vertėms, yra panašūs. Didėjant srovę gesinančio varžo varžai, švytavimų amplitudės maksimumų pokytis vis mažesnis – švytavimų amplitudė didėja eksponentiškai link vertės *H =* 5mm . Šį amplitudės didėjimą lemia didėjanti srovės amplitudė variklio apvijose.

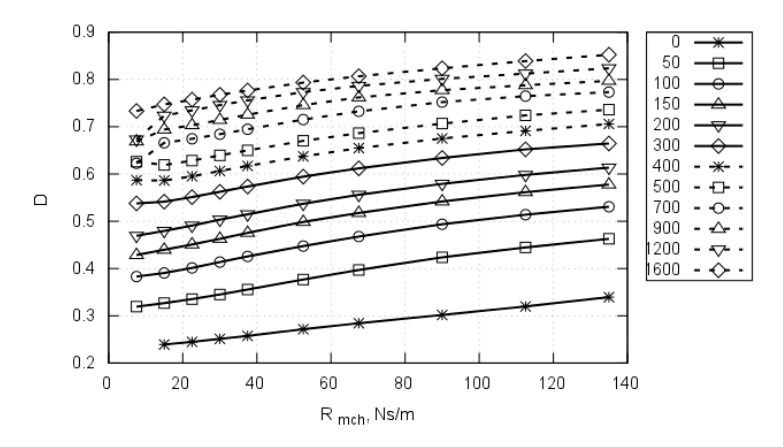

**5.10 pav.** Pavaros judžiosios dalies švytavimų amplitudės, kaip funkcijos nuo *D*, esant įvairioms  $R_{\text{mch}}$  vertėms, maksimumų priklausomybės nuo  $R_G$ . Projekcija  $R_{\text{mch}}$ -

*D*

Pagal modeliavimo rezultatus (5.8 ir 5.10 pav.) matosi, kad didinant srovę gesinančio varžo varžą ir siekiant didžiausios pavaros judžiosios dalies švytavimų amplitudės, jungiklių santykinę įjungimo trukmę reikia didinti. Be to, didėjant srovę gesinančio varžo varžai, santykinės jungiklio įjungimo trukmės verčių pokyčiai mažėja.

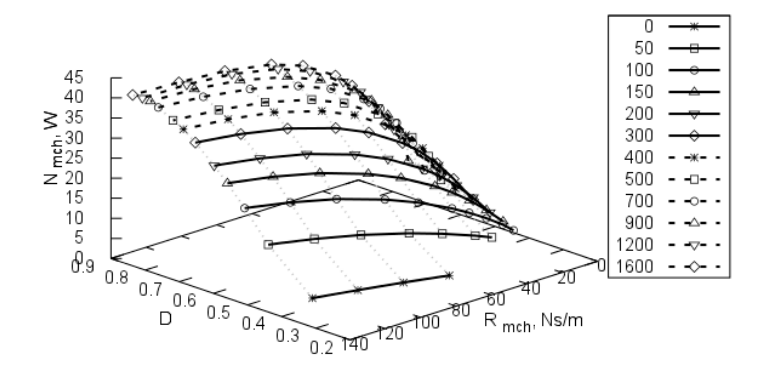

**5.11 pav.** Mechaninės galios, kaip funkcijos nuo *D* esant įvairioms *R*mch vertėms, maksimumų priklausomybės nuo *R*<sup>G</sup>

Pavaros išvystomos mechaninės galios priklausomybių nuo jungiklių santykinės įjungimo trukmės ir pavaros aktyviosios apkrovos maksimumai, esant įvairioms srovę gesinančio varžo varžos vertėms, pateikti 5.11, 5.12 ir 5.13 paveiksluose.

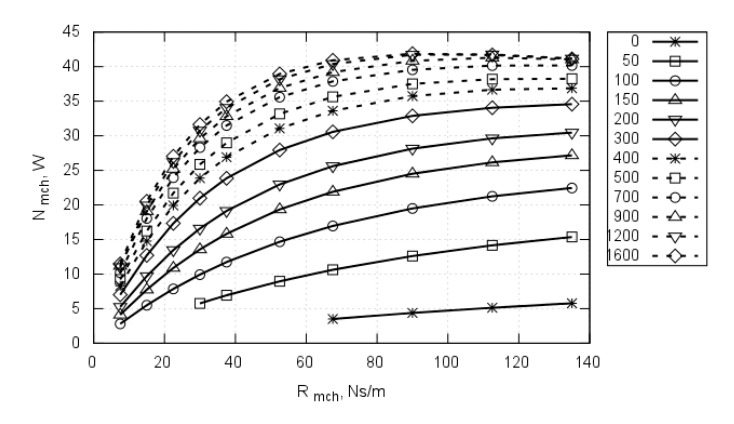

**5.12 pav.** Mechaninės galios, kaip funkcijos nuo *D* esant įvairioms *R*mch vertėms, maksimumų priklausomybės nuo  $R_G$ . Projekcija  $R_{\text{mch}}$ - $N_{\text{mch}}$ 

Pagal modeliavimo rezultatus (5.11 ir 5.12 pav.) matosi, kad kintant mechaninei varžai, pavaros išvystomos mechaninės galios kitimo pobūdžiai, esant įvairioms srovės gesinimo varžo varžos vertėms, yra panašūs. Didėjant srovę gesinančio varžo varžai, mechaninės galios maksimumų pokytis vis mažesnis – mechaninė galia didėja eksponentiškai link vertės  $N_{\text{mch}} = 33W$ .

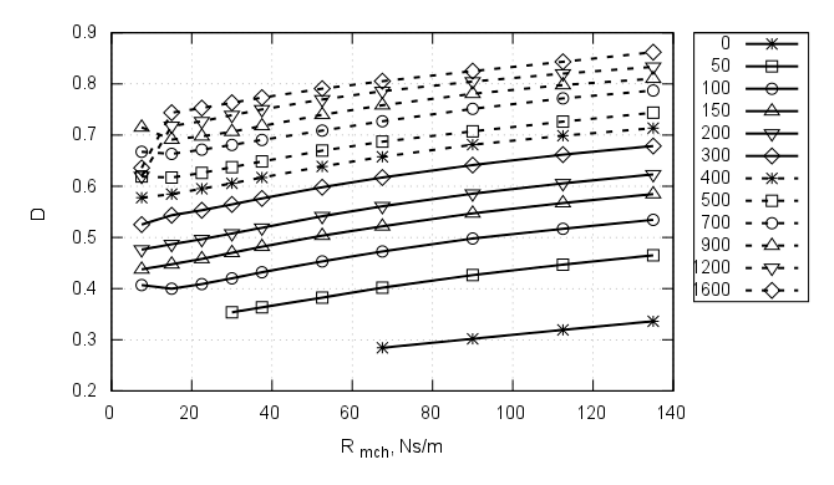

**5.13 pav.** Mechaninės galios, kaip funkcijos nuo *D*, esant įvairioms *R*mch vertėms, maksimumų priklausomybės nuo  $R_G$ . Projekcija  $R_{\text{mch}}$ -*D* 

Pagal modeliavimo rezultatus (5.11 ir 5.13 pav.) matosi, kad didinant srovę gesinančio varžo varžą ir siekiant didžiausios pavaros išvystomos mechaninės galios, jungiklių santykinę įjungimo trukmę reikia didinti. Be to, didėjant srovę gesinančio varžo varžai, santykinės jungiklio įjungimo trukmės verčių pokyčiai mažėja.

Modeliavimas atskleidė, kad, didinant srovę gesinančio varžo varžą R<sub>G</sub>, pavaros elektromechaninių rodiklių *η*, *H*, *N*<sub>mch</sub> maksimumų vertės didėja eksponentiškai, o  $I_A$ ,  $I_B$  ir  $I_m$  mažėja. Tai lemia mažėjanti srovės variklio apvijose nuolatine dedamoji, ir didėjanti jos amplitudė.

Norint gerinti pavaros darbo parametrus, R<sub>G</sub> reikia didinti. Tačiau, kuo didesnė srovės gesinimo varžo varža, tuo didesnė pavaros apvijos raktų išjungimo metu kuriama saviindukcijos vidinė įtampa. Varžos vertę racionalu parinkti tokią, kad, išjungus raktą, kuriami viršįtampiai nesugadintų grandinės elementų: ritė būtų atspari ant jos gnybtų kuriamai saviindukcijos vidinei įtampai; raktas būtų atsparus ritės kuriamos saviindukcijos ir maitinimo šaltinio įtampų sumai.

#### **5.3. Skyriaus išvados ir rezultatai**

- 1. Pavaros maitinimo schemoje, kai pavaros apvijos šuntuojamos diodu, esant įvairioms srovę gesinančio varžo varžoms, pavaros naudingumo faktoriaus *η* , judžiosios dalies švytavimų amplitudės *H* ir išvystomos mechaninės galios <br>N<sub>mb</sub> priklausomybiu nuo pavaros mechaninės varžos *R*<sub>mb</sub> ir *N*mch priklausomybių nuo pavaros mechaninės varžos *R*mch ir puslaidininkinių jungiklių santykinės įjungimo trukmės *D* maksimumų kreivių pobūdžiai yra panašūs.
- 2. Didinant srovę slopinančio varžo varžą, pavaros naudingumo faktoriaus *η* , judžiosios dalies švytavimų amplitudės *H* ir išvystomos mechaninės galios  $N_{\text{mch}}$  priklausomybių nuo pavaros mechaninės varžos  $R_{\text{mch}}$  ir puslaidininkinių jungiklių santykinės įjungimo trukmės *D* maksimumų vertės, esant tai pačiai mechaninės varžos vertei, eksponentiškai artėja link *η=*17% , *H =* 5mm ,  $N_{\text{mch}}$  = 33W . Tai paaiškinama mažėjančia srovės variklio apvijose nuolatine dedamąja, ir didėjančia srovės amplitude.
- 3. Švytuojamojo judesio sinchroninį variklį maitinant šaltiniu, kuriame apvijos šuntuojamos diodais, elektromechaninių rodiklių atžvilgiu srovę gesinančio varžo varžos vertę reikia didinti iki begalybės. Tačiau, racionalu ją parinkti atsižvelgiant į elektrinės grandinės atsparumą (ritės, raktų) ant ritės susidarančiai saviindukcijos vidinei įtampai (tolesniems tyrimams varža priimta 400*Ω* – rakto atjungimo momentu įtampa ant jo siekia trigubą įtampos šaltinio vertę). Tai taikytina visoms pulsuojamosios srovės pavaroms, kuriose variklių apvijos šuntuojamos diodais.

### **6. ŠJSPSPP MAITINIMO BŪDŲ ĮVERTINIMAS**

Šiame darbe tiriami du švytuojamojo judesio pulsuojamosios srovės sinchroninės pavaros maitinimo būdai:

- 1) variklio apvijos jungiamos tiltelių įstrižainėse,
- 2) variklio apvijos šuntuojamos diodais.

Siekiama nustatyti kokią įtaką pavaros elektromechaniniams rodikliams daro pavaros maitinimo būdas ir variklio apvijas maitinančios įtampos parametrai. Tai daroma atliekant matematinį eksperimentą.

#### **6.1. Tiriamos pavaros parametrai**

Pavaros parametrai matematiniame modelyje priimti pagal fizinį ŠJSPSPP modelį, aptartą 3 skyriuje:

- 1) pavara simetrinė abi apvijos ir magnetinės grandinės vienodų parametrų,
- 2) judžiosios dalies masė  $m = 0.612$ kg,
- 3) mechaninės sistemos standumas *c=* 35300N/m ,
- 4) įtampos šaltinio vidinė įtampa *E =* 200V ,
- 5) įtampos šaltinio vidaus varža  $R_m = 10\Omega$ ,
- 6) galios jungiklių komutavimo dažnis *f =* 36,152Hz ,
- 7) srovę gesinančio varžo varža  $R<sub>G</sub> = 400\Omega$ ,
- 8) ijungtų galios jungiklių varža  $R<sub>K</sub> = 10$ ,
- 9) itampos kritimas ant atviro diodo  $U_{\text{VD}} = 0.7V$ ,
- 10) atviro diodo įtampos kritimo priklausomybę nuo diodu tekančios srovės apibūdinanti varža –  $R_{VD} = 0,3\Omega$ ,
- 11) pavaros apvijos ominė varža  $R_1 = 40\Omega$ ,
- 12) pavaros elektrinių charakteristikų  $L = f(h)$  ir  $R_1 = f(h)$  minimumo koordinatė – *h*min *=* −0,0139m , kai atskirai neįvertinami magnetiniai nuostoliai,
- 13) pavaros elektrinių charakteristikų  $L = f(h)$  ir  $R_1 = f(h)$  maksimumo koordinatė –  $h_{\text{max}} = 0.0138$ m, kai atskirai neįvertinami magnetiniai nuostoliai,
- 14) pavaros elektrinių charakteristikų  $L = f(h)$  ir  $R_2 = f(h)$  minimumo koordinatė – *h*min *=* −0,0141m , kai atskirai įvertinami magnetiniai nuostoliai,
- 15) pavaros elektrinių charakteristikų  $L = f(h)$  ir  $R_2 = f(h)$  maksimumo koordinatė – *h*<sub>max</sub> = 0,0139m, kai atskirai įvertinami magnetiniai nuostoliai,
- 16) nuostolius apvijoje nusakančios varžos minimumas −  $R_{1min} = 63\Omega$ ,
- 17) nuostolius apvijoje nusakančios varžos maksimumas −  $R_{\text{1max}} = 245\Omega$ ,
- 18) magnetinius nuostolius apvijoje atskirai nusakančios varžos minimumas  $R_{2min} = 5800\Omega$ ,
- 19) magnetinius nuostolius apvijoje atskirai nusakančios varžos maksimumas  $R_{2\text{max}} = 9000\Omega$ ,
- 20) apvijos induktyvumo minimumas  $L_{min} = 0.94H$ , kai atskirai neįvertinami magnetiniai nuostoliai,
- 21) apvijos induktyvumo maksimumas  $L_{\text{max}} = 4,31H$ , kai atskirai neįvertinami

magnetiniai nuostoliai.

- 22) apvijos induktyvumo minimumas  $L_{\text{min}} = 0.948H$ , kai atskirai įvertinami magnetiniai nuostoliai,
- 23) apvijos induktyvumo maksimumas  $L_{\text{max}} = 4,25H$ , kai atskirai įvertinami magnetiniai nuostoliai.

Jungiklių komutavimo dažnis nustatytas pagal pavaros savąjį mechaninį dažnį. Komutavimo dažnis eksperimento metu nekito, jis buvo nustatytas pavarai, apkrautai nominalia mechaninės sistemos varža –  $R_{\text{mch}} = 65,5$ Ns/m.

Eksperimento metu buvo keičiama jungiklių įjungimo santykinė trukmė *D* ir pavaros apkrova *R*<sub>mch</sub>. Pavaros parametrai buvo skaičiuojami nusistovėjus pavaros darbo pereinamajam vyksmui.

Tolimesniame skyriuje pateikti modeliavimo rezultatai.

#### **6.2. ŠJSPSPP maitinimo būdų tyrimo rezultatai**

Paveiksluose 6.1 ir 6.2 pateikta srovės stiprio vienoje iš variklio apvijos šakų priklausomybė nuo galios jungiklių santykinės įjungimo trukmės ir pavaros aktyviosios mechaninės apkrovos. Kairysis grafikas – srovė apvijoje, kuri jungiama tiltelio įstrižainėje, dešinysis – srovė apvijoje, kuri šuntuojama diodu.

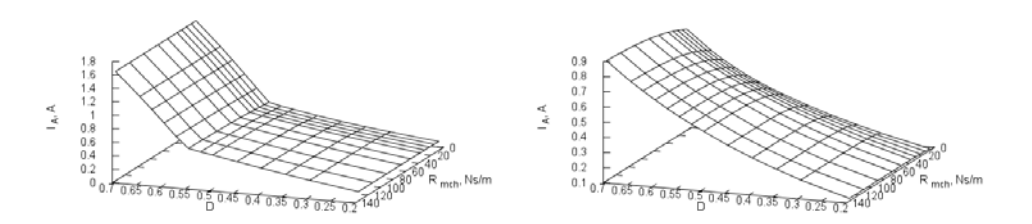

**6.1 pav.** Srovės stiprio variklio apvijos A šakoje priklausomybės nuo *D* ir *R*mch. Kairėje – "tiltelis", dešinėje – "šuntuojantis diodas"

Pagal modeliavimo rezultatus (6.1 ir 6.2 pav.) matosi, kad pavaroje, kur variklio apvijos šuntuojamos diodais, didėjant santykinei jungiklių įjungimo trukmei srovės stipris apvijos šakoje laipsniškai didėja.

Pavaroje, kur variklio apvijos jungiamos tiltelių įstrižainėse, didėjant santykinei trukmei srovė didėja tiesiškai. Nuo  $D = 0.55$  (nepriklausomai nuo  $R_{\text{mch}}$ ) srovės kreivė tampa 4 kartus statesnė, nes laikotarpiu, kai išjungti galios jungikliai, srovė apvijoje nespėja nuslopti – žymiai didėja srovės nuolatinė dedamoji. Abiejų nagrinėjamų maitinimo būdų atvejais srovės diapazone *D =* 0..0,55 yra panašių verčių.

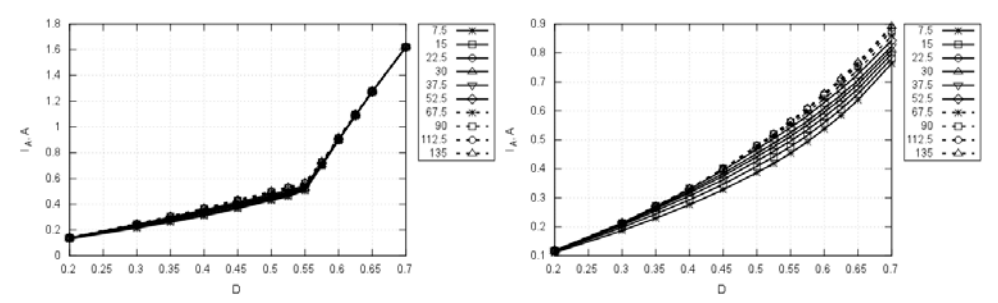

6.2 pav. Srovės variklio apvijos A šakoje priklausomybės nuo *D* ir  $R_{\text{mch}}$ . Kairėje – "tiltelis", dešinėje – "šuntuojantis diodas". Projekcija D-*I*<sub>A</sub>

Paveiksluose 6.3 ir 6.4 pateikta srovės stiprio nuolatinės įtampos šaltinio šakoje priklausomybės nuo galios jungiklių santykinės įjungimo trukmės ir pavaros aktyviosios mechaninės apkrovos.

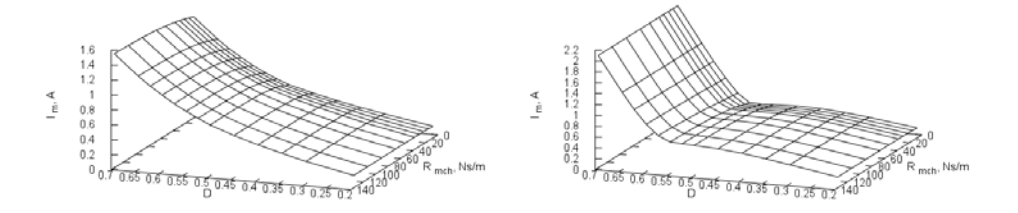

**6.3 pav.** Srovės stiprio nuolatinės įtampos šaltinio šakoje priklausomybės nuo *D* ir *R*mch. Kairėje – "tiltelis", dešinėje – "šuntuojantis diodas"

Kairysis grafikas – srovė apvijoje, kur jungiama tiltelių įstrižainėje, dešinysis – srovė apvijoje, kuri šuntuojama diodu.

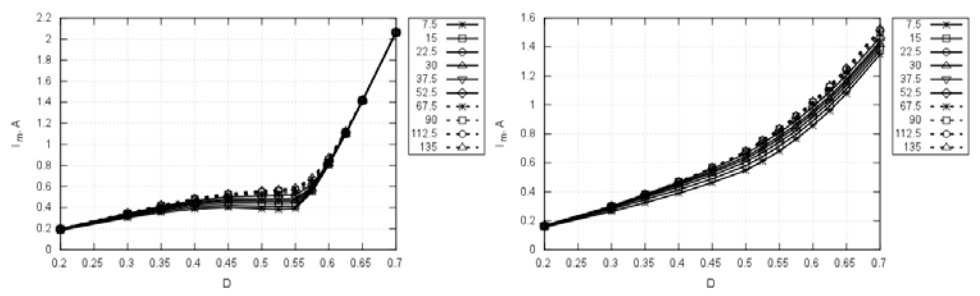

**6.4 pav.** Srovės nuolatinės įtampos šaltinio šakoje priklausomybės nuo *D* ir *R*mch. Kairėje – "tiltelis", dešinėje – "šuntuojantis diodas". Projekcija  $D-I_m$ 

Pagal modeliavimo rezultatus (6.3 ir 6.4 pav.) matosi, kad nuolatinės įtampos šaltinio šakoje tekančios srovės ir srovės, tekančios variklio apvijos šakoje, kitimo pobūdžiai yra panašūs.

Pavaros, kurioje variklio apvijos jungiamos tiltelių įstrižainėse, atveju diapazone *D =* 0,45..0,55 srovės šaltinio šakoje didėjimas prislopsta – išryškėja elektros energijos mainai tarp variklio apvijų.

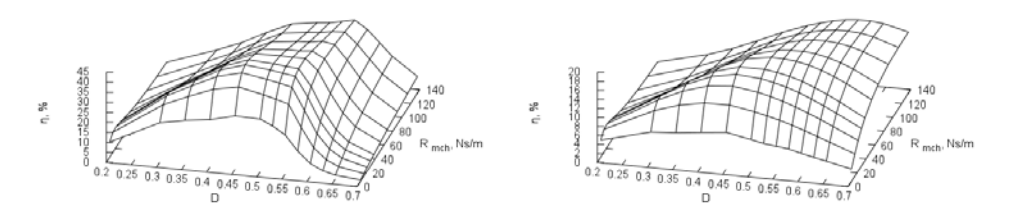

6.5 pav. Pavaros naudingumo faktoriaus priklausomybės nuo *D* ir  $R_{\text{mch}}$ . Kairėje – "tiltelis", dešinėje – "šuntuojantis diodas"

Paveiksluose 6.5 ir 6.6 pateikta pavaros naudingumo faktoriaus priklausomybė nuo galios jungiklių santykinės įjungimo trukmės ir pavaros aktyviosios mechaninės apkrovos. Kairysis grafikas – srovė pavaroje, kurios variklio apvijos jungiamos tiltelių įstrižainėse, dešinysis – srovė pavaroje, kurios variklio apvijos šuntuojamos diodais.

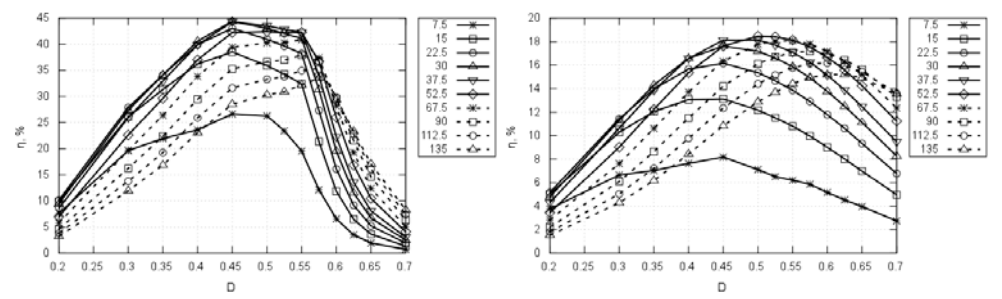

**6.6 pav.** Pavaros naudingumo faktoriaus priklausomybės nuo *D* ir  $R_{\text{meh}}$ . Kairėje – "tiltelis", dešinėje – "šuntuojantis diodas". Projekcija D-η

Pagal modeliavimo rezultatus (6.5 ir 6.6 pav.) matosi, kad naudingumo faktorius, abiem nagrinėjamų maitinimo būdų atvejais, turi aiškius maksimumus: jungiklių santykinei įjungimo trukmei esant diapazone nuo 0,45 iki 0,55 "tiltelio" atveju, o "šuntuojančio diodo" atveju –  $0,4,0,65$ . Didėjant pavaros mechaninei aktyviajai apkrovai naudingumo faktoriaus maksimumas slenka *D* didėjimo kryptimi.

Lyginant maitinimo būdus, pavaros, kurioje variklio apvijos jungiamos tiltelių įstrižainėse, maksimalus naudingumo faktorius yra dvigubai didesnis nei pavaros, kurioje variklio apvijos šuntuojamos diodais.

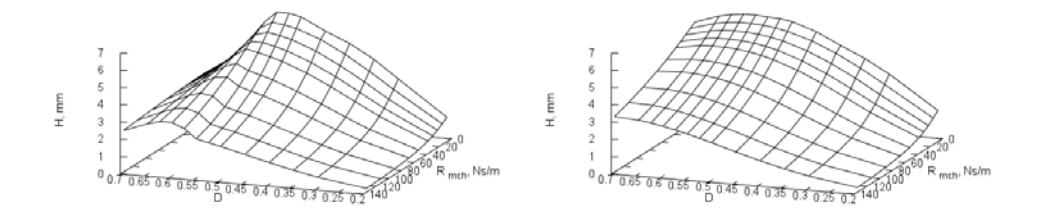

**6.7 pav.** Pavaros judžiosios dalies švytavimų amplitudės priklausomybės nuo *D* ir *R*mch. Kairėje – "tiltelis", dešinėje – "šuntuojantis diodas"

Paveiksluose 6.7 ir 6.8 pateikta pavaros judžiosios dalies švytavimų amplitudės priklausomybė nuo galios jungiklių santykinės įjungimo trukmės ir pavaros aktyviosios mechaninės apkrovos. Kairysis grafikas – srovė pavaroje, kurioje variklio apvijos jungiamos tiltelių įstrižainėse, dešinysis – srovė pavaroje, kurioje variklio apvijos šuntuojamos diodais.

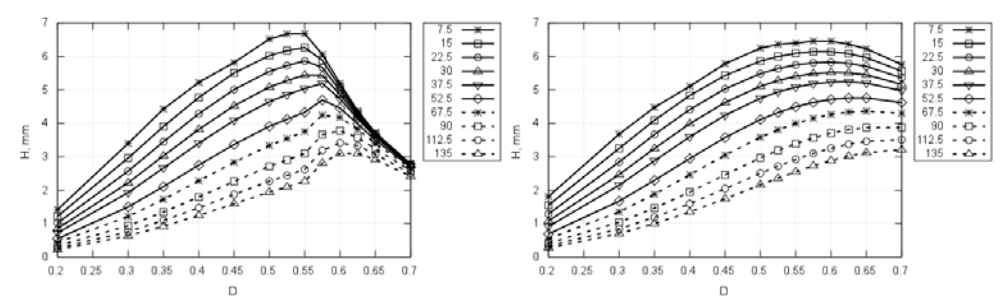

**6.8 pav.** Pavaros judžiosios dalies švytavimų amplitudės priklausomybės nuo *D* ir *R*mch. Kairėje – "tiltelis", dešinėje – "šuntuojantis diodas". Projekcija *D-H* 

Pagal modeliavimo rezultatus (6.7 ir 6.8 pav.) matosi, kad abiem nagrinėjamų maitinimo būdų atvejais pavaros judžiosios dalies švytavimų amplitudė turi aiškius maksimumus: jungiklių santykinei įjungimo trukmei esant diapazone nuo 0,55 iki 0,6 maitinimo būdo atveju, kai variklio apvijos jungiamos tiltelių įstrižainėse, ir diapazone nuo 0,55 iki 0,7, kai variklio apvijos šuntuojamos diodais. Didėjant pavaros mechaninei aktyviai apkrovai, švytavimų amplitudės maksimumas slenka *D* didėjimo kryptimi.

Lyginant maksimalias švytavimo amplitudžių vertės abiem nagrinėjamais maitinimo būdų atvejais, esant tom pačiom apkrovos vertėms, jos yra panašios.

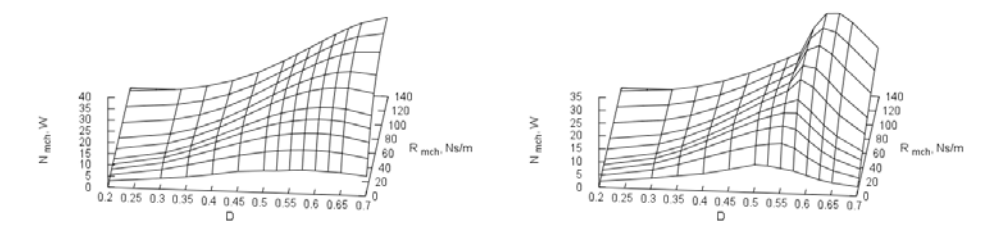

**6.9 pav.** Pavaros išvystomos mechaninės galios priklausomybės nuo *D* ir  $R_{\text{mch}}$ . Kairėje – "tiltelis", dešinėje – "šuntuojantis diodas"

Paveiksluose 6.9 ir 6.10 pateikta pavaros išvystomos mechaninės galios priklausomybė nuo galios jungiklių santykinės įjungimo trukmės ir pavaros aktyviosios mechaninės apkrovos. Kairysis grafikas – srovė pavaroje, kurioje variklio apvijos jungiamos tiltelių įstrižainėse, dešinysis – srovė pavaroje, kurioje variklio apvijos šuntuojamos diodais.

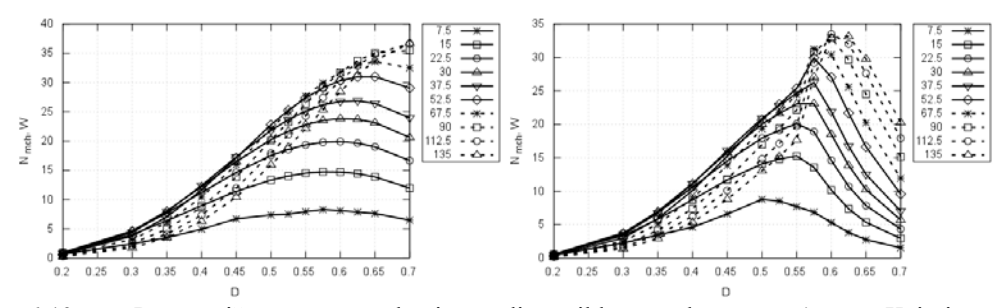

**6.10 pav.** Pavaros išvystomos mechaninės galios priklausomybės nuo *D* ir  $R_{\text{mch}}$ . Kairėje – "tiltelis", dešinėje – "šuntuojantis diodas". Projekcija *D-N*<sub>mch</sub>

Pagal modeliavimo rezultatus (6.9 ir 6.10 pav.) matosi, kad abiem nagrinėjamų maitinimo būdų atvejais, pavaros išvystoma mechaninė galia turi aiškius maksimumus. Kintant pavaros aktyviai mechaninei apkrovai, jungiklių santykinę įjungimo trukmę reikia keisti diapazone nuo 0,5 iki 0,6, kai variklio apvijos jungiamos tiltelių įstrižainėse, ir diapazone nuo 0,57 iki 0,7, kai apvijos šuntuojamos diodais. Didėjant pavaros mechaninei aktyviai apkrovai, mechaninės galios maksimumas slenka *D* didėjimo kryptimi.

Abiem nagrinėjamais maitinimo būdo atvejais maksimalios mechaninės galios vertės prie tų pačių apkrovų yra panašios.

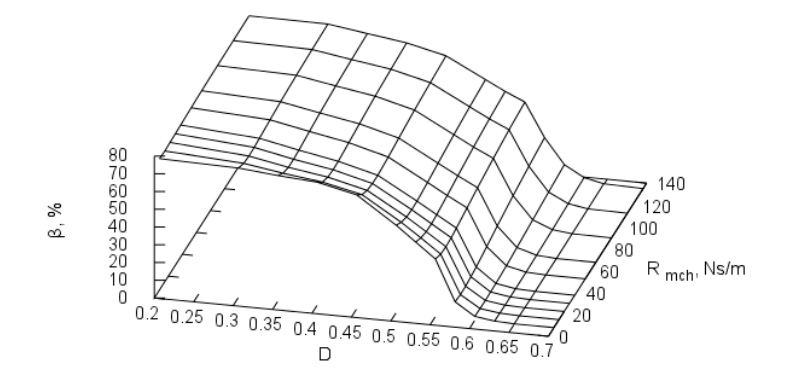

**6.11 pav.** Elektros energijos grąžos į nuolatinės įtampos šaltinį faktoriaus priklausomybė nuo *D* ir *R*mch. Apvijos jungiamos tiltelių įstrižainėse

Paveiksluose 6.11 ir 6.12 pateikta elektros energijos grąžos į nuolatinės įtampos šaltinį faktoriaus pavaroje, kurios apvijos jungiamos tiltelių įstrižainėse, priklausomybė nuo raktų santykinės įjungimo trukmės ir pavaros aktyviosios mechaninės apkrovos.

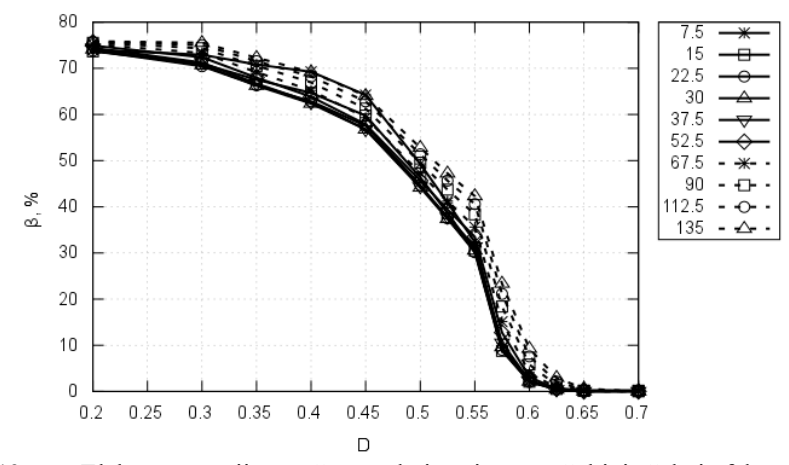

**6.12 pav.** Elektros energijos grąžos nuolatinės įtampos šaltinio šakoje faktoriaus priklausomybė nuo *D* ir *R*mch. Apvijos jungiamos tiltelių įstrižainėse. Projekcija *D*-β

Pagal modeliavimo rezultatus (6.11 ir 6.12 pav.) matosi, kad didinant santykinę jungiklių įjungimo trukmę elektros energijos grąža šaltiniui mažėja iki 40%, kai *D =* 0,55 ir staigiai krenta kai *D >* 0,55 .

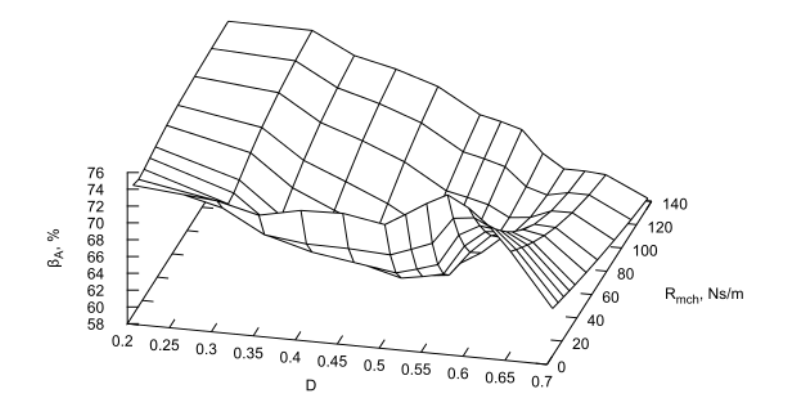

**6.13 pav.** Elektros energijos grąžos iš variklio apvijos A faktoriaus priklausomybė nuo *D* ir *R*mch. Apvijos jungiamos tiltelių įstrižainėse

Paveiksluose 6.13 ir 6.14 pateikta elektros energijos grąžos į nuolatinės įtampos šaltinį faktoriaus pavaroje, kurios apvijos jungiamos tiltelių įstrižainėse, priklausomybė nuo raktų santykinės įjungimo trukmės ir pavaros aktyviosios mechaninės apkrovos.

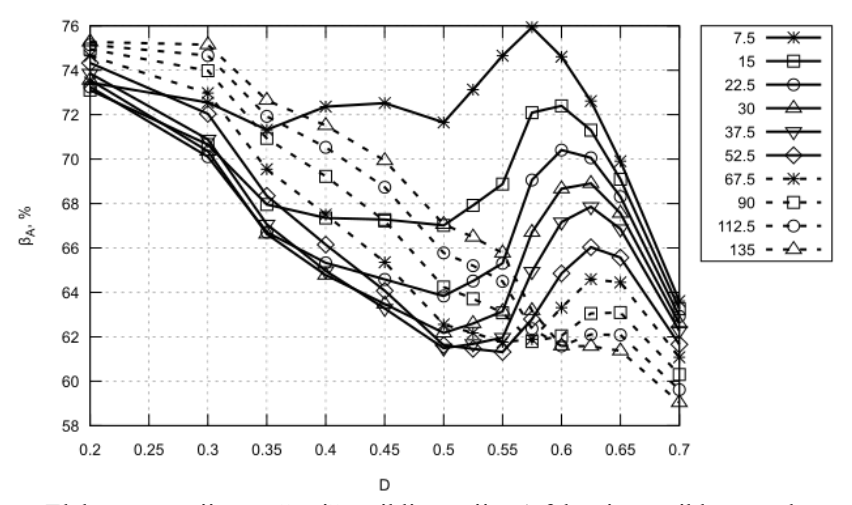

**6.14 pav.** Elektros energijos grąžos iš variklio apvijos A faktoriaus priklausomybė nuo *D* ir *R*mch. Apvijos jungiamos tiltelių įstrižainėse. Projekcija *D*-β<sup>A</sup>

Pagal modeliavimo rezultatus (6.13 ir 6.14 pav.) matosi, plačiose apkrovos ribose apvijoje rekuperuojama daugiau nei 60% elektros energijos.

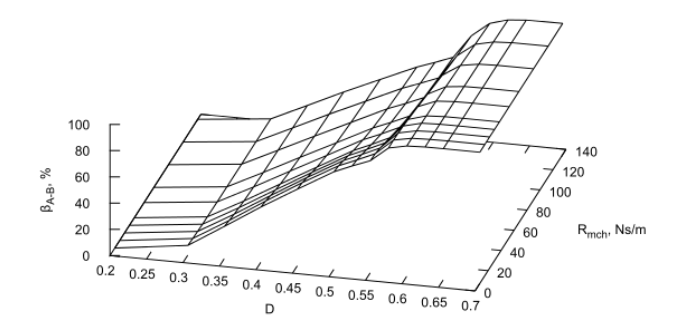

**6.15 pav.** Variklio apvijoje rekuperuojamos elektros energijos dalies, tenkančios kitai variklio apvijai, priklausomybė nuo *D* ir *R*<sub>mch</sub>. Apvijos jungiamos tiltelių įstrižainėse

Paveiksluose 6.15 ir 6.16 pateikta pavaros, kurioje variklio apvijos jungiamos tiltelių įstrižainėse, apvijoje rekuperuojamos elektros energijos dalies, kuria maitinama kita variklio apvija, priklausomybė nuo galios jungiklių santykinės įjungimo trukmės ir pavaros aktyviosios mechaninės apkrovos.

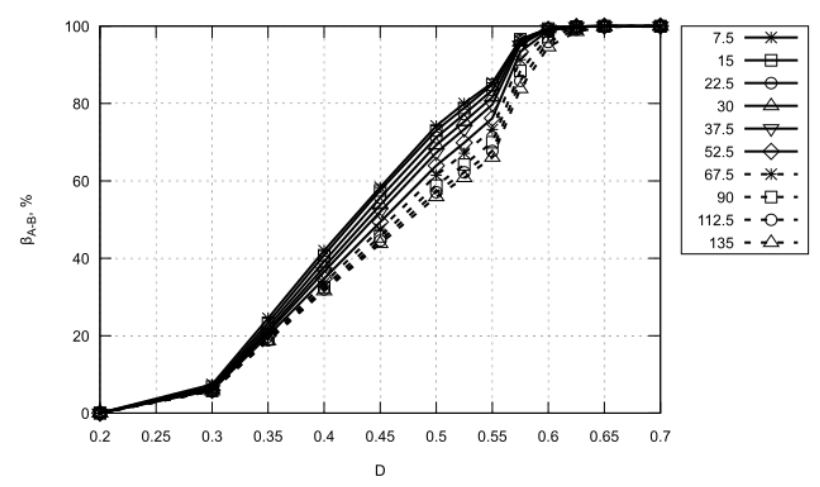

**6.16 pav.** Variklio apvijoje rekuperuojamos elektros energijos dalies, tenkančios kitai variklio apvijai, priklausomybė nuo *D* ir *R*mch. Apvijos jungiamos tiltelių įstrižainėse. Projekcija *D*-βA-B

Pagal modeliavimo rezultatus (6.15 ir 6.16 pav.) matosi, kad, didėjant galios jungiklių santykinei įjungimo trukmei, variklių apvijose generuojamos reaktyviosios elektros energijos mainai tarp apvijų didėja. Kai *D >* 0,5 , kitai apvijai tenka daugiau nei 50% pirmoje apvijoje generuojamos reaktyviosios elektros energijos.

Santykinei jungiklių įjungimų trukmei esant didesnei nei 0,65 elektros energijos grąža nebevyksta į maitinimo šaltinį, iš 6.11 ir 6.12 paveiksluose pateiktų rezultatų matosi, kad elektros energijos grąža vyksta tik tarp variklio apvijų.

Pavaroje, kurioje apvijos šuntuojamos diodais, elektros energijos grąžą į nuolatinės įtampos šaltinį ir/arba į kitą apviją nevyksta.

### **6.3. Skyriaus išvados ir rezultatai**

- 1. Plačiame apkrovų diapazone siekiant gauti aukščiausius pavaros, kurios apvijos jungiamos tiltelių įstrižainėse, ir pavaros, kurios apvijos šuntuojamos diodais, elektromechaninius rodiklius (judžiosios dalies švytavimų amplitudė, naudingumo faktorius), galios jungiklių santykinę įjungimų trukmę reikia nustatyti didesnę nei 0,5. Pavaros, kurios apvijos jungiamos tiltelių įstrižainėse, atveju galios jungiklių santykinė įjungimo trukmė neturi viršyti vertės, kuriai esant srovė variklio apvijoje dar spėja nuslopti.
- 2. Įvertinant maksimalų naudingumo faktorių pavaros, kurioje variklio apvijos jungiamos tiltelių įstrižainėse, jis yra dvigubai didesnis nei pavaros, kurioje variklio apvijos šuntuojamos diodais.
- 3. Tiek pavaros, kurioje variklio apvijos šuntuojamos diodais, tiek pavaros, kurioje variklio apvijos jungiamos tiltelių įstrižainėse, atvejais galima pasiekti panašių verčių maksimalias pavaros judžiosios dalies švytavimų amplitudes.
- 4. Jei pavaros apvijas, kurios jungiamos tiltelių įstrižainėse, maitinančios įtampos impulsų santykinis plotis (skverbtis) nustatomas didesnis nei 0,5, tada galima žymiai sumažinti reaktyviąją energiją kaupiančių kondensatorių talpą. Tai tampa įmanoma dėl daugiau nei 40% sumažėjusios į nuolatinės įtampos šaltinį grąžinamos reaktyviosios energijos, ir daugiau nei 50% padidėjusių reaktyviosios elektros energijos mainų tarp variklio apvijų.
- 5. Šios išvados taikytinos visoms pulsuojamosios srovės švytuojamojo judesio pavaroms su simetrinės konstrukcijos varikliais.

# **7. IŠVADOS**

- 1. Parinktos dvi švytuojamojo judesio pulsuojamosios srovės sinchroninių pavarų impulsinių maitinimo šaltinių architektūros:
	- a) pavaros variklio apvijos šuntuojamos diodais; reaktyvioji energija gesinama varže;
	- b) pavaros variklio apvijos jungiamos tiltelių įstrižainėse; reaktyvioji energija kaupiama kondensatoriuje ir (arba) perduodama kitai variklio apvijai;
- 2. Sukurtas naujas sinchroninės pulsuojamosios srovės švytuojamojo judesio pavaros su impulsiniu maitinimo šaltiniu matematinis modelis, kuriame, lyginant su ankstesniais modeliais, įvertinami varžų netiesiškumai variklio apvijos ekvivalentinėse schemose, o maitinimo šaltinyje diodų netiesiškumai, raktų ir įtampos šaltinio varžos. Matematinis modelis artimas fiziniam: elektromechaninių rodiklių (šaltinio įtampa  $U_{m}$ , srovė maitinimo šaltinio šakoje I<sub>m</sub>, bendra aktyvioji galia  $P_{el}$ , pavaros judžiosios dalies švytavimų amplitudė *H* ) kreivės panašios.
- 3. Modeliuojant tiltelio įstrižainėje jungiamą švytuojamojo judesio sinchroninės pulsuojamosios srovės variklio apviją ekvivalentine schema, kurioje atskirai neįvertinami magnetiniai nuostoliai, nėra racionalu. Lyginant su modeliavimo rezultatais, kai naudojama magnetinius nuostolius atskirai įvertinanti apvijos ekvivalentinė schema, elektromechaninių rodiklių santykinės paklaidos viršija 50%. Diodu šuntuojamos apvijos atveju – iki 10%.
- 4. Tiriant parinktų impulsinių maitinimo šaltinių įtaką švytuojamojo judesio pulsuojamosios srovės sinchroninių pavarų kokybės rodikliams, nustatyta:
	- a) Kai variklio apvijos šuntuojamos diodais, aukščiausi elektromechaniniai rodikliai (pavaros judžiosios dalies švytavimų amplitudė *H* , naudingumo faktorius *η* ) gaunami esant begalinei srovę gesinančio varžo varžai. Tačiau racionalu ją parinkti atsižvelgiant į grandinės atsparumą (ritės, raktų) ant variklio apvijos susidarančiai saviindukcijos vidinei įtampai.
	- b) Švytuojamojo judesio pulsuojamosios srovės sinchroninį variklį maitinant šaltiniu, kuriame apvijos šuntuojamos diodais, didinant srovę gesinančio varžo varžą pasiekiamas iki 50% naudingumo faktoriaus pavaros, kurios variklio apvijos jungiamos tiltelių įstrižainėse.
	- c) Tiek švytuojamojo judesio pulsuojamosios srovės sinchroninės pavaros, kurioje apvijos šuntuojamos diodais, tiek pavaros, kurioje apvijos jungiamos tiltelių įstrižainėse, atvejais galima pasiekti panašių verčių maksimalias pavaros judžiosios dalies švytavimų amplitudes.
	- d) Plačiame apkrovų diapazone siekiant gauti aukščiausius švytuojamojo judesio pulsuojamosios srovės sinchroninės pavaros, kurios apvijos jungiamos tiltelių įstrižainėse, ir pavaros, kurios apvijos šuntuojamos diodais, elektromechaninius rodiklius (pavaros judžiosios dalies švytavimų amplitudė *H* , naudingumo faktorius *η* ), variklio apvijas maitinančių

įtampos impulsų skverbtį reikia nustatyti didesnę nei 0,5. Pavaros, kurios apvijos jungiamos tiltelių įstrižainėse, atveju įtampos impulsų skverbtis neturi viršyti vertės, kuriai esant srovė variklio apvijoje dar spėja nuslopti.

e) Jei švytuojamojo judesio pulsuojamosios srovės sinchroninę pavarą su simetrinės konstrukcijos varikliu, kurio apvijos jungiamos tiltelių įstrižainėse, maitinančios įtampos impulsų skverbtis nustatoma didesnė nei 0,5, tada galima žymiai sumažinti reaktyviąją energiją kaupiančių kondensatorių talpą. Tai tampa įmanoma dėl daugiau nei 40% sumažėjusios į nuolatinės įtampos šaltinį grąžinamos reaktyviosios elektros energijos ir daugiau nei 50% padidėjusių reaktyviosios elektros energijos mainų tarp variklio apvijų.

## **MOKSLINIŲ PUBLIKACIJŲ DISERTACIJOS TEMA SĄRAŠAS**

Mokslinės informacijos instituto (ISI) duomenų bazėse referuojamuose leidiniuose:

- 1. Jankūnas, V.; Eidukas, D.; Guseinovienė, E. Position Measurement of Oscillating Linear Movement of Mechatronic Device //Electronics and Electrical Engineering. – Kaunas: Technologija, 2011. – No. 3(109). – P. 7–10. ISSN 1392-1215. Prieiga per http://www.ee.ktu.lt/page.php?240
- 2. Brazaitis, A.; Guseinovienė, E.; Jankūnas, V. Control of Oscillation Amplitude of Oscillating Motors // Electronics and Electrical Engineering. – Kaunas: Technologija, 2010. – No. 3(99). – P. 77-82. ISSN 1392-1215. Prieiga per http://www.ee.ktu.lt/page.php?226
- 3. Jankūnas, V.; Eidukas, D.; Guseinovienė, E.; Cirtautas, V. Investigation of Supply Posibilities of Mechatronic Actuator // Electronics and Electrical Engineering. – Kaunas: Technologija, 2009. – No. 5(93). – P. 25–28. ISSN 1392-1215. Prieiga per http://www.ee.ktu.lt/page.php?216
- 4. Jankūnas, V.; Guseinovienė, E.; Urmonienė, L.Švytuojamojo judesio mechatroninės pavaros fizinio ir matematinio modelių adekvatumo tyrimas // Elektronika ir elektrotechnika. – Kaunas: Technologija, 2008. – Nr. 7(87). – P. 69–72. ISSN 1392-1215. Prieiga per http://www.ee.ktu.lt/page.php?207
- 5. Senulis, A.; Guseinovienė, E.; Jankūnas, V.; Urmonienė, L.; Andziulis, A.; Didžiokas, R. Švytuojamojo pulsuojamosios srovės variklio – bespyruoklio kompresoriaus švytavimų centro poslinkio eksperimentinis tyrimas // El. ir elektrotechnika. – Kaunas: Technologija, 2007. – Nr. 7(79), p. 66-69. ISSN 1392-1215. Prieiga per http://www.ee.ktu.lt/page.php?99

Kituose leidiniuose:

- 1. Jankūnas, V.; Guseinovienė, E.; Cirtautas, V.; Senulis, A.; Urmonienė, L. Mechatroninių įtaisų koorinatės matavimo būdų apžvalga // Jūra ir aplinka. ISSN 1392-785X. – Klaipėda: Klaipėdos universitetas, 2007. – Nr. 1, p. 60-67.
- 2. Brazaitis, A.; Cirtautas, V.; Guseinovienė, E.; Jankūnas, V.; Žaltauskas, V. Pavarų su švytuojamaisiais varikliais švytavimų amplitudės pozicionavimas // Technologijos mokslo darbai Vakarų Lietuvoje. ISSN: 1822-4652. – Klaipėda: Klaipėdos universitetas, 2006. – Nr. 5, p. 9-12.
- 3. Senulis, A.; Guseinovienė, E.; Cirtautas, V.; Jankūnas, V.; Urmonienė, L. Control Efficiency Analysis of Linear Oscillating Mechatronic Device // Solid State Phenomena: Mechatronic Systems and Materials III. Šveicarija: Trans Tech Publications: 2009. – Nr.147-149, p. 197-202.V. ISSN: 1662-9779. Prieiga per http://www.scientific.net/SSP.147-149.197

# **LITERATŪROS SĄRAŠAS**

- 1. Asgar, M.; Afjei, E.; Siadatan, A.; Zakerolhosseini, A. A new modified asymmetric bridge drive circuit switched reluctance motor // ECCTD 2009. European Conference on , vol., no., pp.539-542, 23-27 Aug. 2009. ISBN: 978-1-4244-3896-9
- 2. Baskys A, Rinkeviciene R, Jegorov S, Petrovas A Modeling of a mechatronic system with the AC induction motor supplied by the frequency converter // SOLID STATE PHENOMENA: MECHATRONIC SYSTEMS AND MATERIALS. - SWITZERLAND: TRANS TECH PUBLICATIONS LTD, 2006. - No. 113. - P. 19-24. ISSN: 1012-0394
- 3. Baškys, A.; Rinkevičienė, R.; Petrovas, A. Overvoltage limitation in variable speed drive with inverter // PROCEEDINGS OF THE XVII INTERNATIONAL CONFERENCE ON ELECTROMAGNETIC DISTURBANCES, EMD 2007. - KAUNAS : KAUNAS UNIV TECHNOLOGY PRESS, 2007. - P. 39-42. ISSN: 1822- 3249
- 4. Boldea, I.; Congxiao, Wang; et al. Analysis and design of flux-reversal linear permanent magnet oscillating machine. Industry Applications Conference, 1998. Thirty-Third IAS Annual Meeting. The 1998 IEEE , vol. 1. P. 136-143
- 5. Brazaitis A., Guseinovienė E. Computer Aided Design on Oscillating Drives // Electronics and Electrical Engineering. – Kaunas: Technologija, 2006. – No. 6(70). – P. 19–22.
- 6. Brazaitis, A.; Cirtautas, V.; Guseinovienė, E.; Jankūnas, V.; Žaltauskas, V. Pavarų su švytuojamaisiais varikliais švytavimų amplitudės pozicionavimas // Technologijos mokslo darbai Vakarų Lietuvoje. ISSN: 1822-4652. – Klaipėda: Klaipėdos universitetas, 2006. – Nr. 5, p. 9-12.
- 7. Brazaitis, A.; Guseinovienė, E.; Jankūnas, V. Control of Oscillation Amplitude of Oscillating Motors // Electronics and Electrical Engineering. – Kaunas: Technologija, 2010. – No. 3(99). – P. 77-82. ISSN 1392 – 1215
- 8. Brazaitis, A.; Samuitis A. Elektromagnetinės jėgos švytuojančio judesio varikliuose // Elektrotechnika. Gamybos procesų ir valdymas automatizavimas, Kaunas. Vilnius: Lietuvos TSR aukštojo ir specialiojo vidurinio mokslo ministerija, 1983, p. 24.
- 9. Brazaitis, A.; Šatas J. Pavaros su švytuojamojo judesio reaktyviuoju varikliu skaitinis tyrimas. Mokslas ir technologijos Vakarų Lietuvoje. Elektros inžinerijos dabartis ir perspektyvos, 1999. Klaipėda: KU l-la, 1999, p. 16-21
- 10. Cirtautas V. Pavarų su švytuojančio judesio sincroniniais elektros varikliais darbo stabilizavimas naudojant funkcinius poslinkio daviklius. // KU mokslo darbai. Technikos mokslai. Serija D, 1, 1994, p. 49-54
- 11. Deltuva, R.; Virbalis, J. A.; Gečys, S. Electric and Magnetic Fields of the High Voltage Autotransformer // Electronics andElectrical Engineering. – Kaunas: Technologija, 2010. – No. 10(106). – P. 9–12.ISSN: 1392-1215
- 12. Deshpande, V.V.; Lim Jun Young New converter configurations for switched reluctance motors wherein some windings operate on recovered energy. Industry Applications Conference 2000, vol. 3, 2000. P. 1578-1585.
- 13. Do-Hyun Jang The converter topology with half bridge inverter for switched reluctance motor drives. ISIE 2001, vol. 2, 2001. P.1387-1392.
- 14. Dobrucky, B.; Drozdy, S.; Frivaldsky, M.; Spanik, P. Interaction of Renewable Energy Source and Power Supply Network in Transient State // Clean Electrical Power, 2007. ICCEP '07. International Conference on , vol., no., pp.563-566, 21-23 May 2007.ISBN:

1-4244-0632-3

- 15. Eidukas, D.; Kalnius, R.; Vaišvila, A. Probability distribution transformation in continuousinformation systems control // ITI 2007. Zagreb: University of Zagreb, 2007. ISBN 978-953-7138-09-7. p.609-614.
- 16. Eltom, A.H.; Demirbas, A. Motor system energy efficiency in the nylon industry: A comparison of PWM and square wave inverters // IEMDC '09. IEEE International , vol., no., pp.508-513, 3-6 May 2009.ISBN: 978-1-4244-4251-5
- 17. Ewanchuk, J.; Salmon, J. A Square-wave Controller for a high speed induction motor drive using a three phase floating bridge inverter // Energy Conversion Congress and Exposition (ECCE), 2010 IEEE , vol., no., pp.2584-2591, 12-16 Sept. 2010. ISBN: 978-1-4244-5286-6
- 18. Gečys, S. Critical Slip of Three-phase Cage Induction Motor Supplied from Limited Power Source // Electronics and ElectricalEngineering. – Kaunas: Technologija, 2007. – No. 1(73). – P. 25–28. ISSN: 1392-1215
- 19. Gečys, S.; Smolskas, P. Parametrical Optimization of Equivalent Circuit Parameters of Copper-squirrel-cage Solid RotorInduction Motor supplied through Long Geophysical Cable // Electronics and Electrical Eng. – Kaunas:Technologija,2009.–No. 2(90).–P.73– 76.ISSN:1392-1215
- 20. Gečys, S.; Smolskas, P. Copper-squirrel-cage Solid Rotor Teeth Zone Parameter Rational Choice for Induction Motor Operatingunder Geophysical Conditions // Electronics and Electrical Engineering. – Kaunas: Technologija, 2009. – No. 1(89). – P. 91–94. ISSN: 1392-1215
- 21. Gečys, S.; Smolskas, P.; Žmuida, M. Application of Parametrical Method Synthesis for Borehole Motors Design // Electronics andElectrical Engineering. – Kaunas: Technologija, 2010. – No. 5(101). – P. 9–12.ISSN: 1392-1215
- 22. Govindaraj, T.; Chatterjee, D.; Ganguli, A.K. Development, finite element analysis and electronic control of an axial flux permanent magnet linear oscillating motor direct drive suitable for short strokes // INCACEC 2009. 2009 Int. Conf. on , vol., no., pp.1-6, 4-6 June 2009. ISBN: 978-1-4244-4789-3
- 23. Grbo, Z.; Vukosavic, S.; Levi, E. A novel power inverter for switched reluctance motor drives. Facta Universitatis (Nis). Ser: Elec Energ, 18(3), 2005. P. 453–465.
- 24. Guseinovienė E. Švytuojamojo sinchroninio pulsuojančiosios srovės variklio charakteristikos. Elektronika ir Elektrotechnika. ISSN 1392-1215. – Kaunas: Technologija, 2002, Nr. 5(40), p. 55-58.
- 25. Guseinovienė E. Švytuojamojo judesio sinchroninio pulsuojančios srovės variklio eksperimentinis tyrimas // Konferencijos pranešimo medžiaga. Kaunas, 1999, p. 105- 106.
- 26. Hao Chen; Lingguo Cheng; Xiaohui Qiu; Yang Zhao Conductive EMI Noise Measurement for Switched Reluctance Drive // Electromagnetic Compatibility, 2009 20th International Zurich Symposium on , vol., no., pp.241-244, 12-16 Jan. 2009. ISBN: 978-3-9523286-4-4
- 27. Holtz, J. Acquisition of Position Error and Magnet Polarity for Sensorless Control of PM Synchronous Machines // Industry Applications, IEEE Transactions on, vol.44, no.4, pp.1172-1180, July-aug. 2008doi: 10.1109/TIA.2008.921418. ISSN : 0093-9994
- 28. Horacio, Vasquez; Joey, K. Parker A new simplified mathematical model for a switched reluctance motor in a variable speed pumping application. Mechatronics, Volume 14, Issue 9, November 2004. P. 1055-1068.
- 29. Yang, C.H., Nasar, S.A., et al. Novel high force-density PM linear oscillating motors

and their controllers. APEC' 89. Conference Proceedings 1989., Fourth Annual IEEE. P. 183-187

- 30. Yong-Ho Yoon, Jae-Moon Kim, et al. New approach to SRM drive with six-switch converter. Mechatronics, Volume 19, Issue 8, 2009. P. 1321-1333.
- 31. Yu Ming-hu; Ye Yun-yue; Lu Qin-fen; Xia Yong-ming A study on power factor of linear oscillatory motor with two separated stators // Electrical Machines and Systems, 2009. ICEMS 2009. International Conference on , vol., no., pp.1-5, 15-18 Nov. 2009. ISBN: 978-1-4244-5177-7
- 32. Yu Ming-Hu; Zhang Yu-Qiu; Ye Yun-Yue; Yao Ze-Yong; Lu Qin-Fen Research on resonant frequency tracking strategy for linear oscillatory motor // Control Conference (CCC), 2010 29th Chinese , vol., no., pp.3348-3352, 29-31 July 2010. ISBN: 978-1- 4244-6263-6
- 33. Jankūnas, V.; Eidukas, D.; Guseinovienė, E.; Cirtautas, V. Investigation of Supply Posibilities of Mechatronic Actuator // Electronics and Electrical Engineering. – Kaunas: Technologija, 2009. – No. 5(93). – P. 25–28. ISSN 1392 – 1215
- 34. Jankūnas, V.; Guseinovienė, E.; Cirtautas, V.; Senulis, A.; Urmonienė, L. Mechatroninių įtaisų koorinatės matavimo būdų apžvalga // Jūra ir aplinka. ISSN 1392- 785X. – Klaipėda: Klaipėdos universitetas, 2007. – Nr. 1, p. 60-67.
- 35. Jankūnas, V.; Guseinovienė, E.; Urmonienė, L. Švytuojamojo judesio mechatroninės pavaros fizinio ir matematinio modelių adekvatumo tyrimas // Elektronika ir elektrotechnika. – Kaunas: Technologija, 2008. – Nr. 7(87). – P. 69–72. ISSN 1392 – 1215
- 36. John W. Eaton, David Bateman, Soren Hauberg Gnu Octave Version 3.0.1 Manual: A High-Level Interactive Language For Numerical Computations // CreateSpace, 2009. - P. 618. ISBN: 1441413006
- 37. Krykowski, K.; Bodora, A. Efficiency and power losses in PM BLDC motor with variable bridge/half-bridge structure electronic commutator // EPE-PEMC 2008. 13th , vol., no., pp.326-330, 1-3 Sept. 2008. ISBN: 978-1-4244-1741-4
- 38. Kudarauskas S. Original Oscillating motor-compressor based on generalised approach to oscillating drives. Proc. XV International Symposium Micromachines and Servosystemes. Soplicowo, Poland, 2006, p. 126-130
- 39. Kudarauskas S. Oscillating Electrical Generators Driven by Free-piston Engine for Hybrid Electric Vechicles. Proc. European Ele-drive Transportation Conference. Geneva, Mars 2008
- 40. Kudarauskas S. Švytuojamosios elektros mašinos. Klaipėda : Klaipėdos universiteto leidykla, 2008. P. 302. ISBN 9789955182856
- 41. Kudarauskas, S.; Vaupšas J. Structure and Equations of the Oscillating Synchronous Motors. Proc. ICEM-84, 1984. Lausanne, 1984, Part 2, p. 523-526
- 42. Lu, Q.; Yu, M., et al. Thrust Force of Novel PM Transverse Flux Linear Oscillating Actuators with Moving Magnet. Magnetics, IEEE Transactions on, no. 99, 2011. P.1-4
- 43. Marčiulionis, P.; Žebrauskas, S. Numerical Analysis of Spatial Force Components in Direct Current Corona Field // Electronicsand Electrical Engineering. – Kaunas: Technologija, 2009. – No. 8(96). – P. 3–8. ISSN: 1392-1215
- 44. Mendrela, E.A. Comparison of the performance of a linear reluctance oscillating motor operating under AC supply with one under DC supply. Energy Conversion, IEEE Transactions on, vol. 14, no. 3, Sep 1999. P. 328-332.
- 45. Ming Lu; Yaohua Li New Design for Sensorless BLDC Motor Using Half-Bridge Driver Circuit // E-Product E-Service and E-Entertainment (ICEEE), 2010 International

Conference on , vol., no., pp.1-4, 7-9 Nov. 2010. ISBN: 978-1-4244-7159-1

- 46. Morozionkov, J.; Virbalis, J. A. Investigation of Electric Reactor Magnetic Field using Finite Element Method // Electronics andElectrical Engineering. – Kaunas: Technologija, 2008. – No. 5(85). – P. 9–12. ISSN: 1392-1215
- 47. Niasar, A.H.; Moghbelli, H.; Vahedi, A. A low-cost sensorless control for reducedparts, brushless DC motor drives // Industrial Electronics, 2008. ISIE 2008. IEEE International Symposium on , vol., no., pp.662-667, June 30 2008-July 2 2008. ISBN: 978-1-4244-1665-3
- 48. Oswald, A.; Herzog, H.-G.; Haas, A. Mathematical analysis of oscillation characteristics of permanent magnet synchronous motor // Electrical Machines (ICEM), 2010 XIX International Conference on , vol., no., pp.1-5, 6-8 Sept. 2010. ISBN: 978-1- 4244-4174-7
- 49. Oswald, A.; Herzog, H.G. Mathematical analysis of oscillation characteristics of permanent magnet synchronous motor. Electrical Machines (ICEM), 2010 XIX International Conference on. P. 1-5
- 50. Poska A, Smilgevicius A, Rinkeviciene R Mechatronic systems with linear induction motors of dampers // SOLID STATE PHENOMENA: MECHATRONIC SYSTEMS AND MATERIALS . - SWITZERLAND: TRANS TECH PUBLICATIONS LTD, 2006. - P. 67-72. ISSN: 1012-0394
- 51. Poška, A. J.; Rinkevičienė, R. Linear drives for switching device apparatus // PROCEEDINGS OF THE XVII INTERNATIONAL CONFERENCE ON ELECTROMAGNETIC DISTURBANCES, EMD 2007. - Kaunas: KAUNAS UNIV TECHNOLOGY PRESS, 2007. - P. 179-182. ISSN: 1822-3249
- 52. Poška, A. J.; Savickienė, Z.; Šlepikas, A. Unconventional Methods of Regulation and Control of Linear Electric Drives //Electronics and Electrical Engineering. – Kaunas: Technologija, 2008. – No. 7(87). – P. 65–68. ISSN: 1392-1215
- 53. Poška, A. J.; Savickienė, Z.; Šlepikas, A. Control and Adjustment of Linear Induction Motor Starting Force // Electronics andElectrical Engineering. – Kaunas: Technologija, 2010. – No. 2(98). – P. 21–24. ISSN: 1392-1215
- 54. Pupadubsin, R.; Chayopitak, N.; Nulek, N.; Kachapornkul, S.; Jitkreeyarn, P.; Somsiri, P.; Tungpimolrut, K. Position control of a linear variable reluctance motor with magnetically coupled phases // (ECTI-CON), 2010 International Conference on , vol., no., pp.1031-1035, 19-21 May 2010. ISBN: 978-1-4244-5606-2
- 55. R. Rinkevičienė, S. Lisauskas Control Environment of Linear Induction Drive Dynamics Models // Electronics and ElectricalEngineering. – Kaunas: Technologija, 2007. – No. 8(80). P. 63–66. ISSN: 1392-1215
- 56. Račkienė, R.; Virbalis, J. A.; Bartkevičius, S.; Lukočius, R. The Optimal Distribution of Cooling Elements // Electronics andElectrical Engineering. – Kaunas: Technologija, 2010. – No. 9(105). – P. 53–56. ISSN: 1392-1215
- 57. Ramonas, Č.; Adomavičius, V.; Gečys, S. Research of Harmonic Minimization Possibilities in Grid-tied Photovoltaic System //Electronics and Electrical Engineering. – Kaunas: Technologija, 2010. – No. 1(107). – P. 83–86. ISSN: 1392-1215
- 58. Rinkeviciene R, Smilgevicius A Linear motors in mechatronic systems // 2007 COMPATIBILITY IN POWER ELECTRONICS. - USA: IEEE, 2007. P. 222-226. ISBN: 978-1-4244-1054-5
- 59. Rinkevicienė, R.; Batkauskas, V. Modeling and Investigation of Vector Controlled Induction Drive // Electronics and ElectricalEngineering. – Kaunas: Technologija, 2008. – No. 1(81). – P. 53–56. ISSN: 1392-1215
- 60. Rinkevičienė R, Batkauskas V, Petrovas A, Lisauskas S. Model of a Sensorless Induction Drive // Solid State Phenomena: MECHATRONIC SYSTEMS AND MATERIALS: MECHATRONIC SYSTEMS AND ROBOTICS. - SWITZERLAND: TRANS TECH PUBLICATIONS LTD, 2010. - No. 164. P. 85-90. ISSN: 1012-0394
- 61. Rinkevičienė, R.; Baškys, A.; Petrovas, A. Model for Simulation of Dynamic Characteristics of the System Frequency Converter −AC Induction Motor // Electronics and Electrical Engineering. – Kaunas: Technologija, 2008. – No. 2(82). P. 65–68. ISSN: 1392-1215
- 62. Rinkevičienė, R.; Batkauskas, V. Influence Of The Inverter Boost Voltage On The Transients Of Variable Speed Drive //Electronics and Electrical Engineering. – Kaunas: Technologija, 2009. – No. 4(92). – P. 75–78. ISSN: 1392-1215
- 63. Rinkevičienė, R.; Lisauskas, S. Simulation of linear induction drive dynamic breaking // Electrical and Control Technologies, Proceedings. - KAUNAS: KAUNAS UNIV TECHNOLOGY PRESS, 2006. P. 207-211.
- 64. Rinkevičienė, R.; Petrovas, A. Modelling of Frequency Controlled Induction Drive with Ventilator Type Load // Electronics and Electrical Engineering. – Kaunas: Technologija, 2009. – No. 6(94). – P. 69–72. ISSN: 1392-1215
- 65. Rinkevičienė, R.; Petrovas, A. Dynamic models of asymmetric induction drive //IEEE IEMDC 2007: Proceedings of the International Electric Machines and Drives Conference, Vols 1 and 2. - USA: IEEE, 2007. P. 683-687. ISBN: 978-1-4244-0742-2
- 66. Rinkevičienė, R.; Petrovas, A. Modelling AC Induction Drive in PSpice // Electronics and Electrical Engineering. – Kaunas:Technologija, 2007. – No. 1(73). − P. 29–32. ISSN: 1392-1215
- 67. Rinkevičienė, R.; Poška, A. J.; Smilgevičius, A. Tiesiaeigės mechatroninės sistemos. Teorija ir taikymas : monografija / Roma Rinkevičienė, Algimantas Juozas Poška, Algirdas Smilgevičius. Vilnius : Technika, 2006. 224 p. ISBN 9955280182.
- 68. Rinkevičienė, R.; Poška, A. J.; Šlepikas, A. Linear electric drives for constructional purposes //JOURNAL OF VIBROENGINEERING . - KAUNAS: JOURNAL VIBROENGINEERING, 2008. - No. 3(10). - P. 370-377. ISSN: 1392-8716
- 69. Rinkevičienė, R.; Smilgevičius, A. Linear Induction Motor at Present Time // Electronics and Electrical Engineering. – Kaunas:Technologija, 2007. – No. 6(78). – P. 3–8. ISSN: 1392-1215
- 70. Romaškevičius, O.; Šiožinys, M.; Virbalis, J. A. The Investigation of Poles Shape of the Technological Rotating Magnetic Field Inductor //Electronics and Electrical Engineering. – Kaunas: Technologija, 2010. – No. 5(101). – P. 17–20. ISSN: 1392- 1215
- 71. Roubicek, O. Oscillating synchronous linear motor in electromechanical resonance. Electric Power Applications, IEE Proceedings B , vol.137, no.4, 1990. P. 281-292
- 72. Sadauskas, T.; Smilgevičius, A.; Savickienė, Z. Distribution of Magnetic Field of Linear Induction Motor // Electronics andElectrical Engineering. – Kaunas: Technologija, 2007. – No. 4(76). – P. 63–66. ISSN: 1392-1215
- 73. Samuitis A. Švytuojančio judesio pulsuojančios srovės variklio tyrimas. KU mokslo darbai. Technikos mokslai. Serija D, 1, Klaipėda, 1994, p. 87-95.
- 74. Savickienė, Z.; Poška, A. J. Simplified Calculation of Linear Induction Drives Characteristics // Electronics and ElectricalEngineering. – Kaunas: Technologija, 2007. – No. 5(77). – P. 15–18. ISSN: 1392-1215
- 75. Senulis, A.; Guseinovienė, E.; Cirtautas, V.; Jankūnas, V.; Urmonienė, L. Control Efficiency Analysis of Linear Oscillating Mechatronic Device // Solid State

Phenomena: Mechatronic Systems and Materials III. ISSN: 1012-0394. Šveicarija: Trans Tech Publications: 2009. – Nr.147-149, p. 197-202.V.

- 76. Senulis, A.; Guseinovienė, E.; Jankūnas, V.; Urmonienė, L.; Andziulis, A.; Didžiokas, R. Švytuojamojo pulsuojamosios srovės variklio – bespyruoklio kompresoriaus švytavimų centro poslinkio eksperimentinis tyrimas // El. ir elektrotechnika. ISSN 1392-1215. – Kaunas: Technologija, 2007. – Nr. 7(79), p. 66-69. ISSN 1392 – 1215
- 77. Seok-Myeong Jang; Jang-Young Choi; Han-Wook Cho; Ji-Hoon Park; Kyoung-Jin Ko Comparison and dynamic behavior of moving- coil linear oscillatory actuator with/without mechanical spring driven by rectangular voltage source // ICEMS. International Conference on , vol., no., pp.874-877, 8-11 Oct. 2007.ISBN: 978-89- 86510-07-2
- 78. Simanynienė L. Švytuojamojo variklio ir kompresoriaus pavaros darbo charakteristikų analizė. Elektronika ir Elektrotechnika. ISSN 1392-1215. – Kaunas: Technologija, 2002, Nr. 5(40), p. 51-54.
- 79. Tae-Won Chun; Jung-Ryol Ahn; Hong-Hee Lee; Heung-Gun Kim; Eui-Cheol Nho A Novel Strategy of Efficiency Control for a Linear Compressor System Driven by a PWM Inverter," Industrial Electronics, IEEE Transactions on , vol.55, no.1, pp.296- 301, Jan. 2008. ISSN : 0278-0046
- 80. Tae-Won Lee, Yong-Ho Yoon, et al. Control of c-dump converters fed switched reluctance motor on an automotive application. Electric Power Systems Research, Volume 77, Issue 7, May 2007. P. 804-812.
- 81. Tao Sun; Ji-Young Lee; Jung-Pyo Hong Investigation on the Characteristics of a Novel Segmental Switched Reluctance Motor Driven by Asymmetric Converter and Full-Bridge Inverter // IEMDC '07. IEEE International , vol.1, no., pp.815-820, 3-5 May 2007. ISBN: 1-4244-0742-7
- 82. Tarvydas, P. Edge finite elements for 3D electromagnetic field modeling // Electronics andElectrical Engineering. ISSN 1392-1215. 2007, nr. 4(76). p. 29-32.
- 83. Tarvydas, P.; Noreika, A. Usability evaluation of finite element method equation solvers //Electronics and Electrical Engineering. ISSN 1392-1215. 2007, nr. 2(74). p. 13-16.
- 84. Urmoniene, L.; Gecys, S.; Guseinoviene, E.; Cirtautas, V. Investigation of Energetic Parameters of Oscillating SynchronousPulsating Current Motors // Electronics and Electrical Engineering. – Kaunas: Technologija, 2011. – No. 4(110). – P. 17–20. ISSN 1392 – 1215
- 85. Wegener, R.; Senicar, F.; Junge, C.; Soter, S. Low Cost Position Sensor for Permanent Magnet Linear Drive // Power Electronics and Drive Systems, 2007. PEDS '07. 7th International Conference on , vol., no., pp.1367-1371, 27-30 Nov. 2007. ISBN: 978-1- 4244-0645-6
- 86. Woothipatanapan, S.; Chancharoensook, P.; Jangwanitlert, A. Efficiency improvement of converter for switched reluctance motor drives at low speed operation // PEDS 2009. International Conference on , vol., no., pp.488-493, 2-5 Nov. 2009. ISBN: 978-1- 4244-4166-2
- 87. Woothipatanapan, S.; Jangwanitlert, A.; Chancharoensook, P. Efficiency improvement of converter for switched reluctance motor drives by mixed parallel operation of IGBT and MOSFET // TENCON 2010 - 2010 IEEE Region 10 Conference , vol., no., pp.1841-1846, 21-24 Nov. 2010.ISBN: 978-1-4244-6889-8
- 88. Xu Liu; Zaiping Pan Study on switched reluctance motor using three-phase bridge inverter: Analysis and comparison with asymmetric bridge // ICEMS 2008.

International Conference on , vol., no., pp.1354-1358, 17-20 Oct. 2008. ISBN: 978-1- 4244-3826-6

- 89. Xu Liu; Zaiping Pan; Zhu, Z.Q. Study on the protection of asymmetric bridge circuit for switched reluctance motor // ICEMS 2008. International Conference on , vol., no., pp.1348-1353, 17-20 Oct. 2008. ISBN: 978-1-4244-3826-6
- 90. Zhang Yu-qiu; Ye Yun-yue; Yu Ming-hu; Xia Yong-ming Estimation method of mover position for linear oscillatory motor with two separated stators // Electrical Machines and Systems, 2009. ICEMS 2009. International Conference on , vol., no., pp.1-4, 15-18 Nov. 2009. ISBN: 978-1-4244-5177-7
- 91. Zhengyu Lin; Jiabin Wang; Howe, D. A Resonant Frequency Tracking Technique for Linear Vapor Compressors // Electric Machines & Drives Conference, 2007. IEMDC '07. IEEE International , vol.1, no., pp.370-375, 3-5 May 2007. ISBN: 1-4244-0742-7
- 92. Zhu, Z.Q.; Chen, X.., et al. Electromagnetic Modeling of a Novel Linear Oscillating Actuator. Magnetics, IEEE Transactions on , vol.44, no.11, 2008. P. 3855-3858
- 93. Zulkifli, S.A.; Karsiti, M.N.; A-Aziz, A.-R. Investigation of linear generator starting modes by mechanical resonance and rectangular current commutation // Electric Machines and Drives Conference, 2009. IEMDC '09. IEEE International , vol., no., pp.425-433, 3-6 May 2009. ISBN: 978-1-4244-4251-5
- 94. Jankūnas, V; Eidukas, D.; Guseinovienė, E. Position Measurement of Oscillating Linear Movement of Mechatronic Device //Electronics and Electrical Engineering. – Kaunas: Technologija, 2011. – No. 3(109). – P. 7–10. ISSN 1392 – 1215

## **PADĖKA**

Nuoširdžiai dėkoju mokslinio darbo vadovui Kauno technologijos universiteto Elektronikos inžinerijos katedros profesoriui habil. dr. Danieliui Eidukui už vadovavimą, dalykinius patarimus skelbiant mokslinio darbo rezultatus ir ruošiant daktaro disertaciją.

Nuoširdžiai dėkoju konsultantei Klaipėdos universiteto Elektrotechnikos katedros profesorei prof. dr. Eleonorai Guseinovienei už visokeriopą pagalbą ruošiant daktaro disertaciją.

Dėkoju Kauno technologijos universiteto Elektronikos inžinerijos katedros kolektyvui už palaikymą, pagalbą ir sudarytas sąlygas studijuoti Kauno technologijos universiteto doktorantūroje.

Dėkoju Klaipėdos universiteto Elektrotechnikos katedros kolektyvui už palaikymą, dalykinius patarimus, diskusijas ir konsultacijas atliekant tyrimus disertacijos tema.

Valdas Jankūnas

## **PRIEDAI**

ŠJSPSPP matematinis modelis įgyvendintas GNU Octave programiniu paketu. Matematinį modelį sudaro pagrindinis failas "modeliuok pavara.m" ir jam priklausantys failai:

- apskaiciuok\_L.m,
- apskaiciuok R 1.m,
- apskaiciuok\_R\_2.m,
- apskaiciuok dL dh.m.
- di L dt suntuojantis diodas ivertinus magnetinius nuostolius.m,
- di L dt suntuojantis diodas nepaisant magnetiniu nuostoliu.m,
- di L dt tiltelis ivertinus magnetinius nuostolius.m,
- di\_L\_dt\_\_tiltelis\_\_nepaisant\_magnetiniu\_nuostoliu.m,
- sroves suntuojantis diodas ivertinus magnetinius nuostolius.m,
- sroves suntuojantis diodas nepaisant magnetiniu nuostoliu.m,
- sroves tiltelis ivertinus magnetinius nuostolius.m,
- sroves tiltelis nepaisant magnetiniu nuostoliu.m.

Pagrindiniame faile įrašyta dauguma pagrindinio modelio algoritmo kodo. Pagrindiniam failui priklausančiuose failuose įrašytos modelio funkcijos, kviečiamos pagrindinio algoritmo.

Dėl didelės modelio algoritmo kodo apimties čia pateikiamas tik pagrindinio failo "modeliuok pavara.m" tekstas (visas modelio algoritmo kodas įrašytas prie šios disertacijos pridėtoje duomenų laikmenoje):

function rezultatai = modeliuok pavara(tipas, t\_mod, N\_mod,

 h\_LA\_min, h\_LA\_max, h\_LB\_min, h\_LB\_max, h\_RA\_min, h\_RA\_max, h\_RB\_min, h\_RB\_max, m, c, R\_mch, E\_m, R\_m, f, D\_A, D\_B, R\_AG, R\_BG, R\_K, U\_VD, R\_VD, R\_A1, R\_B1, R\_A1\_min, R\_A1\_max, R\_B1\_min, R\_B1\_max, R\_A2\_min, R\_A2\_max, R\_B2\_min, R\_B2\_max, L\_A\_min, L\_A\_max, L\_B\_min, L\_B\_max, pradzia)

*% Modeliuojam tiesiaeigį švytuojantį mechatroninį įtaisą - pjūklo pavarą; % ritė A yra koordinačių ašies teigiamoje dalyje, ritė B - neigiamoje; % % Autorius: Valdas Jankūnas %*

*% Keista 2011-04-05*

*% Funkcija priima BŪTINUS parametrus:*

*% tipas -------- pavaros maitinimo būdas (0 - "tiltelis", 1 - "šuntuojantis diodas");*

*% t\_mod (s) ---- modeliavimo trukmė;*

*% N\_mod -------- žingsnių kiekis modeliavimo laikotarpyje (neįskaitant pradinio žingsnio);*

*% h\_LA\_min (m) - nuo judžiosios dalies priklausančio parametro L charakteristikos argumento minimumas, ritei A;*

*% h\_LA\_max (m) - nuo judžiosios dalies priklausančio parametro L charakteristikos argumento maksimumas, ritei A;*

*% h\_LB\_min (m) - nuo judžiosios dalies priklausančio parametro L charakteristikos argumento minimumas, ritei B;*

*% h\_LB\_max (m) - nuo judžiosios dalies priklausančio parametro L charakteristikos argumento maksimumas, ritei B;*

*% h\_RA\_min (m) - nuo judžiosios dalies priklausančio parametro R charakteristikos argumento minimumas, ritei A;*

*% h\_RA\_max (m) - nuo judžiosios dalies priklausančio parametro R charakteristikos argumento maksimumas, ritei A;*

*% h\_RB\_min (m) - nuo judžiosios dalies priklausančio parametro R charakteristikos argumento minimumas, ritei B;*

*% h\_RB\_max (m) - nuo judžiosios dalies priklausančio parametro R charakteristikos argumento maksimumas, ritei B;*

*% m (kg) ------- pavaros judžiosios dalies masė;*

*% c (N/m) ------ pavaros mechaninės dalies standumas;*

*% R\_mch (Ns/m) - pavaros mechaninė varža;*

*% E\_m (V) ------ neapkrauto nuolatinės įtampos maitinimo šaltinio įtampa;*

*% R\_m (Ω) ------ nuolatinės įtampos šaltinio vidaus varža;*

*% f (Hz) ------- ritę komutuojančio rakto(-ų) junginėjimo dažnis;*

*% D\_A ---------- rakto A įjungimo santykinė trukmė (0 - raktas neįjungiamas ... 1 - raktas įjungtas per visą junginėjimo periodą);*

*% D\_B ---------- rakto B įjungimo santykinė trukmė (0 - raktas neįjungiamas ... 1 - raktas įjungtas per visą junginėjimo periodą);*

*% R\_AG (Ω) ----- "šuntuojantis diodas" schemoje gesinimo rezistoriaus varža ritės A grandinėje;*

*% R\_BG (Ω) ----- "šuntuojantis diodas" schemoje gesinimo rezistoriaus varža ritės B grandinėje;*

*% R\_K (Ω) ------ įjungto rakto(-ų) varža;*

*% U\_VD (V) ----- įtampos kritimas ant atviro diodo(-ų);*

*% R\_VD (Ω) ----- atviro diodo VACh statumo koeficientas;*

*% R\_A1 (Ω) ----- ritės A ominė varža, kai įvertinami magnetiniai nuostoliai;*

*% R\_B1 (Ω) ----- ritės B ominė varža, kai įvertinami magnetiniai nuostoliai;*

- *% R\_A1\_min (Ω) - nuostolius ritėje A nusakančios varžos minimumas;*
- *% R\_A1\_max (Ω) - nuostolius ritėje A nusakančios varžos maksimumas;*

*% R\_B1\_min (Ω) - nuostolius ritėje B nusakančios varžos minimumas;*

*% R\_B1\_max (Ω) - nuostolius ritėje B nusakančios varžos maksimumas;*

*% R\_A2\_min (Ω) - magnetinius nuostolius ritėje A nusakančios varžos minimumas;*

- *% R\_A2\_max (Ω) - magnetinius nuostolius ritėje A nusakančios varžos maksimumas;*
- *% R\_B2\_min (Ω) - magnetinius nuostolius ritėje B nusakančios varžos minimumas;*
- *% R\_B2\_max (Ω) - magnetinius nuostolius ritėje B nusakančios varžos maksimumas;*
- *% L\_A\_min (H) -- ritės A induktyvumo minimumas;*
- *% L\_A\_max (H) -- ritės A induktyvumo maksimumas;*
- *% L\_B\_min (H) -- ritės B induktyvumo minimumas;*
- *% L\_B\_max (H) -- ritės B induktyvumo maksimumas;*

*% Jei pavaros modelyje įvertinama maitinimo šaltinio vidaus varža, tai parametras "R\_m" turi tūrėti*

*% konkrečią vertę. Antraip, "R\_m" turi būti "0".*

*% Jei pavaros modelyje įvertinama įjungtų raktų (lauktranzių) varžą, tai parametras "R\_K" turi tūrėti*

*% konkrečią vertę. Antraip, "R\_K" turi būti "0".*

*% Jei pavaros modelyje įvertinamas įtampos kritimas ant atviro diodo, tai parametras "U\_VD" turi tūrėti*

*% konkrečią vertę. Antraip, "U\_VD" turi būti "0".*

*% Jei pavaros modelyje atskirai įvertinami magnetiniai nuostoliai, tai parametrų "R\_A2" ir "R\_B2" ribos turi tūrėti konkrečią vertę.*

% Antraip, "R\_A2" ir "R\_B2" ribos turi būti "Inf";

*% Jei pavaros modelyje atskirai įvertinami magnetiniai nuostoliai, tai parametras "R\_A1" ir "R\_B1" turi tūrėti konkrečią vertę.*

% Antraip, "R\_A1" ir "R\_B1" turi būti "Inf";

butinu parametru kiekis  $= 38$ ;

*% Funkcija priima GALIMUS parametrus:*

*% pradzia --- pradinių sąlygų vektorius, kurio elementai:*

*% 1 – t (s) ---- laiko momentas, kuriame apskaičiuotos parametrų (tolesni stulpeliai) vertės;*

*% 2 – i\_AL (A) - srovė idealioje ritėje A;*

*% 3 – i\_BL (A) - srovė idealioje ritėje B;*

*% 4 – v (m/s) -- pavaros judžiosios dalies greitis;*

*% 5 – h (m) ---- pavaros judžiosios dalies koordinatė;*

galimu parametru kiekis  $= 1$ ; parametro pradzia ilgis  $= 5$ ;

*% Funkcija kaip rezultatą grąžina matricą, kurios stulpeliai:*

*% 1 – t (s) ---- laiko momentas, kuriame apskaičiuotos parametrų (tolesni stulpeliai) vertės;*

*% 2 – K\_A ------ ritės A rakto(-ų) būsena (0 - išjungtas, 1 - įjungtas);*

*% 3 – K\_B ------ ritės B rakto(-ų) busena (0 - išjungtas, 1 - įjungtas);*

*% 4 – i\_m (A) -- srovė maitinimo grandinėje;*

*% 5 – u\_m (V) -- maitinimo šaltinio įtampa;*

*% 6 – i\_A (A) -- grandinės su rite A srovė;*

*% 7 – i\_B (A) -- grandinės su rite B srovė;*

- *% 8 – i\_AL (A) - srovė idealioje ritėje A;*
- *% 9 – i\_BL (A) - srovė idealioje ritėje B;*
- *% 10 – i\_A1 (A) - srovė ritės A rezistoriuje R\_A1;*

*% 11 – i\_B1 (A) - srovė ritės B rezistoriuje R\_B1;*

*% 12 – i\_A2 (A) - srovė ritės A magnetinių nuostolių rezistoriuje R\_A2;*

*% 13 – i\_B2 (A) - srovė ritės B magnetinių nuostolių rezistoriuje R\_B2;*

*% 14 – v (m/s) -- pavaros judžiosios dalies greitis;*

*% 15 – h (m) ---- pavaros judžiosios dalies koordinatė;*

*% 16 – F\_em (N) - pavaros judžiają dalį veikianti elektromagnetinė jėga;*

*% 17 – F (N) ---- suminė pavaros judžiają dalį veikianti jėga;*

```
 % nustatymai
```

```
 progreso_tasku = 100; % skaičiavimų eigos progreso liniuotės ilgis
      progreso_antraste = 'skaičiuojama'; % progreso liniuotėje užrašomas pavadinimas
      progreso_antrastes_ilgis = 12; % pavdinimo ilgis, nes nežinia kuom sužinot simbolių 
kiekį unikodiniame tekste
```

```
 % žiūrim ar išorė pateikė pakankamai parametrų
     pateikta_papildomu_parametru = nargin - butinu_parametru_kiekis;
     if (nargin < butinu_parametru_kiekis)
         error('funkcijai "modeliuok pavara" perduoti tik %d parametrai iš %d būtinų.',
nargin, butinu parametru kiekis);
    elseif (pateikta papildomu parametru > 0)
           % tikrinam papildomus parametrus
          if (pateikta_papildomu_parametru > galimu_parametru_kiekis)
              error('funkcijai "modeliuok pavara" perduotų papildomų parametrų kiekis
(%d) viršyja leistiną (%d).', pateikta_papildomu_parametru, galimu_parametru_kiekis);
          endif
          ilgis = length(pradzia);
         if (ilgis != parametro pradzia ilgis)
              error('funkcijai "modeliuok pavara" perduoto papildomo parametro
"pradzia" elementų kiekis (%d) neatitinka reikiamo (%d).', ilgis, parametro_pradzia_ilgis);
          endif
     endif
```
global M\_P; *% šios funkcijos priklausiniuose naudojami parametrai*

 *% parametrų indeksai skaitinio integravimo sprendinyje; % eiliškumas ir kiekis turi būti kaip papildomo parametro "pradzia" (atmetus pirmąjį elementa* ..*t*")

M\_P.indeksai.i\_AL = 1; M\_P.indeksai.i\_BL = 2; M P.indeksai. $v = 3$ ; M P.indeksai.h  $= 4$ ;

```
 % įsimenam funkcijai pateiktus parametrus:
 % nuo judžiosios dalies padėties priklausančių parametrų charakteristikų vertės
M_P.parametrai.h_LA_min = h_LA_min;
M_P.parametrai.h_LA_max = h_LA_max;
M_P.parametrai.h_LB_min = h_LB_min;
 M_P.parametrai.h_LB_max = h_LB_max;
M_P.parametrai.h_RA_min = h_RA_min;
```

```
M_P.parametrai.h_RA_max = h_RA_max;
M_P.parametrai.h_RB_min = h_RB_min;
M_P.parametrai.h_RB_max = h_RB_max;
 % ričių induktyvumo charakteristikos
 M_P.parametrai.L_A_min = L_A_min;
M_P.parametrai.L_A_max = L_A_max;
M P. parametrai. L B min = L B min;
M_P.parametrai.L_B_max = L_B_max;
 % raktų junginėjimo parametrai
M_P.parametrai.T = 1/f; % periodas (s)
M_P.parametrai.T_2 = M_P.parametrai.T/2; % pusperiodis (s)
M_P.parametrai.tau A = M P.parametrai.T * D_A; % rakto A jjungimo trukmė (s)
 M_P.parametrai.tau_B = M_P.parametrai.T * D_B; % rakto B įjungimo trukmė (s)
 % mechaninės dalies parametrai
M P.parametrai.m = m;
M P.parametrai.c = c;
M_P.parametrai.R_mch = R_mch;
 % matinimo šaltinio parametrai
M_P.parametrai.E_m = E_m;
M_P.parametrai.R_m = R_m;
 % srovės gesinimo rezistoriai
 M_P.parametrai.R_AG = R_AG;
M_P.parametrai.R_BG = R_BG;
 % raktų parametrai
M_P.parametrai.R_K = R_K;
 % diodų parametrai
M_P.parametrai.U_VD = U_VD;
M\_P.parametrai.R\_VD = R\_VD; % ričių parametrai
M_P.parametrai.R_A1 = R_A1;
M\_P.parametrai.R\_B1 = R\_B1;
M_P.parametrai.R_A1_min = R_A1_min;
M_P.parametrai.R_A1_max = R_A1_max;
M_P.parametrai.R_B1_min = R_B1_min;
M_P.parametrai.R_B1_max = R_B1_max;
M_P.parametrai.R_A2_min = R_A2_min;
 M_P.parametrai.R_A2_max = R_A2_max;
M_P.parametrai.R_B2_min = R_B2_min;
M_P.parametrai.R_B2_max = R_B2_max;
 % suformuojam pradines sąlygas
if (pateikta papildomu parametru >= 1)
     dydis = size(pradzia);
    if (dydis(1) < dydis(2))pradines salygos = pradzia(2:end); else
```

```
pradines_salygos = pradzia(2:end);
 endif
```

```
 else
         pradines salygos = zeros(1, parametero) pradzia ilgis - 1);
     endif
     % suformuojam laiko tinklelį
    if (pateikta papildomu parametru >= 1)
         t_0 = pradzia(1);
     else
         t 0 = 0; endif
    laiko tinklelis = linspace(t, 0, t, 0+t \mod N \mod);
     % išvalom tarpinių kintamųjų vertes
    clear di L dt tiltelis ivertinus magnetinius nuostolius;
    clear di_L_dt__tiltelis_nepaisant_magnetiniu_nuostoliu;
    clear di L dt suntuojantis diodas ivertinus magnetinius nuostolius;
    clear di_L_dt_suntuojantis_diodas_nepaisant_magnetiniu_nuostoliu;
    clear sroves tiltelis ivertinus magnetinius nuostolius;
    clear sroves _tiltelis _nepaisant_magnetiniu_nuostoliu;
    clear sroves suntuojantis diodas ivertinus magnetinius nuostolius;
     clear sroves__suntuojantis_diodas__nepaisant_magnetiniu_nuostoliu;
     clear apskaiciuok_L;
     % parenkam lygtis sprendžiančias funkcijas
    if (tipas == 0)
          % apvijos maitinimo būdas "tiltelis"
          if (!isinf(R_A2_min) && !isinf(R_A2_max) && !isinf(R_B2_min) && 
\existsisinf(R_B2_max))
              M P.di L dt sprendikas =@di_L_dt__tiltelis__ivertinus_magnetinius_nuostolius;
              sroviu sprendikas = @sroves_tiltelis_ivertinus_magnetinius_nuostolius;
          else
              M P.di L dt sprendikas =@di_L_dt__tiltelis__nepaisant_magnetiniu_nuostoliu;
              sroviu sprendikas = @sroves_tiltelis_nepaisant_magnetiniu_nuostoliu;
          endif
     else
          % apvijos maitinimo būdas "šuntuojantis diodas"
          if (!isinf(R_A2_min) && !isinf(R_A2_max) && !isinf(R_B2_min) && 
\existsisinf(R_B2_max))
              M P.di L dt sprendikas =@di_L_dt__suntuojantis_diodas__ivertinus_magnetinius_nuostolius;
              sroviu sprendikas =@sroves__suntuojantis_diodas__ivertinus_magnetinius_nuostolius;
          else
              M P.di L dt sprendikas =@di_L_dt__suntuojantis_diodas__nepaisant_magnetiniu_nuostoliu;
              sroviu sprendikas =
```
@sroves\_\_suntuojantis\_diodas\_\_nepaisant\_magnetiniu\_nuostoliu;

endif

endif

*% brėžiam progreso liniuotę*

ilgis = progreso\_antrastes\_ilgis + 2; if (progreso\_tasku < ilgis) progreso\_tasku = ilgis; endif

poslinkis = (progreso\_tasku - ilgis) / 2; if (poslinkis > 4) poslinkis = 4; endif tekstas =  $\vert \cdot \vert$ ; for (i=1:poslinkis-1) tekstas = [tekstas,  $\vert \cdot \vert$ ; endfor  $tekstas = [tekstas, '', progreso. antraste, ''];$ 

for  $(i=1:propreso$  tasku-poslinkis-ilgis-1) tekstas = [tekstas, ' $'$ ]; endfor; tekstas = [tekstas, '|'];

*disp*(tekstas);

 *% paruošiam progreso kintamuosius* M\_P.progresas.taskai =  $linspace (t\ 0, t\ 0+t\mod)$ , progreso\_tasku - 1); M\_P.progresas.tasku\_kiekis = progreso\_tasku - 1; M P.progresas.taskas  $= 1$ ;

*% integruojam*

*lsode\_options*('maximum step size', (laiko\_tinklelis(2) - laiko\_tinklelis(1)) / 2); *lsode\_options*('initial step size', 1e-6); *lsode\_options*('absolute tolerance', 1e-8);

*lsode\_options*('relative tolerance', 1e-8);

 [y, busena, pranesimas]=*lsode*(@integravimas, pradines\_salygos, laiko\_tinklelis); if (busena  $!= 2$ )

 *error*(' \*\*\* Klaida: integravimas nutrūko, nes: %s', pranesimas); endif

*% apskaičiuojam reikiamus parametrus*

K\_A = *zeros*(N\_mod, 1); K\_B = K\_A; i\_A1 = *zeros*(N\_mod, 1); i\_A2 = i\_A1; i\_B1 = i\_A1; i\_B2 = i\_A1; i\_A = i\_A1; i\_B = i\_A1; u\_m =  $zeros(N \mod, 1);$ 

F\_em =  $zeros(N \mod, 1);$  $F = \mathsf{zeros}(N \mod 1);$ for  $(n=1:N \mod)$  *% sužinom raktų būsenas*  $[K A(n), K B(n)] =$  suzinok raktu busenas(laiko tinklelis(n)); *% apskaičiuojam sroves*  $[y(n, M\)$ P.indeksai.i AL),  $y(n, M\)$ P.indeksai.i BL), ... i A1(n), i B1(n), i A2(n), i B2(n), i A(n), i B(n)] = sroviu sprendikas(K A(n),

 $K$  B(n).

y(n, M\_P.indeksai.i\_AL), y(n,

M\_P.indeksai.i\_BL),

y(n, M\_P.indeksai.h));

```
 % apskaičiuojam maitinimo šaltinio įtampą
          u_m(n) = M_P.parametrai.E_m - (i_A(n) + i_B(n)) * M_P.parametrai.R_m;
           % apskaičiuojam pavaros judžiają dalį veikiančią elektromagnetinę jėgą
          [dL_A_dh, dL_B_dh] = apskaiciuok_dL_dh(y(n, M_P.indeksai.h));
          F_{em(n)} =apskaiciok_elektromagnetine_jega(y(n, M_P.indeksai.i_AL), y(n,
M_P.indeksai.i_BL), dL_A_dh, dL_B_dh);
           % apskaičiuojam suminę pavaros judžiają dalį veikiančią jėgą
          F(n) = F em(n) - M_P.parametrai.R_mch * y(n, M_P.indeksai.v) -
M_P.parametrai.c * y(n, M_P.indeksai.h);
     endfor
      % baigiam rodyti progresą
     fprintf('*\n');
      % grąžinam modeliuavimo rezultatus:
      % laiko tinklelis
    rezultatai = laiko tinklelis';
      % ritės A rakto(-ų) būsenos
    rezultatai(:, 2) = K A;
      % ritės B rakto(-ų) būsenos
    rezultatai(:, 3) = KB;
      % srovė maitinimo grandinėje
    rezultatai(:, 4) = i_A + i_B; % maitinimo šaltinio įtampa
    rezultatai(:, 5) = u m;
      % ritės A gradinę maitinančioji srovė
    rezultatai(:, 6) = i A;
      % ritės B grandinę maitinančioji srovė
    rezultatai(:, 7) = i B;
      % srovė idealioje ritėje A
    rezultatai(:, 8) = y(:, M\_P.indeksai.i_AL);
      % srovė idealioje ritėje B
    rezultatai(:, 9) = y(:, M\text{ P.}indeksai.i BL);
      % srovė ritės A rezistoriuje R_A1
    rezultatai(:, 10) = i_A1; % srovė ritės B rezistoriuje R_B1
    rezultatai(:, 11) = i B1;
      % srovė ritės A magnetinių nuostolių rezistoriuje R_A2
    rezultatai(:, 12) = i A2;
      % srovė ritės B magnetinių nuostolių rezistoriuje R_B2
    rezultatai(:, 13) = i B2;
      % pavaros judžiosios dalies greitis
    rezultatai(:, 14) = y(:, M_P). indeksai. v);
      % pavaros judžiosios dalies koordinatė
    rezultatai(:, 15) = y(:, M_P). P.indeksai.h);
      % pavaros judžiają dalį veikianti elektromagnetinė jėga
    rezultatai(:, 16) = F_em;
      % suminė pavaros judžiąją dalį veikianti jėga
```
rezultatai $(:, 17) = F;$ 

endfunction

*% pagal duotą laiko momentą apskaičiuojam rites komutuojančių raktų būsenas (0 išjungtas, 1 - įjungtas)* function  $[K A, K B] =$  suzinok raktu busenas(t)

global M\_P;

 *% apskaičiuojam nuo periodo pradžios praėjusį laiką (pradedant t=0, pirma įjungiamas K\_A, O tik po to K\_B)*  $t_s = \textit{rem}(t, M_P)$ . parametrai. T);

K\_A = (t\_s < M\_P.parametrai.tau\_A);

 *% apskaičiuojam nuo antro pusperiodžio praėjusį laiką*  $t_s = \textit{rem}(t-M_P.\text{parameterai.T}_2, M_P.\text{parameterai.T});$ 

 $K_B = (t_s \ge 0) \&& (t_s \le M_P)$ . P. parametrai.tau B);

endfunction

*% apskaičiuojam pavaros judžiąją dalį veikiančią elektromagnetinę jėgą* function F em = apskaiciok elektromagnetine jega(i AL, i BL, dL A dh, dL B dh)

F em = (i\_AL^2 \* dL\_A\_dh) / 2 + (i\_BL^2 \* dL\_B\_dh) / 2;

endfunction

*% skaitinio integravimo funkcija* function  $dx_d =$  integravimas $(x, t)$ 

global M\_P;

 *% sužinom raktų būsenas*  $[K_A, K_B] =$  suzinok\_raktu\_busenas(t);  *% apskaičiuojam ričių induktivumo vertes* [L\_A, L\_B] = apskaiciuok  $L(x(M\text{ P}.indexsai.h))$ ;

 *% apskaičiuojam ričių induktivumo išvestinės vertes*  $[dL_A_dh, dL_B_dh] =$ apskaiciuok\_dL\_dh(x(M\_P.indeksai.h));

*% apskaičiuojam sroves*

[di AL dt, di BL dt] = M\_P.di\_L\_dt\_sprendikas(K\_A, K\_B, x(M\_P.indeksai.i\_AL), x(M\_P.indeksai.i\_BL),

L\_A, L\_B, dL\_A\_dh, dL\_B\_dh, x(M\_P.indeksai.h),

x(M\_P.indeksai.v));

 *% apskaičiuojam pavaros judžiąją dalį veikiančią elektromagnetinę jėgą* F\_em = apskaiciok\_elektromagnetine\_jega(x(M\_P.indeksai.i\_AL),  $x(M$  P.indeksai.i BL), dL A dh, dL B dh);

 *% apskaičiuojam pavaros judžiosios dalies greičio išvestinę* dv\_dt = (F\_em - M\_P.parametrai.R\_mch \* x(M\_P.indeksai.v) - M\_P.parametrai.c \*  $x(M$  P.indeksai.h)) / M\_P.parametrai.m;

 *% apskaičiuojam pavaros judžiosios dalies koordinatės išvestinę*  $dh_d t = x(M_P.$ indeksai.v);

```
 % grąžinam apskaičiuotas vertes
dx_dt(M_P.indeksai.i_AL) = di_AL_dt;
dx_dt(M_P.indeksai.i_BL) = di_BL_dt;
dx dt(M\)P.indeksai.v) = dv dt;
dx dt(M\)P.indeksai.h) = dh dt;
```

```
 % rodom progresą
if ((M_P)progresas.taskas > 0) & & (t \ge M_P)progresas.taskai(M_P).progresas.taskas))
     fprintf('*');
     if (M_P.progresas.taskas \langle M P.progresas.tasku kiekis)
          M_P.progresas.taskas = M_P.progresas.taskas + 1;
      else
          M P.progresas.taskas = 0;
      endif
 endif
```
function rezultatai = modeliuok pavara(tipas, t mod, N mod, h\_LA\_min, h\_LA\_max, h\_LB\_min, h\_LB\_max, h RA min, h RA max, h RB min, h RB max, m, c, R mch, E m, R m, f, D A, D B, R AG, R\_BG, R\_K, U\_VD, R\_VD, R\_A1, R\_B1,  $R$ <sup>A1</sup> min, R A<sup>1</sup> max, R B1 min, R B1 max, R\_A2\_min, R\_A2\_max, R\_B2\_min, R\_B2\_max,  $L$ <sup>A</sup> min,  $L$  A<sup>max</sup>,  $L$  B min,  $L$  B max, pradzia) *% Modeliuojam tiesiaeigį švytuojantį mechatroninį įtaisą - pjūklo pavarą; % ritė A yra koordinačių ašies teigiamoje dalyje, ritė B - neigiamoje; % % Autorius: Valdas Jankūnas % % Keista 2011-04-05 % Funkcija priima BŪTINUS parametrus: % tipas -------- pavaros maitinimo būdas (0 - "tiltelis", 1 - "šuntuojantis diodas"); % t\_mod (s) ---- modeliavimo trukmė; % N\_mod -------- žingsnių kiekis modeliavimo laikotarpyje (neįskaitant pradinio žingsnio); % h\_LA\_min (m) - nuo judžiosios dalies priklausančio parametro L charakteristikos argumento minimumas, ritei A; % h\_LA\_max (m) - nuo judžiosios dalies priklausančio parametro L charakteristikos argumento maksimumas, ritei A; % h\_LB\_min (m) - nuo judžiosios dalies priklausančio parametro L charakteristikos argumento minimumas, ritei B; % h\_LB\_max (m) - nuo judžiosios dalies priklausančio parametro L charakteristikos argumento maksimumas, ritei B; % h\_RA\_min (m) - nuo judžiosios dalies priklausančio parametro R charakteristikos argumento minimumas, ritei A; % h\_RA\_max (m) - nuo judžiosios dalies priklausančio parametro R charakteristikos argumento maksimumas, ritei A; % h\_RB\_min (m) - nuo judžiosios dalies priklausančio parametro R charakteristikos argumento minimumas, ritei B; % h\_RB\_max (m) - nuo judžiosios dalies priklausančio parametro R charakteristikos argumento maksimumas, ritei B; % m (kg) ------- pavaros judžiosios dalies masė; % c (N/m) ------ pavaros mechaninės dalies standumas; % R\_mch (Ns/m) - pavaros mechaninė varža; % E\_m (V) ------ neapkrauto nuolatinės įtampos maitinimo šaltinio įtampa; % R\_m (Ω) ------ nuolatinės įtampos šaltinio vidaus varža; % f (Hz) ------- ritę komutuojančio rakto(-ų) junginėjimo dažnis; % D\_A ---------- rakto A įjungimo santykinė trukmė (0 - raktas neįjungiamas ... 1 - raktas įjungtas per visą junginėjimo periodą); % D\_B ---------- rakto B įjungimo santykinė trukmė (0 - raktas neįjungiamas ... 1 - raktas įjungtas per visą junginėjimo periodą); % R\_AG (Ω) ----- "šuntuojantis diodas" schemoje gesinimo rezistoriaus varža ritės A grandinėje; % R\_BG (Ω) ----- "šuntuojantis diodas" schemoje gesinimo rezistoriaus varža ritės B grandinėje; % R\_K (Ω) ------ įjungto rakto(-ų) varža; % U\_VD (V) ----- įtampos kritimas ant atviro diodo(-ų); % R\_VD (Ω) ----- atviro diodo VACh statumo koeficientas; % R\_A1 (Ω) ----- ritės A ominė varža, kai įvertinami magnetiniai nuostoliai; % R\_B1 (Ω) ----- ritės B ominė varža, kai įvertinami magnetiniai nuostoliai; % R\_A1\_min (Ω) - nuostolius ritėje A nusakančios varžos minimumas;*

*% R\_A1\_max (Ω) - nuostolius ritėje A nusakančios varžos maksimumas; % R\_B1\_min (Ω) - nuostolius ritėje B nusakančios varžos minimumas; % R\_B1\_max (Ω) - nuostolius ritėje B nusakančios varžos maksimumas; % R\_A2\_min (Ω) - magnetinius nuostolius ritėje A nusakančios varžos minimumas; % R\_A2\_max (Ω) - magnetinius nuostolius ritėje A nusakančios varžos maksimumas; % R\_B2\_min (Ω) - magnetinius nuostolius ritėje B nusakančios varžos minimumas; % R\_B2\_max (Ω) - magnetinius nuostolius ritėje B nusakančios varžos maksimumas; % L\_A\_min (H) -- ritės A induktyvumo minimumas; % L\_A\_max (H) -- ritės A induktyvumo maksimumas; % L\_B\_min (H) -- ritės B induktyvumo minimumas; % L\_B\_max (H) -- ritės B induktyvumo maksimumas; % Jei pavaros modelyje įvertinama maitinimo šaltinio vidaus varža, tai parametras "R\_m" turi tūrėti % konkrečią vertę. Antraip, "R\_m" turi būti "0". % Jei pavaros modelyje įvertinama įjungtų raktų (lauktranzių) varžą, tai parametras "R\_K" turi tūrėti % konkrečią vertę. Antraip, "R\_K" turi būti "0". % Jei pavaros modelyje įvertinamas įtampos kritimas ant atviro diodo, tai parametras "U\_VD" turi tūrėti % konkrečią vertę. Antraip, "U\_VD" turi būti "0". % Jei pavaros modelyje atskirai įvertinami magnetiniai nuostoliai, tai parametrų "R\_A2" ir "R\_B2" ribos turi tūrėti konkrečią vertę. % Antraip, "R\_A2" ir "R\_B2" ribos turi būti "Inf"; % Jei pavaros modelyje atskirai įvertinami magnetiniai nuostoliai, tai parametras "R\_A1" ir "R\_B1" turi tūrėti konkrečią vertę. % Antraip, "R\_A1" ir "R\_B1" turi būti "Inf";* butinu parametru kiekis =  $38$ ; *% Funkcija priima GALIMUS parametrus: % pradzia --- pradinių sąlygų vektorius, kurio elementai: % 1 – t (s) ---- laiko momentas, kuriame apskaičiuotos parametrų (tolesni stulpeliai) vertės; % 2 – i\_AL (A) - srovė idealioje ritėje A; % 3 – i\_BL (A) - srovė idealioje ritėje B; % 4 – v (m/s) -- pavaros judžiosios dalies greitis; % 5 – h (m) ---- pavaros judžiosios dalies koordinatė;* galimu parametru kiekis = 1; parametro pradzia ilgis =  $5$ ; *% Funkcija kaip rezultatą grąžina matricą, kurios stulpeliai: % 1 – t (s) ---- laiko momentas, kuriame apskaičiuotos parametrų (tolesni stulpeliai) vertės; % 2 – K\_A ------ ritės A rakto(-ų) būsena (0 - išjungtas, 1 - įjungtas); % 3 – K\_B ------ ritės B rakto(-ų) busena (0 - išjungtas, 1 - įjungtas); % 4 – i\_m (A) -- srovė maitinimo grandinėje; % 5 – u\_m (V) -- maitinimo šaltinio įtampa; % 6 – i\_A (A) -- grandinės su rite A srovė; % 7 – i\_B (A) -- grandinės su rite B srovė; % 8 – i\_AL (A) - srovė idealioje ritėje A; % 9 – i\_BL (A) - srovė idealioje ritėje B; % 10 – i\_A1 (A) - srovė ritės A rezistoriuje R\_A1; % 11 – i\_B1 (A) - srovė ritės B rezistoriuje R\_B1; % 12 – i\_A2 (A) - srovė ritės A magnetinių nuostolių rezistoriuje R\_A2; % 13 – i\_B2 (A) - srovė ritės B magnetinių nuostolių rezistoriuje R\_B2; % 14 – v (m/s) -- pavaros judžiosios dalies greitis;*

```
% 15 – h (m) ---- pavaros judžiosios dalies koordinatė;
% 16 – F_em (N) - pavaros judžiają dalį veikianti elektromagnetinė jėga;
% 17 – F (N) ---- suminė pavaros judžiają dalį veikianti jėga;
         % nustatymai
         progreso_tasku = 100; % skaičiavimų eigos progreso liniuotės ilgis
         progreso_antraste = 'skaičiuojama'; % progreso liniuotėje užrašomas 
pavadinimas
         progreso_antrastes_ilgis = 12; % pavdinimo ilgis, nes nežinia kuom 
sužinot simbolių kiekį unikodiniame tekste
         % žiūrim ar išorė pateikė pakankamai parametrų
         pateikta_papildomu_parametru = nargin - butinu_parametru_kiekis;
        if (nargin < butinu parametru kiekis)
                error('funkcijai "modeliuok_pavara" perduoti tik %d parametrai
iš %d būtinų.', nargin, butinu_parametru_kiekis);
        elseif (pateikta papildomu parametru > 0)
                 % tikrinam papildomus parametrus
                if (pateikta papildomu parametru > galimu parametru kiekis)
                        error('funkcijai "modeliuok_pavara" perduotų papildomų
parametrų kiekis (%d) viršyja leistiną (%d).', pateikta_papildomu_parametru, 
galimu_parametru_kiekis);
                 endif
                 ilgis = length(pradzia);
                if (ilgis != parametro pradzia ilgis)
                        error('funkcijai "modeliuok_pavara" perduoto papildomo
parametro "pradzia" elementų kiekis (%d) neatitinka reikiamo (%d).', ilgis, 
parametro pradzia ilgis);
                 endif
         endif
         global M_P; % šios funkcijos priklausiniuose naudojami parametrai
         % parametrų indeksai skaitinio integravimo sprendinyje;
         % eiliškumas ir kiekis turi būti kaip papildomo parametro "pradzia" 
(atmetus pirmąjį elementą "t")
        M P.indeksai.i AL = 1;
        M P.indeksai.i BL = 2;
        M P.indeksai.v = 3;
        M P.indeksai.h = 4;
         % įsimenam funkcijai pateiktus parametrus:
         % nuo judžiosios dalies padėties priklausančių parametrų 
charakteristikų vertės
        M P.parametrai.h LA min = h LA min;
        M P.parametrai.h LA max = h LA max;
         M_P.parametrai.h_LB_min = h_LB_min;
         M_P.parametrai.h_LB_max = h_LB_max;
         M_P.parametrai.h_RA_min = h_RA_min;
         M_P.parametrai.h_RA_max = h_RA_max;
        M P.parametrai.h RB min = h RB min;
        M P.parametrai.h RB max = h RB max;
         % ričių induktyvumo charakteristikos
        M P.parametrai.L A min = L A min;
        M P.parametrai.L A max = L A max;
        \overline{MP}.parametrai.L_B_min = L_B_min;
        \overline{MP}.parametrai.L\overline{B}max = L\overline{B}max;
```

```
 % raktų junginėjimo parametrai
         M_P.parametrai.T = 1/f; % periodas (s)
         M_P.parametrai.T_2 = M_P.parametrai.T/2; % pusperiodis (s)
         M_P.parametrai.tau_A = M_P.parametrai.T * D_A; % rakto A įjungimo 
trukmė (s)
         M_P.parametrai.tau_B = M_P.parametrai.T * D_B; % rakto B įjungimo 
trukmė (s)
         % mechaninės dalies parametrai
        M P.parametrai.m = m;
        M P.parametrai.c = c;
        M P.parametrai.R mch = R mch;
         % matinimo šaltinio parametrai
        M P.parametrai.E m = E m;
        M P.parametrai.R m = R m;
         % srovės gesinimo rezistoriai
        M P.parametrai.R AG = R AG;
        M P.parametrai.R BG = R BG;
         % raktų parametrai
        M P.parametrai.R K = RK;
         % diodų parametrai
        M P.parametrai.U VD = U VD;
        M^{\top}P.parametrai.RVD = R^{\top}VD;
         % ričių parametrai
        M P.parametrai.R AI = R A1;
        M P.parametrai.R B1 = R_1;
         M_P.parametrai.R_A1_min = R_A1_min;
        M_P.parametrai.R_A1_max = R_A1_max;
        M P.parametrai.R B1 min = R B1 min;
        M P.parametrai.R B1 max = R B1 max;
        M P.parametrai.R A2 min = R A2 min;
        M P.parametrai.R A2 max = R A2 max;
        M P.parametrai.R B2 min = R B2 min;
        MP.parametrai.RB2<sup>m</sup>ax = RB2<sup>max;</sup>
         % suformuojam pradines sąlygas
        if (pateikta papildomu parametru >= 1)
                  dydis = size(pradzia);
                 if (dydis(1) < dydis(2))pradines salygos = pradzia(2:end);
                  else
                         pradines salygos = pradzia(2:end)';
                  endif
         else
                  pradines_salygos = zeros(1, parametro_pradzia_ilgis - 1);
         endif
         % suformuojam laiko tinklelį
        if (pateikta papildomu parametru >= 1)
                 t \theta = pradzia(1);
         else
                 t \theta = 0; endif
        laiko tinklelis = linspace(t_0, t_0+t_mod, N_mod);
         % išvalom tarpinių kintamųjų vertes
        clear di L dt tiltelis ivertinus magnetinius nuostolius;
        clear di L dt tiltelis nepaisant magnetiniu nuostoliu;
        clear di L dt suntuojantis diodas ivertinus magnetinius nuostolius;
        \frac{1}{\text{clear}} di\frac{1}{\text{c}} \frac{1}{\text{d}} suntuojantis diodas nepaisant magnetiniu nuostoliu;
         clear sroves__tiltelis__ivertinus_magnetinius_nuostolius;
        \overline{\text{clear}} sroves \overline{\text{title}} tiltelis nepaisant magnetiniu nuostoliu;
        clear sroves suntuojantis diodas ivertinus magnetinius nuostolius;
```

```
clear sroves suntuojantis diodas nepaisant magnetiniu nuostoliu;
         clear apskaiciuok_L;
         % parenkam lygtis sprendžiančias funkcijas
        if (tipas == 0)
                 % apvijos maitinimo būdas "tiltelis"
                 if (!isinf(R_A2_min) && !isinf(R_A2_max) && !isinf(R_B2_min) 
&& !isinf(R_B2_max))
                        M P.di L dt sprendikas =
@di_L_dt__tiltelis__ivertinus_magnetinius_nuostolius;
                         sroviu sprendikas =
@sroves__tiltelis__ivertinus_magnetinius_nuostolius;
                 else
                        M P.di L dt sprendikas =
@di_L_dt__tiltelis__nepaisant_magnetiniu_nuostoliu;
                         sroviu sprendikas =
@sroves__tiltelis__nepaisant_magnetiniu_nuostoliu;
                 endif
         else
                 % apvijos maitinimo būdas "šuntuojantis diodas"
                 if (!isinf(R_A2_min) && !isinf(R_A2_max) && !isinf(R_B2_min) 
&& !isinf(R_B2_max))
                        M P.di L dt sprendikas =
@di L dt suntuojantis diodas ivertinus magnetinius nuostolius;
                         sroviu sprendikas =
@sroves suntuojantis diodas ivertinus magnetinius nuostolius;
                 else
                        M P.di L dt sprendikas =
@di_L_dt__suntuojantis_diodas__nepaisant_magnetiniu_nuostoliu;
                         sroviu sprendikas =@sroves__suntuojantis_diodas__nepaisant_magnetiniu_nuostoliu;
                 endif
         endif
         % brėžiam progreso liniuotę
        ilgis = progreso antrastes ilgis + 2; if (progreso tasku < ilgis)
progreso_tasku = ilgis; endif
        poslinkis = (progreso tasku - ilgis) / 2; if (poslinkis > 4) poslinkis =
4; endif
        tekstas = '|'; for (i=1:poslinkis-1) tekstas = [tekstas, '_']; endfor
         tekstas = [tekstas, ' ', progreso_antraste, ' '];
        for (i=1:progreso_tasku-poslinkis-iligis-1) tekstas = [tekstas, '-''];
endfor; tekstas = [tekstas, ']';
         disp(tekstas);
         % paruošiam progreso kintamuosius
        M P.progresas.taskai = linspace(t 0, t 0+t mod, progreso tasku - 1);
        \overline{MP}.progresas.tasku kiekis = progreso tasku - 1;
        M P.progresas.taskas = 1;
         % integruojam
         lsode_options('maximum step size', (laiko_tinklelis(2) - 
laiko_tinklelis(1)) / 2);
         lsode_options('initial step size', 1e-6);
         lsode_options('absolute tolerance', 1e-8);
         lsode_options('relative tolerance', 1e-8);
         [y, busena, pranesimas]=lsode(@integravimas, pradines_salygos, 
laiko_tinklelis);
    i\overline{f} (busena != 2)
         error(' *** Klaida: integravimas nutrūko, nes: %s', pranesimas);
```
endif

```
 % apskaičiuojam reikiamus parametrus
        K A = zeros(N \mod, 1); K B = K A;
        i A1 = zeros(\overline{N} \mod 1); i A2 = i A1; i B1 = i A1; i B2 = i A1; i A =
i A1; i B = i A1;
        u m = zeros(N \mod, 1);F em = zeros(N \mod, 1);
        F = zeros(N mod, 1);
        for (n=1:N \mod) % sužinom raktų būsenas
                 [K A(n), K B(n)] = suzinok raktu busenas(laiko tinklelis(n));
                  % apskaičiuojam sroves
                 [y(n, M_P.indeksai.i AL), y(n, M_P.indeksai.i BL), ...]i A1(n), i B1(\overline{n}), i A2(n), \overline{i} B2(n), i A\overline{(n)}, i B(n)] =
sroviu sprendikas(K A(n), K B(n),
y(n, M P.indeksai.i AL), y(n, M P.indeksai.i BL),
y(n, M_P.indeksai.h));
                  % apskaičiuojam maitinimo šaltinio įtampą
                 u m(n) = M P.parametrai.E m - (i A(n) + i B(n)) *
M P.parametrai.R m;
                  % apskaičiuojam pavaros judžiają dalį veikiančią 
elektromagnetinę jėgą
                 [dL_A_dh, dL_B_dh] = apskaiciuok_dL_dh(y(n, M_P.indeksai.h));F_{em}(n) = apskaiciok_elektromagnetine_jega(y(n,
M P.indeksai.i AL), y(n, M_P.indeksa\overline{i}.i_BL), dL_A_dh, dL_B_dh);
                  % apskaičiuojam suminę pavaros judžiają dalį veikiančią jėgą
                 F(n) = F em(n) - M P.parametrai.R mch * y(n, M P.indeksai.v) -
M P.parametrai.c * y(n, M P.indeksai.h);
         endfor
         % baigiam rodyti progresą
         fprintf('*\n');
         % grąžinam modeliuavimo rezultatus:
         % laiko tinklelis
         rezultatai = laiko_tinklelis';
         % ritės A rakto(-ų) būsenos
        rezultatai(:, 2) = K A; % ritės B rakto(-ų) būsenos
        rezultatai(:, 3) = K B; % srovė maitinimo grandinėje
        rezultatai(:, 4) = i A + i B; % maitinimo šaltinio įtampa
        rezultatai(:, 5) = um;
         % ritės A gradinę maitinančioji srovė
        rezultatai(:, 6) = i_A;
         % ritės B grandinę maitinančioji srovė
        rezultatai(:, 7) = i_B; % srovė idealioje ritėje A
        rezultatai(:, 8) = y(:, M_P.indeksai.i_AL);
         % srovė idealioje ritėje B
        rezultatai(:, 9) = y(:, M_P.indeksai.i_BL); % srovė ritės A rezistoriuje R_A1
        rezultatai(:, 10) = i A1;
         % srovė ritės B rezistoriuje R_B1
        rezultatai(:, 11) = i B1;
         % srovė ritės A magnetinių nuostolių rezistoriuje R_A2
        rezultatai(:, 12) = i A2; % srovė ritės B magnetinių nuostolių rezistoriuje R_B2
```

```
rezultatai(:, 13) = iB2; % pavaros judžiosios dalies greitis
rezultatai(:, 14) = y(:, M P.indeksai.v);
 % pavaros judžiosios dalies koordinatė
rezultatai(:, 15) = y(:, M_P.indeksai.h);
 % pavaros judžiają dalį veikianti elektromagnetinė jėga
rezultatai(:, 16) = F em;
 % suminė pavaros judžiąją dalį veikianti jėga
rezultatai(:, 17) = F;
```
*% pagal duotą laiko momentą apskaičiuojam rites komutuojančių raktų būsenas (0 - išjungtas, 1 - įjungtas)* function  $[K A, K B] =$  suzinok raktu busenas(t)

global M\_P;

 *% apskaičiuojam nuo periodo pradžios praėjusį laiką (pradedant t=0, pirma įjungiamas K\_A, O tik po to K\_B)*  $t s = \textit{rem}(t, M.P.parametrai.T);$ 

 $K A = (t s < M P.parametrai.tau A);$ 

 *% apskaičiuojam nuo antro pusperiodžio praėjusį laiką* t  $s = \text{rem}(t-M \text{ P.}parametrai.T 2, M \text{ P.}parametrai.T);$ 

K B = (t s >=  $\theta$ )&&(t s < M P.parametrai.tau B);

endfunction

*% apskaičiuojam pavaros judžiąją dalį veikiančią elektromagnetinę jėgą* function F em = apskaiciok elektromagnetine jega(i AL, i BL, dL A dh, dL B dh)

$$
F_{em} = (i_A L^2 * dL_A dh) / 2 + (i_B L^2 * dL_B dh) / 2;
$$

```
% skaitinio integravimo funkcija
function dx dt = integravimas(x, t)
         global M_P;
         % sužinom raktų būsenas
        [K A, K B] = suzinok raktu busenas(t);
         % apskaičiuojam ričių induktivumo vertes
        [L A, L B] =apskaiciuok L(x(M P.indeksai.h)); % apskaičiuojam ričių induktivumo išvestinės vertes
        [dL A dh, dL B dh] = apskaiciuok dL dh(x(M P.indeksai.h));
```

```
 % apskaičiuojam sroves
         [di AL dt, di BL dt] = M P.di L dt sprendikas(K A, K B,
x(M_P.indek\overline{sat.i}_AL), x(\overline{M}_P.indek\overline{sat.i}_BL),L A, L B, dL A dh, dL B dh,
x(M_P.indeksai.h), x(M_P.indeksai.v));
          % apskaičiuojam pavaros judžiąją dalį veikiančią elektromagnetinę jėgą
         F em = apskaiciok elektromagnetine jega(x(M P.indeksai.i AL),
x(M_P.indeksai.i_BL), dL \overline{A} dh, dL B dh);
          % apskaičiuojam pavaros judžiosios dalies greičio išvestinę
         dv_dt = (F_em - M_P.parametrai.R_mch * x(M_P.indeksai.v) -
M_P.parametrai.c *\bar{x}(M_P.indeksai.h)) / M_P.parametrai.m;
          % apskaičiuojam pavaros judžiosios dalies koordinatės išvestinę
         dh dt = x(M \n{P}.indexsai.v); % grąžinam apskaičiuotas vertes
         dx dt(M P.indeksai.i AL) = di AL dt;
         dx_dt(M_P.indeksai.i-BL) = di-BL^2dt;dx<sup>\overline{dt}</sup>(M<sup>\overline{P}.indeksai.v) = dv_dt;</sup>
         dx^{\top}dt(M\topP.indeksai.h) = dh\topdt;
          % rodom progresą
         if ((M P.progresas.taskas > \theta)&&(t >=
M_P.progresas.taskai(M_P.progresas.taskas)))
 fprintf('*');
                   if (M_P.progresas.taskas < M_P.progresas.tasku_kiekis)
                          M P.progresas.taskas = M P.progresas.taskas + 1;
                   else
                          M P.progresas.taskas = 0;
                  endif
          endif
```

```
function [dL_A_dh, dL_Bdh] = apskaiciuok dL dh(h)
% Apskaičiuojam abiejų mechatroninio įtaiso apvijų induktyvumų išvestines pagal
koordinatę,
% kurie priklauso nuo judžiosios dalies padėties
%
% Autorius: Valdas Jankūnas
%
% Keista 2011-04-05
% Funkcijai perduodami prametrai:
% h (m) - judžiosios dalies koordinatė
% Funkcija grąžina parametrus:
% dL_A_dh (H) - ritės A induktyvumo išvestinė;
% dL_B_dh (H) - ritės B induktyvumo išvestinė;
         global M_P;
         persistent A = (M_P.parametrai.L_A_max - M_P.parametrai.L_A_min) / 2;
        persistent k_A = pi / (M_P.parametrai.h_LA_max -M_P.parametrai.h_LA_min);
        persistent \overline{fi}A = k_A * (M_P.parametrai.h_LA_max +M P.parametrai.h LA min) / 2;
         % ritės A induktyvumo išvestinė
        h s = h:
        i\bar{f} (h s >= M P.parametrai.h LA max)
                 h s = M P.parametrai.h LA max;
        elseif (h s \le \overline{M} P.parametrai.h LA min)
                 h_s = M\overline{P}.parametrai.h \overline{L}A min;
         endif
        dL_A_dh = A * cos(k_A * h_s - fi_A) * k_A;persistent B = (M_P.parametrai.L_B_max - M_P.parametrai.L_B.min) / 2;persistent k B = p\text{i} / (M P.parametrai.h LB min -
M P.parametrai.h LB max);
        persistent \overline{f}i B = k B * (M P.parametrai.h LB min +
M P.parametrai.h LB max) / 2;
         % ritės B induktyvumo išvestinė;
         % ritės B atžvilgiu judžiosios dalies koordinatė h yra priešingo ženklo
        h s = h;
        if (h s <= M P.parametrai.h LB max)
                 h_s = M.P.parametrai.h LB max;elseif (h s \ge \overline{M} P.parametrai.h LB min)
                 h_s = M_P.parametrai.h_LB_min;
         endif
        dL B dh = -B * cos(k B * h s - fi B) * k B;
```

```
function [L A, L B] = apskaiciuok L(h)% Apskaičiuojam abiejų mechatroninio įtaiso apvijų induktyvumus,
% kurie priklauso nuo judžiosios dalies padėties
%
% Autorius: Valdas Jankūnas
%
% Keista 2011-04-05
% Funkcijai perduodami prametrai:
% h (m) - judžiosios dalies koordinatė
% Funkcija grąžina parametrus:
% L_A (H) - ritės A induktyvumas;
% L_B (H) - ritės B induktyvumas;
        global M P;
          persistent A = (M_P.parametrai.L_A_max - M_P.parametrai.L_A_min) / 2;
         persistent k_A = pi / (M_P.parametrai.h_LA_max -M P.parametrai.h LA min);
         persistent \overline{f}i A = k A * (M P.parametrai.h LA max +
M<sub>_</sub>P.parametrai.h_LA_min) / \overline{2};
          % ritės A induktyvumas
         h s = h;
         i\overline{f} (h s >= M P.parametrai.h LA max)
                 h s = M P.parametrai.h LA max;
         elseif (h s \le \overline{M} P.parametrai.h LA min)
                 h<sub>s</sub> = M \overline{P}.parametrai.h \overline{L}A min;
          endif
         L A = M P.parametrai.L A min + (sin(kA * h s - fi A) + 1) * A; persistent B = (M_P.parametrai.L_B_max - M_P.parametrai.L_B_min) / 2;
         persistent k_B = pi / (M_P.parametrai.h_LB-min -M P.parametrai.h LB max);
         persistent \overline{f} i B = k B * (M P.parametrai.h LB min +
M P.parametrai.h LB max) / 2;
          % ritės B induktyvumas;
          % ritės B atžvilgiu judžiosios dalies koordinatė h yra priešingo ženklo
         h s = h;
         i\bar{f} (h s <= M P.parametrai.h_LB_max)
                  h_s = M.P.parametrai.h LB max;elseif (h s >= \overline{M}_P. parametrai.\overline{h}_L L \overline{B}_min)
                 h_s = M_P.parametrai.h LB min;
          endif
         L B = M P.parametrai.L B max - (sin(kB * h s - fi B) + 1) * B;
```

```
function [R_A1, R_B1] = apskaiciuok R 1(h)
% Apskaičiuojam abiejose pavaros apvijose
% nuostolių rezistorių varžas, kurios priklauso nuo judžiosios dalies padėties
%
% Autorius: Valdas Jankūnas
%
% Keista 2011-04-05
% Funkcijai perduodami prametrai:
% h (m) - judžiosios dalies koordinatė
% Funkcija grąžina parametrus:
% R_A1 (Ω) - ritės A nuostolių varža;
% R_B1 (Ω) - ritės B nuostolių varža;
         global M_P;
         persistent A = (M_P.parametrai.R_A1_max - M_P.parametrai.R_A1_min) / 2;
        persistent k_A = pi / (M_P.parametrai.h_RA_max -M P.parametrai.h RA min);
        persistent fi A = k A * (M P.parametrai.h RA max +
M<sub>_</sub>P.parametrai.h_RA_min) / \overline{2};
         % ritės A nuostolių varža
        h s = h;
        i\overline{f} (h s >= M P.parametrai.h RA max)
                 h s = M P.parametrai.h_RA max;
        elseif (h s \le \overline{M} P.parametrai.h RA min)
                 h<sub>s</sub> = M \overline{P}.parametrai.h \overline{RA} min;
         endif
        R_A1 = M_P.parametrai.R_A1.min + (sin(k_A * h_s - fi_A) + 1) * A; persistent B = (M_P.parametrai.R_B1_max - M_P.parametrai.R_B1_min) / 2;
        persistent k_B = pi / (M_P.parametrai.h_RB-min -M P.parametrai.h RB max);
        persistent \overline{f} i B = k B * (M P.parametrai.h RB min +
M P.parametrai.h RB max) / 2;
         % ritės B magnetinės grandinės nuostolių varža;
         % ritės B atžvilgiu judžiosios dalies koordinatė h yra priešingo ženklo
        h s = h;
        i\bar{f} (h s <= M P.parametrai.h RB max)
                 h s = M P.parametrai.h RB max;
        elseif (h-s = \overline{M}_P.parrowarametrai.\overline{h}_RB=min)h_s = M_P.parametrai.h RB min;
          endif
        R B1 = M P.parametrai.R B1 max - (sin(kB * h s - fi B) + 1) * B;
```

```
function [R A2, R B2] = apskaiciuok R_2(h)% Apskaičiuojam abiejose mechatroninio įtaiso apvijų magnetinėse grandinėse 
magnetinius
% nuostolius įvertinančių rezistorių varžas, kurios priklauso nuo judžiosios 
dalies padėties
%
% Autorius: Valdas Jankūnas
%
% Keista 2011-04-05
% Funkcijai perduodami prametrai:
% h (m) - judžiosios dalies koordinatė
% Funkcija grąžina parametrus:
% R_A2 (Ω) - ritės A magnetinės grandinės nuostolių varža;
% R_B2 (Ω) - ritės B magnetinės grandinės nuostolių varža;
         global M_P;
         persistent A = (M_P.parametrai.R_A2_max - M_P.parametrai.R_A2_min) / 2;
        persistent k A = pi / (M P.parametrai.h RA max -
M P.parametrai.h RA min);
        persistent fi A = k A * (M P.parametrai.h RA max +
M P.parametrai.h RA min) / \overline{2};
         % ritės A magnetinės grandinės nuostolių varža
        h s = h;
        i\overline{f} (h s >= M P.parametrai.h RA max)
                 h s = M P.parametrai.h_RA max;
        elseif (h s \le \overline{M} P.parametrai.h RA min)
                 h s = M\overline{P}.parametrai.h RA min;
         endif
        R_A2 = M_P.parametrai.R_A2-min + (sin(k_A * h_s - fin A)) * A; persistent B = (M_P.parametrai.R_B2_max - M_P.parametrai.R_B2_min) / 2;
        persistent k B = \overline{pi} / (M P.parametrai.h RB min -
M P.parametrai.h RB max);
        persistent \overline{f}i B = k B * (M P.parametrai.h RB min +
M P.parametrai.h RB max) / \overline{2};
         % ritės B magnetinės grandinės nuostolių varža;
         % ritės B atžvilgiu judžiosios dalies koordinatė h yra priešingo ženklo
        h s = h;
        if (h s \leq M P.parametrai.h RB max)
                 h_s = M_P.parametrai.h RB max;
        elseif (h_s \geq \overline{M}P.parametrai.h_RB-min)h s = M P.parametrai.h RB min;
         endif
        R B2 = M P.parametrai.R B2 max - (sin(kB * h s - fi B) + 1) * B;
```
function [di AL dt, di BL dt] = di L dt suntuojantis diodas ivertinus magnetinius nuostolius(K A, K B, i AL,  $i$  BL, L A, L B, dL A dh, dL B dh, h, v) *% "šuntuojantis diodas" maitinimo būdui skaičiuojama srovės idealioje ritėje išvestinė, įvertinus magnetinius nuostolius, % įjungto rakto varžą ir įtampos kritimą atviram diode; % % Autorius: Valdas Jankūnas % % Keista 2011-03-27 % Funkcijai perduodami parametrai: % K\_A ----------- rakto A būsena (0 - išjungtas, 1 - įjungtas); % K\_B ----------- rakto B būsena (0 - išjungtas, 1 - įjungtas); % i\_AL (A) ------ srovė idealioje ritėje A; % i\_BL (A) ------ srovė idealioje ritėje B; % L\_A (H) ------- ritės A induktyvumas; % L\_B (H) ------- ritės B induktyvumas; % dL\_A\_dh (H/m) - ritės A induktyvumo išvestinė pagal pavaros judžiosios dalies padėtį; % dL\_B\_dh (H/m) - ritės B induktyvumo išvestinė pagal pavaros judžiosios dalies padėtį; % h (m) --------- pavaros judžiosios dalies padėtis; % v (m/s) ------- pavaros judžiosios dalies greitis; % Funkcija grąžina parametrus: % di\_AL\_dt (A/s) - srovės idealioje ritėje A išvestinė pagal laiką; % di\_BL\_dt (A/s) - srovės idealioje ritėje B išvestinė pagal laiką;* global M\_P; *% apskaičiuojam magnetinės grandinės nuostolių varžas*  $[R_A2, R_B2] =$  apskaiciuok $R_2(h)$ ; if  $((K A > 0)\&(K B > 0))$  *% lygtys, kai įjungti K\_A ir K\_B raktai % apskaičiuojam srovę maitinimo šaltinio šakoje*  $i_m =$  funkcija DV1(i AL, i BL, R A2, R B2); *% apskaičiuojam srovių idealiose ritėse išvestines* di AL dt = funkcija DV2A(i m, i AL, L A, dL A dh, v, R A2);  $di$ BL $dt$  = funkcija $DV2B(i$ m, i $B$ L, L $B$ , dL $B$ dh, v, R $B2$ ); else *% lygtys, kai raktai išjungti ar įjungtas bent vienas raktas % grandinė su rite A* if  $(K_A > 0)$  *% lygtys, kai raktas K\_A įjungtas % apskaičiuojam srovės idealioje ritėje A išvestinę* di AL dt = funkcija DV5A(i AL, L A, dL A dh, v, R A2); else *% lygtys, kai raktas K\_A išjungtas % norint sužinoti diodo VD\_A būseną, reikia apskaičiuoti srovę ritės A ominiame rezistoriuje R\_A1*  $i$  A1 = funkcija\_DV7A(i\_AL, R\_A2); if (i A1  $> 0$ ) *% lygtys, kai diodas VD\_A atviras*

 *% apskaičiuojam srovės idealioje ritėje A išvestinę* di AL dt = funkcija DV8A(i AL, L A, dL A dh, v, R\_A2); else *% lygtys, kai diodas VD\_A uždaras % srovės idealioje ritėje A išvestinė priklauso nuo to ar dar yra sukauptos energijos* if (i AL  $> 0$ ) *% energijos magnetiniame lauke dar yra* di\_AL\_dt = funkcija\_DV9A(i\_AL, L\_A, dL\_A\_dh, v, R\_A2); else *% energija išseko* di AL  $dt = 0$ ; endif endif endif *% grandinė su rite B* if  $(K B > 0)$  *% lygtys, kai raktas K\_B įjungtas % apskaičiuojam srovės idealioje ritėje B išvestinę* di\_BL\_dt = funkcija\_DV5B(i\_BL, L\_B, dL\_B\_dh, v, R\_B2); else *% lygtys, kai raktas K\_B išjungtas % norint sužinoti diodo VD\_B būseną, reikia apskaičiuoti srovę ritės B ominiame rezistoriuje R\_B1*  $i$  B1 = funkcija DV7B(i BL, R B2); if (i  $B1 > 0$ ) *% lygtys, kai diodas VD\_B atviras % apskaičiuojam srovės idealioje ritėje B išvestinę* di BL dt = funkcija DV8B(i BL, L B, dL B dh, v, R\_B2); else *% lygtys, kai diodas VD\_B uždaras % srovės idealioje ritėje B išvestinė priklauso nuo to ar dar yra sukauptos energijos* if (i BL  $> 0$ ) *% energijos magnetiniame lauke dar yra* di BL dt = funkcija DV9B(i BL, L B, dL B dh,  $v$ , R B2); else *% energija išseko* di BL dt =  $0$ ; endif endif endif endif endfunction

*% Apskaičiuojam srovę maitinimo grandinėje, kai raktai K\_A ir K\_B įjungti* function  $i_m =$  funkcija DV1(i AL, i BL, R A2, R B2);

```
 global M_P;
persistent A1 = M P.parametrai.R K + M P.parametrai.R A1 + R A2;
persistent A2 = M\overline{P}.parametrai.E\overline{m} / A\overline{1};
persistent A3 = R A2 / A1;
persistent AA = M\overline{P}.parametrai.R m / A1;
 persistent B1 = M_P.parametrai.R_K + M_P.parametrai.R_B1 + R_B2;
persistent B2 = M\overline{P}.parametrai.E\overline{m} / B\overline{1};
persistent B3 = R\overline{B2} / B1;
persistent B4 = M\overline{P}.parametrai.R m / B1;
persistent C1 = 1 + A4 + B4;
i_m = (A2 + iAL * A3 + B2 + iBL * B3) / C1;
```
endfunction

```
% Apskaičiuojam srovės idealioje ritėje A išvestinę, kai raktai K_A ir K_B 
įjungti
function di_AL_dt = funkcija_DV2A(i_m, i_AL, L_A, dL_A_dh, v, R_A2)
         global M_P;
        persistent A1 = M P.parametrai.R K + M P.parametrai.R A1 + R A2;
        persistent A2 = M.P.parametrai.E m * R A2 / A1;
        persistent A3 = MP.parametrai.R_m * R_A2 / A1;persistent AA = R A2 * (M P.parametrai.R K + M P.parametrai.R A1) / A1;
       di AL dt = (A2 - i_m * A3 - i_{AL} * (A4 + v * dL A dh)) / L A;
```
endfunction

*% Apskaičiuojam srovės idealioje ritėje B išvestinę, kai raktai K\_A ir K\_B įjungti* function di BL dt = funkcija DV2B(i m, i BL, L B, dL B dh, v, R B2) global M\_P; persistent B1 = M\_P.parametrai.R\_K + M\_P.parametrai.R\_B1 + R\_B2; persistent  $B2 = M\overline{P}$ .parametrai. $E\overline{m}$  \*  $R\overline{B2}$  / B1; persistent B3 =  $\overline{MP}$ .parametrai.R\_m \* R\_B2 / B1; persistent B4 = R B2 \* (M P.parametrai.R K + M P.parametrai.R B1) / B1; di BL dt =  $(B2 - i m * B3 - i BL * (B4 + v * dL B dh)) / L B;$ 

endfunction

*% Apskaičiuojam srovės idealioje ritėje A išvestinę, kai raktas K\_A įjungtas, o raktas K\_B išjungtas*

function di AL dt = funkcija DV5A(i AL, L A, dL A dh, v, R A2) global M\_P; persistent A1 = M\_P.parametrai.R\_K + M\_P.parametrai.R\_A1 + R\_A2 + M P.parametrai.R m; persistent  $A2 = M.P.parametrai.E.m * R A2 / A1;$ persistent A3 = R A2 \* (M P.parametrai.R K + M P.parametrai.R A1 + M P.parametrai.R m) / A1;

di\_AL\_dt = (A2 - i\_AL \*(A3 + v \* dL\_A\_dh)) / L\_A;

endfunction

```
% Apskaičiuojam srovės idealioje ritėje B išvestinę, kai raktas K_A išjungtas, 
o raktas K_B įjungtas
function di BL dt = funkcija DV5B(i BL, L B, dL B dh, v, R B2)
         global M_P;
         persistent B1 = M_P.parametrai.R_K + M_P.parametrai.R_B1 + R_B2 + 
M P.parametrai.R m;
        persistent B2 = M.P.parametrai.E.m * R B2 / B1;persistent B3 = R B2 * (M P.parametrai.R K + M P.parametrai.R B1 +
M P.parametrai.R m) / B1;
```
di\_BL\_ dt =  $(B2 - i)$  BL \*(B3 + v \* dL\_B\_dh)) / L\_B;

endfunction

```
% Apskaičiuojam srovę ritės A ominėje varžoje, kai raktas K_A išjungtas (VD_A 
atviras)
function i A1 = funkcija DV7A(i AL, R A2)
```
global M\_P;

```
 persistent A1 = M_P.parametrai.R_AG + M_P.parametrai.R_VD + 
M P.parametrai.R AI + R A2;
        persistent A2 = -M P.parametrai.U VD / A1;
        persistent A3 = R \overline{A2} / A1;
```
 $i$  A1 = A2 + i AL \* A3;

endfunction

```
% Apskaičiuojam srovę ritės B ominėje varžoje, kai raktas K_B išjungtas (VD_A 
atviras)
function i BI = funkcija DV7B(i BL, R B2)
```
global M\_P;

```
persistent B1 = M.P.parametrai.R BG + M.P.parametrai.R VD +
M P.parametrai.R B1 + R B2;
```
persistent  $B2 = -M$  P.parametrai.U VD / B1; persistent  $B3 = R\overline{B2}$  /  $B1$ ; i  $B1 = B2 + i BL * B3;$ 

endfunction

```
% Apskaičiuojam srovės idealioje ritėje A išvestinę, kai raktas K_A išjungtas 
(VD_A atviras)
function di AL dt = funkcija DV8A(i AL, L A, dL A dh, v, R A2)
         global M_P;
        persistent A1 = M P.parametrai.R AG + M P.parametrai.R VD +
M P.parametrai.R AI + R A2;
        persistent A2 = M P.parametrai.U VD * R A2 / A1;
        persistent A3 = R_A2 * (M_P.parametrai.R_AG + M_P.parametrai.R_VD +
M P.parametrai.R A1) / A1;
```
di AL dt = (-A2 - i AL \*(A3 + v \* dL A dh)) / L A;

endfunction

*% Apskaičiuojam srovės idealioje ritėje B išvestinę, kai raktas K\_B išjungtas (VD\_B atviras)* function di BL dt = funkcija DV8B(i BL, L B, dL B dh, v, R B2)

global M\_P;

 persistent B1 = M\_P.parametrai.R\_BG + M\_P.parametrai.R\_VD + M P.parametrai.R B1 + R B2; persistent B2 =  $M$  P.parametrai.U VD \* R B2 / B1; persistent B3 =  $R\bar{B}2$  \* (M P.parametrai.R BG + M P.parametrai.R VD + M P.parametrai.R B1) / B1;

di\_BL\_dt =  $(-B2 - i\_BL * (B3 + v * dL_B_d)) / L_B;$ 

endfunction

*% Apskaičiuojam srovės idealioje ritėje A išvestinę, kai raktas K\_A išjungtas (VD\_A uždaras)* function di AL dt = funkcija DV9A(i AL, L A, dL A dh, v, R A2)

global M\_P;

$$
di\_AL\_dt = (-i\_AL * (R_A2 + v * dL_A_dh)) / L_A;
$$

endfunction

*% Apskaičiuojam srovės idealioje ritėje B išvestinę, kai raktas K\_B išjungtas* 

*(VD\_B uždaras)* function  $di_BL_dt = funkcija_DV9B(i_BL, L_B, dL_B_dh, v, R_B2)$ 

global M\_P;

di\_BL\_dt =  $(-i\_BL * (R_B2 + v * dL_B_dh)) / L_B;$ 

```
function [di AL dt, di BL dt] =
di_L_dt_suntuojantis_diodas_nepaisant_magnetiniu nuostoliu(K A, K B, i AL,
i BL, L A, L B, dL A dh, dL B dh, h, v)
% "šuntuojantis diodas" maitinimo būdui skaičiuojama srovės idealioje ritėje 
išvestinė, neįvertinus magnetinių nuostolių,
% maitinimo šaltinio vidinę varžą, įjungto rakto varžą ir įtampos kritimą 
atviram diode;
%
% Autorius: Valdas Jankūnas
%
% Keista 2011-03-27
% Funkcijai perduodami parametrai:
% K_A ----------- rakto A būsena (0 - išjungtas, 1 - įjungtas);
% K_B ----------- rakto B būsena (0 - išjungtas, 1 - įjungtas);
% i_AL (A) ------ srovė idealioje ritėje A;
% i_BL (A) ------ srovė idealioje ritėje B;
% L_A (H) ------- ritės A induktyvumas;
% L_B (H) ------- ritės B induktyvumas;
% dL_A_dh (H/m) - ritės A induktyvumo išvestinė pagal pavaros judžiosios 
dalies padėtį;
% dL_B_dh (H/m) - ritės B induktyvumo išvestinė pagal pavaros judžiosios 
dalies padėtį;
% h (m) --------- pavaros judžiosios dalies padėtis;
% v (m/s) ------- pavaros judžiosios dalies greitis;
% Funkcija grąžina parametrus:
% di_AL_dt (A/s) - srovės idealioje ritėje A išvestinė pagal laiką;
% di_BL_dt (A/s) - srovės idealioje ritėje B išvestinė pagal laiką;
         global M_P;
         % apskaičiuojam ričių nuostolių varžas
        [R_A1, R_B1] = apskaiciuokR_1(h);
        if ((K A > 0) \& (K B > 0)) % lygtys, kai įjungti K_A ir K_B raktai
                 % apskaičiuojam srovę maitinimo šaltinio šakoje
                i_m = funkcija DP1(i AL, i BL);
                 % apskaičiuojam srovių idealiose ritėse išvestines
                di AL dt = funkcija DP2A(i m, i AL, L A, dL A dh, v, R A1);
                di BL dt = funkcija DP2B(i m, i BL, L B, dL B dh, v, R B1);
         else
                % lygtys, kai raktai išjungti ar įjungtas bent vienas raktas
                 % grandinė su rite A
                if (K A > 0) % lygtys, kai raktas K_A įjungtas
                         % apskaičiuojam srovės idealioje ritėje A išvestinę
                        di AL dt = funkcija DP3A(i AL, L A, dL A dh, v, R A1);
                 else
                         % lygtys, kai raktas K_A išjungtas
                        % srovės idealioje ritėje A išvestinė priklauso nuo to 
ar dar yra sukauptos energijos
                        if (i AL > 0)
                                 % energijos magnetiniame lauke dar yra
                                di AL dt = funkcija DP4A(i AL, L A, dL A dh, v,
R_A1);
```

```
 else
                                   % energija išseko
                                  di AL dt = \theta;
                          endif
                  endif
                  % grandinė su rite B
                 if (K B > 0) % lygtys, kai raktas K_B įjungtas
                          % apskaičiuojam srovės idealioje ritėje B išvestinę
                         di_BL_dt = funkcija_DP3B(i_BL, L_B, dL_B_dh, v, R_B1);
                  else
                          % lygtys, kai raktas K_B išjungtas
                          % srovės idealioje ritėje B išvestinė priklauso nuo to 
ar dar yra sukauptos energijos
                         if (i BL > 0)
                                   % energijos magnetiniame lauke dar yra
                                   di_BL_dt = funkcija_DP4B(i_BL, L_B, dL_B_dh, v, 
R_B1);
                          else
                                   % energija išseko
                                  di BL dt = \theta;
                          endif
                  endif
         endif
endfunction
% Apskaičiuojam srovę maitinimo grandinėje, kai raktai K_A ir K_B įjungti
function i m = funkcija DP1(i AL, i BL);
         global M_P;
        i_{m} = i_{l}AL + i_{l}BL;endfunction
% Apskaičiuojam srovės idealioje ritėje A išvestinę, kai raktai K_A ir K_B 
įjungti
function di AL dt = funkcija DP2A(i m, i AL, L A, dL A dh, v, R A1)
         global M_P;
        persistent AI = M.P.parametrai.R K + R A1;di\_AL_dt = (M_P.parametrai.E_m - i_m * M_P.parametrai.R_m - i_AL * (A1 +v * dL A dh)) / L A;
```
*% Apskaičiuojam srovės idealioje ritėje A išvestinę, kai raktai K\_A ir K\_B įjungti* function di BL dt = funkcija DP2B(i m, i BL, L B, dL B dh, v, R B1) global M\_P; persistent  $BI = M.P.parametrai.R K + R B1;$ di BL dt = (M P.parametrai.E m - i m \* M P.parametrai.R m - i BL \*(B1 +  $v * dL B d\overline{h})$ ) / L B; endfunction *% Apskaičiuojam srovės idealioje ritėje A išvestinę, kai raktas K\_A įjungtas, o raktas K\_B išjungtas* function di AL dt = funkcija DP3A(i AL, L A, dL A dh, v, R A1) global M\_P; persistent A1 = M P.parametrai.R K + R A1 + M P.parametrai.R m; di AL dt = (M P.parametrai.E m - i AL \*(A1 + v \* dL A dh)) / L A;

endfunction

*% Apskaičiuojam srovės idealioje ritėje B išvestinę, kai raktas K\_A išjungtas, o raktas K\_B įjungtas* function di BL dt = funkcija DP3B(i BL, L B, dL B dh, v, R B1) global M\_P; persistent B1 = M\_P.parametrai.R\_K + R\_B1 + M\_P.parametrai.R\_m; di BL dt = (M P.parametrai.E m - i BL \*(B1 + v \* dL B dh)) / L B;

endfunction

*% Apskaičiuojam srovės idealioje ritėje A išvestinę, kai raktas K\_A išjungtas (VD\_A atviras)* function di AL dt = funkcija DP4A(i AL, L A, dL A dh, v, R A1) global M\_P; persistent A1 = M\_P.parametrai.R\_AG + M\_P.parametrai.R\_VD + R\_A1; di AL dt = (-M P.parametrai.U VD - i AL \*(A1 + v \* dL A dh)) / L A; endfunction

*% Apskaičiuojam srovės idealioje ritėje B išvestinę, kai raktas K\_B išjungtas* 

```
(VD_B atviras)
function di_BL_dt = funkcija_DP4B(i_BL, L_B, dL_B_dh, v, R_B1)
         global M_P;
        persistent B1 = M_P.parametrai.R_BG + M_P.parametrai.R_VD + R_B1;
       di_BL_dt = (-M_P.parametrai.U_VD - i_BL * (B1 + v * dL_B_dh)) / L_B;endfunction
```
function [di AL dt, di BL dt] = di L dt tiltelis ivertinus magnetinius nuostolius(K A, K B, i AL, i BL, L A,  $L$  B, dL A dh, dL B dh, h, v) *% "tiltelis" maitinimo būdui skaičiuojama srovės ritėje išvestinė, įvertinus magnetinius nuostolius, % maitinimo šaltinio vidinę varžą, įjungto rakto varžą ir įtampos kritimą atviram diode; % % Autorius: Valdas Jankūnas % % Keista 2011-03-27 % Funkcijai perduodami parametrai: % K\_A ----------- rakto A būsena (0 - išjungtas, 1 - įjungtas); % K\_B ----------- rakto B būsena (0 - išjungtas, 1 - įjungtas); % i\_AL (A) ------ srovė idealioje ritėje A; % i\_BL (A) ------ srovė idealioje ritėje B; % L\_A (H) ------- ritės A induktyvumas; % L\_B (H) ------- ritės B induktyvumas; % dL\_A\_dh (H/m) - ritės A induktyvumo išvestinė pagal pavaros judžiosios dalies padėtį; % dL\_B\_dh (H/m) - ritės B induktyvumo išvestinė pagal pavaros judžiosios dalies padėtį; % h (m) --------- pavaros judžiosios dalies padėtis; % v (m/s) ------- pavaros judžiosios dalies greitis; % Funkcija grąžina parametrus: % di\_AL\_dt (A/s) - srovės idealioje ritėje A išvestinė pagal laiką; % di\_BL\_dt (A/s) - srovės idealioje ritėje B išvestinė pagal laiką;* global M\_P; *% apskaičiuojam magnetinės grandinės nuostolių varžas*  $[R_A2, R_B2] =$  apskaiciuok $R_2(h)$ ; if  $(K A > 0)$  *% lygtys, kai raktas K\_A įjungtas* if  $(K B > 0)$  *% lygtys, kai raktas K\_B įjungtas % apskaičiuojam srovę maitinimo šaltinio šakoje*  $i_m =$  funkcija TV1(i AL, i BL, R A2, R B2); *% apskaičiuojam srovių idealiose ritėse išvestines* di AL dt = funkcija TV2A(i m, i AL, L A, dL A dh, v, R\_A2); di BL dt = funkcija TV2B(i m, i BL, L B, dL B dh, v, R\_B2); else *% lygtys, kai raktas K\_B išjungtas % norint patikrinti diodų VD\_B būseną, reikia: % srovės maitinimo šaltinio grandinėje*  $i_m =$  funkcija TV5A(i AL, i BL, R A2, R B2); *% ir srovės ritės B ominiame rezistoriuje R\_B1*  $i$  B1 = funkcija TV6B(i m, i BL, R B2); if (i\_B1  $> 0$ ) *% lygtys, kai diodai VD\_B atviri % apskaičiuojam srovių idealiose ritėse* 

*išvestines* di AL dt = funkcija\_TV2A(i\_m, i\_AL, L\_A, dL A dh,  $v$ , R A2); di BL dt = funkcija TV7B(i m, i BL, L B, dL B dh,  $v$ , R B2); else *% lygtys, kai diodai VD\_B uždari % apskaičiuojam srovės idealioje ritėje A išvestinę* di AL dt = funkcija TV8A(i AL, L A, dL A dh, v, R\_A2); *% srovės idealioje ritėje B išvestinė priklauso nuo to ar dar yra sukauptos energijos* di BL dt = sroves isvestine vienisame konture<sup>L</sup>L B R B2(i BL, L B, dL B dh, v, R B2); endif endif else *% lygtys, kai raktas K\_A išjungtas* if  $(K B > 0)$  *% lygtys, kai raktas K\_B įjungtas % norint patikrinti diodų VD\_A būseną, reikia: % srovės maitinimo šaltinio grandinėje*  $i_m =$  funkcija\_TV5B(i\_AL, i\_BL, R\_A2, R\_B2); *% ir srovės ritės A ominiame rezistoriuje R\_A1*  $i$  A1 = funkcija TV6A(i m, i AL, R A2); if (i A1  $> 0$ ) *% lygtys, kai diodai VD\_A atviri % apskaičiuojam srovių idealiose ritėse išvestines* di AL dt = funkcija TV7A(i m, i AL, L A, dL\_A\_dh, v, R\_A2); di BL dt = funkcija TV2B(i m, i BL, L B, dL\_B\_dh, v, R\_B2); else *% lygtys, kai diodai VD\_A uždari % apskaičiuojam srovės idealioje ritėje B išvestinę* di BL dt = funkcija TV8B(i BL, L B, dL B dh, v, R\_B2); *% srovės idealioje ritėje A išvestinė priklauso nuo to ar dar yra sukauptos energijos* di AL dt = sroves isvestine vienisame konture L  $\overline{A}$  R A2(i AL, L A, dL A dh, v, R A2); endif else *% lygtys, kai raktas K\_B išjungtas % norint patikrinti diodų VD\_A ir VD\_B būsenas, reikia: % srovės maitinimo šaltinio grandinėje*  $i_m =$  funkcija TV11(i AL, i BL, R A2, R B2); *% ir srovės ričių A ir B ominiuse rezistoriuose R\_A1 ir R\_B1*  $i$  A1 = funkcija TV6A(i m, i AL, R A2);  $i$  $B1$  = funkcija $TV6B(i$  $m, i$  $BL, R$  $B2)$ ;

if (i A1  $> 0$ ) *% lygtys, kai diodai VD\_A atviri* if (i  $BI > 0$ ) *% lygtys, kai diodai VD\_B atviri % apskaičiuojam srovių idealiose ritėse išvestines* di AL dt = funkcija TV7A(i m, i AL, L A, dL A dh,  $v$ , R A2); di BL dt = funkcija TV7B(i m, i BL, L B, dL\_B\_dh, v, R\_B2); else *% lygtys, kai diodai VD\_B uždari % apskaičiuojam srovės idealioje ritėje A išvestinę* di AL dt = funkcija TV12A(i AL, L A, dL\_A\_dh, v, R\_A2); *% srovės idealioje ritėje B išvestinė priklauso nuo to ar dar yra sukauptos energijos*  $di$  BL  $dt =$ sroves isvestine vienisame konture L B R B2(i BL, L B, dL B dh, v, R B2); endif else *% lygtys, kai diodai VD\_A uždari* if (i  $B1 > 0$ ) *% lygtys, kai diodai VD\_B atviri % apskaičiuojam srovės idealioje ritėje B išvestinę* di BL dt = funkcija TV12B(i BL, L B, dL\_B\_dh, v, R\_B2); *% srovės idealioje ritėje A išvestinė priklauso nuo to ar dar yra sukauptos energijos* di AL dt = sroves isvestine\_vienisame\_konture\_L\_A\_R\_A2(i\_AL, L\_A, dL\_A\_dh, v, R\_A2); else en de la construction de la construction de la construction de la construction de la construction de la c *% lygtys, kai diodai VD\_B uždari % srovės idealioje ritėje A išvestinė priklauso nuo to ar dar yra sukauptos energijos* di AL dt = sroves isvestine vienisame konture L A R A2(i AL, L A, dL A dh, v, R A2); *% srovės idealioje ritėje B išvestinė priklauso nuo to ar dar yra sukauptos energijos*  $di$  BL  $dt =$ sroves isvestine vienisame konture L B R  $B2(i-BL, L B, dL B dh, v, R B2)$ ; endif endif endif endif endfunction

*% Apskaičiuojam srovės išvestinę vienišoje grandinėje L\_A - R\_A2* function di AL dt = sroves isvestine vienisame konture L A R A2(i AL, L A, dL A dh,  $v$ , R $\overline{A2}$ )

```
if (i AL > 0)
         % energijos magnetiniame lauke dar yra
        di AL dt = funkcija TV10A(i AL, L A, dL A dh, v, R A2);
 else
         % energija išseko
        di AL dt = \theta;
 endif
```

```
% Apskaičiuojam srovės išvestinę vienišoje grandinėje L_B - R_B2
function di BL dt = sroves isvestine vienisame konture \overline{L} B R \overline{B}2(i BL, L B,
dL B dh, v, R B2)
         if (i BL > 0)
```

```
 % energijos magnetiniame lauke dar yra
        di BL dt = funkcija TV10B(i BL, L B, dL B dh, v, R B2);
 else
         % energija išseko
        di BL dt = 0;
 endif
```
endfunction

```
% Apskaičiuojam srovę maitinimo grandinėje, kai raktai K_A ir K_B įjungti
function i m = funkcija TV1(i AL, i BL, R A2, R B2);
```

```
 global M_P;
persistent A1 = 2 * M P.parametrai.R K + M P.parametrai.R A1 + R A2;
persistent A2 = M P.parametrai.E m \sqrt{A1};
persistent A3 = R^2A^2 / A1;
persistent A4 = M.P.parametrai.R m / A1;persistent B1 = 2 * M P.parametrai.R K + M P.parametrai.R B1 + R B2;
persistent B2 = M.P.parametrai.E m / B1;
persistent B3 = R B2 / B1;
persistent B4 = M.P.parametrai.R m / B1;persistent C1 = 1 + A4 + B4;
i_m = (A2 + i Al * A3 + B2 + i BL * B3) / C1;
```

```
% Apskaičiuojam srovės idealioje ritėje A išvestinę, kai raktai K_A ir K_B 
įjungti
function di_AL_dt = funkcija_TV2A(i_m, i_AL, L_A, dL_A_dh, v, R_A2)
         global M_P;
        persistent A1 = 2 * M P.parametrai.R K + M P.parametrai.R A1 + R A2;
```

```
persistent A2 = M_P.parametrai.E_m * R_A2 / A1;
         persistent A3 = \overline{M}P.parametrai.R\overline{m} * R\overline{A}2 / A1;
         persistent A4 = R\overline{A2} * (2 * M P.parametrai.R K + M P.parametrai.R A1) /
A1;
         di AL dt = (A2 - i m * A3 - i AL * (A4 + v * dL_A_dh)) / L_A;endfunction
% Apskaičiuojam srovės idealioje ritėje B išvestinę, kai raktai K_A ir K_B 
įjungti
function di BL dt = funkcija TV2B(i m, i BL, L B, dL B dh, v, R B2)
          global M_P;
         persistent B1 = 2 * M P.parametrai.R K + M P.parametrai.R B1 + R B2;
         persistent B2 = M.P.parametrai.E m * R B2 / B1;
         persistent B3 = \overline{M}P.parametrai.R\overline{m} * R\overline{B} / B1;
         persistent B4 = R_B2 * (2 * M_P.parametrai.R K + M_P.parametrai.R_B1) /
B1;
         di BL dt = (B2 - i m * B3 - i BL * (B4 + v * dL B dh)) / L B;
```
*% Apskaičiuojam srovę maitinimo grandinėje, kai raktas K\_A įjungtas, o raktas K\_B išjungtas (VD\_B atviri)* function i  $m =$  funkcija TV5A(i AL, i BL, R A2, R B2);

global M\_P;

```
persistent A1 = 2 * M P.parametrai.R K + M P.parametrai.R A1 + R A2;
persistent A2 = M.P.parametrai.E m / A1;
person  A3 = R<sub>A2</sub> / A1;persistent A4 = M P.parametrai.R m / A1;
persistent B1 = 2 * M P.parametrai.R VD + M P.parametrai.R B1 + R B2;
persistent B2 = (M P.parametrai.E m \overline{-} 2 * M P.parametrai.U VD) / B1;
persistent B3 = R B2 / B1;
persistent B4 = M.P.parametrai.R m / B1;persistent C1 = 1 + A4 + B4;
i_m = (A2 + i Al * A3 + B2 - i BL * B3) / C1;
```
endfunction

*% Apskaičiuojam srovę maitinimo grandinėje, kai raktas K\_A išjungtas (VD\_A atviri), o raktas K\_B įjungtas* function i m = funkcija TV5B(i AL, i BL, R A2, R B2);

global M P:

```
persistent A1 = 2 * M P.parametrai.R VD + M P.parametrai.R A1 + R A2;
persistent A2 = (M P.parametrai.E m \overline{-} 2 * M P.parametrai.U VD) / A1;
persistent A3 = R \overline{A}2 / A1;
persistent A4 = M.P.parametrai.R m / A1;persistent B1 = 2 * M P.parametrai.R K + M P.parametrai.R B1 + R B2;
persistent B2 = M.P.parametrai.E m / B1;
persistent B3 = R B2 / B1;
persistent B4 = \overline{M}P.parametrai.R m / B1;
persistent C1 = 1 + B4 + A4;
i_m = (B2 + iBL * B3 + A2 - iAL * A3) / C1;
```
*% Apskaičiuojam srovę ritės A ominėje varžoje, kai raktas K\_A išjungtas (VD\_A atviri)* function i A1 = funkcija TV6A(i m, i AL, R A2)

global M\_P;

persistent  $AI = 2 * M_P$ .parametrai.R\_VD + M\_P.parametrai.R\_A1 + R\_A2; persistent  $A2 = (-M_P.parametrai.E_m + 2 * M_P.parametrai.UVD) / A1;$ persistent  $A3 = R A2 / A1$ ; persistent  $A4 = \overline{MP}.$ parametrai.R m / A1;

 $i$  A1 = A2 + i m \* A4 + i AL \* A3;

```
% Apskaičiuojam srovę ritės B ominėje varžoje, kai raktas K_B išjungtas (VD_B 
atviri)
function i B1 = funkcija TV6B(i m, i BL, R B2)
         global M_P;
        persistent B1 = 2 * M P.parametrai.R VD + M P.parametrai.R B1 + R B2;
        persistent B2 = (-M P.parametrai.E m + 2 * M P.parametrai.U VD) / B1;
        persistent B3 = R B2 / B1;
        persistent B4 = M\overline{P}.parametrai.R m / B1;
        i B1 = B2 + i m * B4 + i B1 * B3;endfunction
```

```
% Apskaičiuojam srovės idealioje ritėje A išvestinę, kai raktas K_A išjungtas 
(VD_A atviri), o raktas K_B įjungtas
function di_AL_dt = funkcija_TV7A(i_m, i_AL, L_A, dL_A_dh, v, R_A2)
         global M_P;
```

```
persistent A1 = 2 * M P.parametrai.R VD + M P.parametrai.R A1 + R A2;
```

```
persistent A2 = (-M P.parametrai.E m + 2 * M P.parametrai.U VD) * R A2 /
A1;
        persistent A3 = M.P.parametrai.R m * R A2 / A1;persistent A4 = R A2 * (2 * M P.parametrai.R VD + M P.parametrai.R A1) /
A1;
        di AL dt = (A2 + i_m * A3 - i_{A1} * (A4 + v * dL A_dh)) / L A;endfunction
% Apskaičiuojam srovės idealioje ritėje B išvestinę, kai raktas K_A įjungtas, o
raktas K_B išjungtas (VD_B atviri)
function di BL dt = funkcija TV7B(i m, i BL, L B, dL B dh, v, R B2)
         global M_P;
        persistent B1 = 2 * M P.parametrai.R VD + M P.parametrai.R B1 + R B2;
        persistent B2 = (-M P.parametrai.E m + 2 * M P.parametrai.U VD) * R B2 /
B1;
        persistent B3 = M P.parametrai.R m * R B2 / B1;
        persistent B4 = R B2 * (2 * M P.parametrai.R VD + M P.parametrai.R B1) /
B1;
        di BL dt = (B2 + i m * B3 - i BL * (B4 + v * dL B dh)) / L B;endfunction
% Apskaičiuojam srovės idealioje ritėje A išvestinę, kai raktas K_A įjungtas, o
raktas K_B išjungtas (VD_B uždaras)
function di AL dt = funkcija TV8A(i AL, L_A, dL_A_dh, v, R_A2)
         global M_P;
        persistent A1 = 2 * M P.parametrai.R K + M P.parametrai.R A1 + R A2 +
M_P.parametrai.R_m;
        persistent A2 = M.P.parametrai.E.m * R A2 / A1;persistent A3 = R_A2 * (2 * M_P.parametrai.R K + M_P.parametrai.R A1 +
M P.parametrai.R m) / A1;
        di AL dt = (A2 - iAL * (A3 + v * dL A dh)) / L A;endfunction
% Apskaičiuojam srovės idealioje ritėje B išvestinę, kai raktas K_A išjungtas 
(VD_A uždaras), o raktas K_B įjungtas
function di_BL_dt = funkcija_TV8B(i_BL, L_B, dL_B_dh, v, R_B2) global M_P;
        persistent B1 = 2 * M P.parametrai.R K + M P.parametrai.R B1 + R B2 +
M_P.parametrai.R_m;
        persistent B2 = M P.parametrai.E m * R B2 / B1;
```
persistent B3 =  $R\overline{B}$ 2 \* (2 \* M P.parametrai.R K + M P.parametrai.R B1 +

M P.parametrai.R m) / B1;

di\_BL\_dt = (B2 - i\_BL \*(B3 + v \* dL\_B\_dh)) / L\_B;

endfunction

```
% Apskaičiuojam srovės idealioje ritėje A išvestinę, kai raktas K_A išjungtas 
(VD_A uždaras)
function di AL dt = funkcija TV10A(i AL, L A, dL A dh, v, R A2)
```
global M\_P;

di AL dt =  $(-i$  AL  $*(R A2 + v * dL A dh)) / L A;$ 

endfunction

```
% Apskaičiuojam srovės idealioje ritėje B išvestinę, kai raktas K_B išjungtas 
(VD_B uždaras)
function di BL dt = funkcija TV10B(i BL, L B, dL B dh, v, R B2)
         global M_P;
        di BL dt = (-i BL *(R_B2 + v * dL_B_d)) / L_B;endfunction
% Apskaičiuojam srovę maitinimo grandinėje, kai raktai K_A ir K_B išjungti 
(VD_A ir VD_B atviri)
function i m = funkcija TV11(i AL, i BL, R A2, R B2)
         global M_P;
        persistent AI = 2 * M_P.parametrai.R_VD + M_P.parametrai.R_A1 + R_A2;persistent A2 = (M P.parametrai.E m - 2 * M P.parametrai.U VD) / A1;
        persistent A3 = R \overline{A2} / A1;
        persistent A4 = M.P.parametrai.R m / A1;persistent B1 = 2 * M P.parametrai.R VD + M P.parametrai.R B1 + R B2;
        persistent B2 = (M P.parametrai.E m \overline{-} 2 * M P.parametrai.U VD) / B1;
        persistent B3 = R\overline{B2} / B1;
        persistent B4 = \overline{MP}.parametrai.R m / B1;
        persistent C1 = 1 + A4 + B4;
        i_m = (A2 - iAL * A3 + B2 - iBL * B3) / C1;
```
endfunction

*% Apskaičiuojam srovės idealioje ritėje A išvestinę, kai raktas K\_A išjungtas (VD\_A atviri), ir raktas K\_B išjungtas (VD\_B uždari)*

function di AL dt = funkcija TV12A(i AL, L A, dL A dh, v, R A2) global M\_P; persistent A1 =  $2 * M$  P.parametrai.R VD + M P.parametrai.R A1 + R A2 + M\_P.parametrai.R\_m; persistent A2 = (-M P.parametrai.E m + 2 \* M P.parametrai.U VD) \* R A2 / A1; persistent A3 =  $(2 * M\text{ P.}parametrai.R \text{ VD + M P.}parametrai.R \text{ A1 + }$ M P.parametrai.R m) \* R A2 /  $A\overline{1}$ ; di AL dt =  $(A2 - i_A L * (A3 + v * dL_A_d h)) / L_A;$ 

endfunction

*% Apskaičiuojam srovės idealioje ritėje B išvestinę, kai raktas K\_A išjungtas (VD\_A uždari), ir raktas K\_B išjungtas (VD\_B atviri)* function di BL dt = funkcija TV12B(i BL, L B, dL B dh, v, R B2) global M\_P; persistent B1 =  $2 * M$  P.parametrai.R VD + M P.parametrai.R B1 + R B2 + M\_P.parametrai.R\_m; persistent B2 = (-M P.parametrai.E m + 2 \* M P.parametrai.U VD) \* R B2 / B1; persistent B3 =  $(2 * M\text{ P.}parametrai.R\text{ VD + M P.}parametrai.R\text{ B1 + }$ M P.parametrai.R m)  $*$  R B2 / B1;

di\_BL\_dt =  $(B2 - i)$  BL \*(B3 + v \* dL\_B\_dh)) / L\_B;

function [di AL dt, di BL dt] = di L dt tiltelis nepaisant magnetiniu nuostoliu(K A, K B, i AL, i BL, L A,  $L$  B, dL A dh, dL B dh, h, v) *% "tiltelis" maitinimo būdui skaičiuojama srovės ritėje išvestinė, neįvertinus magnetinių nuostolių, % maitinimo šaltinio vidinę varžą, įjungto rakto varžą ir įtampos kritimą atviram diode; % % Autorius: Valdas Jankūnas % % Keista 2011-03-27 % Funkcijai perduodami parametrai: % K\_A ----------- rakto A būsena (0 - išjungtas, 1 - įjungtas); % K\_B ----------- rakto B būsena (0 - išjungtas, 1 - įjungtas); % i\_AL (A) ------ srovė idealioje ritėje A; % i\_BL (A) ------ srovė idealioje ritėje B; % L\_A (H) ------- ritės A induktyvumas; % L\_B (H) ------- ritės B induktyvumas; % dL\_A\_dh (H/m) - ritės A induktyvumo išvestinė pagal pavaros judžiosios dalies padėtį; % dL\_B\_dh (H/m) - ritės B induktyvumo išvestinė pagal pavaros judžiosios dalies padėtį; % h (m) --------- pavaros judžiosios dalies padėtis; % v (m/s) ----- pavaros judžiosios dalies greitis; % Funkcija grąžina parametrus: % di\_AL\_dt (A/s) - srovės idealioje ritėje A išvestinė pagal laiką; % di\_BL\_dt (A/s) - srovės idealioje ritėje B išvestinė pagal laiką;* global M\_P; *% apskaičiuojam ritės nuostolių varžas*  $[R_A1, R_B1] =$  apskaiciuok $R_1(h)$ ; if  $(K A > 0)$  *% lygtys, kai raktas K\_A įjungtas* if  $(K B > 0)$  *% lygtys, kai raktas K\_B įjungtas % apskaičiuojam srovę maitinimo šaltinio šakoje*  $i_m =$  funkcija TP1(i AL, i BL); *% apskaičiuojam srovių idealiose ritėse išvestines* di AL dt = funkcija TP2A(i m, i AL, L A, dL A dh, v, R\_A1); di BL dt = funkcija TP2B(i m, i BL, L B, dL B dh, v, R\_B1); else *% lygtys, kai raktas K\_B išjungtas* if (i\_BL  $> 0$ ) *% lygtys, kai diodai VD\_B atviri % apskaičiuojam srovę maitinimo šaltinio šakoje* i\_m = funkcija\_TP3A(i\_AL, i\_BL); *% apskaičiuojam srovių idealiose ritėse išvestines* di AL dt = funkcija TP2A(i m, i AL, L A, dL A dh,  $v$ , R A1); di BL dt = funkcija TP4B(i m, i BL, L B,

dL B dh,  $v$ , R B1); else *% lygtys, kai diodai VD\_B uždari % apskaičiuojam srovės idealioje ritėje A išvestinę* di AL dt = funkcija TP5A(i AL, L A, dL A dh, v, R\_A1); *% ritės B magnetinio lauko energija išseko* di BL dt =  $\theta$ ; endif endif else *% lygtys, kai raktas K\_A išjungtas* if  $(K B > 0)$  *% lygtys, kai raktas K\_A įjungtas* if (i AL  $> 0$ ) *% lygtys, kai diodai VD\_A atviri % apskaičiuojam srovę maitinimo šaltinio šakoje*  $i_m =$  funkcija TP3B(i AL, i BL); *% apskaičiuojam srovių idealiose ritėse išvestines* di AL dt = funkcija\_TP4A(i\_m, i\_AL, L\_A, dL\_A\_dh, v, R\_A1); di BL dt = funkcija TP2B(i m, i BL, L B, dL B dh,  $v$ , R B1); else *% lygtys, kai diodai VD\_A uždari % ritės A magnetinio lauko energija išseko* di AL dt =  $\theta$ ; *% apskaičiuojam srovės idealioje ritėje B išvestinę* di BL dt = funkcija TP5B(i BL, L B, dL B dh, v, R\_B1); endif else *% lygtys, kai raktas K\_B išjungtas* if  $((i \text{ } AL > 0) \& (i \text{ } BL > 0))$  *% lygtys, kai diodai VD\_A ir VD\_B atviri % apskaičiuojam srovę maitinimo šaltinio šakoje*  $i_m =$  funkcija TP6(i\_AL, i\_BL); *% apskaičiuojam srovių idealiose ritėse išvestines* di AL dt = funkcija TP4A(i m, i AL, L A, dL\_A\_dh, v, R\_A1); di BL dt = funkcija TP4B(i m, i BL, L B, dL\_B\_dh, v, R\_B1); else *% lygtys, kai diodai VD\_A ir VD\_B uždari* if (i AL  $> 0$ ) *% energijos ritės A magnetiniame lauke dar yra* di AL dt = funkcija TP7A(i AL, L A, dL A dh,  $v$ , R A1); else

```
 % energija išseko
                                            di AL dt = \theta;
                                    endif
                                   if (i BL > 0)
                                             % energijos ritės B magnetiniame lauke 
dar yra
                                            di BL dt = funkcija TP7B(i BL, L B,
dLBdh, v, RB1);
                                    else
                                             % energija išseko
                                            di BL dt = 0;
                                    endif
                           endif
                  endif
         endif
endfunction
```
*% Apskaičiuojam srovę maitinimo grandinėje, kai raktai K\_A ir K\_B įjungti* function i  $m =$  funkcija TP1(i AL, i BL);

 $i_m = iAL + iBL;$ 

endfunction

```
% Apskaičiuojam srovės idealioje ritėje A išvestinę, kai raktai K_A ir K_B 
įjungti
function di AL dt = funkcija TP2A(i m, i AL, L A, dL A dh, v, R A1)
```
global M\_P;

persistent A1 =  $2 * M$  P.parametrai.R K + R A1;

 $di\_AL\_dt$  =  $(M\_P.parametrai.E_m - i_m * M_P.parametrai.R_m - i_AL * (A1 +$  $v * dL_A_d(h)) / L_A;$ 

endfunction

*% Apskaičiuojam srovės idealioje ritėje B išvestinę, kai raktai K\_A ir K\_B įjungti* function di BL dt = funkcija TP2B(i m, i BL, L B, dL B dh, v, R B1) global M\_P; persistent  $B1 = 2 * M_P$ .parametrai.R\_K + R\_B1; di BL dt = (M P.parametrai.E m - i m \* M P.parametrai.R m - i BL \*(B1 +  $v * dL B dh)$ ) / L B;

*% Apskaičiuojam srovę maitinimo grandinėje, kai raktas K\_A įjungtas, o raktas K\_B išjungtas (diodai VD\_B atviri)* function  $i_m =$  funkcija  $TP3A(iAL, iBL);$ 

$$
i_m = i_l - l - i_l - B_l;
$$

endfunction

*% Apskaičiuojam srovę maitinimo grandinėje, kai raktas K\_A išjungtas (diodai VD\_A atviri), o raktas K\_B įjungtas* function i  $m =$  funkcija  $TP3B(i$  AL, i BL);

$$
i_m = -i_l - l + i_l - B_l;
$$

endfunction

*% Apskaičiuojam srovės idealioje ritėje A išvestinę, kai raktas K\_A išjungtas (VD\_A atviri), o raktas K\_B įjungtas* function di\_AL\_dt = funkcija\_TP4A(i\_m, i\_AL, L\_A, dL\_A\_dh, v, R\_A1)

global M\_P;

persistent A1 = -M P.parametrai.E m +  $2 * M$  P.parametrai.U VD; persistent A2 =  $2 * M$  P.parametrai.R VD + R A1;

di AL dt =  $(A1 + i_m * M_P.parametrai.R_m - i AL * (A2 + v * dLA dh)) /$  $L$  A:

endfunction

```
% Apskaičiuojam srovės idealioje ritėje B išvestinę, kai raktas K_A įjungtas, o
raktas K_B išjungtas (VD_B atviri)
function di BL dt = funkcija TP4B(i m, i BL, L B, dL B dh, v, R B1)
         global M_P;
        persistent B1 = -M P.parametrai.E m + 2 * M P.parametrai.U VD;
        persistent B2 = 2 \times M P.parametrai.R VD + R_B1;
        di BL dt = (B1 + i_m * M_P.\text{parameterai.R m - i BL * (B2 + v * dL B dh)) /L_B;
```
endfunction

*% Apskaičiuojam srovės idealioje ritėje A išvestinę, kai raktas K\_A įjungtas, o raktas K\_B išjungtas (VD\_B uždari)* function di AL dt = funkcija TP5A(i AL, L A, dL A dh, v, R A1)

```
 global M_P;
persistent A1 = 2 * M P.parametrai.R K + R A1 + M P.parametrai.R m;
di AL dt = (M P.parametrai.E m - i AL *(A1 + v * dL A dh)) / L A;
```

```
% Apskaičiuojam srovės idealioje ritėje B išvestinę, kai raktas K_A išjungtas 
(VD_A uždari), o raktas K_B įjungtas
function di BL dt = funkcija TP5B(i BL, L B, dL B dh, v, R B1)
         global M_P;
        persistent B1 = 2 * M P.parametrai.R K + R B1 + M P.parametrai.R m;
        di BL dt = (M_P.parametrai.E_m - i_BL *(B1 + v * dL_B_dh)) / L_B;
```
endfunction

```
% Apskaičiuojam srovę maitinimo grandinėje, kai raktai K_A ir K_B išjungti 
(VD_A ir VD_b atviri)
function i_m = funkcija TP6(i AL, i BL);
```
 $i_m = -iAL - iBL;$ 

endfunction

*% Apskaičiuojam srovės idealioje ritėje A išvestinę, kai raktas K\_A išjungtas (VD\_A atviri), ir raktas K\_B išjungtas (VD\_B uždari)* function di\_AL\_dt = funkcija\_TP7A(i\_AL, L\_A, dL\_A\_dh, v, R\_A1)

global M\_P;

persistent A1 = -M P.parametrai.E m + 2  $*$  M P.parametrai.U VD; persistent A2 =  $2 * M$  P.parametrai.R VD + R A1 + M P.parametrai.R m;

di AL dt =  $(A1 - iAL * (A2 + v * dL A dh)) / L A;$ 

endfunction

```
% Apskaičiuojam srovės idealioje ritėje B išvestinę, kai raktas K_A išjungtas 
(VD_A uždari), ir raktas K_B išjungtas (VD_B atviri)
function di BL dt = funkcija TP7B(i BL, L B, dL B dh, v, R B1)
```
global M P;

persistent B1 = -M P.parametrai.E m +  $2 * M$  P.parametrai.U VD; persistent B2 =  $2 \times M$  P.parametrai.R VD + R\_B1 + M\_P.parametrai.R m; di\_BL\_dt =  $(B1 - i\_BL * (B2 + v * dL_B_dh)) / L_B;$ 

```
function [i AL, i BL, i A1, i B1, i A2, i B2, i A, i B] =
sroves suntuojantis diodas ivertinus magnetinius nuostolius(K A, K B, i AL,
i BL, h)
% "šuntuojantis diodas" maitinimo būdui skaičiuojamos srovės, įvertinus 
magnetinius nuostolius,
% įjungto rakto varžą ir įtampos kritimą atviram diode;
%
% Autorius: Valdas Jankūnas
%
% Keista 2011-03-27
% Funkcijai perduodami parametrai:
% K_A ------ rakto A būsena (0 - išjungtas, 1 - įjungtas);
% K_B ------ rakto B būsena (0 - išjungtas, 1 - įjungtas);
% i_AL (A) - srovė idealioje ritėje A;
% i_BL (A) - srovė idealioje ritėje B;
% h (m) ---- pavaros judžiosios dalies padėtis;
% Funkcija grąžina parametrus:
% i_AL (A) - srovė idealioje ritėje A;
% i_BL (A) - srovė idealioje ritėje B;
% i_A1 (A) - srovė ritės ominiame rezistoriuje R_A1;
% i_B1 (A) - srovė ritės ominiame rezistoriuje R_B1;
% i_A2 (A) - srovė ritės magnetinių nuostolių rezistoriuje R_A2;
% i_B2 (A) - srovė ritės magnetinių nuostolių rezistoriuje R_B2;
% i_A (A) -- srovė grandinę su rite A maitinančioje šakoje
% i_B (A) -- srovė grandinę su rite B maitinančioje šakoje
         global M_P;
         % apskaičiuojam magnetinės grandinės nuostolių varžas
        [R A2, R B2] = apskaiciuok R 2(h);
        if ((K_A > 0) \& (K_B > 0)) % lygtys, kai įjungti K_A ir K_B raktai
                % apskaičiuojam srovę maitinimo šaltinio šakoje
                i_m = funkcija DV1(i AL, i BL, R A2, R B2);
                % apskaičiuojam sroves ričių ominiėse varžose
                i A1 = funkcija DV3A(i m, i AL, R A2);
                iB1 = funkcijaDV3B(im, iBL, RB2);
                % apskaičiuojam sroves ričių magnetinius nuostolius 
įvertinančiuose rezistoriuose
                i A2 = funkcija DV4(i A1, i AL);
                i_B2 = funkcija_DVA(i_B1, i_BL); % apskaičiuojam ričių grandines maitinančias sroves
                i_A = i_A1;i B = i B1;
         else
                % lygtys, kai raktai išjungti ar įjungtas bent vienas raktas
                % grandinė su rite A
                if (K A > 0) % lygtys, kai raktas K_A įjungtas
                        % apskaičiuojam ritės A grandinės sroves
                       i_A1 = funkcija DV6A(i_AL, R_A2);i A2 = funkcija DV4(i A1, i AL);
                       i_A = i_A1; else
                        % lygtys, kai raktas K_A išjungtas
```
 *% ritė A atjungta nuo maitinimo šaltinio*  $i A = 0;$  *% norint sužinoti diodo VD\_A būseną, reikia apskaičiuoti srovę ritės A ominiame rezistoriuje R\_A1*  $i$  A1 = funkcija DV7A(i AL, R A2); if (i A1  $> 0$ ) *% lygtys, kai diodas VD\_A atviras % apskaičiuojam srovę ritės A magnetinius nuostolius įvertinančiuose rezistoriuose*  $i$  A2 = funkcija DV4(i A1, i AL); else *% lygtys, kai diodas VD\_A uždaras % srovė ritės A ominiu rezistorium nebeteka* i  $AI = 0$ ; *% srovė idealioje ritėje A priklauso nuo to ar dar yra sukauptos energijos* if (i AL  $> 0$ ) *% energijos magnetiniame lauke dar yra*  $i$  A2 =  $-i$  AL; else en de la construction de la construction de la construction de la construction de la construction de la c *% energija išseko*  $i_A L = 0;$  $i$  A2 =  $0$ ; endif endif endif *% grandinė su rite B* if  $(K B > 0)$  *% lygtys, kai raktas K\_B įjungtas % apskaičiuojam ritės B grandinės sroves*  $i$  B1 = funkcija DV6B(i BL, R B2);  $i$  $B2$  = funkcija DV4(i\_B1, i\_BL);  $i$  B = i B1; else *% lygtys, kai raktas K\_B išjungtas % ritė B atjungta nuo maitinimo šaltinio*  $i$  B =  $\theta$ ; *% norint sužinoti diodo VD\_B būseną, reikia apskaičiuoti srovę ritės B ominiame rezistoriuje R\_B1*  $i$  B1 = funkcija DV7B(i BL, R B2); if (i\_B1  $> 0$ ) *% lygtys, kai diodas VD\_B atviras % apskaičiuojam srovę ritės B magnetinius nuostolius įvertinančiuose rezistoriuose*  $i$  B2 = funkcija DV4(i B1, i BL); else *% lygtys, kai diodas VD\_B uždaras % srovė ritės B ominiu rezistorium nebeteka* i  $B1 = 0$ ; *% srovė idealioje ritėje B priklauso nuo to ar dar yra sukauptos energijos* if (i BL  $> 0$ )

```
 % energijos magnetiniame lauke dar yra
                                   i B2 = -i BL;
                           else
                                    % energija išseko
                                   i BL = \theta;
                                   i B2 = 0;
                           endif
                  endif
         endif
 endif
 % apskaičiuojam srovę maitinimo šaltinio šakoje
i_m = i_A + i_B;
```
*% Apskaičiuojam srovę maitinimo grandinėje, kai raktai K\_A ir K\_B įjungti* function i  $m =$  funkcija DV1(i AL, i\_BL, R\_A2, R\_B2);

global M\_P;

 persistent A1 = M\_P.parametrai.R\_K + M\_P.parametrai.R\_A1 + R\_A2;  $person A2 = M_P.parametrai.E_m / A1;$ persistent  $A3 = R.A2 / A1;$ persistent  $A4 = \overline{MP}.$ parametrai.R m / A1; persistent B1 = M P.parametrai.R K + M P.parametrai.R B1 + R B2; persistent  $B2 = M\overline{P}$ .parametrai. $E\overline{m}$  /  $B\overline{1}$ ; persistent  $B3 = R B2 / B1$ ; persistent  $B4 = \overline{M}P$ .parametrai.R m / B1; persistent  $C1 = 1 + A4 + B4$ ;  $i_m = (A2 + i Al * A3 + B2 + i BL * B3) / C1;$ 

endfunction

*% Apskaičiuojam srovę ritės A ominėje varžoje, kai raktai K\_A ir K\_B įjungti* function i A1 = funkcija DV3A(i m, i AL, R A2)

global M\_P;

persistent A1 = M P.parametrai.R K + M P.parametrai.R A1 + R A2; persistent  $A2 = \overline{MP}$ .parametrai. $\overline{E}$ m /  $\overline{AI}$ ; persistent  $A3 = R$   $A2$  /  $A1$ ; persistent A4 = M\_P.parametrai.R\_m / A1;  $i$  A1 = A2 - i m \* A4 + i AL \* A3;

```
% Apskaičiuojam srovę ritės B ominėje varžoje, kai raktai K_A ir K_B įjungti
function i BI = funkcija DV3B(i m, i BL, R B2)
```

```
 global M_P;
persistent B1 = M P.parametrai.R K + M P.parametrai.R B1 + R B2;
persistent B2 = M\overline{P}.parametrai.E\overline{m} / B\overline{1};
persistent B3 = R B2 / B1;
persistent B4 = \overline{M}P.parametrai.R m / B1;
i B1 = B2 - i m * B4 + i BL * B3;
```

```
% Apskaičiuojam srovę magnetinius nuostolius įvertinančioje ritėje
function i 2 = funkcija DV4(i 1, i L)
```
 $i$  2 = i 1 - i L;

endfunction

```
% Apskaičiuojam srovę ritės A ominėje varžoje, kai raktas K_A įjungtas, o 
raktas K_B išjungtas
function i A1 = funkcija DV6A(i AL, R A2)
         global M_P;
        persistent A1 = M P.parametrai.R K + M P.parametrai.R A1 + R A2 +
M_P.parametrai.R_m;
        persistent A2 = M.P.parametrai.E m / A1;persistent A3 = R.A2 / A1;
        i A1 = A2 + i AL * A3;
endfunction
```

```
% Apskaičiuojam srovę ritės B ominėje varžoje, kai raktas K_A išjungtas, o 
raktas K_B įjungtas
function i BI = funkcija DV6B(i BL, R B2)
```
global M P:

persistent B1 = M P.parametrai.R K + M P.parametrai.R B1 + R B2 + M\_P.parametrai.R\_m; persistent B2 = M\_P.parametrai.E\_m / B1; persistent  $B3 = R B2 / B1$ ; i  $B1 = B2 + i BL * B3;$ 

endfunction

*% Apskaičiuojam srovę ritės A ominėje varžoje, kai raktas K\_A išjungtas (VD\_A* 

```
atviras)
function i A1 = funkcija DV7A(i AL, R A2)
         global M_P;
         persistent A1 = M_P.parametrai.R_AG + M_P.parametrai.R_VD + 
M P.parametrai.R AI + R A2;
        persont A2 = -M_P.parametrai.U_VD / A1;
        persistent A3 = R \overline{A2} / A1;
        i AI = A2 + i AL * A3;
```

```
% Apskaičiuojam srovę ritės B ominėje varžoje, kai raktas K_B išjungtas (VD_A 
atviras)
function i B1 = funkcija DV7B(i BL, R B2)
        global M_P;
        persistent BI = M.P.parametrai.R BG + M.P.parametrai.R VD +M_P.parametrai.R_B1 + R_B2;
        person B2 = -M_P.parametrai.U_VD / B1;
```

```
persistent B3 = R\overline{B2} / B1;
```
i  $B1 = B2 + i BL * B3;$ 

```
function [i AL, i BL, i A1, i B1, i A2, i B2, i A, i B] =
sroves suntuojantis diodas nepaisant magnetiniu nuostoliu(K A, K B, i AL,
i BL, h)
% "šuntuojantis diodas" maitinimo būdui skaičiuojamos srovės, neįvertinus 
magnetinių nuostolių,
% maitinimo šaltinio vidinę varžą, įjungto rakto varžą ir įtampos kritimą 
atviram diode;
%
% Autorius: Valdas Jankūnas
%
% Keista 2011-03-27
% Funkcijai perduodami parametrai:
% K_A ------ rakto A būsena (0 - išjungtas, 1 - įjungtas);
% K_B ------ rakto B būsena (0 - išjungtas, 1 - įjungtas);
% i_AL (A) - srovė idealioje ritėje A;
% i_BL (A) - srovė idealioje ritėje B;
% h (m) ---- pavaros judžiosios dalies padėtis;
% Funkcija grąžina parametrus:
% i_AL (A) - srovė idealioje ritėje A;
% i_BL (A) - srovė idealioje ritėje B;
% i_A1 (A) - srovė ritės rezistoriuje R_A1;
% i_B1 (A) - srovė ritės rezistoriuje R_B1;
% i_A2 (A) - srovė ritės magnetinių nuostolių rezistoriuje R_A2 (visada bus
0);
% i_B2 (A) - srovė ritės magnetinių nuostolių rezistoriuje R_B2 (visada bus
0);
% i_A (A) -- srovė ritės A grandinę maitinančioje šakoje
% i_B (A) -- srovė ritės B grandinę maitinančioje šakoje
         global M_P;
         % magnetinių nuostolių neįvertinam
        i A2 = 0;
        i B2 = 0;if ((K A > 0)\&(K B > 0)) % lygtys, kai įjungti K_A ir K_B raktai
                 % apskaičiuojam sroves ričių varžose
                i A1 = i AL;
                i B1 = i BL;
                 % apskaičiuojam ričių grandines maitinančias sroves
                i_A = i_A1;i B = i B1;
         else
                 % lygtys, kai raktai išjungti ar įjungtas bent vienas raktas
                 % grandinė su rite A
                if (K A > 0) % lygtys, kai raktas K_A įjungtas
                        % apskaičiuojam ritės A grandinės sroves
                        i A1 = i AL;
                       i_A = i_A.
                 else
                        % lygtys, kai raktas K_A išjungtas
                        % ritė A nebeprijungta prie maitinimo šaltinio
                        i A = 0;
```
 *% srovė idealioje ritėje A priklauso nuo to ar dar yra sukauptos energijos* if (i AL  $> 0$ ) *% energijos magnetiniame lauke dar yra*  $i_A1 = i_AL;$  else *% energija išseko* i  $AL = 0$ ;  $i<sup>-</sup>A1 = 0;$  endif endif *% grandinė su rite B* if  $(K B > 0)$  *% lygtys, kai raktas K\_B įjungtas % apskaičiuojam ritės B grandinės sroves*  $i$  B1 =  $i$  BL;  $i$  B =  $i$  B<sub>1</sub>; else *% lygtys, kai raktas K\_B išjungtas % ritė B nebeprijungta prie maitinimo šaltinio*  $i$  B =  $0$ ; *% srovė idealioje ritėje B priklauso nuo to ar dar yra sukauptos energijos* if (i BL  $> 0$ ) *% energijos magnetiniame lauke dar yra*  $i$  B1 =  $i$  BL; else *% energija išseko* i  $BL = 0$ ;  $i$  $B1 = 0;$  endif endif endif *% apskaičiuojam maitinimo šaltinio srovę*  $i_m = i_A + i_B;$ 

function  $[i$  AL, i BL, i A1, i B1, i A2, i B2, i A, i B] = sroves tiltelis ivertinus magnetinius nuostolius(K A, K B, i AL, i BL, h) *% "tiltelis" maitinimo būdui skaičiuojamos srovės, įvertinus magnetinius nuostolius, % maitinimo šaltinio vidinę varžą, įjungto rakto varžą ir įtampos kritimą atviram diode; % % Autorius: Valdas Jankūnas % % Keista 2011-03-27 % Funkcijai perduodami parametrai: % K\_A ------ rakto A būsena (0 - išjungtas, 1 - įjungtas); % K\_B ------ rakto B būsena (0 - išjungtas, 1 - įjungtas); % i\_AL (A) - srovė idealioje ritėje A; % i\_BL (A) - srovė idealioje ritėje B; % h (m) ---- pavaros judžiosios dalies padėtis; % Funkcija grąžina parametrus: % i\_AL (A) - srovė idealioje ritėje A; % i\_BL (A) - srovė idealioje ritėje B; % i\_A1 (A) - srovė ritės ominiame rezistoriuje R\_A1; % i\_B1 (A) - srovė ritės ominiame rezistoriuje R\_B1; % i\_A2 (A) - srovė ritės magnetinių nuostolių rezistoriuje R\_A2; % i\_B2 (A) - srovė ritės magnetinių nuostolių rezistoriuje R\_B2; % i\_A (A) -- srovė ritės A grandinę maitinančioje šakoje % i\_B (A) -- srovė ritės B grandinę maitinančioje šakoje* global M\_P; *% apskaičiuojam magnetinės grandinės nuostolių varžas*  $[R A2, R B2] =$  apskaiciuok R 2(h); if  $(K_A > 0)$  *% lygtys, kai raktas K\_A įjungtas* if  $(K B > 0)$  *% lygtys, kai raktas K\_B įjungtas % apskaičiuojam srovę maitinimo šaltinio šakoje*  $i_m$  = funkcija TV1(i AL, i BL, R A2, R B2); *% apskaičiuojam sroves ričių ominiėse varžose* i\_A1 = funkcija\_TV3A(i\_m, i\_AL, R\_A2);  $i_B1 = \text{funkcija}_TV3B(i_m, i_B1, R_B2);$  *% apskaičiuojam sroves ričių magnetinius nuostolius įvertinančiuose rezistoriuose*  $i_A2 = funkcija_TVA(i_A1, i_AL);$  $i_B2 = \text{funkcija}_V4(i_B1, i_BL);$  *% apskaičiuojam ričių grandines maitinančias sroves*  $i_A = i_A1$ ;  $i$  B = i B1; else *% lygtys, kai raktas K\_B išjungtas % norint patikrinti diodų VD\_B būseną, reikia: % srovės maitinimo šaltinio grandinėje*  $i_m =$  funkcija TV5A(i AL, i BL, R A2, R B2); *% ir srovės ritės B ominiame rezistoriuje R\_B1*  $i$  B1 = funkcija\_TV6B( $i_m$ ,  $i_B$ L, R\_B2); if (i  $B1 > 0$ )

 *% lygtys, kai diodai VD\_B atviri % apskaičiuojam srovę ritės A ominiėje varžoje (i\_B1 jau apskaičiuota)*  $i$  A1 = funkcija TV3A(i m, i AL, R A2); *% apskaičiuojam sroves ričių magnetinius nuostolius įvertinančiuose rezistoriuose*  $i$  A2 = funkcija TV4(i A1, i AL);  $i$ B2 = funkcija TV4( $i$ B1,  $i$ BL); *% apskaičiuojam ričių grandines maitinančias sroves*  $i_A = i_A1;$  $i^-B = -\overline{i}$  B1; else *% lygtys, kai diodai VD\_B uždari % ritė B nebeprijungta prie maitinimo šaltinio*  $i$  B1 = 0;  $i$  B =  $\theta$ ; *% apskaičiuojam ritės A grandinės sroves*  $i$  A1 = funkcija TV9A(i AL, R A2);  $i<sub>-</sub>A2 = funkcija<sub>-</sub>TV4(i<sub>-</sub>Ā1, i<sub>-</sub>ĀL);$  $i_A = i_A1;$  *% srovė ritės B magnetinių nuostolių varžoje priklauso nuo to ar dar yra sukauptos energijos* i\_B2 = srove\_vienisame\_konture\_L\_B\_R\_B2(i\_BL); *% apskaičiuojam maitinimo šaltinio srovę*  $im = i_A + i_B;$  endif endif else *% lygtys, kai raktas K\_A išjungtas* if  $(K B > 0)$  *% lygtys, kai raktas K\_B įjungtas % norint patikrinti diodų VD\_A būseną, reikia: % srovės maitinimo šaltinio grandinėje*  $i_m =$  funkcija\_TV5B( $i_A$ L,  $i_B$ L, R\_A2, R\_B2); *% ir srovės ritės A ominiame rezistoriuje R\_A1*  $i_A1 = funkcija_TV6A(i_m, i_AL, R_A2);$ if (i A1  $> 0$ ) *% lygtys, kai diodai VD\_A atviri % srovė ritės B ominiame rezistoriuje*  $i$  B1 = funkcija TV3B(i m, i\_BL, R\_B2); *% srovės ričių magnetinių nuostolių rezistoriuose*  $i$  A2 = funkcija TV4(i A1, i AL);  $i$ <sub>B2</sub> = funkcija<sup>T</sup>V4( $i$ <sup>B1</sup>,  $i$ BL); *% apskaičiuojam ričių grandines maitinančias sroves*  $i_A = -i_A1;$  $i$  B = i B1; else *% lygtys, kai diodai VD\_A uždari % ritė A nebeprijungta prie maitinimo šaltinio* i  $AI = 0$ ;  $i^A = 0$ ; *% apskaičiuojam ritės B grandinės sroves*

 $i$  B1 = funkcija TV9B(i BL, R B2);  $i$  $B2$  = funkcija $TV4(i$  $\overline{B1}$ , i $\overline{B}L)$ ;  $i$  B = i B1; *% srovė ritės A magnetinių nuostolių varžoje priklauso nuo to ar dar yra sukauptos energijos*  $i$  A2 = srove vienisame konture L A R A2(i AL); *% apskaičiuojam maitinimo šaltinio srovę*  $i_m = i_A + i_B;$  endif else *% lygtys, kai raktas K\_B išjungtas % norint patikrinti diodų VD\_A ir VD\_B būsenas, reikia: % srovės maitinimo šaltinio grandinėje*  $i_m =$  funkcija TV11(i AL, i BL, R A2, R B2); *% ir srovės ričių A ir B ominiuse rezistoriuose R\_A1 ir R\_B1*  $i$  A1 = funkcija TV6A(i m, i AL, R A2);  $i$  B1 = funkcija TV6B(i m, i BL, R B2); if (i A1  $> 0$ ) *% lygtys, kai diodai VD\_A atviri* if (i\_B1  $> 0$ ) *% lygtys, kai diodai VD\_B atviri % srovės ričių magnetinių nuostolių rezistoriuose*  $i$  A2 = funkcija TV4(i A1, i AL);  $i$  B2 = funkcija TV4(i B1, i BL); *% apskaičiuojam ričių grandines maitinančias sroves*  $i_A = -i_A1;$  $i$  B =  $-i$  B1; else en de la construction de la construction de la construction de la construction de la construction de la c *% lygtys, kai diodai VD\_B uždari % ritė B nebeprijungta prie maitinimo šaltinio*  $i_B1 = 0;$  $i$  B =  $0$ ; *% apskaičiuojam ritės A grandinės sroves*  $i$  A1 = funkcija TV13A(i AL, R A2);  $i$  A2 = funkcija TV4(i A1, i AL);  $i_A = -i_A1;$  *% srovė ritės B magnetinių nuostolių varžoje priklauso nuo to ar dar yra sukauptos energijos*  $i$  B2 = srove vienisame konture L B R B2(i BL); *% apskaičiuojam maitinimo šaltinio srovę*  $i_m = i_A + i_B;$  endif else *% lygtys, kai diodai VD\_A uždari* if (i  $B1 > 0$ ) *% lygtys, kai diodai VD\_B atviri % apskaičiuojam ritės B grandinės* 

 $i$  B1 = funkcija TV13B(i BL, R B2);  $i$  B2 = funkcija TV4(i B1, i BL);  $i$  B =  $-i$  B1; else *% lygtys, kai diodai VD\_B uždari % ritė B nebeprijungta prie maitinimo šaltinio* i  $B1 = 0$ ;  $i^{-}B = 0;$  *% srovė ritės B magnetinių nuostolių varžoje priklauso nuo to ar dar yra sukauptos energijos*  $i$  B2 = srove vienisame konture L B R B2(i BL); endif *% ritė A nebeprijungta prie maitinimo šaltinio* i  $AI = 0$ ;  $i A = 0;$  *% srovė ritės A magnetinių nuostolių varžoje priklauso nuo to ar dar yra sukauptos energijos*  $i$  A2 = srove vienisame konture L A R A2(i AL); *% apskaičiuojam maitinimo šaltinio srovę*  $i_m = i_A + i_B;$  endif endif endif

endfunction

```
% Apskaičiuojam srovę magnerinus nuosrolius įvertinančiame rezistoriuje R_A2 
(vienišoje grandinėje L_A - R_A2)
function i A2 = srove vienisame konture L A R A2(i AL)
```

```
if (i AL > 0)
         % energijos magnetiniame lauke dar yra
        i A2 = -i AL;
 else
         % energija išseko
        i A2 = 0; endif
```
endfunction

```
% Apskaičiuojam srovę magnerinus nuosrolius įvertinančiame rezistoriuje R_B2 
(vienišoje grandinėje L_B - R_B2)
function i B2 = srove vienisame konture L B R B2(i BL)
```

```
if (i BL > 0)
         % energijos magnetiniame lauke dar yra
        i B2 = -i BL;
 else
         % energija išseko
        i B2 = 0;
 endif
```

```
% Apskaičiuojam srovę maitinimo grandinėje, kai raktai K_A ir K_B įjungti
function i m = funkcija TV1(i AL, i BL, R A2, R B2);
         global M_P;
        persistent A1 = 2 * M P.parametrai.R K + M P.parametrai.R A1 + R A2;
        persistent A2 = M P.parametrai.E m \sqrt{A1};
        persistent A3 = R<sup>-</sup>A2 / A1;
        persistent A4 = M.P.parametrai.R m / A1;persistent B1 = 2 * M P.parametrai.R K + M P.parametrai.R B1 + R B2;
        persistent B2 = M.P.parametrai.E m / B1;
        persistent B3 = R B2 / B1;
        persistent B4 = M.P.parametrai.R m / B1;persistent C1 = 1 + A4 + B4;
        i_m = (A2 + i Al + A3 + B2 + i BL * B3) / C1;
```

```
% Apskaičiuojam srovę ritės A ominėje varžoje, kai raktas K_A įjungtas
function i A1 = funkcija TV3A(i m, i AL, R A2)
         global M_P;
        persistent A1 = 2 * M P.parametrai.R K + M P.parametrai.R A1 + R A2;
        persistent A2 = M P.parametrai.E m \sqrt{A1};
        persistent A3 = R^-A2 / A1;
        persistent A4 = \overline{MP}.parametrai.R m / A1;
        i A1 = A2 - i m * A4 + i AL * A3;
```
endfunction

```
% Apskaičiuojam srovę ritės B ominėje varžoje, kai raktas K_B įjungtas
function i BI = funkcija TV3B(i m, i BL, R B2)
```
global M\_P;

persistent B1 =  $2 * M$  P.parametrai.R K + M P.parametrai.R B1 + R B2; persistent  $B2 = M$  P.parametrai.E m / B1;  $personB3 = R_B2 / B1;$ persistent  $B4 = M$  P.parametrai.R m / B1;

 $i$  B1 = B2 - i m \* B4 + i BL \* B3;

*% Apskaičiuojam srovę magnetinius nuostolius įvertinančioje ritėje* function i  $2 =$  funkcija TV4(i 1, i L)

$$
i_2 = i_1 - i_l
$$

endfunction

```
% Apskaičiuojam srovę maitinimo grandinėje, kai raktas K_A įjungtas, o raktas 
K_B išjungtas (VD_B atviri)
function i m = funkcija TV5A(i AL, i BL, R A2, R B2);
```

```
 global M_P;
persistent A1 = 2 * M P.parametrai.R K + M P.parametrai.R A1 + R A2;
persistent A2 = M.P.parametrai.E.m / A1;persistent A3 = R A2 / A1;
persistent A4 = M.P.parametrai.R m / A1;persistent B1 = 2 * M P.parametrai.R VD + M P.parametrai.R B1 + R B2;
persistent B2 = (M P.parametrai.E m - 2 * M P.parametrai.U VD) / B1;
persistent B3 = R \overline{B2} / B1;
persistent B4 = M.P.parametrai.R m / B1;persistent C1 = 1 + A4 + B4;
i_m = (A2 + i Al * A3 + B2 - i BL * B3) / C1;
```
endfunction

```
% Apskaičiuojam srovę maitinimo grandinėje, kai raktas K_A išjungtas (VD_A 
atviri), o raktas K_B įjungtas
function i m = funkcija TV5B(i AL, i BL, R A2, R B2);
         global M_P;
        persistent A1 = 2 * M P.parametrai.R VD + M P.parametrai.R A1 + R A2;
        persistent A2 = (M P.parametrai.E m - 2 * M P.parametrai.U VD) / A1;
        persistent A3 = R \overline{A2} / A1;
        persistent A4 = M.P.parametrai.R m / A1;persistent B1 = 2 * M P.parametrai.R K + M P.parametrai.R B1 + R B2;
        persistent B2 = M.P.parametrai.E m / B1;
        persistent B3 = R\overline{B2} / B1;
        persistent B4 = \overline{MP}.parametrai.R m / B1;
        persistent C1 = 1 + B4 + A4;
        i_m = (B2 + iBL * B3 + A2 - iAL * A3) / C1;
```
endfunction

*% Apskaičiuojam srovę ritės A ominėje varžoje, kai raktas K\_A išjungtas (VD\_A atviri)*

```
function i A1 = funkcija TV6A(i m, i AL, R A2)
        global M_P;
       persistent A1 = 2 * M P.parametrai.R VD + M P.parametrai.R A1 + R A2;
       persistent A2 = (-M P.parametrai.E m + 2 * M P.parametrai.U VD) / A1;
       persistent A3 = R A2 / A1;
       persistent A4 = M.P.parametrai.R m / A1;i A1 = A2 + i m * A4 + i AL * A3;
```

```
% Apskaičiuojam srovę ritės B ominėje varžoje, kai raktas K_B išjungtas (VD_B 
atviri)
function i B1 = funkcija TV6B(i m, i BL, R B2)
         global M_P;
        persistent B1 = 2 * M P.parametrai.R VD + M P.parametrai.R B1 + R B2;
        persistent B2 = (-M P.parametrai.E m + 2 * \overline{M} P.parametrai.\overline{U} VD) \overline{B1};
        persistent B3 = R B2 / B1;
        persistent B4 = M P.parametrai.R m / B1;
```
 $i$  B1 = B2 + i m \* B4 + i BL \* B3;

endfunction

```
% Apskaičiuojam srovę ritės A ominėje varžoje, kai raktas K_A įjungtas, o 
raktas K_B išjungtas (VD_B uždari)
function i A1 = funkcija TV9A(i AL, R A2)
```
global M\_P;

persistent A1 =  $2 * M$  P.parametrai.R K + M P.parametrai.R A1 + R A2 + M\_P.parametrai.R\_m; persistent  $A2 = M$  P.parametrai.E m / A1; persistent  $A3 = R A2 / A1$ ;

i $Al = A2 + i Al * A3;$ 

```
% Apskaičiuojam srovę ritės A ominėje varžoje, kai raktas K_A išjungtas (VD_A 
uždari), o raktas K_B įjungtas
function i BI = funkcija TV9B(i BL, R B2) global M_P;
        persistent B1 = 2 * M P.parametrai.R K + M P.parametrai.R B1 + R B2 +
M_P.parametrai.R_m;
        persistent B2 = M P.parametrai.E m / B1;
        persistent B3 = R\overline{B2} / B1;
```
 $i$  B1 = B2 + i BL \* B3;

endfunction

*% Apskaičiuojam srovę maitinimo grandinėje, kai raktai K\_A ir K\_B išjungti (VD\_A ir VD\_B atviri)* function  $i_m =$  funkcija TV11(i AL, i BL, R A2, R B2) global M\_P; persistent A1 =  $2 * M$  P.parametrai.R VD + M P.parametrai.R A1 + R A2; persistent A2 = (M P.parametrai.E m  $\overline{-}$  2 \* M P.parametrai.U VD) / A1; persistent  $A3 = R \overline{A2} / A1$ ; persistent  $A4 = M.P.parametrai.R m / A1;$ persistent  $B1 = 2$  \* M P.parametrai.R VD + M P.parametrai.R\_B1 + R\_B2; persistent B2 = (M P.parametrai.E m  $-$  2 \* M P.parametrai.U VD) / B1; persistent  $B3 = R \overline{B2} / B1$ ; persistent  $B4 = \overline{M}P$ .parametrai.R m / B1; persistent  $C1 = 1 + A4 + B4$ ;  $i_m = (A2 - i_A L * A3 + B2 - i_B L * B3) / C1;$ 

endfunction

*% Apskaičiuojam srovę ritės A ominėje varžoje, kai raktas K\_A išjungtas (VD\_A atviri), ir raktas K\_B išjungtas (VD\_B uždari)* function i A1 = funkcija TV13A(i AL, R A2)

global M\_P;

persistent A1 =  $2 * M$  P.parametrai.R VD + M P.parametrai.R A1 + R A2 + M\_P.parametrai.R\_m; persistent A2 = (-M P.parametrai.E m + 2 \* M P.parametrai.U VD) / A1; persistent  $A3 = R A2 / A1$ ;

i  $AI = A2 + i AL * A3;$ 

endfunction

*% Apskaičiuojam srovę ritės B ominėje varžoje, kai raktas K\_A išjungtas (VD\_A uždari), ir raktas K\_B išjungtas (VD\_B atviri)* function i  $BI =$  funkcija TV13B(i BL, R B2)

global M\_P;

 persistent B1 = 2 \* M\_P.parametrai.R\_VD + M\_P.parametrai.R\_B1 + R\_B2 + M\_P.parametrai.R\_m; persistent B2 = (-M P.parametrai.E m + 2 \* M P.parametrai.U VD) / B1; persistent  $B3 = R B2 / B1$ ;

$$
i_B1 = B2 + i_B1 * B3;
$$

```
function [i AL, i BL, i A1, i B1, i A2, i B2, i A, i B] =
sroves tiltelis nepaisant magnetiniu nuostoliu(K A, K B, i AL, i BL, h)
% "tiltelis" maitinimo būdui skaičiuojamos srovės, neįvertinus magnetinių 
nuostolių,
% maitinimo šaltinio vidinę varžą, įjungto rakto varžą ir įtampos kritimą 
atviram diode;
%
% Autorius: Valdas Jankūnas
%
% Keista 2011-03-27
% Funkcijai perduodami parametrai:
% K_A ------ rakto A būsena (0 - išjungtas, 1 - įjungtas);
% K_B ------ rakto B būsena (0 - išjungtas, 1 - įjungtas);
% i_AL (A) - srovė idealioje ritėje A;
% i_BL (A) - srovė idealioje ritėje B;
% h (m) ---- pavaros judžiosios dalies padėtis;
% Funkcija grąžina parametrus:
% i_AL (A) - srovė idealioje ritėje A;
% i_BL (A) - srovė idealioje ritėje B;
% i_A1 (A) - srovė ritės rezistoriuje R_A1;
% i_B1 (A) - srovė ritės rezistoriuje R_B1;
% i_A2 (A) - srovė ritės magnetinių nuostolių rezistoriuje R_A2 (visada bus
0);
% i_B2 (A) - srovė ritės magnetinių nuostolių rezistoriuje R_B2 (visada bus
0);
% i_A (A) -- srovė ritės A grandinę maitinančioje šakoje
% i_B (A) -- srovė ritės B grandinę maitinančioje šakoje
         global M_P;
         % magnetinių nuostolių neįvertinam
        i_A^2 = 0;i B2 = 0;
        if (K A > 0) % lygtys, kai raktas K_A įjungtas
                if (K B > 0) % lygtys, kai raktas K_B įjungtas
                         % apskaičiuojam sroves ričių varžose
                        i A1 = i AL;
                        i B1 = i BL;
                         % apskaičiuojam ričių grandines maitinančias sroves
                        i_A = i_A1;i B = i B1;
                 else
                         % lygtys, kai raktas K_B išjungtas
                        if (i BL > 0)
                                 % lygtys, kai diodai VD_B atviri
                                % apskaičiuojam sroves ričių varžose
                                i A1 = i_AL;
                                i B1 = i BL;
                                 % apskaičiuojam ričių grandines maitinančias 
sroves
                                i_A = i_A1;i^{-}B = -i_{B1};
```
 else *% lygtys, kai diodai VD\_B uždari % apskaičiuojam ritės A grandinės sroves*  $i$  A1 =  $i$  AL;  $i_A = i_A$ . *% ritės B magnetinio lauko energija išseko* i BL =  $\theta$ ;  $i$  $B1 = 0;$  $i^{-}B = 0;$  endif endif else *% lygtys, kai raktas K\_A išjungtas* if  $(K B > 0)$  *% lygtys, kai raktas K\_A įjungtas* if (i AL  $> 0$ ) *% lygtys, kai diodai VD\_A atviri % apskaičiuojam sroves ričių varžose*  $i$  A1 =  $i$  AL;  $i$  B1 =  $i$  BL; *% apskaičiuojam ričių grandines maitinančias sroves*  $i_A = -i_A1;$  $i^-B = i\overline{B1}$ ; else *% lygtys, kai diodai VD\_A uždari % ritės A magnetinio lauko energija išseko* i  $AL = 0$ ;  $i<sup>-</sup>A1 = 0;$  $i A = 0;$  *% apskaičiuojam ritės B grandinės sroves*  $i$  B1 =  $i$  BL;  $i^-B = i\overline{B1}$ ; endif else *% lygtys, kai raktas K\_B išjungtas* if  $((i \text{ } AL > 0) \& (i \text{ } BL > 0))$  *% lygtys, kai diodai VD\_A ir VD\_B atviri % apskaičiuojam sroves ričių varžose*  $i$   $A1 = i$   $AL;$  $i$  $B1 = i$  $BL;$  *% apskaičiuojam ričių grandines maitinančias sroves*  $i_A = -i_A1;$  $i$  B =  $-i$  B1; else *% lygtys, kai diodai VD\_A ir VD\_B uždari* if (i AL  $> 0$ ) *% energijos ritės A magnetiniame lauke dar yra*  $i$  A1 =  $i$  AL;  $i^-A = -i^-AL;$ else

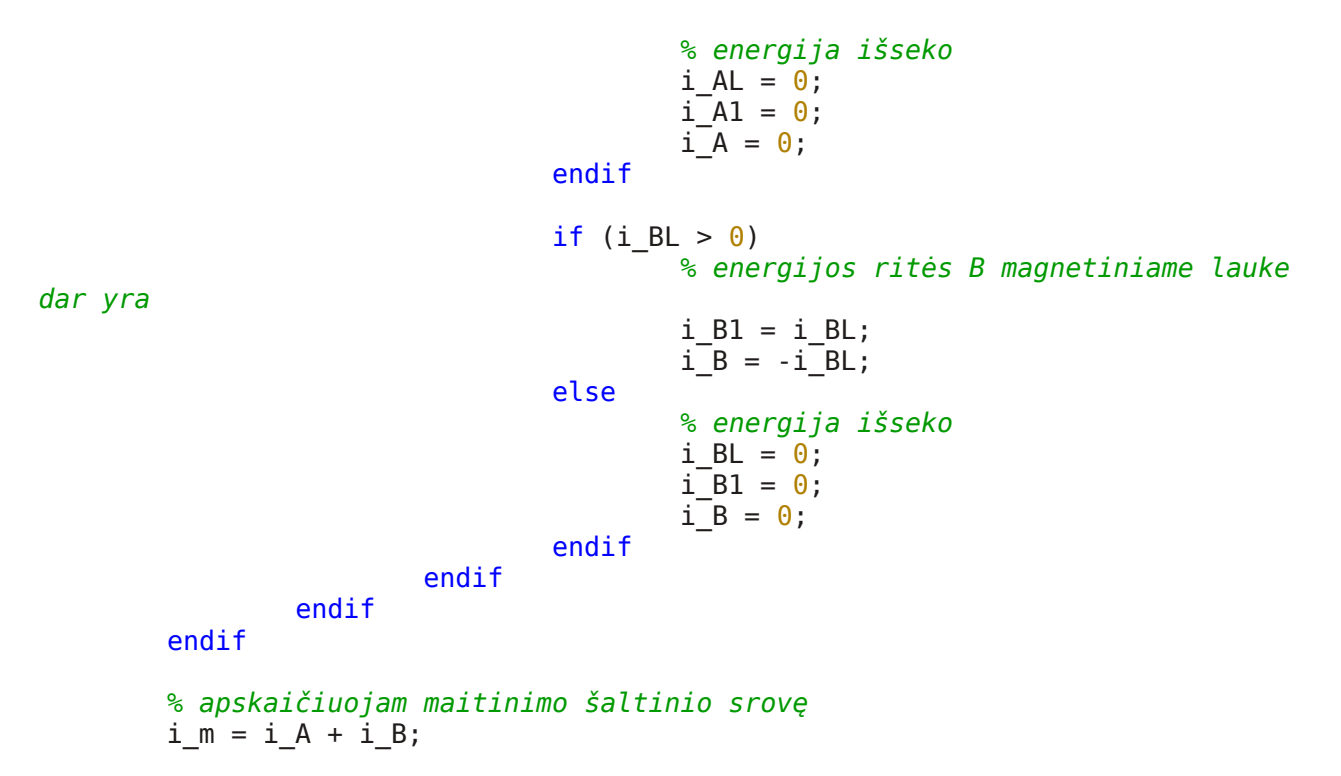